# PROPUESTA PARA DESARROLLAR UNA APLICACIÓN EN EL PRESTAMOS DE EQUIPOS MULTIMEDIA DENTRO DE UNA INSTITUCIÓN EDUCATIVA

Glendamira Serrano Franco<sup>1</sup> Gomez Romero Mauricio<sup>2</sup> Flores García Madelin<sup>3</sup> Víctor Manuel Zamudio García<sup>4</sup>

*Resumen-* **En este documento se realiza la propuesta de un sistema informático por medio de códigos QR en los cuales los alumnos se podrán registrar para tomar un equipo de cómputo en los respectivos laboratorios de las instalaciones de una universidad e incluso de un bachillerato. El sistema nos ayudara a mejorar el sistema educativo de la institución, esto quiere decir que tendremos más horas de clase por periodo escolar y esto nos plantea un mejor nivel académico de acuerdo a las asignaturas tomadas por el alumno.**

#### **Palabras clave- Códigos QR, automatización, adaptación**

### **Introducción**

El sistema consiste en hacer un registro automatizado en ligar del registro convencional que es a lápiz y papel, el sistema facilitara el registro de los alumnos pues solo tienen que poner el código QR en el lector o cámara digital de acuerdo a la adaptación solicitada por la institución académica y en automático el sistema capturara los datos a la base de datos local en la cual incluso nos podría servir para verificar los alumnos que asistieron a clases ese día.

En este documento se establece el tipo de proyecto que se llevara a cabo, en este caso el tipo de proyecto es tecnológico y de investigación. Como ya sabemos hoy en día el usar tecnologías de la información es algo vital para la humanidad pues hoy en día la mayor parte del tiempo estamos conectados a un dispositivo inteligente.

Con el paso del tiempo los tecnólogos han ido evolucionando y adaptando el entorno haciéndolo mucho más fácil y con herramientas que facilitan el trabajo o lo hacen más sencillo. Estamos en una nueva etapa en donde avanzar ya no es una opción si no una evolución.

En este siglo XXI el uso de las tecnologías nos ha permitido la realización de diversas tareas en el trabajo y hogar, es por ese motivo que el proyecto que se muestra a continuación es de gran alarde no solo para la sociedad estudiantil, si no un cambio para dar un paso adelante al futuro.

la propuesta de un sistema informático por medio de códigos QR en los cuales los alumnos se podrán registrar para tomar un equipo de cómputo en los respectivos laboratorios de las instalaciones de una universidad e incluso de un bachillerato.

El sistema nos ayudara a mejorar el sistema educativo de la institución, esto quiere decir que tendremos más horas de clase por periodo escolar y esto nos plantea un mejor nivel académico de acuerdo a las asignaturas tomadas por el alumno.

# **Planteamiento del problema**

De acuerdo con la investigación que se realizó con los profesores encargados del laboratorio pudimos observar que había bastantes deficiencias en la parte administrativa de las computadoras que están en dichos laboratorios, sin embargo, hasta ahora la técnica que llevan a cabo para el uso a las computadoras del laboratorio han sido favorables, pero esto conlleva un problema de acuerdo a la pérdida del tiempo que hay entre este espacio de registro para acceder y salir del laboratorio. Según las estadísticas que fueron realizadas, por día se pierden alrededor de 30 minutos por clase solo por el registro.

# **Marco teórico**

El uso de las nuevas tecnologías influye actualmente en la sociedad, representa nuevos retos especialmente en la educción, pues las TIC se han integrado en los procesos educativos de enseñanza-aprendizaje a lo largo del tiempo, generando influencia en la adquisición y el fortalecimiento de los conocimientos por parte de los alumnos y profesores.

#### **Automatización**

De acuerdo a la investigación de Emilio García Moreno (1999) las nuevas tecnologías, como se les denomina coloquialmente han supuesto una revolución en muchos campos. La educación no podría ser menos y estamos viviendo un espectacular desarrollo de oferta de formación a través de Internet. Campus virtuales, formación

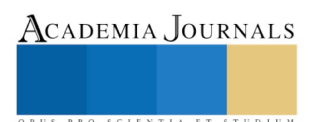

no presencial, etc., permiten aventurar un futuro donde la formación se desplazará a través de las redes de comunicaciones y los estudiantes dejarán de hacerlo por las carreteras. Sin embargo, buena parte de la oferta formativa por internet ha centrado la atención en la tecnología y en la presentación, pero no ha desarrollado la adecuada metodología docente adaptada al medio que se está utilizando.

# **Que son los códigos QR**

De acuerdo con la investigación de Ordoñez (2016) un código QR (Quick Response Code || Código de Respuesta Rápida) es un método de representación y almacenamiento de información en una matriz de puntos bidimensional. Esta simbología en 2D tiene su origen en 1994 en Japón, cuando la empresa Denso Wave, subsidiaria de Toyota, la desarrolla para mejorar la trazabilidad del proceso de fabricación de vehículos. Fue diseñada con el objetivo principal de conseguir una decodificación sencilla y rápida en la información contenida.

# **El uso de las nuevas tecnologías**

De acuerdo con la investigación de Heinze, Olmedo, y Andoney (2017) las tecnologías de la información y la comunicación pueden contribuir al acceso universal de la educación, la igualdad, el ejercicio de la enseñanza y aprendizaje de calidad, facilitan ampliar información, mejorar la calidad y garantizar la integración.

# **Objetivos del proyecto**

*General-* Lograr un registro rápido y eficiente para tomar y aprovechar más los tiempos de clases dentro de los laboratorios, además de llevar un control específico del uso de las computadoras.

*Especifico-* Realizar un registro para la toma de equipos de cómputo en el laboratorio implementando las tecnologías de la información haciendo uso de la Industria 4.0.

Para partir de este proyecto cabe destacar que los objetivos esperados y a lograr de este proyecto son de suma importancia para la realización y exposición de dicho proyecto.

# **Hipotesis y variables**

El proyecto es facilitar el registro escolar en los laboratorios mediante la implementación de credenciales con códigos QR para que los alumnos pasen de manera ordenada y mucho más rápido a sus lugares en el laboratorio.

# **Alcances y delimitaciones**

Se pretende lograr que los alumnos ya no pierdan el tiempo en un registro convencional (manual) y utilicen las tecnologías de su alcance para lograr un mejor aprovechamiento de estas, de sus clases y de sus profesores. Delimitaciones- La plataforma solamente estará disponible en internet en estos momentos lo cual nos impide realizar un sinfín de funciones momentáneas, aunque se estima que con el trabajo del proyecto podemos implementarlo a multi plataforma.

# **Justificación**

Este proyecto se realiza debido a las altas peticiones de alumnos y de profesores debido a la demora del tiempo al realizar un registro de manera convencional en hojas de papel. Además, estamos en el siglo XXI y el uso de las tecnologías se engloba a nivel internacional.

# **Impacto ambiental**

Como ya sabemos hoy en día existen un número estimado de instituciones sustentables, esto quiere decir que ayudan a l medio ambiente a no ser aún más contaminado. El proyecto nos ayudara a reducir el uso de papel en una cifra considerable, pues sustituiremos las hojas de papel por un registro automatizado libre de contaminación al ambiente.

# **Impacto social**

La sociedad estudiantil en este caso se verá impactada en el aspecto que las clases tendrán un 15% extra de aprovechamiento, pues según cálculos realizados en la universidad UPMH los estudiantes demoran alrededor de 70 segundos por registrarse en los laboratorios. Y con un sistema sistematizado tardaremos alrededor de 23.6 segundos en realizar un registro por medio de QR.

# **Metodología**

La presente investigación es de tipo cualitativa, de acuerdo al estudio de Todd citado por Hernández, et al. (2010) el enfoque se basa en métodos de recolección de datos no estandarizados. No se efectúa una medición numérica, por lo cual el análisis no es estadístico. La recolección de los datos consiste en obtener las perspectivas y puntos de vista de los participantes (sus emociones, experiencias, significados y otros aspectos subjetivos). También

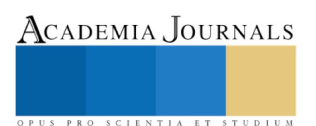

resultan de interés las interacciones entre individuos, grupos y colectividades. El investigador pregunta cuestiones generales y abiertas, recaba datos expresados a través del lenguaje escrito, verbal y no verbal, así como visual, los cuales describe y analiza y los convierte en temas que vincula, y reconoce sus tendencias personales

El estudio de investigación es Exploratoria, de acuerdo a la investigación de Cazau (2006) da a conocer el objetivo de una investigación exploratoria, como su nombre lo indica, examinar o explorar un tema o problema de investigación poco estudiado o que no ha sido abordado nunca antes. Por lo tanto, sirve para familiarizarse con fenómenos relativamente desconocidos, poco estudiados o novedosos, permitiendo identificar conceptos o variables promisorias, e incluso identificar relaciones potenciales entre ellas.

De acuerdo a la investigación de Grajales citado por Galindo (2016) los estudios exploratorios permiten la aproximación a fenómenos desconocidos, con el fin de aumentar el grado de familiaridad y contribuyen con ideas respecto a la forma correcta de abordar una investigación en particular. Con el propósito de que estos estudios no se constituyan en pérdida de tiempo y recursos, es indispensable aproximarnos a ellos, con una adecuada revisión de la literatura. En pocas ocasiones constituyen un fin en sí mismos, establecen el tono para investigaciones posteriores y se caracterizan por ser más flexibles en su metodología, son más amplios y dispersos, implican un mayor riesgo y requieren de paciencia, serenidad y receptividad por parte del investigador. El estudio exploratorio se centra en descubrir.

La recolección de datos fue sustraída de documentos propios de los entornos virtuales, de acuerdo a la investigación de Garrido citado por Orellana y Sánchez (2006) la participación del investigador en los entornos virtuales es de vital importancia para la comprensión e interpretación de la situación objeto de estudio. El investigador realiza una inmersión en el ciberespacio del mismo modo que lo hacen los sujetos a analizar, para lo cual requiere de un dominio sobre la tecnología a utilizar para después emprender un proceso de socialización que le permita en lo posible un mejor estudio de la situación que investiga.

#### **Conclusiones**

La realización de este proyecto es una gran inversión no solo a nivel ingeniería si no también a nivel educativo pues tenemos estimado una mejora de administración en asistencias, cuidado de equipos de cómputo, y sobre todo en educación pues aumentaríamos en un muy buen posicionamiento de las clases perdida de acuerdo al estudio que tenemos por perdida de tiempo en los laboratorios por el control de los equipos de computación.

#### **Referencias**

Cazau, P. (2006). Introducción a la Investigación en Ciencias Sociales. septiembre, 2018, de alcazaba Sitio web: http://alcazaba.unex.es/asg/400758/MATERIALES/INTRODUCCI%C3%93N%20A%20LA%20INVESTIGACI%C3%93N%20EN%20CC.SS..p df

Galindo, N. (2016). Inteligencia Artificial aplicada a las Organizaciones. Ensayo presentado como requisito para optar por el título de Especialista en Alta Gerencia, de Universidad Militar Nueva Granada Sitio web:

https://repository.unimilitar.edu.co/bitstream/10654/15965/1/GalindoRam%C3%ADrezNohraMay2016.pdf

García Moreno. (1999). Automatización de Sistemas Industriales. 2019, de Universidad Politecnica de Valencia Sitio web: chromeextension://mhjfbmdgcfjbbpaeojofohoefgiehjai/index.html

Heinze Martin, Víctor Hugo Olmedo Canchola, Jesica Valeria Andoney Mayen. (2017). El uso de las nuevas tecnologías. 2019, de Privada Sitio web: https://www.google.com/url¿sa=t&source=web&rct=j&url=http:www.scielo.or.mx/pdf/amga/v15n2/1870-7203-amga-15-02- 00150.pdf&ved=2ahUKEwin

Hernández, R., Fernández, C. & Baptista, M. (2010). *Metodología de la Investigación*. México: McGraw-HILL.

Luque Ordoñez. (2016). Códigos QR. 2019, de Privada Sitio web: https://www.acta.es/medios/articulos/comunicacion\_e\_informacion/063009.pdf

Orellana, L. & Sánchez, Ma. (2006). *Técnicas de recolección de datos en entornos virtuales más usadas en la investigación cualitativa*. Revista de Investigación Educativa, 24, 212. septiembre, 2018, de Redalyc Base de datos. Sitio web: http://www.redalyc.org/pdf/2833/283321886011.pdf

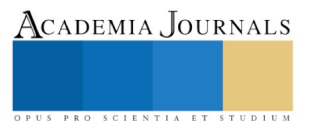

# Prevalencia de imagen corporal, malestar psicológico y actividad física en mujeres

Melissa Isabel Sigala Chavarría $^{\rm l}$ , Lic. Manuel Salvador Gonzalez Fernandez $^{\rm 2}$  y Lic. Luis Eduardo Aguirre Rodríguez<sup>3</sup>

*Resumen***— Introducción| La alteración de la imagen corporal ha sido considerada entre los criterios diagnósticos de los trastornos de la conducta alimentaria un problema de salud grave que puede aumentar el riesgo de muerte prematura.**

**Cuando una persona comienza a visualizar su propio cuerpo, suele darse una descripción de sí mismo, dicho análisis no crearía complejo alguno hasta que el sujeto entre en conflicto con alguna de sus características percibidas.**

**Metodología | En el siguiente estudio se hizo una investigación cuantitativa, descriptiva y transversal aplicada en una población mujeres adultas.**

**Resultados | Los resultados de la imagen corporal percibida, y la imagen corporal ideal indican que existe un grado de dismorfia, incluso que en cuanto al aspecto físico el 50% de las mujeres tienen una percepción óptima de su imagen corporal y tres cuartas partes del grupo estudiado se categorizan como físicamente activas y moderadamente activas.**

*Palabras clave***— Trastorno, cuerpo, dismorfia, índice de masa corporal.**

#### **Introducción**

La actividad física es conceptualizada por la OMS a partir del 2018 como cualquier movimiento corporal producido por los músculos esqueléticos que exija gasto de energía, García Ferrando (2006), señala que la mujer realizaría actividad física por valores relacionados con la superación de retos personales, la imagen corporal, la salud y la socialización. Citados en (Moreno, M. J., Marcos, P. P., y Huéscar, E., 2016).

En el estudio de Hellín, Moreno y Rodríguez (2004) apuntan que en la mujer predominan los motivos relacionados con la estética corporal. De igual manera, Pavón, Moreno, Gutiérrez y Sicilia (2001), encuentran que los motivos más valorados son los relacionados con la salud, liberar la energía acumulada y la imagen personal (citados en Moreno et al.,2016). Las investigaciones concluyen que las mujeres son caracterizadas por no realizar actividad física, y quienes la realizan prefieren trabajar de manera individual. Está comprobado que existen lazos más fuertes y un mayor compromiso cuando se toma la responsabilidad de efectuar una actividad grupal.

En este sentido, los trabajos sobre los motivos de práctica físico-deportiva que se basan en la Teoría de la Autodeterminación (Ryan y Deci, 2000) ponen de manifiesto que la naturaleza intrínseca o extrínseca de dicha motivación determina los patrones de conducta de la práctica de actividad física, así como diferentes consecuencias a nivel cognitivo, afectivo o conductual (Almagro, Saénz-López, González-Cutre. y Moreno-Murcia, 2011; Vallerand y Rousseau, 2001). Según este argumento, cuando una practicante está motivada intrínsecamente, practicaría deporte porque disfruta con esa actividad (Hassandra, Goudas y Chroni, 2003; Ntoumanis, 2001; Standage y Treasure, 2002; Wang, Chatzisarantis, Spray y Biddle, 2002). Sin embargo, la motivación extrínseca se fundamentaría en que el compromiso de persona con la actividad se fundamenta en razones externas a la misma como, por ejemplo, practicar por mejorar la apariencia física (Moreno, Martínez-Galindo, González-Cutre y Marcos 2009, en Moreno et al.,2016).

Hacia las mujeres que no practican alguna actividad físico-deportiva existen consideraciones para que la actividad física les brinde aprobación y apoyo social, ya que esta práctica influye decisivamente en la elaboración de su autoconcepto, que consiste en la imagen que hacen de ellas en relación con los demás, mientras que la mayoría de las mujeres que practican algún deporte buscan obtener un mejor estado de salud mediante su realización e incrementar su habilidad en el deporte. Es importante que las mujeres reciban motivación ya sea intrínseca o extrínseca como fue mencionado anteriormente para que su nivel de actividad física aumente positivamente.

La imagen corporal es un constructo complejo que incluye percepciones del cuerpo (componente perceptivo),

<sup>3</sup> Licenciado en Cultura Física y Deportes egresado del Centro Universitario de la Costa, Universidad de Guadalajara. Puerto Vallarta, Jalisco. Maestrante en Ciencias para el Desarrollo, la Sustentabilidad y el Turismo. Adscrito al Programa Nacional de Posgrados de Calidad. [Luis.aguirre@alumnos.udg,mx](mailto:Luis.aguirre@alumnos.udg,mx) **(Autor corresponsal)**

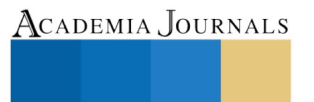

PRO SCIENTIA ET STUDIUM

<sup>1</sup> Estudiante de la Licenciatura en Psicología del Centro Universitario de la Costa, Universidad de Guadalajara. Puerto Vallarta, Jalisco. [Sigala.chavarria@gmail.com](mailto:Sigala.chavarria@gmail.com)

<sup>2</sup> Licenciado en Psicología egresado del Centro Universitario de la Costa, Universidad de Guadalajara. Puerto Vallarta, Jalisco. Maestrante en Ciencias para el Desarrollo, la Sustentabilidad y el Turismo. Adscrito al Programa Nacional de Posgrados de Calidad. [Mano0sim@gmail.com](mailto:Mano0sim@gmail.com)

Academia Journals

PRO SCIENTIA ET STUDIUM

actitudes, sentimientos y pensamientos (componente cognitivo afectivo), así como las conductas derivadas de estas (componente conductual) (Baile, 2003; Thompson, Heinberg, Altabe & Tantleff-Dunn, 1999), que contribuyen a la formación del autoconcepto y forman parte de él (Fernández, B.J.,González, M. I.,Contreras, O., 2014). El autoconcepto físico y la imagen corporal deseada varía dependiendo del individuo y la cultura en la que se desenvuelve, uno de los aspectos fundamentales en el desarrollo de los estereotipos corporales son los factores socioculturales, entre los cuales destacan el modelo cultural de belleza:

Murnen (2011), mantiene la idea de que, en la cultura occidental, el concepto de belleza está asociado a la juventud, un cuerpo delgado es atractivo para las mujeres, y un cuerpo voluminoso y musculado para los hombres. Por tanto, las mujeres y los hombres difieren en la IC Real, manifestando que las mujeres desean una silueta por debajo de la que desean los hombres. O sea, ellas se perciben una silueta por encima de la que prefieren, lo que no ocurre con los hombres. Citado en (Serpa, J.,Castillo, E., Gama, A., y Giménez,F., 2017)

La alteración de la imagen corporal ha sido considerada entre los criterios diagnósticos de los trastornos de la conducta alimentaria como lo es la anorexia; un problema de salud grave que puede aumentar el riesgo de muerte prematura, o mejorar mediante tratamiento si trata correctamente y en el tiempo necesario.

Cuando una persona comienza a visualizar su propio cuerpo, suele darse una descripción de sí mismo, dicho análisis no crearía complejo alguno hasta que el sujeto entre en conflicto con alguna de sus características percibidas. Si bien se han establecido parámetros sociales de cómo debería lucir uno físicamente dependiendo nuestro género, cada individuo tiene una diferente manera de valorar su aspecto físico, para aclarar que es "imagen corporal", la primera definición que presentaremos la describe como "la representación o forma mental que tenemos sobre nuestro cuerpo, con base en su tamaño, en su forma y su configuración en general" (Guadarrama, Hernández y Veytia,2018), estos autores lo describen como un constructo psicológico complejo compuesto sí, por el esquema corporal perceptivo, pero también por las emociones, pensamientos y conductas asociadas.

En la actualidad la mayoría de los estudios de nutrición y alimentación que se llevan a cabo en México centra su atención en el aumento del sobrepeso y la obesidad, y los datos apuntan en tres direcciones: la primera es la obesidad como un padecimiento más frecuente en las mujeres adultas (González de León et al., 2009; Instituto Nacional de Salud Pública [INSP], 2003, 2006, 2012 y 2016); la segunda muestra la anorexia nerviosa y la bulimia, en mujeres y en hombres, como un problema que ha comenzado a presentarse en México, sobre todo entre la población joven (Unikel, Bojórquez, Villatoro, Fleiz y Medina, 2006; Saucedo y Unikel, 2010); y la tercera se deriva de escasas investigaciones realizadas en comunidades rurales de México sobre representaciones y prácticas alimentarias en mujeres, niñas y niños, que han arrojado información sobre la presencia de una preocupación por el cuerpo, llevándoles a transformar algunas de sus prácticas alimentarias (Pérez Gil, Vega y Romero, 2007; Pérez Gil y Romero, 2008; Pérez y Estrella, 2015). Citado en (Pérez, G. S., Romero J..G., 2018).

Como nos mencionan anteriormente otro factor influyente en la imagen corporal femenina es la mala alimentación que trae consigo patologías. Nuestra sociedad, desde la revolución industrial hasta ahora, ha evolucionado paulatinamente con unos cambios en los hábitos de vida y dietéticos que en la actualidad nos están originando serios problemas de salud.

Hemos pasado de la preocupación de conseguir una cantidad suficiente de nutrientes, a la abundancia de alimentos, tanto en cantidad como en variedad, pero no siempre en calidad; tanto en las zonas urbanas como rurales ha aumentado paulatinamente el índice de mujeres con obesidad o algún trastorno alimenticio.

Por tanto la imagen corporal tendría un efecto dicotómico en las personas pudiendo resultar en algo satisfactorio para el sujeto y creer que no necesita ningún cambio, manteniendo altos niveles de autoestima entendiendo esto como una valoración positiva de uno mismo, o en su contrario le podría crear un malestar que se traduce a una insatisfacción corporal, esto genera cierta toma de decisiones, las cuales, al no ir acompañadas de algún especialista en el cuidado de la salud, repercutirán negativamente en el sujeto, poniendo algunos ejemplos como la bulimia, anorexia y diversos trastornos de la conducta que atenten contra su autoconservación (Argyle, 2017).

#### **Descripción del Método**

*Diseño metodológico:*

El presente estudio es una investigación cuantitativa, descriptiva y transversal aplicada en una población mujeres adultas.

*Muestra*

La muestra fue de N=100 cuestionarios aplicados por cuota a mujeres mayores de edad como criterio de inclusión

cuyo rango estuvo compuesto de los 18 a 65 años de edad (M=24.51) (DE=9.07) geográficamente se ven delimitadas en la zona conurbada de Puerto Vallarta y Bahía de Banderas. El trabajo encuestal fue realizado por un auto-reporte guiado y su aplicación fue de forma aleatoria simple.

*Instrumentos*

Se utilizó un instrumento de elaboración propia que incluyó, además de preguntas relacionadas con los datos sociodemográficos y, las siguientes partes:

- 1. Cuestionario Internacional de Actividad Física (IPAQ versión corta): Aplicable para personas de 18 a 65 años. La versión corta proporciona información sobre el tiempo empleado al caminar, en actividades de intensidad moderada y vigorosa y en actividades sedentarias, necesarias para clasificar el nivel de actividad física que tiene el individuo (Gargallo, Suárez-Rodríguez, & Pérez-Pérez, 2009).
- 2. Imagen corporal: Para la determinación de esta variable se les presentó una imagen (Figura 1. Retomado de Pilar & Carbajal, 2016) con distintos niveles de estado nutricional relacionados entre sí por el IMC (kg/m2), Cada persona debía elegir el modelo con el que mejor se identificaba, respondiendo a la pregunta "¿Qué figura representa tu peso actual?". A cada sujeto y, a partir del modelo elegido, le correspondió un 'IMC percibido' (Pilar & Carbajal, 2016). La disparidad entre cómo se perciben y cómo desean verse, genera distorsión, discrepancia e insatisfacción con su cuerpo, lo que los hace vulnerables a padecer algún trastorno de la conducta alimentaria (Jesús, Rojas, Ponce, & Villafranca, 2014). Por ello se añadió otro cuestionamiento donde se pedía al sujeto que señalara la figura con la que desearía verse.
- 3. K-10: La escala K-10 de Kessler es un instrumento que consta de 10 preguntas específicas sobre malestar psicológico que se refieren a los síntomas de ansiedad y de depresión que pue- de tener una persona durante las cuatro semanas previas a la aplicación. Las opciones de respuesta de las preguntas son tipo Likert, categorizadas en una escala ordinal de cinco niveles: siempre, casi siempre, a veces, casi nunca y nunca. A la respuesta «nunca» se le asigna el valor escalar de 1 y a la respuesta «siempre», de 5 puntos. La suma de las puntaciones tiene un mínimo de 10 y un máximo de 50. Los rangos del instrumento presentan cuatro niveles: bajo (10–15), moderado (16–21), alto (22–29), y muy alto (30–50) (Estela et al., 2011).

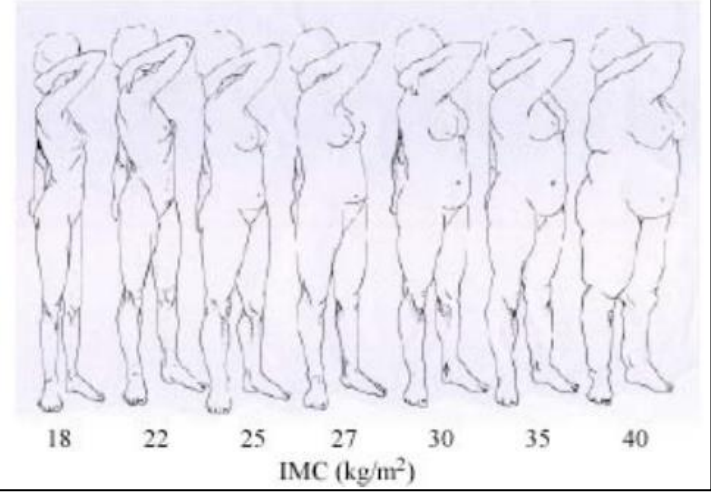

Figura 1. Modelos corporales cuantificables por IMC

# **Comentarios Finales**

# *Resumen de resultados*

Mediante el análisis descriptivo se pudo comprobar en la muestra que el 6% de las mujeres participantes poseen un IMC insuficiente ponderal (peso inferior al que corresponde a la estatura), 46% atiende a una medición normal, 25% señala sobrepeso y 6% acumulado posee obesidad en algún tipo de grado (T1 de bajo riesgo, T2 de riesgo moderado y T3 de alto riesgo, obesidad mórbida).

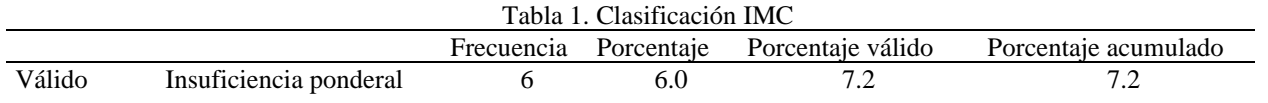

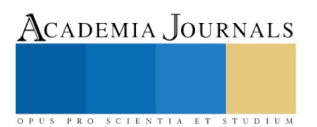

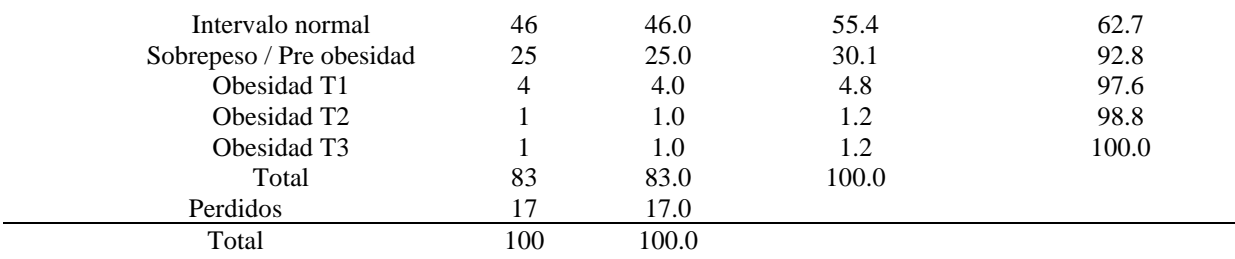

Los puntajes promedio mostrados de niveles de actividad física corresponden en su mayoría con 40% a la categoría de activo seguida de los moderadamente activos recopilando un 35% y, por último, se encuentran las personas delimitadas por la inactividad con el 25% restante de las encuestadas.

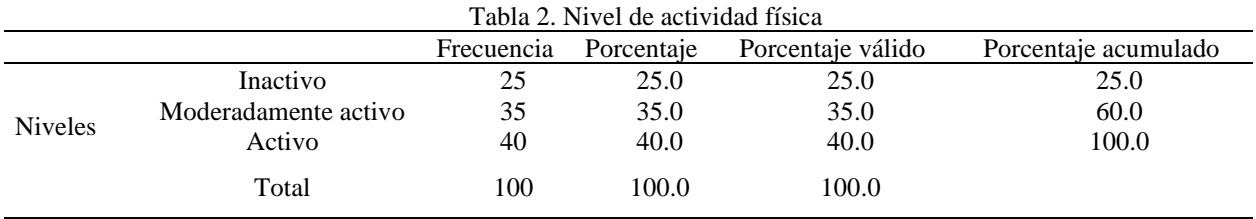

La representación de la imagen corporal actual hace referencia al promedio más cercano de apariencia física que señaló la población en la Imagen 1. Los resultados apuntan a que un 8% de la población se identifica con la figura 1 (IMC 18), el 16% con la figura 2 (IMC 22), 34% con la figura 3 (IMC 25), un 21% con la figura 4 (IMC 27), el 10% con la figura 5 (IMC 30), 8% con la figura 6 (IMC 35) y el 2% final se identificó con la imagen 7 (IMC 40). La mayor porción de porcentaje acumulado (58.6%) se sitúa dentro del rango de las figuras 1 a la 3, equivalentes a un IMC de 18 a 25.

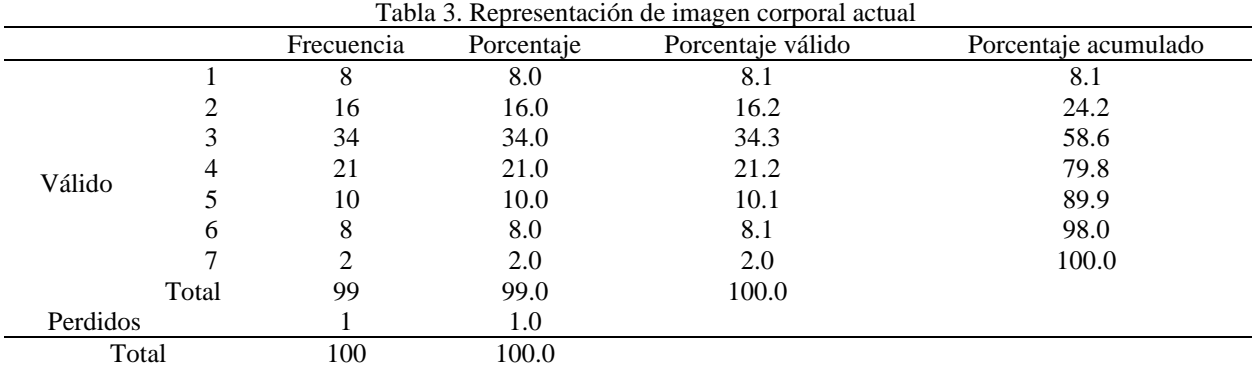

La representación de la imagen corporal ideal hace referencia a la apariencia física deseada que señaló la población de la Imagen 1. Los resultados señalan que un 10% de la población se identifica con la figura 1, el 53% con la figura 2, 30% con la figura 3, un 5% con la figura 4, y la población restante de 1% con la figura 6. La mayor porción de porcentaje acumulado se sitúa dentro del rango de las figuras 1 a la 3 (93.9%), equivalentes a un IMC de 18 a 25.

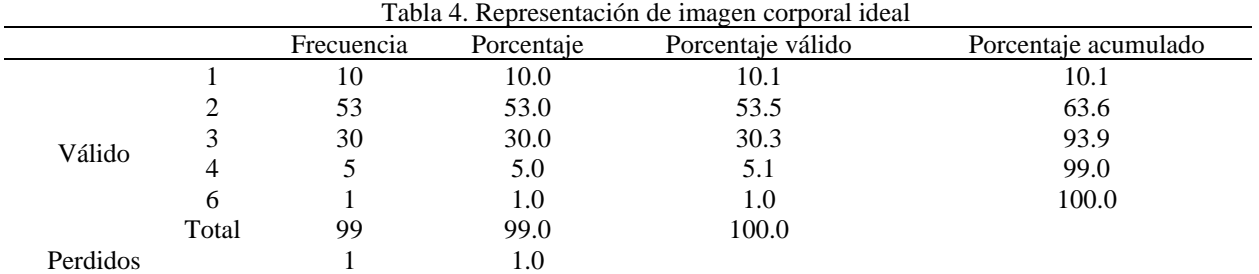

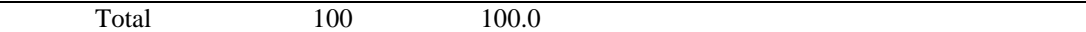

Para efectos del estudio, el espacio encontrado entre las siluetas representativas de imagen corporal actual e ideal se entiende como el grado de dismorfia corporal debido a la inconformidad que refleja cada estrado de diferencia entre siluetas. El 19% muestra no tener un grado de dismorfia4, un 44% reporta tener grado de dismorfia 1, 25% señalaron dismorfia en grado 2, 10% de la población se encuentra en un grado 3 y el 1% restante tiene el grado 4.

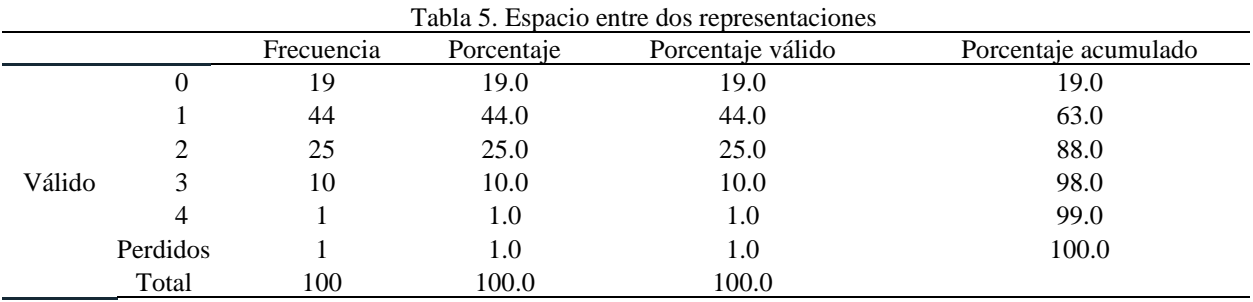

Dentro de las clasificaciones de malestar psicológico evaluadas por la escala de Kessler encontramos que el porcentaje más bajo (11%) se encuentra con el bajo malestar, la percepción moderada se eleva (29%) y llega hasta su valor más alto (35%) en la clasificación de alto grado de malestar, el nivel muy alto de malestar presenta un porcentaje más bajo en relación al grado anterior (25%).

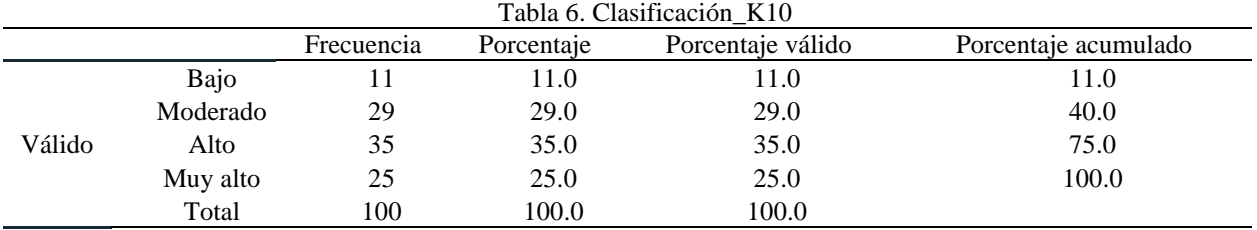

#### *Conclusiones*

Para este estudio se analizaron las variables imagen corporal, actividad física y malestar psicológico en una muestra aleatoria de mujeres. Los resultados descriptivos relacionados con la imagen corporal percibida, y la imagen corporal ideal indican que existe un grado de dismorfia, la cual puede ocasionar obsesión con la imagen corporal y consecuentemente algún trastorno alimentario (Behar, Arancibia, Heitzer y Meza, 2016).

Como resultado de la actividad física se obtuvo que tres cuartas partes del grupo estudiado se categorizan como físicamente activas y moderadamente activas, dejando una parte de la población categorizada inactiva, esto coincide sobremanera con Franco-Arévalo, De la Cruz-Sánchez, & Feu, (2017) quienes en su estudio encontraron que tres cuartas partes de las mujeres que observaron practican constantemente actividad física.

Las personas que no suelen realizar actividad física se perciben en cierto peso, mayor al que perciben como ideal, (Menéndez y González, 2018) lo que podría significar la existencia de cierto nivel de dismorfia, los mismos autores señalan que esto no ocurren en aquellas personas que practican alguna actividad física constantemente.

Según Serpa, Castillo, Gama y Giménez (2017) las personas que se identifican con las siluetas más grandes son los que están más insatisfechos por el deseo de tener menos peso, y más preocupados con su imagen corporal, además, son menos activos físicamente, en el presente estudio se coincide con los autores mencionados en que las mujeres robustas son menos activas físicamente.

Las pruebas realizadas en este estudio nos dicen que en cuanto al aspecto físico el 50% de las mujeres tienen una percepción óptima de su imagen corporal, mientras 41% se consideran robustas, de este porcentaje, al 93% les gustaría estar más delgadas. estos resultados se acercan a los datos obtenidos por Guadarrama-Guadarrama, (2018) quien comunica que, en la prueba de las siluetas, las mujeres se percibieron más robustas y deseaban ser más delgadas.

<sup>4</sup> Trastorno dismórfico corporal. Preocupación por defectos físicos imaginarios leves o aún invisibles a los demás y en algunos casos próximos a una condición delirante, que se gestaría desde las ideas y creencias individuales (Behar, R., Arancibia, M., Heitzer, C. & Meza, N. 2016).

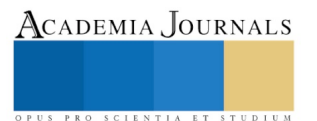

De acuerdo con Rodríguez, (2009) cuanto más elevado es el autoconcepto físico, los síntomas de ansiedad y depresión son menores, así como el riesgo de padecer un trastorno de la conducta alimentaria, mientras que el bienestar aumenta. En el presente estudio se observó una dispersión de la población entre el nivel más bajo y más elevado de malestar psicológico, dando pauta hacia ambos trayectos.

Desde un sentido teórico, la actividad física funge como factor protector ante el malestar psicológico, para este estudio se pretendió observar ambas variables, aunque los resultados descriptivos indican que, a pesar de existir un nivel elevado de actividad física, persiste la dismorfia y el malestar psicológico, lo que permite suponer que la relación positiva entre éstas dos existe.

Si bien para el presente estudio no se realizaron análisis correlacionales, se pudo inferir a partir de las descripciones que el nivel de dismorfia corporal persiste en la población, la actividad física por su parte se presentó en niveles adecuados, y el malestar psicológico abarcó desde el más bajo nivel hasta el más elevado. Es prioritario entonces analizar la relación entre la imagen corporal y el malestar psicológico en estudios posteriores, que aporten información relevante en el tema de la prevención de trastornos de la conducta alimentaria en la población femenina.

#### *Referencias*

Argyle, M. (2017). Social encounters: Contributions to social interaction. Routledge.

Behar, R., Arancibia, M., Heitzer, C. y Meza, N. (2016). Trastorno dismórfico corporal: aspectos clínicos, dimensiones nosológicas y controversias con la anorexia nerviosa. Rev Med Chile, 144, 626-633. Recuperado de[: https://scielo.conicyt.cl/pdf/rmc/v144n5/art11.pdf](https://scielo.conicyt.cl/pdf/rmc/v144n5/art11.pdf)

Baile, A. J. ((s, f)). ¿QUÉ ES LA IMAGEN CORPORAL? REVISTA DE HUMANIDADES "CUADERNOS DEL MARQUÉS DE SAN ADRIÁN", 1-17. Obtenido d[e http://www.unedtudela.es/archivos\\_publicos/qweb\\_paginas/4469/revista2articulo3.pdf](http://www.unedtudela.es/archivos_publicos/qweb_paginas/4469/revista2articulo3.pdf)

Daniel Menéndez Mato, Carmen González González de Mesa. (2018). RELACIONES ENTRE LA PRÁCTICA DE ACTIVIDAD FÍSICA Y DEPORTIVA, EL AUTOCONCEPTO, LA IMAGENCORPORAL Y LOS HÁBITOS ALIMENTARIOS EN ESTUDIANTES DE PRIMARIA. Revista de Ciencias del Deporte.

Estela, B., Terrez, V., Salcedo, V. V., Estrada, C. R., Romero, J. P., & Sotres, J. C. (2011). V alidación de la escala K essler 10 (K -10) en la detección Kessler Propiedades psicométricas, 34(4), 323–331.

Fernández, B.J.,González, M. I.,Contreras, O. (2014). Relación entre imagen corporal y autoconcepto físico. Revista Latinoamericana de Psicología, 25-33.

Franco-Arévalo, D., De la Cruz-Sánchez, E., & Feu, S, (2017). La influencia de los padres e iguales en la realización de actividad físicodeportiva de los escolares de educación primaria. E-Balonmano.com: Revista de Ciencias del Deporte, 13(3), 263-272.

Gargallo, B., Suárez-Rodríguez, J. M., & Pérez-Pérez, C. (2009). El cuestionario ceveapeu. un instrumento para la evaluación de las estrategias de aprendizaje de los estudiantes universitarios. RELIEVE - Revista Electronica de Investigacion y Evaluacion Educativa, 15(2), 1–31. https://doi.org/10.1016/S1138-6045(07)73665-1

Guadarrama, R., Hernández, J., & Veytia, M. (2018). "Cómo me percibo y cómo me gustaría ser": un estudio sobre la imagen corporal de los adolescentes mexicanos. Revista de Psicología Clínica con Niños y Adolescentes, 5(1), 37-43. doi:10.21134/rpcna.2018.05.1.5

Hernádez-Sampieri, R., Fernández C., Baptista, P. (2006) Metodología de la Investigación, Ed. Mc Graw Hill.

Jesús, E., Rojas, M., Ponce, A. G., & Villafranca, E. P. (2014). RELACIÓN ENTRE EL ÍNDICE DE MASA CORPORAL Y LA PERCEPCIÓN DE IMAGEN CORPORAL EN UNIVERSITARIAS. RELATIONSHIP BETWEEN BODY MASS INDEX AND BODY IMAGE PERCEPTION IN FEMALE UNIVERSITY STUDENTS. LIMA - PERU, 2013, 19(2), 91–100.

Moreno, M. J., Marcos, P. P., y Huéscar, E. (2016). Motivos de Práctica Físico-Deportiva en Mujeres: Diferencias entre Practicantes y no Practicantes. Revista de Psicología del Deporte 2016., 35-41.

OMS. (2018). Organización Mundial de la Salud. Obtenido d[e https://www.who.int/dietphysicalactivity/pa/es/](https://www.who.int/dietphysicalactivity/pa/es/)

Pérez, G. S., Romero J. G. (2018). Imagen corporal y representaciones alimentarias en mujeres de trece comunidades rurales mexicanas. Población y Salud en Mesoamérica, 1-29

Pilar, M., & Carbajal, A. (2016). Montero-col-2004 Valoración de la percepción de la imagen corporal mediante modelos anatómicos, 01(June).

PRÁCTICA DE ACTIVIDAD FÍSICA Y DEPORTIVA, EL AUTOCONCEPTO, LA IMAGENCORPORAL Y LOS HÁBITOS ALIMENTARIOS EN ESTUDIANTES DE PRIMARIA. Revista de Ciencias del Deporte.

Rosalinda Guadarrama-Guadarrama, J. C.-N.-L. (2018). Cómo me percibo y cómo me gustaría ser un estudio sobre la imagen corporal de los adolescentes mexicanos. Revista de psicología clínica con niños y adolescentes.

Serpa, J., Castillo, E., Gama, A., y Giménez, F. (2017). Relación entre actividad física, composición corporal e imagen corporal en estudiantes universitarios. Revista Euroamericana de Ciencias del Deporte, 39-48.

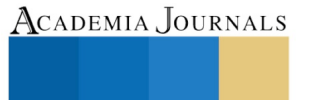

US PRO SCIENTIA ET STUDIUM

PRO SCIENTIA ET STUDIUM

# VISIÓN POR COMPUTADORA PARA LA IDENTIFICACIÓN DE CIRCUITOS INTEGRADOS EN TARJETAS ELECTRÓNICAS

M. en I. Samuel Sotelo Martínez<sup>1</sup>, Dr. Raúl García García<sup>2</sup>,

M. en A. Rafael Ocampo Martínez<sup>3</sup>, M. en E. R. Rufino García Mendoza<sup>4</sup> y M. en A. Pablo Saúl Espinoza Aguirre<sup>5</sup>

*Resumen***—Existe poca información de sistemas de visión por computadora para la inspección de calidad aplicado a la industria de manufactura de tarjetas electrónicas, para la identificación, conteo y localización de circuitos integrados. La inspección visual automatizada en los procesos de producción de estas tarjetas permite discriminar un producto de acuerdo con diferentes criterios y estándares, incrementando la velocidad de inspección, reduciendo costos, y generando un análisis estadístico de información. Utilizando una cámara de video como sensor, una computadora y un software específico, se captura la imagen de la tarjeta, se aplican técnicas de tratamiento de imágenes, se extrae la información de interés y se interpreta para obtener el resultado deseado.**

*Palabras clave***— Procesamiento de imagen, inspección visual, circuito integrado, tarjeta electrónica, calidad.** 

### **Introducción**

El control de calidad es uno de los aspectos más importantes para la competitividad industrial, el alto costo de la inspección humana ha propiciado el desarrollo de sistemas de visión automática, actualmente se disponen de sistemas de visión de calidad a costos accesibles, en las últimas décadas estos sistemas son comunes en la industria por su amplio campo de aplicaciones y su flexibilidad para adaptarse a los diferentes procesos, se utilizan para resolver una gran cantidad de problemas mediante la extracción de la información contenida en imágenes, Pajares y De La Cruz (2002).

Se ha generado una gran cantidad de recursos para la visión artificial, como: cámaras de video, procesadores de uso exclusivo, software y librerías que facilitan el procesamiento de imágenes para aplicaciones de inspección de manufactura hasta para la navegación de robot móviles, (Cuevas, Zaldívar y Pérez 2015). El presente trabajo describe la metodología, desarrollo y resultados obtenidos de una aplicación de visión por computadora para la inspección de circuitos integrados en tarjetas electrónicas. La localización y conteo de estos circuitos integrados es una verificación previa que facilita la validación del funcionamiento de una tarjeta electrónica.

# **Descripción del Método**

Un sistema de visión de bajo costo como el diseñado por Guerrero y Ramos (2014) presenta buenos resultados y altas velocidades de procesamiento por el uso de procesadores exclusivos y algoritmos para el procesamiento de imágenes, de forma similar Jácome (2018) presenta una propuesta interesante de sistema de visión para el control de calidad basado en un sistema ciber – físico relacionado con una aplicación del internet de las cosas y la industria 4.0, aunque ambas aplicaciones arrojan resultados muy específicos en ambientes controlados a manera de prototipos, el diseño realizado por Gabriel Zambrano (2007) presenta una estación de control de calidad por visión artificial para un centro de manufactura integrada por computador utilizando una cámara convencional con comunicación ethernet y un programa desarrollado en lenguaje de alto nivel con el algoritmo de procesamiento de imágenes.

Para el presente trabajo se utilizó una cámara USB full HD 1080p con corrección de enfoque e iluminación automáticos, una interface de usuario diseñada para uso práctico de la aplicación y un algoritmo programado en lenguaje propio de Matlab®. El algoritmo diseñado para el presente trabajo es el mostrado en la figura 1.

<sup>1</sup> El M. en I. Samuel Sotelo Martínez es Profesor de tiempo completo de Ingeniería Mecatrónica en la Universidad Tecnológica de San Juan del Río, Méxic[o ssotelom@utsjr.edu.mx](mailto:ssotelom@utsjr.edu.mx)

<sup>2</sup> El Dr Raúl García García es Profesor de tiempo completo de Energías renovables en la Universidad Tecnológica de San Juan del Río, México [rgarciag@utsjr.edu.mx](mailto:rgarciag@utsjr.edu.mx)

<sup>&</sup>lt;sup>3</sup> El M. en A. Rafael Ocampo Martínez es Profesor de tiempo completo de Ingeniería Mecatrónica en la Universidad Tecnológica de San Juan del Río, Méxic[o rocampom@utsjr.edu.mx](mailto:rocampom@utsjr.edu.mx)

<sup>4</sup> El M. en E. R. Rufino García Mendoza es Profesor de tiempo completo de Ingeniería Mecatrónica en la Universidad Tecnológica de San Juan del Río, México [rgarciam@utsjr.edu.mx](mailto:rgarciam@utsjr.edu.mx)

<sup>5</sup> El M. en A. Pablo Saúl Espinoza Aguirre es Profesor de tiempo completo de Ingeniería Mecatrónica en la Universidad Tecnológica de San Juan del Río, México [psespinozaa@utsjr.edu.mx](mailto:psespinozaa@utsjr.edu.mx)

SCIENTIA ET

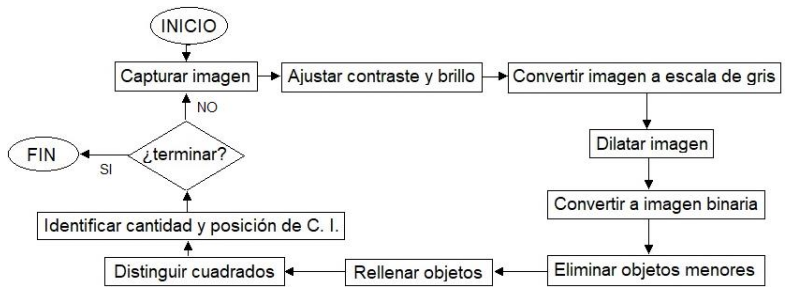

Figura 1. Algoritmo para procesamiento de imagen. *Elaboración propia.*

# *Capturar imagen*

Para la captura de la imagen se utiliza un botón vinculado a una Interfaz Gráfica de Usuario (GUI) la cual utiliza una función en la que se identifica el tipo, número y resolución de la cámara a utilizar, al presionar el botón se inicializa la cámara, se captura la imagen, se coloca en una ventana y se muestra. La imagen capturada es guardada en una variable que representa la imagen en forma de matriz, una imagen en escala de gris tiene una sola matriz donde cada celda representa un pixel de la imagen cuyo valor oscila dependiendo el tono entre 0 y 255, donde 0 es negro y 255 es blanco, a su vez las imágenes a color tipo RGB están formadas por tres matrices (Rojo, Verde y Azul), las combinaciones de estas definen los colores de cada pixel indexado de la imagen original.

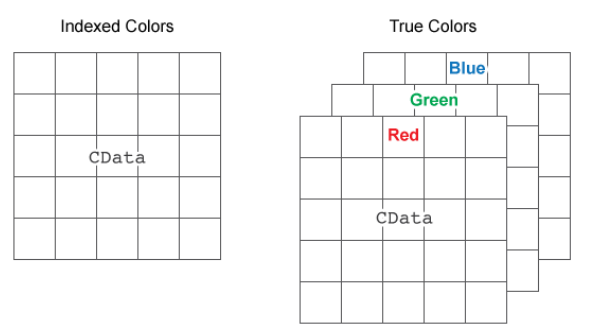

Figura 2. Representación imagen RGB en forma de matriz. *Fuente mathworks.com*

# *Ajustar contraste y brillo*

El brillo de una imagen se incrementa sumando a la imagen el número de niveles al que se dese elevar la iluminación, por ejemplo, si se desea elevar la iluminación en 10 niveles, a la matriz se le suma 10, quedando el resultado en B. El contraste se aumenta mediante la multiplicación de la matriz por una constante positiva, por ejemplo, si se desea aumentar el contraste 50% la imagen se multiplica por 1.5, quedando el resultado en C.

$$
B = A + 10 \qquad C = B \times 1.5
$$

No es necesario considerar que pasaría si la multiplicación desborda el tipo de dato permisible, ya que algunos programas truncan automáticamente a 255 los valores de los pixeles que se sobre pasen.

# *Convertir imagen a escala de gris*

El procedimiento para pasar una imagen RGB a una imagen en escala de gris requiere conocer los valores de color fundamental RGB que definen el color del pixel, la diagonal principal del tetraedro de color contiene los valores de gris desde el negro hasta el blanco como lo ilustra la figura 3.

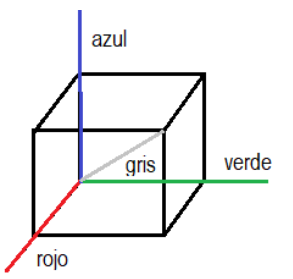

Figura 3. Tetraedro de color RGB y línea de escala de gris. *Elaboración propia.*

La transformación de imagen RGB a escala de gris utiliza la siguiente expresión:

$$
Escola de gris = \sqrt{R^2 + G^2 + B^2}.
$$

El valor obtenido para "Escala de gris" se asigna a cada uno de los pixeles correspondientes de una matriz unitaria que representa la imagen sin color.

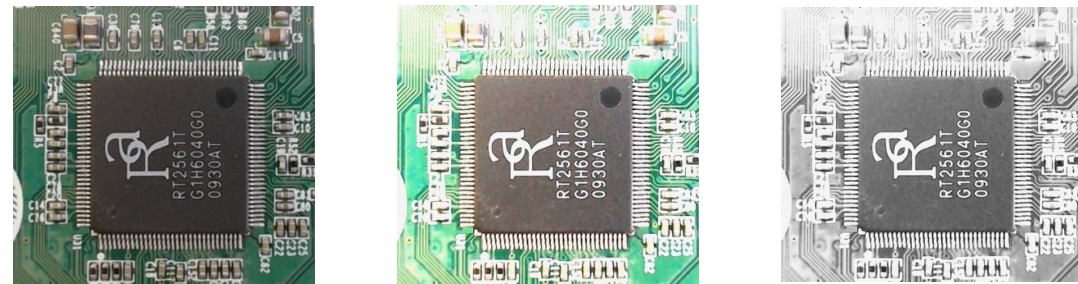

Figura 4. Imagen de captura, ajustada en contraste, brillo y convertida a escala de gris. *Elaboración propia.*

### *Dilatar imagen*

La dilatación es una operación morfológica correspondiente al crecimiento, o agregado de una capa de pixeles a la estructura de la imagen:

$$
I + H = (x', y') = (x + i, y + j)
$$

Donde I es la imagen original y H es la estructura de referencia que se aplica en la dilatación, en esta aplicación la dilatación se utiliza para definir el contorno del circuito integrado.

# *Convertir a imagen binaria*

Una imagen binaria se representa como una matriz que sólo contiene unos y ceros. Estos ceros y unos son especiales, porque no implican valores numéricos, sino más bien banderas que indican el estado de falso (0) o verdadero (1). Para la conversión de una imagen de escala de gris a binaria se requiere establecer el umbral que limite el cambio de estado de 0 a 1, dicho umbral está definido por uno de los valores de los 256 posibles que adopta cada pixel de la imagen gris dilatada.

# *Invertir imagen*

Para la inversión de una imagen binaria se aplica una función lógica de inversión, de tal manera que cada pixel invierte su valor de 0 a 1 y viceversa. Se usa la siguiente expresión:

$$
P'=Not(P)
$$

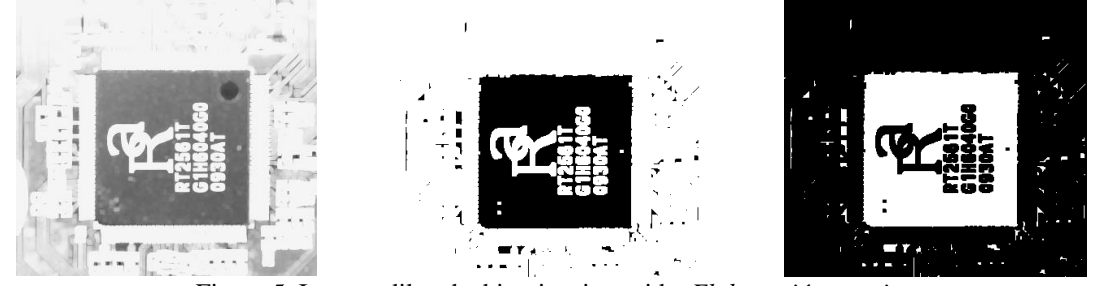

Figura 5. Imagen dilatada, binaria e invertida. *Elaboración propia.*

# *Eliminar objetos menores*

Se quitan todos los componentes que tienen menos de X pixeles de una imagen binaria. Los componentes a eliminar están limitados por un tipo de conectividad C-8, es decir los 8 pixeles vecinos determinan la conectividad del elemento y por lo tanto su área en pixeles. Esta operación se conoce como área de apertura. El valor de X pixeles determina el tamaño de objetos a filtrar en la imagen.

# *Rellenar objetos*

Se rellena de pixeles de color uniforme una región plana completamente cerrada y definida por un elemento polígono dentro de la imagen. Para esta operación se utiliza la función "fill" en la programación propia de Matlab®.

PRO SCIENTIA ET STUDIUM

## *Distinguir cuatros rectángulos*

Para distinguir que el elemento de interés sea un cuadrado rectángulo se utiliza la relación área sobre perímetro, según las formulas:

$$
\text{area} = b * a
$$
 *perimetro* =  $l_1 + l_2 + l_3 + l_4$ 

Cuando el cociente entre área y perímetro este comprendido entre 0.25 y 0.375, lo que significa la relación que tiene un cuadrado equilátero o un rectángulo de lado 3:1, se identifica que es un circuito integrado por su forma.

Los valores tanto el área como el perímetro se obtienen en pixeles y dependen de la resolución de la cámara y su posición.

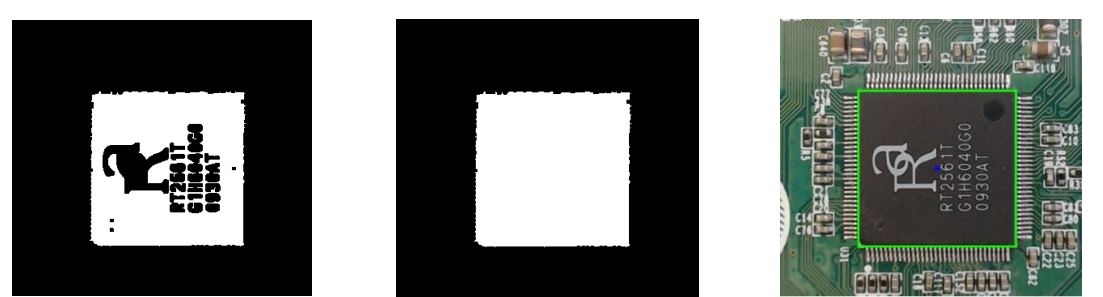

Figura 6. Imagen filtrada, rellenada y con C. I. identificado. *Elaboración propia.*

# *Identificar cantidad y posición de C.I.*

El conteo de circuitos integrados sobre la tarjeta se realiza con una función predeterminada en una librería de programación para Matlab® la cual proporciona el número de elementos independientes y las coordenadas de sus centroides, las funciones son "bwlabel" y "regionprops".

### **Comentarios Finales**

El logaritmo para el procesamiento de imágenes utilizado en este trabajo permite identificar elementos dentro de la imagen que cumplen con la característica de forma, color y tamaño de un circuito integrado de montaje superficial sobre una tarjeta electrónica fue desarrollado en un software matemático con entorno de desarrollo integrado (IDE) que tiene un lenguaje de programación propio (Lenguaje M).

```
I = imread('C:\Users\ssotelom\Pictures\Saved Pictures\tarjeta')I1 = I*2.3;I2 = I1-13;I3 = rgb2gray(I2);SE = stre1 ('square', 2);
I4 = imdilate (I3, SE);I5 = im2bw (I4, 0.60);I6 = (-15);I7 = bwareaopen (I6, 220);
I8 = imfill(I7, 'holes');[L Ne]=bwlabel(19);
propied=regionprops(L);s = regionprops(I9, 'centroid');centroids = cat(1, s.Centroid);hold on
plot(centroids(:, 1), centroids(:, 2), 'b*')\Box for n=1:size (propied, 1)
    rectangle('Position', propied(n) .BoundingBox, 'EdgeColor', 'g', 'LineWidth', 2)
end
pause (3)
stats = regionprops('table', I9, 'Centroid', 'MajorAxisLength', 'MinorAxisLength')
chip = n
```
Figura 8. Algoritmo en lenguaje M de MatLab®. *Elaboración propia.*

Las pruebas se realizaron sobre diferentes tipos de tarjetas electrónicas con distintos tipos, disposiciones y cantidades de C. I. La colocación, iluminación y el enfoque de la cámara sobre la tarjeta son aspectos importantes a considerar antes de ejecutar el algoritmo en la aplicación. El algoritmo se ejecuta tantas veces como tarjetas se requieran verificar.

# *Resumen de resultados*

La interfaz gráfica de usuario (GUI) diseñada contiene una ventana para visualizar las imágenes en diferentes etapas, tiene un indicador numérico para mostrar la cantidad de circuitos integrados encontrados, además cuenta con botones para capturar la imagen, realizar el procesamiento de la imagen y guardar los resultados obtenidos, adicionalmente dispone de controles deslizantes para ajustar contraste, brillo, dilatación, umbral y filtrado.

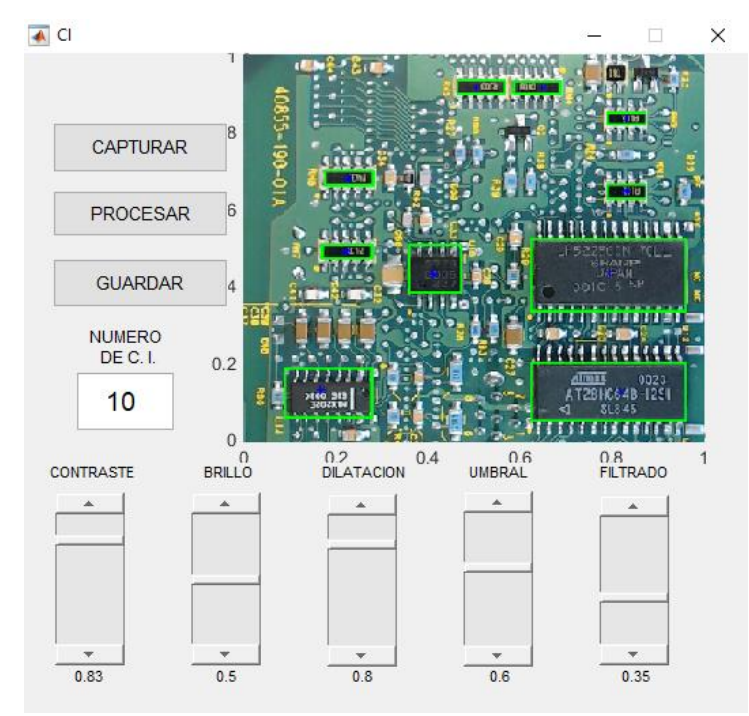

Figura 9. Interfaz gráfica de usuario (GUI). *Elaboración propia.*

De acuerdo a la configuración previa, se identifican los circuitos integrados sobre la tarjeta electrónica por su color característico, su forma cuadrada y su tamaño en pixeles creando una caja de contorno de identificación sobre ellos, en la configuración de parámetros se establece la cantidad de pixeles de área mínimos para ser identificados los C. I.

Por último, se obtiene la cuenta del número de circuitos integrados (C. I.) identificados, la cual se muestra en un apartado sobre la misma interfaz gráfica de usuario y se genera una tabla con información relevante como lo es la ubicación en coordenadas del centro del circuito integrado en la imagen de la tarjeta, el eje mayor y menor de cada C. I. como lo muestra la figura 10.

|    |          |          | 2               | 3               |  |  |  |
|----|----------|----------|-----------------|-----------------|--|--|--|
|    | Centroid |          | MajorAxisLength | MinorAxisLength |  |  |  |
|    | 94.5796  | 419.9364 | 119.5132        | 52.2850         |  |  |  |
| 2  | 124.4664 | 249.2685 | 61.8206         | 19.0477         |  |  |  |
| 3  | 126.4850 | 159.5235 | 60.2297         | 18.4795         |  |  |  |
| 4  | 223.1793 | 277,2700 | 64.2096         | 54.6890         |  |  |  |
| 5  | 270,6118 | 46.9187  | 62.5343         | 18.2795         |  |  |  |
| 6  | 345.3016 | 46.5944  | 59.6195         | 18.8701         |  |  |  |
|    | 420.2749 | 276.2325 | 197.0133        | 85.7633         |  |  |  |
| 8  | 433.5293 | 421.8796 | 211.7086        | 68.9767         |  |  |  |
| 9  | 439.6232 | 85.4713  | 50.3954         | 18.4189         |  |  |  |
| 10 | 439,5000 | 175      | 50.5514         | 19.5421         |  |  |  |

Figura 10. Resultados de centros geométricos y ejes de los C. I. identificados. *Elaboración propia.*

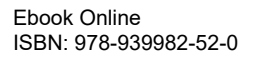

#### *Conclusiones*

En este trabajo, el procesamiento previo a la identificación es indispensable para obtener buenos resultados, los parámetros de procesamiento se deben ajustar con anticipación para lograr la identificación adecuada dependiendo las características de la tarjeta electrónica, la calidad de la imagen, iluminación, el tamaño de los C. I. Los resultados dependen mucho del color, el algoritmo está diseñado para identificar el color característico del circuito integrado que contrasta con el color del resto de la tarjeta, si estos cambiaran se tienen que ajustar los parámetros de procesamiento.

La posición y enfoque de la cámara de captura es indispensable, una mala posición dará una captura de imagen con circuitos integrados incompletos, deformes o con sombras y un mal enfoque generaría imágenes de mala calidad, borrosas o con ruido, ambos factores complicarían la identificación de los circuitos integrados. La presencia del factor vibración que se puede dar en algunos procesos de producción hace necesario ejecutar ésta aplicación sobre una posición estática.

La identificación y conteo de circuitos integrados sobre tarjetas electrónicas resuelve el trabajo de inspección visual que se realiza en el proceso de fabricación de tarjetas electrónicas, cabe mencionar que el presente trabajo no tiene efecto sobre la verificación funcional de los circuitos integrados ni las tarjetas electrónicas.

#### *Recomendaciones*

Para trabajos futuros o de continuidad al presente trabajo se recomienda considerar el factor de iluminación ya que es un elemento que genera muchos problemas en los sistemas de visión en general, se recomienda utilizar una cámara que aísle fuentes de luz externa, colocar al interior y sobre la posición de la tarjeta una fuente de luz blanca que logre una iluminación adecuada, homogénea y enfocada al centro de la tarjeta para evitar sombras y obtener mejores resultados.

Como complemento, la inspección de soldadura en las terminales del circuito integrado y la verificación de la orientación adecuada sobre la tarjeta electrónica son aspectos que ampliarían el alcance del proceso de inspección visual del producto, estas funciones se pueden agregar al sistema de visión por computadora.

#### **Referencias**

Cuevas E, Zaldivar D, Pérez M. "Procesamiento digital de imágenes usando Matlab & Simulink," Grupo editor Alfaomega, 2015.

Guerrero A, Ramos P. "Sistema embebido de bajo costo para visión artificial," Universidad Tecnológica de Pereira (en línea), Vol. 19. No. 2, 2014, consultada por internet el 19 de mayo del 2019. Dirección de internet: [http://revistas.utp.edu.co](http://revistas.utp.edu.co/)

Jácome F. I. "Desarrollo e integración de un sistema ciber – físico aplicado al control de calidad utilizando visión artificial," Universidad Politécnica de Cataluña (en línea), 2018, consultada por internet el 20 de mayo de 2019. Dirección de internet[: http://upcommons.upc.edu](http://upcommons.upc.edu/)

Pajares G. y De La Cruz J. "Visión por computador: imágenes digitales y aplicaciones," Editorial RA-MA, 2002.

Zambrano G. "Estación de control de calidad por visión artificial para un centro de manufactura integrada por computador (CIM)," Revista Ingeniería y universidad (en línea), Vol. 11, No. 1, 2007, consultada por internet el 24 de mayo del 2019. Dirección de internet: [http://www.redalyc.org](http://www.redalyc.org/)

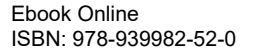

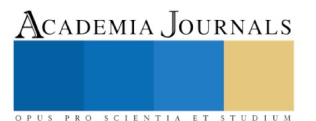

Academia Journals

PRO SCIENTIA ET STUDIUM

# METODOLOGÍAS Y TÉCNICAS DE MINERÍA DE DATOS APLICADAS A LA OPTIMIZACIÓN DE UN SISTEMA DE CONTROL DE RECURSOS HUMANOS INSTALADO EN UPFIM: UN IMPACTO EN LA TOMA DE DECISIONES

Soto Fernández Susana Leticia<sup>1</sup>, Reyna Ángeles Omar<sup>2</sup>, Reyna Ángeles Omar<sup>3</sup> y Hernández Nava Pablo<sup>4</sup>

*Resumen***— Actualmente, los sistemas informáticos almacenan enormes cantidades de datos que pueden ser procesados y analizados a fin de predecir comportamientos y tomar decisiones. Existen numerosas técnicas de minería de datos aplicables a distintos casos de análisis, que permiten obtener ventajas de la información almacenada. Estas herramientas son robustas y confiables, pero difíciles de adquirir ya que son costosas y contienen restricciones legales.**

**La Universidad Politécnica de Francisco I. Madero (UPFIM) cuenta con 250 empleados y se está desarrollando un módulo para la verificación de incidencias en el control de asistencias del personal. Este proceso se realiza mensualmente, de forma manual, invirtiendo un tiempo aproximado de 32 horas cada semana en esta actividad.**

**Por lo anteriormente expuesto, en este artículo se analizan diferentes técnicas y metodologías de minería de datos para lograr la optimización de las consultas realizadas dentro del módulo de incidencias. Permitiendo recopilar información relevante y comprenderla, analizar patrones y tendencias ocultas de comportamiento, que impacten directamente sobre la toma de decisiones, tales descuentos por acumulación de retardos, descuentos por inasistencias, justificación de inasistencias, etc. (no más de 150 palabras en el resumen).** 

*Palabras clave***— Minería de datos, técnicas de optimización.**

#### **Introducción**

La evolución digital actualmente ha hecho posible que la información digitalizada sea fácil de procesar, almacenar, distribuir y transmitir al usuario final. El importante avance que se ha tenido en las tecnologías; esto hace que se continúe recogiendo y almacenando en bases de datos gran cantidad de información, que al ser procesada permita la toma de decisiones.

El descubrimiento de conocimiento del gran volumen de datos que se manejan en el Departamento de Recursos Humanos de la Universidad Politécnica de Francisco I. Madero (UPFIM), es un reto en sí mismo. El uso de técnicas y metodologías de minería de datos (MD) es un intento por buscarle sentido al mundo de información que actualmente puede ser almacenada y procesada para su manipulación, ya que los datos no están restringidos a tuplas y campos registrados en tablas o representadas únicamente con números o caracteres, van más allá de un simple dato, por eso es conocida la frase "los datos en bruto raramente son beneficiosos directamente". Su verdadero valor se basa en la habilidad para extraer información útil para la toma de decisiones o la exploración y la comprensión del fenómeno gobernante en la fuente de datos. Actualmente en la UPFIM, el análisis de datos es tradicionalmente un proceso manual, se procesan alrededor de 19755 registros de 250 trabajadores cada cuatrimestre para obtener diversos reportes que solicitan las autoridades educativas de la institución y esto genera que el tiempo de trabajo sea excesivo, por este motivo se necesita la ayuda de las tecnologías informáticas para automatizar el proceso.

Todo esto conlleva a la necesidad del uso de metodologías y técnicas de análisis inteligente de datos, con las cuales se puedan descubrir conocimientos útiles de los datos.

<sup>1</sup> Susana Leticia Soto Fernández es Profesora de Tiempo Completo de Ingeniería en Sistemas Computacionales en la Universidad Politécnica de Francisco I. Madero, México ssoto@upfim.edu.mx

<sup>2</sup> Omar Reyna Ángeles es Director de Ingeniería en Sistemas Computacionales en la Universidad Politécnica de Francisco I. Madero, México oreyna@.upfim.edu.mx

<sup>3</sup> Caín Hernández Ángeles es Profesor por Asignatura de Ingeniería en Sistemas Computacionales en la Universidad Politécnica de Francisco I. Madero, México [chernandez@upfim.edu.mx](mailto:chernandez@upfim.edu.mx)

<sup>4</sup> Pablo Hernández Nava es Profesor de Tiempo Completo de Ingeniería en Sistemas Computacionales en la Universidad Politécnica de Francisco I. Madero, México, panernandez@upfim.edu.mx

Academia Journals

### **Descripción del Método**

El Descubrimiento de conocimiento en bases de datos (KDD, del inglés Knowledge Discovery in Databases) es básicamente un proceso automático en el que se combinan descubrimiento y análisis. El proceso consiste en extraer patrones en forma de reglas o funciones, a partir de los datos, para que el usuario los analice. Esta tarea implica generalmente pre-procesar los datos, hacer minería de datos (MD) y presentar resultados. [1] Este término KDD fue acuñado en 1989, marcando un cambio de paradigma en el que lo importante es el conocimiento útil, para ser capaces de descubrirlo a partir de los datos. [2]

En realidad, los términos MD y KDD son a menudo confundidos como sinónimos. En general se acepta que la MD es un paso particular en el proceso consistiendo en la aplicación de algoritmos específicos para extraer patrones (modelos) de los datos. Otros pasos en el proceso KDD, son la preparación de los datos, la selección y limpieza de los mismos, la incorporación de conocimiento previo, y la propia interpretación de los resultados de minería. Estos pasos aplicados de una manera iterativa e interactiva aseguran que un conocimiento útil se extraiga de los datos. [2]

Para el análisis y optimización de los datos del Sistema de Control de Recursos Humanos, en el módulo de asistencias, se utiliza la metodología KDD, que se muestra en la figura 1, es interactivo e iterativo, involucra numerosos pasos con la intervención del usuario en la toma de muchas decisiones. Se resume en las siguientes etapas:

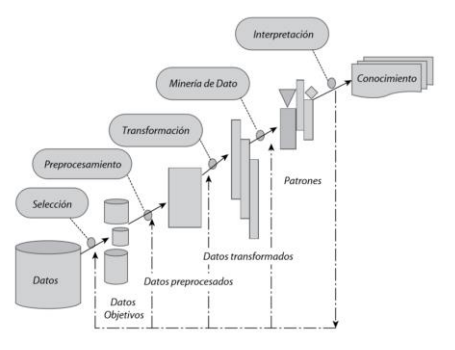

*figura 1 Etapas de proceso KDD*

# **Etapa de selección**

En esta etapa, una vez identificado el conocimiento relevante y prioritario y definidas las metas del proceso KDD, desde el punto de vista del usuario final, se crean un conjunto de datos objetivo, seleccionando de todo el conjunto de datos una muestra representativa de este, sobre el cual se realiza el proceso de descubrimiento. [1]

Para llevar a cabo esta etapa, se selecciono un conjunto de datos representativos correspondientes al cuatrimestre anterior de 250 trabajadores, dando un total de 19755 registros, identificados en la figura 2, esta información es para realizar el análisis de los datos e identificar patrones de comportamiento.

| 6 S 03/ene/2019       |       |              |                                   |   |    |   |   |  |
|-----------------------|-------|--------------|-----------------------------------|---|----|---|---|--|
| 6 S 04/ene/2019       |       |              | ٠                                 |   |    |   |   |  |
| 6 S 07/ene/2019 09:03 | 17:22 |              | t                                 |   |    |   |   |  |
| 6 S 08/ene/2019 09:00 | 17:00 |              |                                   |   |    |   |   |  |
| 6 S 09/ene/2019 07:09 | 16:45 | t            | ÷                                 |   |    |   |   |  |
| 6 S 10/ene/2019 07:05 | 15:08 | ÷.           | ٠                                 |   |    |   |   |  |
| 6 S 11/ene/2019 07:08 | 15:19 | ÷            | t                                 |   |    |   |   |  |
| 6 S 14/ene/2019 09:07 | 17:47 |              |                                   | А |    |   |   |  |
| 6 S 15/ene/2019 09:11 | 17:10 | ÷            | t                                 |   |    |   |   |  |
| 6 S 16/ene/2019 07:08 | 15:16 | t            | ÷                                 | А |    |   |   |  |
| 6 S 17/ene/2019 07:11 | 15:05 | ÷            | ÷                                 |   |    |   |   |  |
| 6 S 18/ene/2019 :     |       | t            |                                   |   |    |   |   |  |
| 6 S 21/ene/2019 09:19 | 18:41 | ÷.           | ċ.                                | B | 19 |   |   |  |
| 6 S 22/ene/2019 09:11 | 17:12 | ÷,           | $\mathcal{L}_{\mathcal{A}}$<br>۰. |   |    |   |   |  |
| 6 S 23/ene/2019 07:06 | 15:29 | ÷            | ÷                                 | А | в  | n | n |  |
| 6 S 24/ene/2019 07:10 | 15:47 | ÷            | ÷                                 | A | 10 |   |   |  |
| 6 S 25/ene/2019 07:03 | 15:23 | ×.<br>÷.     | ×.<br>×.                          |   |    |   |   |  |
| 6 S 28/ene/2019 09:05 | 17:08 | ÷,           | ÷                                 | Α |    |   |   |  |
| 6 S 29/ene/2019 09:07 | 17:51 | ÷            | ÷                                 | A |    |   | n |  |
| 6 S 30/ene/2019 07:13 | 15:15 | ÷            | ċ.                                |   |    |   |   |  |
| 6 S 31/ene/2019 07:13 | 15:20 | ÷            | ċ.                                |   |    |   |   |  |
| 6 S 01/feb/2019       | ÷     | ÷            | ÷                                 |   |    |   |   |  |
| 6 S 04/feb/2019       |       | $\mathbf{r}$ | $\mathbf{r}$                      |   |    |   |   |  |
| 6 S 05/feb/2019       |       |              |                                   |   |    |   |   |  |
|                       |       |              |                                   |   |    |   |   |  |

*figura 2 Selección de datos (Elaboración propia, 2019)*

### **Etapa de pre-procesamiento/limpieza**

En esta etapa se analiza la calidad de los datos, se aplican operaciones básicas como la remoción de datos ruidosos, se seleccionan estrategias para el manejo de datos desconocidos, datos nulos, datos duplicados y técnicas estadísticas para su reemplazo. En esta etapa, es de suma importancia la interacción con el usuario o analista. Los datos ruidosos son valores que están significativamente fuera del rango de valores esperados; se deben principalmente a errores humanos, a cambios en el sistema, a información no disponible a tiempo y a fuentes heterogéneas de datos. Los datos desconocidos empty son aquellos a los cuales no les corresponde un valor en el mundo real y los missing son aquellos que tienen un valor que no fue capturado. Los datos nulos son datos desconocidos que son permitidos por los sistemas gestores de bases de datos relacionales (SGBDR). [1]

Para llevar a cabo esta etapa, se realizó el formateo y la limpieza de los datos como se muestra en la figura 3.

| noincidencianotrab | fecha        | ent       | est     | sal_con'ent_con'rete |                          |   | min tar jus e   | desc1 | rett | min tar jus s | decc2    |   |          |                      | aut_extraut_extritiempo_tiempolifalta_es jus_falt desc3 falta_cc |
|--------------------|--------------|-----------|---------|----------------------|--------------------------|---|-----------------|-------|------|---------------|----------|---|----------|----------------------|------------------------------------------------------------------|
| null               | 6 01/01/2019 |           |         |                      |                          |   | $^{\circ}$      | ö     |      | $\circ$       | $\circ$  | ۰ | $\circ$  | $\circ$<br>00:00 F   | 99 Vacaciones                                                    |
| null               | 6 02/01/2019 |           |         |                      | ×                        |   | ۰               | ۰     |      | $\circ$       | $\circ$  | ۰ | $\circ$  | 00:00 F<br>۰         | 99 Vecaciones                                                    |
| null               | 6.03/01/2019 |           |         |                      | ÷,                       |   | $\circ$         | ۰     |      | $\circ$       | $\circ$  | ۰ | $\circ$  | 0000F<br>b           | 99 Vacaciones                                                    |
| null               | 6 04/01/2019 |           |         |                      | ÷.                       |   | $^{\circ}$      | ٥     |      | $\circ$       | ٥        | ۰ | $\circ$  | 00:00 F<br>h         | 99 Vacaciones                                                    |
| null               | 6 07/01/2019 | 09:03     | 17:22   |                      | ÷.                       |   | o               | n     |      | o             | $\alpha$ | ۰ | ۰        | 08:19<br>8.32        | n                                                                |
| null               | 6 08/01/2019 | 09:00     | 17:00   |                      |                          |   | $\circ$         | ö     |      | $\circ$       | $\alpha$ | ۰ | $\circ$  | <b>CB OC</b>         | C                                                                |
| null               | 6 09/01/2019 | 07:09     | 16:45   |                      |                          | ٨ | 9               | ٥     |      | O             | $\alpha$ |   | $\circ$  | 09:36<br>9.6         | o                                                                |
| null               | 6 10/01/2019 | 02:05     | 15:08   |                      | ×                        | A | s               | ö     |      | o             | $\alpha$ | ۰ | $\circ$  | 08:03<br>8.05        | $\mathbf{a}$                                                     |
| null               | 6 11/01/2019 | 07.08     | 15:10   |                      |                          | ٨ | 9               | ö     |      | ō             | $\alpha$ | ٥ | $\circ$  | 08:11<br>8.18        | $\circ$                                                          |
| null               | 6 14/01/2019 | 09:07     | $17-47$ |                      |                          | ٨ | ×               | ö     |      | $\circ$       | $\alpha$ | o | $\Omega$ | 08:40<br>8.67        | $\circ$                                                          |
| null               | 6 15/01/2019 | 09:11     | 17:10   |                      | ÷.                       |   | $\Omega$        | ö     |      | $\Omega$      | $\alpha$ | ٥ | $\Omega$ | 0759<br><b>798</b>   | o                                                                |
| null               | 6 16/01/2019 | 07:08     | 15:16   |                      |                          | ٠ | ğ               | ö     |      | o             | $\alpha$ | ٥ | $\circ$  | 08.08<br><b>R.1R</b> | $\alpha$                                                         |
| null               | 6 17/01/2019 | 07:11     | 15:05   |                      |                          |   | $\circ$         | ö     |      | $\circ$       | $\alpha$ | ö | $\circ$  | 07.54<br>7.9         | ö                                                                |
| null               | 6 18/01/2019 |           |         | ×                    | ÷                        |   | $\circ$         | ٥     |      | $\Omega$      | $\alpha$ | ۰ | $\circ$  | 0000F<br>٥           | 4 Consulta Medica                                                |
| null               | 6 21/01/2019 | 09:19     | 18:41   |                      | $\overline{\phantom{a}}$ | n | 19              | ö     |      | $\circ$       | $\circ$  |   | $\circ$  | 9.87<br>09:22        | $\circ$                                                          |
| null               | 6 22/01/2019 | 09:11     | 17:12   |                      |                          |   | $\circ$         | ٥     |      | $\circ$       | $\circ$  | ٥ | o        | 08:01<br>8.02        | $\alpha$                                                         |
| null               | 6 23/01/2019 | 07:05     | 15:29   |                      |                          | A | ø               | ۰     |      | o             | $\circ$  | ۰ | $\circ$  | 08:25<br>8.38        | ۰                                                                |
| null               | 6 24/01/2019 | 07:10     | 15:47   |                      |                          | ٨ | 10 <sup>1</sup> | o     |      | $\circ$       | $\alpha$ | ۰ | $\circ$  | 08:37<br>R.62        | $\circ$                                                          |
| null               | 6 25/01/2019 | 07:03     | 15:23   |                      |                          |   | ٥               | ٥     |      | o             | $\circ$  | ۰ | $\circ$  | 08:20<br>8.33        | ٥                                                                |
| null               | 6 28/01/2019 | 09:05     | 17:08   |                      |                          | A | s               | ö     |      | $\circ$       | $\circ$  | ۰ | $\circ$  | 08.05<br>8.05        | ٥                                                                |
| null               | 6 29/01/2019 | 09:07     | 17:51   |                      |                          | ٨ | z               | ö     |      | $\circ$       | $\circ$  | ۰ | $\circ$  | 08:44<br>8.75        | $\circ$                                                          |
| null               | 6 30/01/2019 | 07:13     | 15:15   |                      |                          |   | $\circ$         | ö     |      | $\circ$       | $\alpha$ | ۰ | $\circ$  | 08:02<br>8.08        | $\alpha$                                                         |
| null               | 6 31/01/2019 | 07:13     | 15:20   |                      | ×                        |   | ۰               | ٥     |      | o             | $\alpha$ | ۰ | $\circ$  | 08:07<br>8.12        | ö                                                                |
| null               | 6 01/02/2019 |           |         |                      |                          |   | $\circ$         | ö     |      | $\circ$       | $\alpha$ | ۰ | $\circ$  | $0000$ $\pm$<br>ö    | <b>3 INCARACIDAD</b>                                             |
| null               | 6 04/02/2019 |           |         |                      | ×                        |   | $\circ$         | ö     |      | $\circ$       | $\Omega$ | o | $\Omega$ | 0000F<br>$\Omega$    | 99 Suspension de Li                                              |
| null               | 6 05/02/2019 |           |         | ÷                    | ż,                       |   | ٠               | ۵     |      | $\alpha$      | $\alpha$ | ۵ | $\Omega$ | 0000E<br>$\Omega$    | <b>3 INCAPACIDAD</b>                                             |
| null               | 6 06/02/2019 |           |         |                      |                          |   | o               | ö     |      | O             | o        | ö | $\circ$  | 0000F<br>۵           | 3 INCAPACIDAD                                                    |
| null               | 6 07/02/2019 |           |         |                      | ٠                        |   | o               | ö     |      | $\circ$       | $\alpha$ | ۰ | $\circ$  | 0000r<br>٥           | 3 INCAPACIDAD                                                    |
| null               | 6 08/02/2019 |           |         |                      | ×                        |   | ۰               | ٥     |      | $\Omega$      | $\alpha$ | ۰ | $\Omega$ | 0000F<br>٥           | 3 INCAPACIDAD                                                    |
| null               | 6 11/02/2019 | 09:06     | 17:22   |                      |                          | ٨ | ß,              | ٥     |      | $\circ$       | $\circ$  | ö | $\circ$  | 08:16<br>8.27        | $\circ$                                                          |
| null               | 6 12/02/2019 | 09:01     | 18:15   |                      |                          |   | ۰               | ٥     |      | o             | $\circ$  |   | $\circ$  | 00:12<br>9.2         | ٥                                                                |
| null               | 6 13/02/2019 | 07:21     | 15:39   |                      | ×                        | ٠ | 21              | ۰     |      | $\circ$       | $\circ$  | ۰ | ۰        | <b>GR-1R</b><br>A 5  | ۰                                                                |
| null               | 6 14/02/2019 | 07:14     | 16:42   |                      |                          |   | $\circ$         | ٥     |      | $\circ$       | $\circ$  |   | $\circ$  | 09.28<br>9.47        | $\circ$                                                          |
| null               | 6 15/02/2019 | 07:07     | 17:15   |                      |                          | A | z               | ٥     |      | o             | o        |   | $\circ$  | 10:00<br>10.15       | ٥                                                                |
| null               | 6 16/02/2019 | 09:08     | 17:06   |                      |                          | ٠ | 8               | ۰     |      | $\circ$       | $\alpha$ | ۰ | $\circ$  | 07.58<br>707         | $\circ$                                                          |
| liun <sup>t</sup>  | 6 19/02/2019 | 09:11     | 17:05   |                      |                          |   | $\circ$         | o     |      | $\circ$       | $\circ$  | ۰ | $\circ$  | 07.54<br>7.9         | $\circ$                                                          |
| null               | 6 20/02/2019 | $07 - 12$ | 15:14   |                      | $\sim$                   |   | $\alpha$        | ö     |      | $\alpha$      | $\alpha$ | n | $\Omega$ | 08:02<br>8.08        | $\alpha$                                                         |

*figura 3 Formateo de datos (Elaboración propia)*

Para poder realizar el análisis de datos y optimizar el proceso de consulta, se realiza el modelo relacional de la base de datos, en la cual se subirá la información seleccionada para su procesamiento, como se muestra en la figura 4.

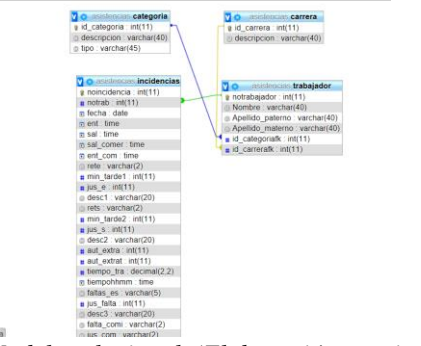

*figura 4 Modelo relacional. (Elaboración propia, 2019)*

# **Etapa de transformación/reducción**

En esta etapa, se buscan características útiles para representar los datos dependiendo de la meta del proceso. Se utilizan métodos de reducción de dimensiones o de transformación para disminuir el número efectivo de variables bajo consideración o para encontrar representaciones invariantes de los datos. Los métodos de reducción de dimensiones pueden simplificar una tabla de una base de datos horizontal o verticalmente. La reducción horizontal implica la eliminación de tuplas idénticas como producto de la sustitución del valor de un atributo por otro de alto nivel, en una jerarquía definida de valores categóricos o por la discretización de valores continuos La reducción vertical implica la

eliminación de atributos que son insignificantes o redundantes con respecto al problema, como la eliminación de llaves, la eliminación de columnas que dependen funcionalmente. [1]

Para esta etapa se realizan diversas consultas de fragmentación vertical y horizontal, creando vistas para el procesamiento óptimo de los datos.

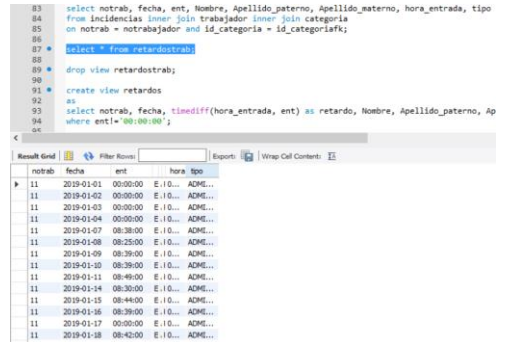

*figura 5 Creación de vistas para reducción de datos. (Elaboración propia, 2019)*

### **Etapa de minería de datos**

El objetivo de la etapa minería de datos es la búsqueda y descubrimiento de patrones insospechados y de interés, aplicando tareas de descubrimiento como clasificación, patrones secuenciales y asociaciones, entre otras. Las técnicas de minería de datos crean modelos que son predictivos o descriptivos. Los modelos predictivos pretenden estimar valores futuros o desconocidos. de variables de interés, que se denominan variables objetivo, dependientes o clases, usando otras variables denominadas independientes o predictivas. Entre las tareas predictivas están la clasificación y la regresión. Los modelos descriptivos identifican patrones que explican o resumen los datos; sirven para explorar las propiedades de los datos examinados, no para predecir nuevos datos. Entre las tareas descriptivas se cuentan las reglas de asociación, los patrones secuenciales, los clustering y las correlaciones. Por lo tanto, la escogencia de un algoritmo de minería de datos incluye la selección de los métodos por aplicar en la búsqueda de patrones en los datos, así como la decisión sobre los modelos y los parámetros más apropiados, dependiendo del tipo de datos (categóricos, numéricos) por utilizar. [1]

La clasificación que se realiza para conocer el patrón de comportamiento de las personas con más retardos y poder identificar cual es la periodicidad de éste patrón se considera como variable de interés la hora de entrada establecida por la institución y la hora de entrada en la que realizan sus registros los trabajadores, considerando que solo tienen 5 minutos de tolerancia, como se muestra en la figura 6

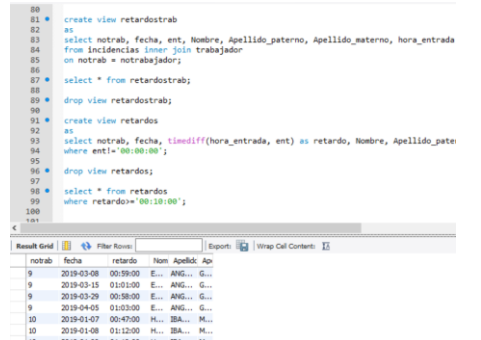

figura 6 Algoritmos de consulta. (Elaboración propia, 2019)

# **Etapa de interpretación/evaluación de datos**

En esta etapa se interpretan los patrones descubiertos y posiblemente se retorna a las anteriores etapas para posteriores iteraciones. Esta etapa puede incluir la visualización de los patrones extraídos, la remoción de los patrones redundantes

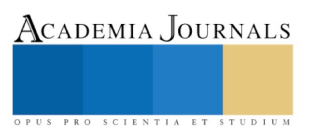

o irrelevantes y la traducción de los patrones útiles en términos que sean entendibles para el usuario. Por otra parte, se consolida el conocimiento descubierto para incorporarlo en otro sistema para posteriores acciones o, simplemente, para documentarlo y reportarlo a las partes interesadas; también para verificar y resolver conflictos potenciales con el conocimiento previamente descubierto. [1]

De acuerdo a los algoritmos de consulta, los patrones de comportamiento que se observan, es que el personal administrativo es el que tiene más altos índices de retardos durante el cuatrimestre anterior, como se observa en la figura 7.

| e | <b>ALC</b><br>99<br>188 .<br>101<br>102<br>103<br>104 |                                   | select notrab, count(retardo), tipo from retardos<br>where retardo>='00:10:00' group by (notrab); |                                         |  |
|---|-------------------------------------------------------|-----------------------------------|---------------------------------------------------------------------------------------------------|-----------------------------------------|--|
|   |                                                       | Result Grid           Fiter Rows: |                                                                                                   | Export: <b>In Wrap Cell Content:</b> IA |  |
|   | notrab                                                | count(retardo)                    | tipo                                                                                              |                                         |  |
| ٠ |                                                       | 41                                | ADMINISTRATIVO                                                                                    |                                         |  |
|   | $\circ$                                               | 8                                 | <b>ADMINISTRATIVO</b>                                                                             |                                         |  |
|   | 10                                                    | 71                                | <b>ADMINISTRATIVO</b>                                                                             |                                         |  |
|   | 11                                                    | 5                                 | <b>ADMINISTRATIVO</b>                                                                             |                                         |  |
|   | 16                                                    | 1                                 | <b>ADMINISTRATIVO</b>                                                                             |                                         |  |
|   | 18                                                    | $\overline{2}$                    | <b>ADMINISTRATIVO</b>                                                                             |                                         |  |
|   | 19                                                    | 1                                 | <b>ADMINISTRATIVO</b>                                                                             |                                         |  |
|   | 21                                                    | $\overline{2}$                    | <b>DOCENTE</b>                                                                                    |                                         |  |
|   | 25                                                    | 17                                | ADMINISTRATIVO                                                                                    |                                         |  |
|   | 26                                                    | 44                                | <b>ADMINISTRATIVO</b>                                                                             |                                         |  |
|   | 27                                                    | 44                                | <b>ADMINISTRATIVO</b>                                                                             |                                         |  |
|   | 29                                                    | 21                                | <b>ADMINISTRATIVO</b>                                                                             |                                         |  |
|   | 30                                                    | 33                                | <b>ADMINISTRATIVO</b>                                                                             |                                         |  |
|   | 31                                                    | 1                                 | ADMINISTRATIVO                                                                                    |                                         |  |

*figura 7 Patrones de comportamiento. (Elaboración propia, 2019)*

### **Comentarios Finales**

Como resultado de la metodología KDD, se observa que, al realizar el análisis de los datos de manera automatizada a través de los algoritmos de consultas, el procesamiento es más ágil para tener la información en tiempo y forma y esto permita la toma de decisiones, que coadyuven al desarrollo institucional.

La formulación de algoritmos con estructuras de control, permitirá hacer más eficiente la clasificación de los datos, esto es un trabajo que se encuentra en desarrollo, ya que en este momento sólo se realizó una prueba piloto de los datos; considerando sólo 3,029 registros de los 9,755 que se generaron en el cuatrimestre anterior. Esta propuesta se realiza para poder dar respuesta a las necesidades del Departamento de Recursos Humanos los cuales son:

Reportes mensuales requeridos:

- Puntualidad
- Asistencia
- Número de incidencias (incapacidades, faltas)
- Número de retardos
- Número de comisiones
- \* Todos los anteriores en cuatro clasificaciones:
	- 1. Directivos
	- 2. Administrativos
	- 3. Profesores de Tiempo Completo (por Programa Académico)
	- 4. Profesores por Asignatura (por programa Académico)

# **Conclusiones**

Los resultados demuestran la necesidad de analizar los datos que emite el Sistema de Control de Recursos Humanos, en el módulo de asistencias, para el reconocimiento de patrones y éstos permitan la toma de decisiones. Es indispensable que se siga la metodología KDD de minería de datos que se analizó en este artículo, ya que esta es la que se adapta para dar respuesta a los requerimientos solicitados por el usuario. La ausencia del análisis de estos datos impactará negativamente en la toma de decisiones organizacionales e impidan la mejora continua en la prestación del servicio.

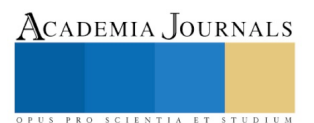

## **Recomendaciones**

Para visualizar los resultados obtenidos del análisis de datos, se recomienda la construcción de interfaces para generar una aplicación móvil y así los directivos de la institución puedan visualizar la información generada como resultado de la implementación de la metodología KDD, en tiempo y forma, impactando en la toma de decisiones.

#### **Referencias**

- [1] S. R. Timarán-Pereira,, I. Hernández-Arteaga,, S. J. Caicedo-Zambrano y A. Hidalgo-Troya, «El proceso de descubrimiento de conocimiento en base de datos,» Bógota, Universidad Cooperativa de Colombia, 2016, pp. 63-83.
- [2] J. C. Riquelme, R. Ruiz y . K. Gilbert, «Minería de Datos: Conceptos y Tendencias,» *Inteligencia Artificial, Revista Iberoamericana de Inteligencia Artificial. No.29 ,* p. 12, 2006.

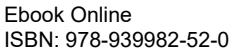

PRO SCIENTIA ET STUDIU

# Facilitación del aprendizaje con el uso de nuevas tecnologías en el laboratorio (CAMVIA en la UAM-A)

Mtra. María de la Luz Soto Téllez<sup>1</sup>, Mtra. Margarita Chávez Martínez<sup>2</sup>, Mtro. Leonardo Hernández Martínez<sup>3</sup>, Ing. Víctor Julián González Nava<sup>4</sup> y Dra. Lilia Sánchez Fernández<sup>5</sup>

*Resumen***—En este trabajo se presentan los resultados obtenidos de la Unidad de Enseñanza Aprendizaje (UEA), Laboratorio de Química Inorgánica I, utilizando algunos tópicos de la plataforma Moodle mediante el Campus Virtual Azcapotzalco (CAMVIA[1]) de la UAMA-A durante los trimestres 17I, 17P, 17O Y 18I. La aplicación Prezi[2] permite elaborar presentaciones de contenido en una interfaz amigable e interactiva, en donde es posible desarrollar cualquier tema que se desee enseñar. Esta tiene la posibilidad de hacer zoom e integrar efectos especiales, lo que brinda una sensación de inmersión en el documento. Además en Moodle[3] se pueden agregar: contenido del programa de la UEA, periodo del trimestre, manual del laboratorio, forma de evaluación, el orden de las prácticas, diagrama de flujo por experimento, examen por práctica, subir reporte, entre otros. También los exámenes y reportes son calificados automáticamente (lo cual beneficia al profesor). Los exámenes contienen 25 preguntas, que son cambiadas aleatoriamente, por lo que cada examen siempre es diferente de otro.**

*Palabras clave***— TIC´s, Moodle, plataforma CAMVIA, Prezi, Tópico.** 

#### **Introducción**

La tendencia moderna en la educación, demanda el uso de las nuevas tecnologías de información y comunicación (TIC´s[4]), que ofrecen la facilidad de mejorar la experiencia académica tanto a estudiantes como a docentes en la modalidad presencial, abierta o a distancia. A estas herramientas se les puede utilizar también en el trabajo experimental o de laboratorio, ya que permiten enriquecer la impartición de Unidades de Enseñanza Aprendizaje (UEA), en la Universidad Autónoma Metropolitana Azcapotzalco.Las TIC´s como: presentaciones de contenido (Prezi), entornos virtuales de aprendizaje Moodle (CAMVIA), dependiendo de las necesidad en el aula se utilizan como herramientas de apoyo a la educación, facilitando el trabajo profesor-alumno.

**Prezi** es una aplicación que nos permite, en una interfaz amigable e interactiva, desarrollar cualquier tema que se desee enseñar. Dentro de las bondades que tiene, está la posibilidad de hacer zoom e integrar efectos especiales, lo que brinda una sensación de inmersión en el documento. La presentación puede ser consultada en cualquier momento, ya que es un documento basado en la informática de la nube (Rueda, 2009)<sup>[5]</sup>.

**Moodle** es un software diseñado para ayudar a los educadores a crear cursos en línea de alta calidad y entornos de aprendizaje virtuales. Tales sistemas de aprendizaje son algunas veces llamados VLE´s (Virtual Learning Environments, por sus siglas en inglés) o entornos virtuales de aprendizaje. Una de las principales características de Moodle sobre otros sistemas es que está hecho con base en la pedagogía social constructivista, donde la comunicación es relevante en el camino de la construcción del conocimiento, teniendo como objetivo generar una experiencia de aprendizaje enriquecedora a estudiante y ambientes de aprendizaje colaborativo, que fortalecen, tanto a la enseñanza del profesor como al aprendizaje del alumno [3].

La plataforma del CAMVIA (figura 1) tiene cierta complejidad en su interfaz, por lo que se procedió a estudiarla para identificar cada función disponible. Después de entender la plataforma se crearon los tópicos necesarios para cada una de las prácticas además de temas adicionales para la introducción al curso y retroalimentación. Es por ello que al usar inicialmente esta plataforma no se tenían los conocimientos necesarios para el uso detallado de la misma, por lo que se inició en pasos, como fueron algunas actividades sencillas hasta el uso de un mayor número de tópicos (pero aún no se utiliza al cien por ciento la plataforma) donde se aprecia desde manual, programa de la UEA, calendario escolar, forma de evaluación, exámenes, reportes, presentaciones, diagramas de flujo y vídeos.

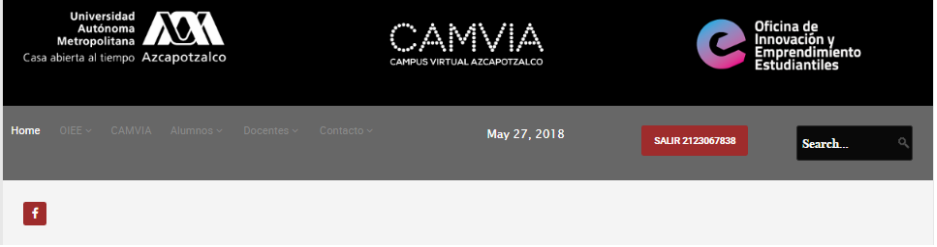

Figura 1. Interfaz del Campus Virtual Azcapotzalco (CAMVIA).

En la UAM las actividades académicas se realizan por trimestres. Los trimestres comprendidos en este trabajo son:

17I, 17P, 17O y 18I. Las "aulas virtuales" no son solo un mecanismo para la distribución de la información, sino que son sistemas que permiten la interacción, comunicación, aplicación de conocimientos, interactividad, evaluación y manejo de las clases. (Ruben, 2007)<sup>[6]</sup>.

En esta aula, el alumnado tiene acceso al contenido del programa de la UEA, calendario del trimestre, forma de valuación manual del laboratorio, el orden de las prácticas, diagrama de flujo de cada experimento, subir cada reporte y las actividades diseñadas por el profesor incluyendo los exámenes en línea. Además, puede utilizar herramientas de interacción como foros de discusión y correo electrónico. Contiene también 25 reactivos para evaluar, que nos permitirán tener un mayor número de exámenes ya que las preguntas son ordenadas aleatoriamente, y el examen consta de 5 preguntas de evaluación por práctica con 2 oportunidades para realizarlo y 10 minutos de tolerancia. Cada examen permanece abierto por 72 hrs., y admiten una sola respuesta.

Normalmente los grupos son de 20 a 36 alumnos, que realizan dicho examen. Esta evaluación se toma como objetiva, ya que esta no depende de la apreciación subjetiva del evaluador, y las que utilizan un test, con las preguntas cerradas y que sólo admiten ciertas soluciones como correctas. Estos exámenes en línea poseen muchas bondades como ahorro de material, buena administración del tiempo por parte de los alumnos y profesores, facilidad para calificar reactivos y retroalimentación inmediata, conocer resultados de manera rápida y más organizada.

#### **Descripción del Método**

Para este trabajo se consultó el contenido sintético propuesto en el programa de estudios la UEA laboratorio de Química Inorgánica I. Para comprender los temas de la UEA, se tomaron como guía el manual de "Prácticas de Química inorgánica I"<sup>[7]</sup>. El manual ofrece información de los procedimientos que se realizan durante la fase experimental de las prácticas, pero carece de información complementaria para lograr la inducción al tema central de cada práctica. Mediante esta propuesta se reúne la información necesaria para poder desarrollar el material de apoyo de las herramientas ya mencionadas.

a) Se tomó como base de estudio la UEA Laboratorio de Química Inorgánica I (con clave 1113048), en la que se realizan 8 prácticas, que se encuentran desarrolladas y explicadas en el manual mismo mencionado. Iniciando en la plataforma con la siguiente información: mensaje de bienvenida e introducción al curso, este último contiene el programa de estudio, manual, calendario escolar, tabla periódica, contenido de bitácora y reporte, figura 2. Además de la forma de evaluación (bitácora 40%, reportes 20%, exámenes 20% y exposición final 20%) sumadas dan el 100%.

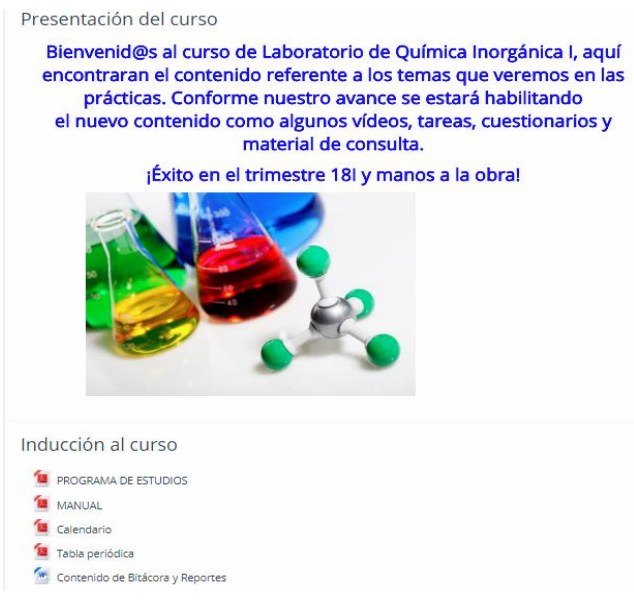

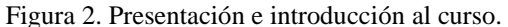

b) Se añadieron los recursos necesarios para la evaluación, como cuestionarios, sección en donde los alumnos adjuntan los reportes por equipo de cada una de las prácticas y documentos de consulta, figura 3.

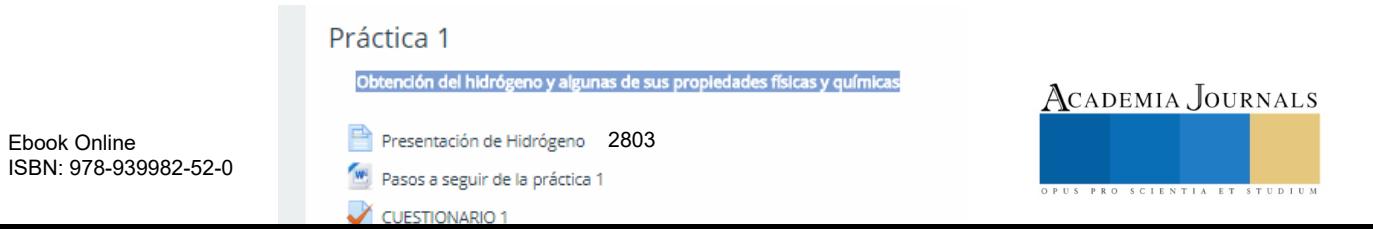

# Figura 3. Tópico de la plataforma (CAMVIA) de la práctica 1 donde se indican las actividades a desarrollar.

- c) Se elaboraron presentaciones temáticas (Prezi) para cada una de las prácticas (figura 4), en donde se planteó que debían cumplir con los siguientes puntos:
- 1. Ser visualmente atractivas (efectos y combinación de colores)
- 2. Contener información específica.
- 3. Añadir la explicación de los experimentos que se realizan en laboratorio.
- 4. Mencionar aplicaciones en la industria relacionadas con el tema de cada práctica.
- 5. Esta presentación incluye un video que enriquece el tema.

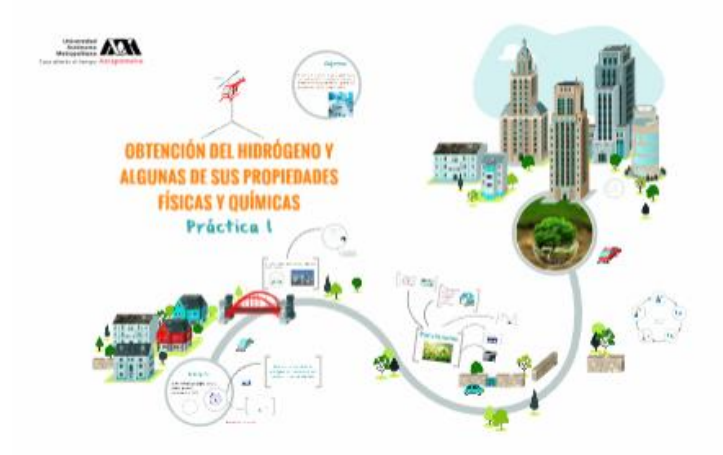

Figura 4. Presentación en Prezi de la práctica 1 (Hidrógeno).

El examen aplicado en el aula virtual consta de cinco preguntas las cuales se muestran de una en una para ser resueltas, figura 5.

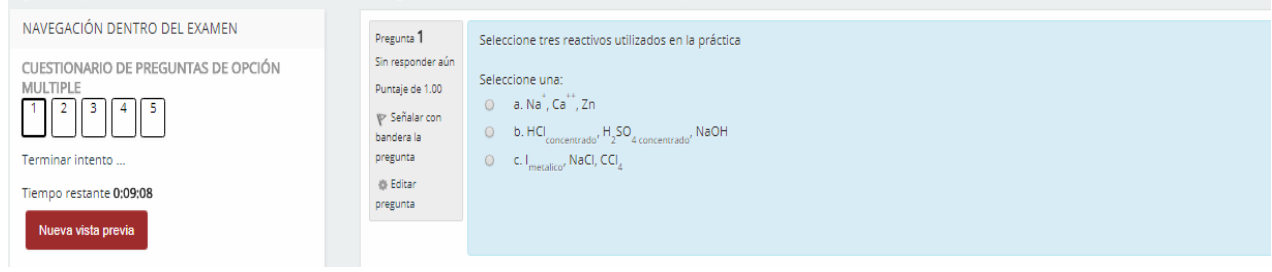

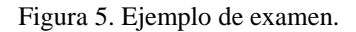

Cada presentación contiene: portada (datos de la universidad, nombre de la práctica y número de práctica), objetivos generales y específicos, introducción, aplicaciones en la industria (vídeo), desarrollo experimental y bibliografía.

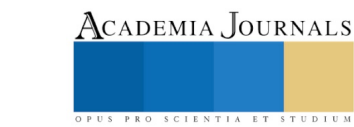

#### **Comentarios Finales**

#### *Resultados y discusión*

La plataforma del CAMVIA permitió múltiples dinámicas que pudieron ser evaluadas por separado, poder consultar diferentes documentos, revisión de los reportes de cada práctica y la resolución de cuestionarios por parte de los estudiantes. Usar esta plataforma facilitó el trabajo al profesor. De esta forma los estudiantes adquieren conocimientos más fácilmente de una manera didáctica, accesible y fácil, la información se puede consultar y trabajar en cualquier momento.

Al analizar los trimestres comprendidos en este trabajo, se puede decir que al inicio la información enviada era mínima al no conocer cómo se trabajaba en la plataforma. A medida que ha pasado el tiempo la utilización ha sido mayor, hasta la fecha el uso de ésta no es el cien por ciento, aún hay muchas cosas que podemos utilizar para beneficio de los alumnos y del profesor.

En el grafico 1 muestra el avance de utilidad de la plataforma a través del tiempo, durante los trimestres 17I al 18I.

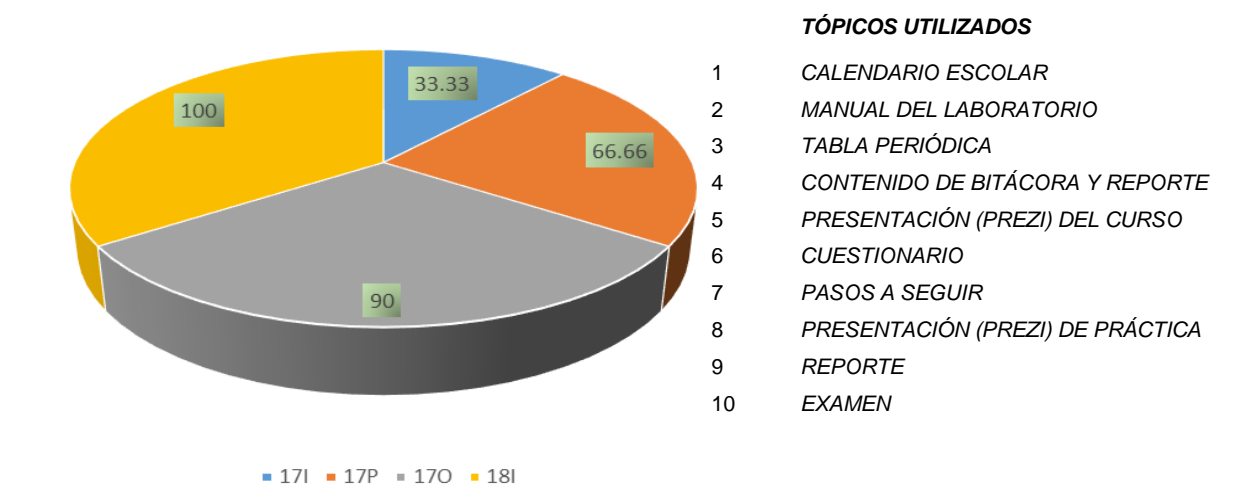

Gráfica 1. Porcentaje de tópicos utilizados en la plataforma al inicio del trimestre 17I hasta el 18I. Elaboración propia.

#### *Conclusiones*

El uso de las TIC,s son una ventaja tanto para el profesor como para el alumno, al profesor le permite subir más información, según el tema, ya que se puede anexar: vídeos con información teórica y aplicaciones en la vida real, los pasos más importantes dentro de la parte experimental que incluye las reacciones químicas. Poder subir exámenes y estos ser calificados en la plataforma, siendo esta una ventaja para el profesor.

 Para los alumnos, el resolver exámenes en la plataforma les permite conocer su calificación en el momento y llevar un control de sus calificaciones. Por el tiempo que permanece activo cada tópico, hay suficiente libertad para realizar, participar y observar toda la información que contiene la plataforma y así trabajar cuando dispongan de tiempo sin un horario establecido. Por este medio envían el reporte de cada práctica (también es calificado) y así se contribuye al medio ambiente ya que no se les exige el reporte impreso.

 El tiempo en el laboratorio es de tres horas, pero al trabajar de esta forma al alumno le permite realizar cuidadosamente la parte experimental y al profesor calificar la bitácora con más detalle, estar más cerca de ellos para ver cómo trabajan, resolver dudas y que no ocurra ningún accidente.

La plataforma tiene muchas ventajas: si se utilizara completamente serían más, a través de los trimestres mencionados (17I, 17P, 17O y 18I) se ha utilizado parte de esta pero aún hay tópicos por aplicar. Se espera que en los próximos trimestres se conozca mejor dicha plataforma en la que se puedan agregar más aplicaciones.

#### **Referencias**

[1] http://camvia.azc.uam.mx

[2] Balcázar Partida, N. M., Alcántara Hernández, E., Balcázar Partida, L., & Medina Aguilar, S. Evaluación del conocimiento y uso del software "PREZI" en los alumnos de la Universidad de Guadalajara. Revista Material Didáctico Innovador, 8(1), 1-8, (2012).

[3] Jiménez Ramirez, J., Ropero Moriones, E., Portela Lozano, M. A., Valios Blanco, J, C. Un ejemplo de implementación de plataformas de aprendizaje (LMS): el caso de Moodle en la Universidad Europea de Madrid, 5-17, (2010).

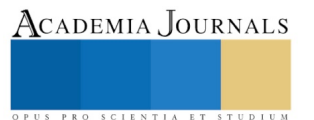

[4] Almenara, J. C. Las TICs y las Universidades: retos, posibilidades y preocupaciones. Rev. Educ. Super, 34(3), 77-100, (2005).

[5] Rueda, F. ¿Qué es la computación en la nube? Revista Sistemas, 72-80, (2009).

[6] Ruben, A., "Aula Virtual: Espacio Virtual de Educación Utilizando las Nuevas Tecnologías de Información y Comunicación en la Universidad".

Master en Aplicación de las Nuevas Tecnologías en la Educación. Universidad de Barcelona, España, (2007).

[7] Manual de Prácticas de Química inorgánica I. Goñi Cedeño, H., Ed. UAM-Azcapotzalco. México, (2001).

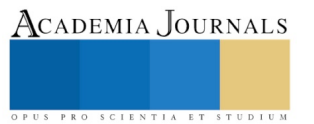

# EL USO DE LAS TIC EN EL PROCESO DE ENSEÑANZA APRENDIZAJE DE LOS ALUMNOS DEL CENTRO UNIVERSITARIO UAEM VALLE DE TEOTIHUACÁN

Dr. Eliseo Suarez Munguía<sup>1</sup>, LIA. Erik Richard Álvarez Herrera<sup>2</sup>,

MCE. María Guadalupe Miguel Silva<sup>3</sup>, MSP. Ana María Oviedo Zúñiga<sup>4</sup>, MAP. Alejandro Mendieta Vargas<sup>5</sup>

*Resumen***—En la actualidad nos encontramos en un mundo globalizado, donde las TIC juegan un papel muy importante en la sociedad del conocimiento y de la información. El Centro Universitario no puede permanecer ajeno a los avances tecnológicos que se presentan en un mundo globalizado y demandante.** 

**Hoy en día no se puede concebir a un docente que no aproveche las herramientas tecnológicas para impartir educación y que dinamice sus formas de enseñanza. También se puede hablar de que existen una gran cantidad de programas y cursos presenciales y a distancia para lograr una exitosa actualización en estas áreas.**

**Bajo este contexto es importante determinar el uso y aprovechamiento que los docentes del Centro Universitario están dando a las TIC en el desarrollo del proceso de enseñanza aprendizaje y el impacto que está causando en los jóvenes universitarios.** 

#### *Palabras clave***—evaluación, tecnología, información.**

#### **Introducción**

Las sociedades actuales enfrentan transformaciones en sus procesos económicos, políticos, sociales y culturales, en los ámbitos nacional e internacional. Las crisis y los cambios en la acumulación de riqueza, la división internacional del trabajo que genera la reorganización del capital mundial, un crecimiento acelerado del conocimiento científico y tecnológico, el desarrollo de nuevas tecnologías de información global, obliga a las instituciones educativas a realizar cambios sustanciales en sus programas de estudio que respondan a las demandas de un mundo cambiante y globalizado.

En este sentido, se ha conformado un nuevo orden económico, político, social y cultural en el cual destacarán las sociedades que tengan capacidad de utilizar oportuna e inteligentemente la vasta información disponible, adaptándose rápida y productivamente a las cambiantes condiciones. Lo anterior impone nuevas alternativas y demandas sobre la formación de recursos humanos.

En este contexto, se plantea el carácter prioritario de la educación superior como medio para impulsar el desarrollo de países e individuos, a través de nuevas modalidades educativas, programas flexibles, educación para la vida, vinculación con los sectores social y productivo e innovación didáctico-pedagógica.

La guerra tecnológica y consumismo son parte de nuestra vida cotidiana, quien conoce lo más reciente y sofisticado, tiene las herramientas necesarias para hacer frente al ejercicio de la profesión. Hoy en día las instituciones educativas se apropian de las tecnologías de vanguardia, buscando estar a la par de los avances tecnológicos y del conocimiento.

Bajo esta dinámica fue importante determinar el uso y aprovechamiento que la comunidad del Centro Universitario está dando a las TIC en el proceso de enseñanza aprendizaje y el impacto que está causando en los jóvenes universitarios.

De inicio se puede comentar que en el Centro Universitario no hay investigaciones que se centren en el uso de las herramientas tecnológicas como parte de la enseñanza, así también no hay datos que aporten cuales medios se

ACADEMIA JOURNALS

<sup>&</sup>lt;sup>1</sup> Dr. Eliseo Suarez Munguía es Profesor del Centro Universitario UAEM Valle de Teotihuacán, [suarezmunguia@yahoo.com.mx](mailto:suarezmunguia@yahoo.com.mx) (**autor corresponsal).**

<sup>&</sup>lt;sup>2</sup> LIA. Erik Richard Álvarez Herrera, es consultor de la empresa privada, México. erik.richard92[@gmail.com](mailto:mailt:mailtoerik.richard92@gmail.com)

<sup>&</sup>lt;sup>3</sup> MCE. María Guadalupe Miguel Silva es Profesora del Centro Universitario UAEM Zumpango, México.mis2529[@yahoo.com.mx](mailto:mis2529@yahoo.com.mx)

<sup>&</sup>lt;sup>4</sup> MSP. Ana María Oviedo Zúñiga es Profesora del Centro Universitario UAEM Zumpango, México.floresoviedo[@msn.com](mailto:floresoviedo@msn.com)

<sup>&</sup>lt;sup>5</sup> MAP. Alejandro Mendieta Vargas es Profesor del Centro Universitario UAEM Zumpango, México[. magoli333@hotmail.com](mailto:magoli333@hotmail.com)

PRO SCIENTIA ET STUDIUM

usan en clase para mejorar la práctica educativa, ni tampoco evidencias de un programa específico para preparar a los docentes en esta temática.

El interés por desarrollar el presente trabajo surge ante la inquietud de conocer el proceso de incorporación de estas herramientas en la formación del profesor y cuál es su uso cómo herramientas de aprendizaje tanto para el profesor como para los universitarios.

Surgen también varias interrogantes sobre el papel de las TIC en la formación del docente de educación superior: ¿Cómo se capacitan los docentes para el uso de las TIC? ¿Qué herramientas utilizan para impartir sus cursos? ¿Qué función didáctica cumplen estas herramientas que utilizan? ¿Cómo perciben los estudiantes el uso y significado de las TIC? ¿Cómo hará el docente para mantenerse informado y actualizado sobre las TIC? ¿Qué necesidades de capacitación presentan los docentes con respecto a las TIC?

# **Descripción del Método**

La presente investigación nace como una inquietud de conocer qué uso se estaban dando a las TIC con que cuenta el Centro Universitario. Para esto se diseñaron una serie de preguntas a maestros y alumnos solicitando en primer lugar que manifestaran el entendimiento de las TIC en la enseñanza. Posteriormente se pidió información sobre si estaban utilizando las TIC en las clases y si se había tenido capacitación para implementarla. Otros aspectos que se consideraron fueron los referentes a qué tipo de capacitación requerían y si existía suficiente equipo y herramientas en el espacio educativo.

Los cuestionarios aplicados se relacionan con el mismo tipo de preguntas con el propósito de conocer la opinión de los alumnos, contra lo que manifiestan los docentes. Para el caso de los alumnos el cuestionario fue de 11 preguntas y para docentes de 15. En esta investigación participaron 98 alumnos de los últimos semestres de las seis licenciaturas y 67 docentes de las categorías de asignatura y tiempo completo.

El método que se usó para esta investigación fue el de investigación acción, ya que se pretendía determinar una situación real y concreta, así mismo el objetivo de este proyecto era aportar recomendaciones para mejorar la práctica educativa.

El usar este modelo permite tener un proceso planificado, de acción, reflexión y evaluación, en cuanto a las recomendaciones que se aportan como consecuencia de la información cuantitativa y cualitativa que arrojó en este estudio.

Los indicadores básicos en este estudio fueron tres: evaluación, tecnología e información, mismas que se definen de la siguiente manera:

Evaluación: se define como la valoración formal de la calidad del fenómeno educativo o como la recogida y utilización de información para la toma de decisiones acerca de un programa educativo.

Tecnología: se define como la totalidad de los métodos a los que se ha llegado racionalmente y que tienen una eficacia absoluta (para una fase de desarrollo dada) en todos los campos de la actividad humana.

Información: comprende los datos y conocimientos que se usan en la toma de decisiones.

Los sectores que se tomaron en cuenta para el presente estudio fueron los docentes que imparten cátedra en el Centro Universitario UAEM Valle de Teotihuacán y un grupo de cada licenciatura, para conocer la opinión de los alumnos.

La técnica que se usó para esta investigación fue a través de un cuestionario, donde se formularon preguntas abarcando los objetivos que se pretendían cubrir.

El cuestionario fue de preguntas concretas buscando inducir al docente a contestar lo que se requería conocer, por lo que se realizó una prueba piloto antes de aplicarse, para detectar posibles errores en la compresión de las preguntas y corregirlas antes de aplicar el cuestionario final.

# **Comentarios Finales**

Del análisis y conclusiones se pueden observar en el presente trabajo son las siguientes:

a. Los alumnos como los docentes interpretan lo mismo en cuanto a las Tecnologías de la Información y Comunicación para la enseñanza.

b. Los alumnos y docentes manifiestan que se hace uso de las TIC en el proceso de enseñanza aprendizaje en 95% y 99% respectivamente

c. El 93% de los docentes manifiestan que han tenido cursos de capacitación en el uso de las TIC.

d. El 57% de los docentes asegura haber recibido al menos de uno a dos cursos de capacitación en el uso de las TIC y el 34% de 3 a 4.

e. Un 94% de docentes y un 99% de alumnos opinan que hay necesidad de realizar cursos de capacitación en el uso

de las TIC.

f. 45 docentes de un total de 67 manifiestan que requieren capacitación en el uso del pizarrón electrónico y manejo de software.

g. El 95% de alumnos usan las TIC para hacer sus presentaciones en clase.

h.63 docentes aseguran que preparan sus clases usando las TIC.

i. 60 profesores aseguran que se les facilita dar su clase usando las TIC.

j. EL 87% de los alumnos entienden mejor la clase cuando se les enseña utilizando las TIC.

k. El 89% de docentes se comunica con los alumnos a través de las TIC para encargar trabajos y tareas.

l. 53 docentes hacen uso de las TIC para encargar tareas y trabajos a sus alumnos.

m. Las licenciaturas de Ingeniero en Computación y Contaduría son las que más usan las TIC para realizar exámenes.

n. Según los alumnos los docentes les falta capacitarse en el uso del pizarrón electrónico y uso de plataformas.

o. El 55% de alumnos asegura que no existe el suficiente equipo en el CUVT para el manejo de las TIC.

p. 58 docentes aseguran que existen las suficientes herramientas para implementar el uso de las TIC en la enseñanza.

q. Según los alumnos el 51.7% de los docentes usan las TIC para presentar diapositivas en clase.

#### *Recomendaciones*

Basado en las conclusiones obtenidas de la investigación se recomienda lo siguiente:

Es evidente que hay un uso frecuente y recurrente de las TIC por parte de alumnos y docentes, por lo que es recomendable establecer un programa permanente de capacitación.

Se observa claramente por parte de los alumnos el desconocimiento del equipo e infraestructura con que cuenta el Centro Universitario, por lo que es recomendable establecer un programa de difusión.

Tanto alumnos como docentes coinciden la falta de capacitación en el uso del pizarrón electrónico, manejo de software y plataformas por lo que es necesario buscar cursos en estas disciplinas.

#### *Trabajos Futuros*

Derivado de esta investigación se recomienda hacer otros estudios más precisos sobre el abuso de este recurso y como afecta en las destrezas y habilidades cognitivas de los alumnos.

#### **Referencias**

Argudín. Educación basada en competencias. 2005, Trillas: México.

Ávila, R. S. Descripción y evaluación de una página web como apoyo virtual del curso presencial. 2004, Argentina: Córdoba.

Barroso, R. C. La incidencia de las TIC en el fortalecimiento de hábitos y competencias para el estudio.2007, revista electrónica de tecnología.

Bates, T. Estrategias para los responsables de centros universitarios. 2001, España: Gedisa.

Clark, D. Psychological myths in e learning. 2002, Med Teach, 598.

Clark, W. F. Effect of awareness of a randomized controlled trial on use of experimental therapy. 2003, JAMA, 290.

CUVT. Programa de Desarrollo de la Licenciatura de Ingeniería en Computación. 2013-2016, México: UAEM.

CUVT. Plan de Desarrollo del Centro Universitario UAEM Valle de Teotihuacán. 2014-2018, México: UAEM.

CUVT. Programa de Desarrollo de la Licenciatura en Derecho. 2014-2018, México: UAEM.

CUVT. Manual de Organización. 2012, México: UAEM.

Del Toro, B. La educación a distancia y las TIC como apoyo para la enseñanza y el aprendizaje en ciencias. Obtenido de web de la Universidad Autónoma de Guadalajara: genesis.uag.mx/revistas/escholarum/artículos/cs/el%20medio.cfm, 10 de julio de 2007.

Dondi, C. Percepciones de los estudiantes sobre la relevancia de las TIC para estudios universitarios. 2004, Barcelona: UOC.

Duart, J. Y. Aprender en la virtualidad. 2000, España: Gedisa.

Escudero, J. M. La integración escolar de las nuevas tecnologías de la información. 1992, Infodidac: España.

Garduño, C. D. Cuarto Anual de Actividades CUVT. 2012, México: UAEM.

Goldberg H. R., H. E. Redefining classroom instruction.2006, Educ, 124-127.

Goldberg H. R., M. K. Student test scores are improved in a virtual learning environment. 2000, Adv Physiol Educ, 59-66.

Jonassen, D. H. Learning with technology: Using computers as cognitive tools. 1996, New York: Handbook of research for educational communications and technology.

Litwin, E. Tecnologías educativas en tiempos de internet. 2005, Argentina: Amorrortu editores.

Majó, J. Y. La revolución educativa en la era internet. 2002, España: Praxis.

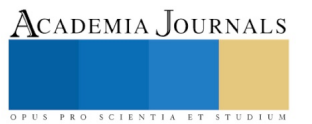

# PRÁCTICA DE LABORATORIO PARA MOSTRAR LA UNIVERSIDAD A ALUMNOS DE BACHILLERATO

Fabio Tabarés Santalices<sup>1</sup> y Dr José Manuel Domínguez<sup>2</sup>

*Resumen***— La mayoría de los institutos de España disponen de laboratorios escasamente equipados para llevar a cabo prácticas específicas. Esta escasez de recursos didácticos propicia que, en ocasiones, los alumnos de bachillerato concluyan su formación académica con una limitada formación práctica. Al mismo tiempo, estos alumnos, fundamentalmente aquellos que aspiran a matricularse en titulaciones de ramas de ciencias como Biología, Ingeniería Química, Ciencia y Tecnología de los Alimentos, etc poseen poca información de los planes de estudio y trabajos que se están llevando a cabo en Universidades próximas. Para paliar parcialmente este déficit, alumnos del último curso del Colegio Marista "Santa María" de Orense realizaron la práctica "Empleo de una cepa bacteriana para la reducción de la coloración de tintes" en el Centro de Investigación, Transferencia e Innovación (CITI) de la Universidad de Vigo, de modo que los alumnos adquirieron una visión práctica de un laboratorio universitario en donde se llevan a cabo trabajos reales para empresas locales, al tiempo que conocieron de primera mano algunas de las titulaciones que se imparten en la Universidad de Vigo.**

### *Palabras clave***—Bachillerato, Universidad, Prácticas, colorantes sintéticos,** *Bacillus aryabhattai***.**

#### **Introducción**

El grupo Biotecnología Industrial e Ingeniería Ambiental "*BiotecnIA*" de la Universidad de Vigo puso en marcha una iniciativa para recibir en su laboratorio "*Biotecnología Agroalimentaria*" (ubicado en el Centro de Investigación, Transferencia e Innovación (CITI) del Parque Tecnológico de Galicia, y perteneciente a la Universidad de Vigo), a estudiantes de 2º de Bachillerato de diferentes colegios de la ciudad, a fin de dar a conocer los trabajos de investigación que se están llevando a cabo, así como las titulaciones que se imparten en la Facultad de Ciencias de Orense relacionadas con el grupo *BiotecnIA*: Grado en Ingeniería Agraria, Grado en Ciencia y Tecnología de los Alimentos y Grado en Ciencias Ambientales. Una de las experiencias más positivas fue la llevada a cabo con 34 estudiantes de la rama Biosanitaria, de 2º de Bachillerato (BAC), del Colegio Marista "Santa María" de Orense, debido a su excelencia académica. A estos alumnos se les propuso una práctica muy atractiva, y visualmente muy llamativa, consistente en la eliminación de tintes por la degradación enzimática provocada por una cepa bacteriana.

Con esta práctica se pretende, de una parte, que los alumnos de 2º BAC obtengan una visión instructiva de un laboratorio en donde se llevan a cabo trabajos reales para empresas locales, pero también que adquieran cierta destreza en el manejo de equipos básicos de laboratorio: balanzas, phmetros, autoclave, cabinas de flujo laminar, microscopios, agitadores orbitales, etc. a fin de que puedan complementar su curriculum formativo, con profesores universitarios e investigadores de doctorado, con elevada experiencia en la materia.

Adicionalmente, se persigue que los alumnos puedan conocer tanto las titulaciones impartidas como sus salidas profesionales, teniendo en cuenta que los alumnos deben adquirir aprendizajes que puedan poner en práctica en el mercado laboral antes de concluir sus estudios (Barnés, 2018), teniendo en cuenta además la sugerencia de Paco Ávila, responsable del Instituto Oficial de Formación Profesional MEDAC y experto en la relación entre empresa y mundo educativo, que sugiere que el fin último no debería ser tanto que el alumno recibiese un aprendizaje práctico como que le sirviese de orientación a la hora de encontrar su vocación (Barnés, 2018).

Así pues, acercar a los alumnos de 2º BAC a la universidad puede representar no sólo una oportunidad de complementar su formación sino de descubrir su vocación. A la vista de las conclusiones cabe destacar que este tipo de sinergias Universidad-Escuela abren nuevas expectativas y nuevos retos para el desarrollo de prácticas innovadoras. Esta metodología permite desarrollar capacidades múltiples en el alumnado, que de otro modo no serían factibles.

#### **Aproximación contextual y participantes: Promoción excelente**

Esta experiencia se ha llevado a cabo en el noroeste de España y se enmarca en un colegio plurilingüe, que integra tres secciones por curso (con grupos A, B y C). Se trata de un centro escolar de carácter privado-concertado que cuenta en la etapa de infantil, primaria y secundaria, con un total de 1.185 alumnos y 70 profesores/as. Está situado

<sup>2</sup> Grupo de investigación "Biotecnología Industrial e Ingeniería Ambiental (*BiotecnIA*), Departamento de Ingeniería Química, Facultad de Ciencias, Universidad de Vigo (Campus Ourense), As Lagoas s/n, 32004 Ourense, Espana y Centro de Investigación, Transferencia e Innovación (CITI), Tecnópole, Parque Tecnológico de Galicia, San Cibrao das Viñas, 32900 Ourense, España. Correo electrónico: jmanuel@uvigo.es

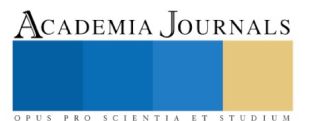

<sup>1</sup> Colegio Plurilingüe Santa María (Maristas), Rúa Bedoya, 9, 32004 Ourense. Correo electrónico: ftabares@uvigo.es

PRO SCIENTIA ET STUDIUM

en el centro de una ciudad de interior. Esta institución ha asumido recientemente el reto de innovar la metodología didáctica. La práctica se realizó, concretamente, en las secciones de 2º de Bachillerato correspondientes a la opción Biosanitaria en la que se encuentran los alumnos que tienen entre sus expectativas de futuro profesional el afrontar estudios dentro del ámbito de las ciencias de la salud principalmente.

Cabe reseñar que el Colegio Marista "Santa María" de Orense es quizás el mejor colegio de la ciudad, al menos así lo demuestran los resultados alcanzados. Así, catorce alumnos de 2º BAC recibieron en Santiago de Compostela un reconocimiento por su expediente académico en un acto organizado para los bachilleres gallegos con una nota superior a 9 en el promedio de sus calificaciones de Bachillerato y la parte obligatoria de las pruebas de Evaluación del Bachillerato para el Acceso a la Universidad (ABAU). Para contextualizar cuantitativamente sus resultados, cabe señalar que este año ha aprobado 2º BAC el 91% de los alumnos que lo han cursado. Es decir, se han presentado a la selectividad 62 alumnos, de los cuales el 97% la ha superado. Entre ellos despuntan estos catorce homenajeados con más de 9 en su expediente. La excelencia de la excelencia corresponde a seis de ellos, con notas en la ABAU entre 13 y 13.7 sobre 14 puntos, contando la parte general y la específica.

La mayoría de estos alumnos han realizado esta experiencia práctica.

# **Objetivo didáctico y competencias clave.**

A partir de la propuesta recogida en las programaciones de las materias de Biología de 2º de Bachillerato se plantean un objetivo general. Como finalidad última se pretende acercar a los alumnos de 2º BAC al mundo de la universidad y concretamente al trabajo en un laboratorio. Como objetivo didáctico de tipo general se ha considerado el siguiente de la etapa de secundaria (DOG, 2015, pp. 25466-67): "*Afianzar el espíritu emprendedor con actitudes de creatividad, flexibilidad, iniciativa, trabajo en equipo, confianza en uno mismo y sentido crítico*".

Teniendo en cuenta las competencias básicas para la Enseñanza Superior Obligatoria (ESO) se ha promovido en el alumnado el desarrollo de las siguientes competencias clave:

- Comunicación lingüística
- Competencia matemática y competencias básicas en ciencia y tecnología
- Competencia digital
- Aprender a aprender
- Competencias sociales y cívicas

Cabe destacar principalmente el énfasis en la competencia de aprender a aprender y la competencia social y cívica. Teniendo la asignatura de Biología una orientación divulgativa de la ciencia, esas competencias deben contemplarse a través de la realización de pequeños trabajos de investigación, en los que el alumnado pueda desplegar el desarrollo de diferentes capacidades.

#### **Problemática objeto de estudio, planteada a los alumnos: los efluentes de la industria textil**

El empleo de pigmentos con fines estéticos o comunicativos se ha venido realizando desde tiempos prehistóricos. Sin embargo, estos pigmentos antiguamente se obtenían a partir de fuentes naturales como pueden ser plantas, insectos y/o minerales, lo que representaba en un proceso de extracción y producción relativamente costoso. Con el paso del tiempo esta producción resultó ineficiente para abastecer toda la demanda, lo que implicó el desarrollo de nuevos procedimientos que condujeron a la obtención de los llamados colorantes sintéticos, mucho más económicos y estables (Pérez Paz y Domínguez González, 2018). No obstante, su fuerte desarrollo acarreó varios efectos perjudiciales para el medio ambiente y la salud humana. En primer lugar, aún a bajas concentraciones, los colorantes son muy visibles e indeseables en los efluentes (Neill *et al*., 1999; Ayed *et al*., 2011; Robinson *et al*., 2001). Así, muchos de estos tintes resultan visibles en el agua a una concentración tan baja como 1 mg/L (Li *et al*., 2015). En segundo lugar, la descarga inadecuada de efluentes fuertemente coloreados y sus metabolitos en ecosistemas acuosos reducen la penetración de la luz solar, causando efecto inhibitorio sobre la fotosíntesis (Li *et al*., 2015; Solís *et al*., 2012). En tercer lugar, si los tintes se rompen anaeróbicamente se puede generar aminas aromáticas que son tóxicas, cancerígenas y mutagénica (Yamjala *et al*., 2016; Sarıkaya *et al*., 2012; Robinson *et al*., 2001).

Los colorantes sintéticos se utilizan en industrias textiles, teñidos, estampados y otras aplicaciones industriales (Paz *et al*., 2017). La producción mundial total de colorantes se estima en alrededor de 800,000 toneladas/año (Husain, 2010). Hay más de 100,000 colorantes disponibles comercialmente y al menos entre el 15 y el 20% de los colorantes sintéticos producidos en todo el mundo se pierden en los efluentes generados durante la fabricación y aplicación de los colorantes (Alhassani *et al*., 2007), particularmente de aquellos colorantes ineficientes (Husain, 2010). Las industrias textiles utilizan más de 7000 compuestos y aditivos (Hessel *et al*., 2007). Sus efluentes presentan concentraciones que varían de 10 a 200 mg/L, alta salinidad (cloruro sódico y sulfato de sodio), detergentes,

aceites y suspensiones sólidas, que dan como resultado efluentes salinos y alcalinos fuertemente coloreados (Rayaroth et al., 2016; Hessel *et al*., 2007; Vandevivere *et al*., 1998; Deive *et al*., 2010).

La normativa comunitaria Europea en consonancia con la española marca ciertos parámetros principales a tener en cuenta antes de permitir el vertido directo o indirecto (Hessel *et al*. 2007). De acuerdo a Pérez Paz y Domínguez González, (2018), algunos de ellos son: la demanda biológica de oxígeno (DBO), la demanda química de Oxígeno (DQO), los sólidos en suspensión, la salinidad, el color, la presencia de aceites y metales pesados. Sin embargo, si los vertidos no se realizan directamente al cauce público, la concentración de cada uno de ellos dependerá de la capacidad de depuración de la estación depuradora y por tanto del organismo que la gestione. Por ejemplo, en las depuradoras de Galicia se establece unos límites de vertido de 1000 mg/L para la DQO y para el color que sea inapreciable en dilución 1/30 (DECRETO 141/2012).

Existe una multitud de procedimientos para el tratamiento de los efluentes de la industria textil, pero no hay una única metodología que permita la degradación completa de la totalidad de los colorantes existentes. Actualmente los diversos tratamientos existentes se pueden clasificar en físicos, químicos y biológicos (Paz *et al*., 2017):

- ❑ Tratamientos físicos: se basan en el empleo de técnicas como la coagulación, floculación, filtración, adsorción, etc. Estas técnicas no eliminan el color, simplemente lo concentran, por lo que además del alto coste que supone su implementación, los lodos que se generan necesitan ser tratados de nuevo.
- ❑ Tratamientos químicos: consisten en procesos mediados por agentes oxidantes fuertes o por efecto de la luz que rompen la estructura molecular de los colorantes. Los lodos generados por estos procesos son menos tóxicos que los compuestos de partida, pero son menos ecológicos al emplear productos químicos.
- ❑ Tratamientos biológicos: utilizan microorganismos para la eliminación de compuestos indeseados, siendo eficaces frente a un amplio rango de colorantes, pero con procesos más largos. En general son procesos baratos y ecológicos. Se pueden emplear bacterias, mohos, levaduras, algas y plantas que o bien metabolizan los compuestos o los adsorben en su pared celular, desechando posteriormente la biomasa contaminada. Numerosos autores indican que la capacidad que presentan estos microorganismos para eliminar este tipo de compuestos se debe a su carga enzimática.

El objetivo que se persigue con estas prácticas es llevar a cabo la reducción de la coloración del tinte comerciales índigo Carmín (IC) por medio de la cepa *Bacillus aryabhattai* DC100.

# **Descripción del Método**

# *Bacillus aryabhattai* DC100

La cepa *Bacillus aryabhattai* DC100 fue aislada por el grupo de investigación *BiotecnIA* a partir de crioviales contaminados. De acuerdo con una secuencia parcial de 16S rRNA, se determinó que la cepa pertenecía a *Bacillus aryabhattai*. Además, se comprobó que esta cepa exhibía una actividad enzimática interesante, que incluye celulasas, lacasas, lipasas y pectinasas, resultando interesante para su empleo en la decoloración de tintes (Paz *et al*., 2016).

*Preparación del medio de cultivo sólido para el crecimiento de la cepa*

Cada grupo de prácticas prepararó al menos 4 tubos de agar inclinado y 4 placas Petri con medio sólido de acuerdo a la composición que se muestra en el cuadro 1.

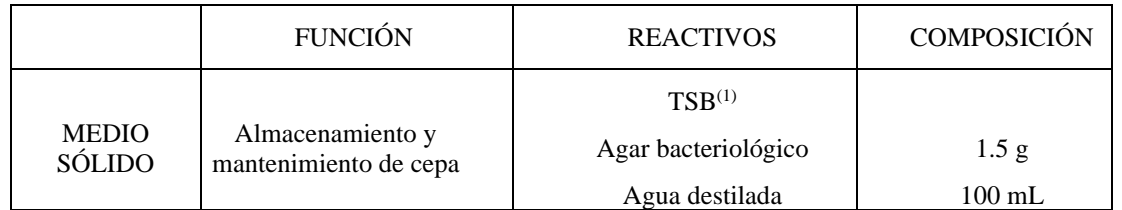

Cuadro 1. Composición química del medio de cultivo. (1)TSB: Peptona de caseína: 17 g/L; Cloruro sódico: 5 g/L; Peptona de soja: 3 g/L; Glucosa: 2.5 g/L y Dipotasio fosfato: 2.5 g/L

Para la preparación del medio sólido se deben seguir los siguientes pasos:

1. Se disuelven 3 gramos del medio TSB deshidratado y 1,5 g de agar bacteriológico (agente solidificante) en 100 mL de agua destilada en un vaso de precipitados.

2. Mezclar bien y disolver calentando con agitación frecuente hasta disolución completa.

- 3. Dejar hervir durante 1 minuto.
- 4. Recoger en un frasco Erlenemyer cerrado y esterilizar en autoclave por calor a 121ºC durante 15 min.

5. Se deja enfriar hasta alcanzar una temperatura de aproximadamente 45ºC y se reparte en las placas de Petri.

ACADEMIA, JOURNALS

6. Para la preparación de tubos de agar inclinado o en slam el medio de cultivo sin esterilizar se reparte en tubos y se esteriliza por el mismo procedimiento dejándolo enfriar en posición inclinada para que adquieran superficie en slam.

### *Inoculación y crecimiento*

A partir de una placa Petri con la cepa *Bacillus aryabhattai* ya crecida, se coge una colonia con un asa de siembra estéril y se extiende tanto en la placa de Petri como en el tubo que contienen el medio sólido sintético preparado. A continuación, se incuban a 37ºC hasta el segundo día de prácticas, en donde deberá observarse el crecimiento del microorganismo.

#### *Preparación del medio de cultivo sólido con colarente para estudiar su decoloración*

A continuación, se procede a realizar placas Petri igual que en el apartado anterior, pero una vez el medio esté templado se procede a añadir 100 µg/L del colorante índigo Carmín (IC) esterilizado por filtración (ya que el calor lo destruye) con la ayuda de puntas de pipeta esterilizadas y se procede a su numeración.

#### **Comentarios Finales**

### *Resumen de resultados*

Los alumnos (en grupos de 3 estudiantes) tiñeron todos los medios de cultivo con el colorante índigo Carmín y procedieron a sembrar las placas con el microorganismo *Bacillus aryabhattai* DC100. Las placas se tiñeron de un color azul intenso, tal y como se observa en la Figura 1a. La decoloración fue muy evidente tras 24h (Figura 1b). Tras 72h apenas sí quedaban restos de color (Figura 1c).

Al mismo tiempo, observaron el crecimiento de las placas y pudieron ver su morfología con la ayuda de un microscopio electrónico.

Adicionalmente, se hizo una visita a la Planta Piloto ubicada en las mismas instalaciones del Centro de Investigación, Transferencia e Innovación (CITI), en donde pudieron ver el funcionamiento de equipos de mayores dimensiones, como un biorreactor de 50 L de capacidad.

Al concluir la práctica, la mayoría de los 34 estudiantes de la rama Biosanitaria de 2º de Bachillerato (BAC) del Colegio Marista "Santa María" de Orense mostró un alto grado de satisfacción por la práctica realizada en el laboratorio de "Biotecnología Agroalimentaria" ya que pudieron manejar equipos (balanzas, pHmetros, autoclave, cabina de flujo laminar, microscopio, agitadores orbitales, vórtex, etc) e instrumental (como pipetas automáticas), que desconocían o bien no estaban familiarizados. Algunos de ellos pidieron información adicional sobre los planes de estudio y las salidas profesionales de las titulaciones impartidas en la Facultad.

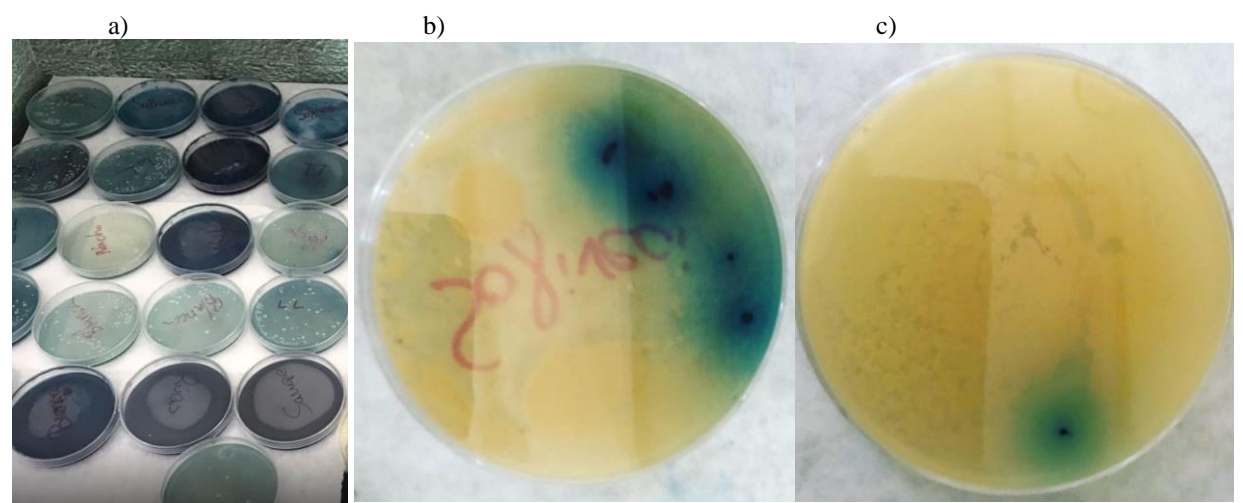

Figura 1. Aspecto visual de las placas en diferentes momentos: a) tras inoculación (tiempo 0); b) tras 24h; y c) tras 72h.

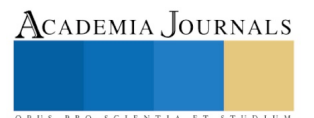

Academia Journals

PRO SCIENTIA ET STUDIUM

#### *Conclusiones*

La práctica llevada a cabo por los 34 estudiantes de la rama Biosanitaria de 2º de Bachillerato (BAC) del Colegio Marista "Santa María" de Orense sirvió para acercar la Universidad a estos alumnos y que pudieran comprobar de primera mano como funciona un laboratorio en donde se lleva a cabo una intensa carga de trabajo experimental. Al mismo tiempo sirvió para que los alumnos tuvieran un mejor conocimiento de las titulaciones que se imparten en la Facultad de Ciencias y comprobaran si encajan con sus vocaciones.

#### *Recomendaciones*

Aunque la visita se realizó en dos grupos de 17 alumnos sería recomendable reducir el número de alumnos, a fin de que recibiesen una atención más personalizada. También resultaría interesante realizar una encuesta entre los alumnos a fin de recabar de primera mano una mejor valoración de sus impresiones y puntos débiles que pudiesen ser subsanados. Finalmente, cabría indicar que aquellos alumnos que lo demandasen podrían realizar una segunda visita a fin de profundizar en aspectos concretos que fuesen más de su interés.

### *Agradecimientos*

Este trabajo fue parte de las actividades llevadas a cabo por el Grupo de Potencial Crecimiento (ED431B 2018/54- GPC) financiado por la Xunta de Galicia (España).

### **Referencias**

Alhassani, H.A., Rauf, M.A. y Ashraf, S.S. "Efficient microbial degradation of Toluidine Blue dye by *Brevibacillus* sp.", *Dye. Pigment*. Vol. 75, 2007. doi:10.1016/j.dyepig.2006.06.019.

Ayed, L., Mahdhi, A., Cheref, A. y Bakhrouf, A. "Decolorization and degradation of azo dye Methyl Red by an isolated Sphingomonas paucimobilis: Biotoxicity and metabolites characterization" *Desalination*. Vol. 274, 2011. doi:10.1016/j.desal.2011.02.024.

Barnés, H.G. "El futuro de la educación: hacer prácticas gratis mientras estudias Bachillerato". Consultado por internet el 03 de septiembre de 2019. Dirección de internet: https://www.elconfidencial.com/alma-corazon-vida/2018-01-18/practicas-empresas-bachillerato\_1507562/

DECRETO 141/2012, de 21 de junio, por el que se aprueba el Reglamento marco del Servicio Público de Saneamiento y Depuración de Aguas Residuales de Galicia. Diario Oficial de Galicia, 6 de Julio del 2012. 129: 26924-26958

Deive, F.J., Domínguez, A., Barrio, T., Moscoso, F., Morán, P., Longo, M.A. y Sanromán, M.A. "Decolorization of dye Reactive Black 5 by newly isolated thermophilic microorganisms from geothermal sites in Galicia (Spain)". *J. Hazard. Mater*., Vol. 182, 2010. doi:10.1016/j.jhazmat.2010.06.096.

Hessel, C., Allegre, C., Maisseu, M., Charbit, F. y Moulin, P. "Guidelines and legislation for dye house effluents". *J. Environ. Manage.* Vol. 83 2007. 171–180. doi:10.1016/j.jenvman.2006.02.012.

Husain, Q. "Peroxidase mediated decolorization and remediation of wastewater containing industrial dyes: a review". *Rev. Environ. Sci. Biotechnol*. Vol. 9, 2010..

Li, H.X., Xu, B., Tang, L., Zhang, J.H. y Mao, Z.G. "Reductive decolorization of indigo carmine dye with *Bacillus* sp. MZS10", *Int. Biodeterior. Biodegradation*. Vol. 103, 2015. doi:10.1016/j.ibiod.2015.04.007.

Neill, C.O., Hawkes, F.R., Hawkes, D.L., Lourenc, N.D., Pinheiro, H.M. y Delée, W. "Colour in textile effluents - sources, measurement, discharge consents and simulation : a review, *J. Chem. Technol. Biotechnol*. Vol. 74, 1999.

Paz, A., Carballo, J., Pérez, M.J. y Domínguez, J.M. "Biological treatment of model dyes and textile wastewaters", *Chemosphere*. Vol. 181, 2017. http://dx.doi.org/10.1016/j.chemosphere.2017.04.046

Paz, A., Carballo, J., Pérez, M.J. y Domínguez, J.M. "*Bacillus aryabhattai* BA03: a novel approach to the production of natural value-added compounds". *World J Microbiol Biotechnol.* Vol. 32, 2016. DOI 10.1007/s11274-016-2113-5

Pérez Paz, A. y Domínguez González, J.M. "Cepa bacteriana *bacillus* y procedimiento para la eliminación de compuestos coloreados y materia orgánica en aguas residuales" Nº de patente: ES 2674338 B2 (28/06/2018).

Rayaroth, M.P., Aravind, U.K., y Aravindakumar, C.T. "Ultrasound based AOP for emerging pollutants: from degradation to mechanism". *Environ. Sci. Pollut. Res.* 2016. doi:10.1007/s11356-016-6606-4.

Robinson, T., Mcmullan, G., Marchant, R. y Nigam, P. "Remediation of dyes in textile effluent: a critical review on current treatment technologies with a proposed alternative", *Bioresour. Technol*. Vol. 77, 2001.

Sarıkaya, R., Selvi, M. y Erkoç, F. "Evaluation of potential genotoxicity of five food dyes using the somatic mutation and recombination test". *Chemosphere*. Vol. 88, 2012. doi:10.1016/j.chemosphere.2012.03.032.

Solís, M., Solís, A., Pérez, H.I., Manjarrez, N. y Flores, M. "Microbial decolouration of azo dyes: A review", *Process Biochem*. Vol. 47, 2012. doi:10.1016/j.procbio.2012.08.014.

Vandevivere, P.C., Bianchi, R. y Verstraete, W. "Treatment and reuse of wastewater from the textile wet-processing industry: Review of emerging technologies". *J. Chem. Technol. Biotechnol*. Vol. 72, 1998.

Yamjala, K., Nainar, M.S. y Ramisetti, N.R. "Methods for the analysis of azo dyes employed in food industry - A review", *Food Chem*. Vol. 192, 2016. doi:10.1016/j.foodchem.2015.07.085.

# **Notas Biográficas**

D. **Fabio Tabarés Santalices** es licenciado en Biología en la especialidad de Bioquímica y Biología Molecular por la Universidad De Santiago de Compostela. Ha colaborado como investigador en el departamento de Fish Inmunology de la Universidad de Aberdeen (Escocia) y en el departamento de Microbiología de la Universidad de

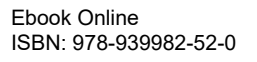

Santiago de Compostela. Actualmente es Doctorando en la Universidad de Vigo en el programa de Ciencias de la Educación y del Comportamiento y Profesor de Biología y Geología en el Colegio Marista "Santa María" de Ourense, en Galicia, España, desde hace 20 años donde ha desempeñado distintos cargos de responsabilidad, entre ellos el de Jefe de Estudios. Actualmente también colabora con la editorial Edelvives como Formador Pedagógico.

El Dr. **José Manuel Domínguez González**, es Licenciado en Ciencias Químicas (Especialidad Química Industrial) por la Universidad de Santiago de Compostela (1992), Doctor en Química por la Universidad de Vigo (1997) y Profesor Titular de Univeridad a Tiempo Completo desde 2001. En la actualidad es coordinador del grupo Biotecnología Industrial e Ingeniería Ambiental "*BiotecnIA*". Ha realizado diferentes estancias en centros de reconocido prestigio internacional como el Laboratory of Renewable Resources Engineering (LORRE), Purdue University, West Lafayette (INDIANA), USA; el Istituto di Ingegneria Chimica e di Processo (G. B. BONINO), Facoltá di Ingegnieria, Università degli Studi di Genova, Génova, Italia o la Facultade de Ciências Farmacêuticas, Departamento de Tecnologia Bioquimico-farmacêutica, Universidade de São Paulo, São Paulo (Brasil). El Dr. Domínguez ha participado en 26 proyectos nacionales, 5 internacionales y 13 contratos con empresas. Como consecuencia de esta actividad docente e investigadora el Dr. Domínguez ha publicado más de 150 trabajos en revistas internacionales de elevado impacto dentro del *Journal of Citation Reports*, y 10 capítulos de libro; ha registrado 5 patentes, dirigido 12 tesis doctorales y participado en más de 150 congresos nacionales e internacionales.

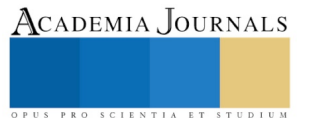
# EVALUACIÓN DE LA SINCRONIZACIÓN ESTRAL E INSEMINACIÓN ARTIFICIAL A TIEMPO FIJO POR EL MÉTODO J SYNCH EN BOVINOS LECHEROS

Tabe R. S.<sup>1</sup>, Romo S.<sup>2</sup>, Esteves L. M.A.<sup>3</sup>, Avendaño R. L.<sup>4</sup>, Rodríguez X. J.A.<sup>5</sup>

*Resumen* **Se evaluó el método J Synch en vacas lecheras Holstein seleccionando 30 vacas con 2 partos y producción de 20-30 lts. 40 a 60 días post parto condición corporal de 2.5 a 3.5, a dos tratamientos: a) Método J Synch = día 0 implantes intravaginales de P<sup>4</sup> 1gr. + BE 2 mg. I.m. día 6 retiro de implante + eCG 300 UI. Im. + Pgf2α 30 mg I.m. + 1 mg BE I.m. 56 hrs de retirado el implante I.A. + 100 mcg de GnRh. toma de muestras sanguíneas 24 hrs/48 hrs para medir P<sup>4</sup> y E2 mediante prueba de Elisa y medición del crecimiento folicular. b) Con manejo reproductivo del establo bajo observación de calores diariamente. La fertilidad se diagnosticó con gestación por ultrasonografía a 30, 45 y 60 días. Se concluye que J Synch es alternativa para obtener mejores índices de sincronización de calores e índices de preñez puesto que se obtuvo el 80% y 66% comparativamente.**

*Palabras clave* **Sincronización, J Synch, bovinos lecheros, I.A.**

## **Introducción**

Debido a problemas cada vez más frecuentes en la detección de celo y la caída en la tasa de concepción (TC) en vacas lecheras, el intervalo de partos (IP) ha sido cada vez más prolongado. Por lo tanto, después del periodo de espera voluntario (PEV) se debe intensificar el manejo para evitar el alcanzar una alta tasa de servicio (TS), que en la mayoría de las veces obliga a recurrir a una intensa observación de estro o de inseminación artificial a tiempo fijo. El PEV del hato debe ser determinado teniendo en cuenta principalmente la persistencia de la lactación y el índice de preñez. De esta forma, la tasa de preñez (TP) y el producto de la TC por la TS aumentan en ambas o en cualquiera de ellas se logra aumentar la TP y consecuentemente ocurrirá una reducción del IP (González y Stagnaro, 2009). A lo largo de los años especialmente las vacas de elevada producción lechera presentan un aumento gradual en problemas reproductivos debido a causas multifactoriales (Lucy 2001). Una de esas causas y tal vez la más relevante sea el propio aumento de la producción de leche, asociado al mayor consumo de alimentos y una subsecuente elevación del flujo sanguíneo hepático (Sangsritavong et al, 2002). Esto da como resultado un descenso en las concentraciones de hormonas esteroides y como consecuencia la alteración del comportamiento del estro, la calidad embrionaria y la fertilidad (Wiltbank et al., 2006). Existe una correlación negativa entre el aumento de la producción de leche y la eficiencia reproductiva en vacas lecheras (Royal et al., 2000; Lucy, 2001 citados en Sartori 2013), la TC en vacas lactantes en los años 40 a 50 estaba arriba del 50 %, actualmente el PC ha ido a la baja encontrándose en 40%, asociado a esta baja de la TC en vacas con altas producciones de leche se han observado problemas reproductivos como quistes ováricos y anovulación (Jordan y Fourdraine, 1993), ovulación retardada posparto (Nakao et al., 1992; Royal et al., 2000), y/o disminución en la intensidad de la duración del calor, aumento en las tasas de ovulaciones múltiples, luteolisis prematura resultando ciclos extra cortos (Lucy, 2001, citado en Sartori 2013) y pérdida gestacional (Santos et al., 2006). Este trabajo evaluó el método J Synch a la presentación de celos, porcentajes de preñez obtenidos con Inseminación artificial a tiempo fijo verificados con ultrasonografía, además de cuantificar niveles hormonales de P<sup>4</sup> y E<sup>2</sup> durante la sincronización estral comprobando el tamaño del folículo preovulatorio para identificar la eficacia de uso de protocolos nuevos que puedan incidir en la eficiencia reproductiva.

# **Descripción del método**

Se utilizaron 30 vacas Holstein con 40 a 60 días posparto, y una producción diaria de leche de 20 a 40 lts., condición corporal de 2,5 a 3,5 escala de la Universidad de Wisconsin, en el que 1 es flaca y 5 gorda, con un mínimo de 2 lactancias. Las vacas fueron alimentadas con alfalfa variedad atlixqueña y recibieron un complemento de raciones balanceada con el 13% de proteína bruta, más ensilaje de maíz (15 kg/vaca) 2.5 Mcal. Fueron asignadas de manera

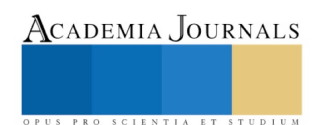

<sup>1</sup> Prof. Investigador Instituto Tecnológico del Altiplano de Tlaxcala, Km 7.5 carr. Fed. San Martín Texmelucan-Tlaxcala. [aracc2001@yahoo.com.mx](mailto:aracc2001@yahoo.com.mx)

<sup>2</sup> FESC, UNAM, Cuautitlán Izcalli, Estado de México, SNI1 Conacyt, México.

<sup>3</sup> Prof. Investigador del Instituto Tecnológico del Altiplano de Tlaxcala.

<sup>4</sup> Instituto de Ciencia Agrícolas, Universidad Autónoma de Baja California. SNI 3 Conacyt, México.

<sup>5</sup> Estudiante del Instituto Tecnológico del Altiplano de Tlaxcala.

aleatoria a 2 grupos, **tratamiento a**) 15 vacas al método J Synch (Bo et. al. 2017) consistente en aplicar un implante intravaginal de P4 1gr durante 6 días Virbac, + Benzoato de estradiol 2 mg, I.m (Syntex), al retiro del implante se aplicó gonadotripina coriónica equina eGC 300 UI Zoetis + Pgf2α 30 mg de trometamina (Lutalyse) + 1mg BE Im., se inseminaron a las 56 horas de retirado el implante. Junto con la I.A. se administraron 100 microgramos de Gnrh (Acetato de Gonadorelina, Gonasyn). Posterior al retiro del implante se sangraron en la vena coccígea cada 24 hrs por un periodo de 48 hrs y se calculó la concentración de P4 y E2 mediante prueba de Elisa en fase sólida. La sangre obtenida se centrifugó a 3000 rpm durante 15 minutos y el sobrenadante se mantuvo en refrigeración a – 10<sup>0</sup>C hasta el momento de su análisis. **Tratamiento b**) fueron asignadas 15 vacas a las cuales se les trato con el manejo reproductivo tradicional del establo, que consistió en la observación de calores de manera rutinaria sin la aplicación de fármacos sincronizadores de celo. El cálculo de las concentraciones hormonales se midió en cuanto presentaron síntomas de calor. A todas las vacas se les ejecutó I.A. por el mismo inseminador y se diagnosticó gestación a 30 días por ultrasonografía con un equipo Chisson 2, siendo confirmada a los 45 y 60 por palpación rectal (Zemjaniz 1980). Los resultados fueron analizados mediante distribución de frecuencias de Xi<sup>2</sup> para medir la presentación de celos y porcentajes de preñez, y correlación lineal para comprobar los efectos del crecimiento folicular y las manifestaciones de la conducta del celo.

# **Resultados**

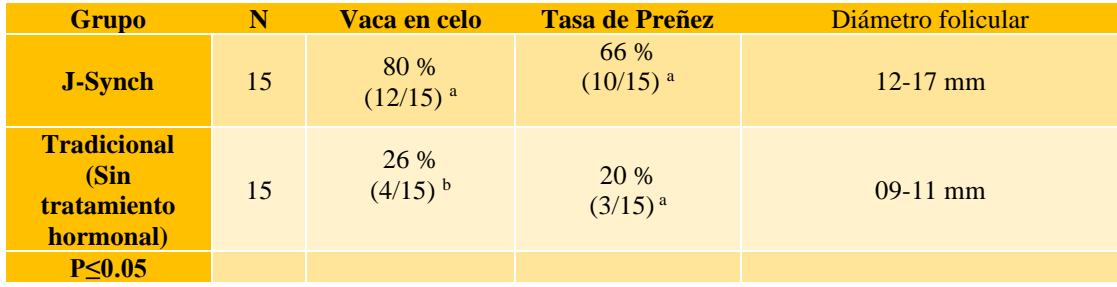

Cuadro 1. Porcentajes de Preñez y diámetro Folicular.

El Cuadro 1 muestra diferencias significativas  $P \le 0.05$  para la variables; presentación de celo y porcentaje de preñez, J-Synch obtuvo 80% de vacas en celo y 66% de gestación a los 30 días valorado con ultrasonografía y confirmado en 45 y 60 días por palpación rectal. Los folículos dominantes fueron prominentes alcanzando un diámetro entre 12 - 17 mm de diámetro medidos por ultrasonografía, el grupo contrastado (manejo tradicional sin tratamiento hormonal) logro el 26% de vacas en celo y 20% de gestación adquiriendo 09 – 11 mm de diámetro los folículos dominantes.

Las concentraciones hormonales obtenidas se exponen en el Cuadro 2, P<sub>4</sub> al retiro del implante J -Synch logro una concentración de 4.03 ± 0.5 ng/ml, 24 hrs posteriores descendió a 2.03 ± 0.5 ng/ml, comportándose de igual manera a las 48 hrs 1.5± 0.5 ng/ml, los valores alcanzados en el grupo contrastado fue < a 1.0 ng/ml.

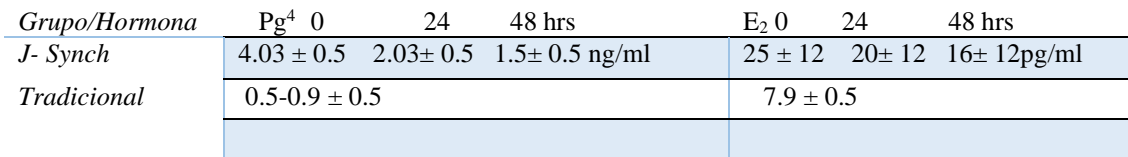

Cuadro 2 Concentraciones de  $P^4$  y  $E_2$  Post retiro implante Intravaginal.

# **Comentario Finales**

En este estudio se eligió utilizar 300 UI de eCG +  $PGF2\alpha$  + BE 1mg al momento del retiro del implante a diferencia de lo sugerido por Bo et.al. 2018. quienes utilizaron 400 U.I. debido a que vacas altas productoras (considerando vaca alta productora vaca de ≥40 lts de leche diaria) ostentan un metabolismo más alto de colesterol lo que afecta la fertilidad del óvulo, en este caso las vacas seleccionadas su producción fue de 20 a 30 lts de leche diarios obteniendo resultados positivos en presentación de celos como se indica en el cuadro 1, 80% J-Synch vs. 26% sin tratamiento hormonal, para porcentaje de preñez 66% obtuvo J-Synch vs. 20% sin tratamiento hormonal, al mismo tiempo se

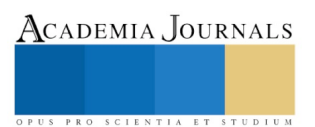

encontró un mayor diámetro folicular en J-Synch durante el proestro a causa de la caída de P<sub>4</sub> (4.03  $\pm$  0.5 (0hrs),  $2.03\pm 0.5$  (24hrs) y  $1.5\pm 0.5$  ng/ml (48hrs) de ser retirado el implante, contiguo a la acción de E<sub>2</sub> suministrados en J-Synch estimulo sitios receptores para Fsh y Lh endógeno en folículos antrales favoreciendo el desarrollo folicular + la aplicación de Pgf2α y Gnrh. Exigió a los ovarios responder con crecimiento folicular y ovulación.

Se concluye que el método J-Synch es una herramienta útil dentro del manejo reproductivo para vacas con producciones de 20 a 30 lts diarios. Este protocolo presenta la ventaja de acortar el número de días de tratamiento de 8 a 6, beneficiando el crecimiento folicular y la preñez, esto se favorece por la administración de P<sup>4</sup> + eCG + BE + Pgf2α y Gnrh, cabe destacar que vacas con mayor diámetro folicular demostraron aumento en la excitación sexual durante el estro siendo una herramienta de apoyo para su detección.

### **Referencias**

Bó G., Cutaia L., Souza A. y Baruselly E. 2018. Actualización sobre protocolos de IATF en bovinos de leche utilizando dispositivos con progesterona. Taurus 11:20-34.

Bo A.G., De la Mata J., Cedeño V.A., Menchaca A. 2017. Criterios en la Elección del Programa Reproductivo para Novillas de Carne: 3er Simposio en Biotecnología Reproductiva. Guadalajara, México.

González C., Stagnaro, MV, DV. Proagro, 2009. Obtenido de [https://www.proagrolab.com.ar/calcule-los-dias-en-produccion-y-la-tasa-de](https://www.proagrolab.com.ar/calcule-los-dias-en-produccion-y-la-tasa-de-prenez/)[prenez/](https://www.proagrolab.com.ar/calcule-los-dias-en-produccion-y-la-tasa-de-prenez/)

Jordan ER, Fourdraine RH. 1993. Characteristics of the management practices of the top milk producing herds in the country. J Dairy Sci 76:3247-3256.

Lucy, MC. 2001. Reproductive loss in high-producing dairy cattle: where will it end?. Journal Dairy Science, 84(6):1277-93.

Nakao T, Moriyoshi M, Kawata K. 1992. The effect of postpartum ovarian dysfunction and endometritis on subsequent reproductiveperformance in high and medium producing dairy-cows. Theriogenology 37:341-349.

Royal MD, Darwash AO, Flint APF, Webb R, Woolliams JA, Lamming GE. 2000. Declining fertility in dairy cattle: changes in traditional and endocrine parameters of fertility. Anim Sci 70:487-501.

Santos, J.E.P., T.R. Bilby, W.W. Thatcher, C.R. Staples, and F.T. Silvestre. 2008. Long chain fatty acids of diet as factors influencing reproduction in cattle. Reproduction of Domestic Animal 43 (Supp. 2): 23-30.

Sangsritavong S, Combs DK, Sartori R, Wiltbank MC. 2002. High feed intake increases blood flow and metabolism of progesterone and estradiol-17ß in dairy cattle. J Dairy Sci 85:2831-2842.

Wiltbank M, Lopez H, Sartori R, Sangsritavong S, Gumen A. 2006. Changes in reproductive physiology of lactating dairy cows due to elevated steroid metabolism. Theriogenology 65, 17-29.

Zemjaniz R. 1980. Reproducción Animal Diagnostico y Técnicas Terapéuticas. Limusa.

Ebook Online ISBN: 978-939982-52-0

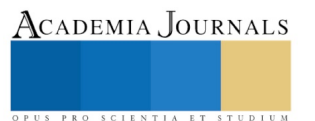

Academia Journals

# DISEÑO DE MECANISMOS CAMINANTES HACIENDO USO DE HERRAMIENTAS DINÁMICAS COMPUTACIONALES

Dr. Alejandro Tadeo Chávez<sup>1</sup>, M. I. Francisco Fernando Torres Chimal<sup>2</sup>, Dr. Iván Durán Morales<sup>3</sup>, Dr. Sósimo Enmanuel Díaz Méndez<sup>4</sup> Ing. Jesús Francisco Murillo Olmos<sup>5</sup>.

*Resumen***— El presente artículo muestra el diseño de mecanismos caminantes basados en la estructura del inventor Theo Jansen, en los cuales se presenta una alternativa de diseño propuesta y enfocada en mejorar la estabilidad del mecanismo previamente mencionado, en donde haciendo uso de herramientas de modelado, análisis dinámico, se analiza y simula en un ambiente controlado para identificar mejoras o desventajas de la propuesta. El proyecto fue desarrollado por un estudiante en su fase terminal de aprendizaje en ingeniería mecatrónica, dando paso a incentivar el análisis y construcción de prototipos básicos en función a un previo análisis ingenieril basado en computadora digital, que es una herramienta actual usada ampliamente en el área industrial.**

*Palabras clave***— análisis dinámico, mecanismo, modelado.** 

#### **Introducción**

El inventor holandés Theo Jansen ha creado una multitud de máquinas capaces de moverse libremente bajo la acción del viento, la simple energía potencial de este recurso da energía suficiente para brindar movimiento al mecanismo, como si fuera el proceso de darle vida a un ser vivo. Puede decirse, sin temor a equivocarse, que los desarrollos de este tipo de mecanismo entrelazan la ingeniería y el arte.

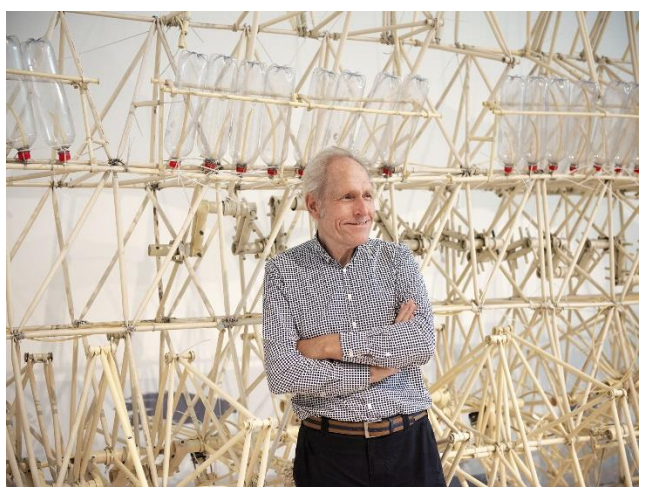

Figura 1. Mecanismo de Theo Jansen

En un artículo previo [14] presentado en el 2018 se realizaron tres prototipos basados en esta configuración de mecanismos realizados por el inventor holandés, vea figura 2, 3 y 4.

<sup>1</sup> Dr. Alejandro Tadeo Chávez es Profesor es profesor en el Instituto tecnológico Superior de Irapuato, Guanajuato. altadeo@itesi.edu.mx

<sup>2</sup> M. I. Fernando Francisco Torres Chimal es Profesor en el Instituto tecnológico Superior de Irapuato, Guanajuato. ff.torres.chimal@gmail.com

<sup>3</sup> Dr. Iván Durán Morales es Profesor de Ingeniería Mecánica en la Universidad Autónoma del Carmen. iduran@pampano.unacar.mx

<sup>4</sup> Dr. Sósimo Enmanuel Díaz Méndez Profesor de Ingeniería Mecánica en la Universidad Autónoma del Carmen. sdiaz@pampano.unacar.mx

<sup>5</sup> Ing. Jesús Francisco Murillo Olmos es Egresado del Instituto tecnológico Superior de Irapuato, Guanajuato. jesus.fco.murillo@gmail.com

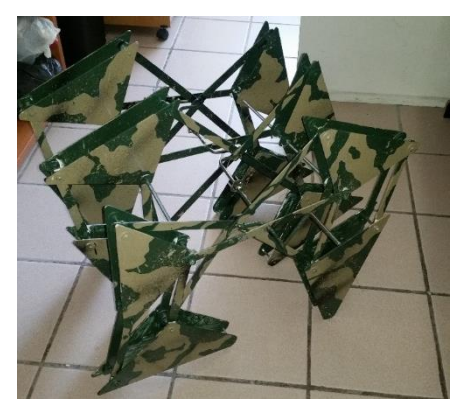

Figura 2. Primer prototipo basado en el mecanismo caminante de Theo Jansen.

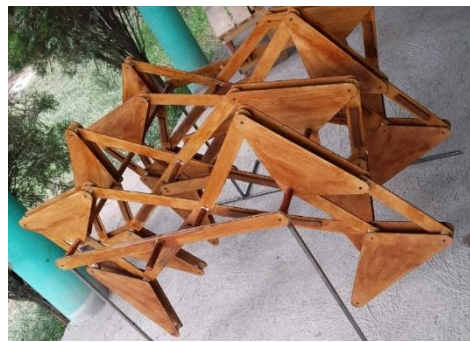

Figura 3. Segundo prototipo basado en el mecanismo de Theo Jansen.

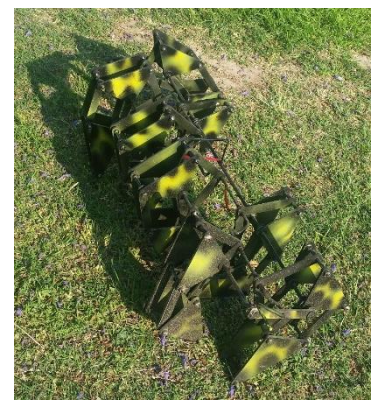

Figura 4. Tercer prototipo basado en el mecanismo de Theo Jansen.

En cada uno de los dispositivos desarrollados previamente, se tiene que poseen poca estabilidad al momento de actuarse mecánicamente, esto debido a que se siguió la configuración original del inventor (vea la figura 5), aparte de que la localización del centro de masa se localiza en diferentes posiciones (esto depende de la configuración de la patas), por lo cual se propone un sistema alternativo que resuelva esta problemática.

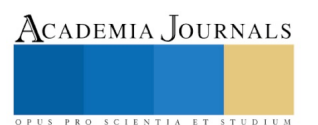

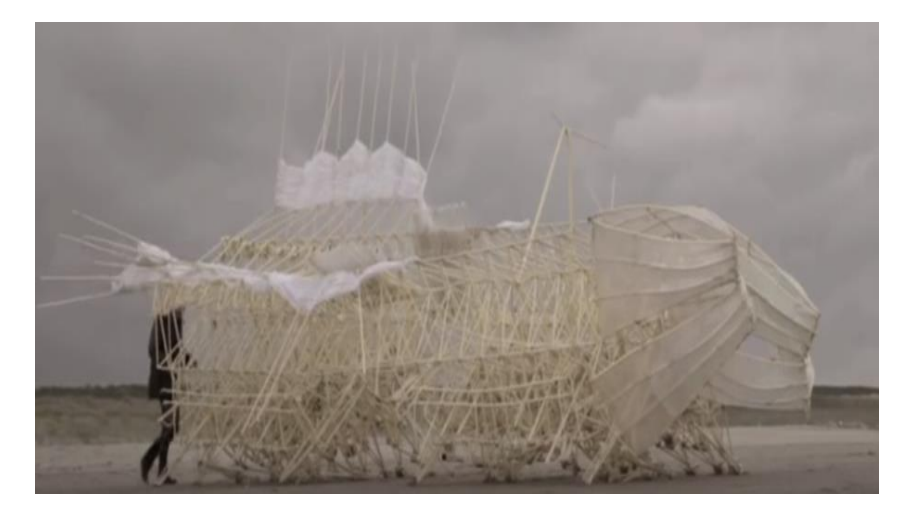

Figura 5. Falta de estabilidad en algunos de los mecanismos de Theo Jansen.

Haciendo uso del mecanismo de Theo Jansen se realizó un estudio de estabilidad previo [14] para posteriormente generar una modificación apropiada y un poco variada al concepto original del inventor.

**Descripción del Método**

# *Mecanismo de Theo Jansen*

La estructura básica del mecanismo de Theo Jansen se muestra en la figura 6. En donde se puede apreciar que el mecanismo consta únicamente de pares cinemáticos del tipo revoluta en sus articulaciones. Además, el mecanismo cuenta con 5 barras o eslabones del tipo binario y 3 barras del tipo ternario ensambladas.

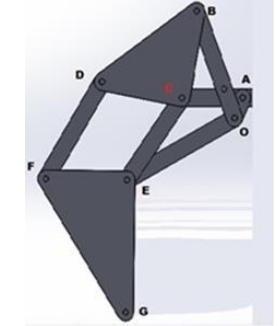

Figura 6. Mecanismo típico de Theo Hansen.

# *Modelado de mecanismo caminante*

El diseño de las patas está basada en el trabajo previo presentado en [14], por lo cual se emplearon algunos de los modelos previos para acelerar el proceso de modelado, de manera que solo se propuso un modelo completo el cual se presenta en la figura 7. El diseño surgió de una lluvia de ideas generado por el comité de profesores y estudiante, pero considerando la problemática del incremento de elementos y pares cinemáticos agregados, en consecuencia del incremento de la capacidad computacional disponible para su análisis.

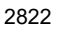

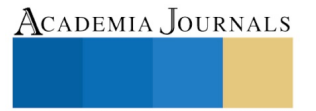

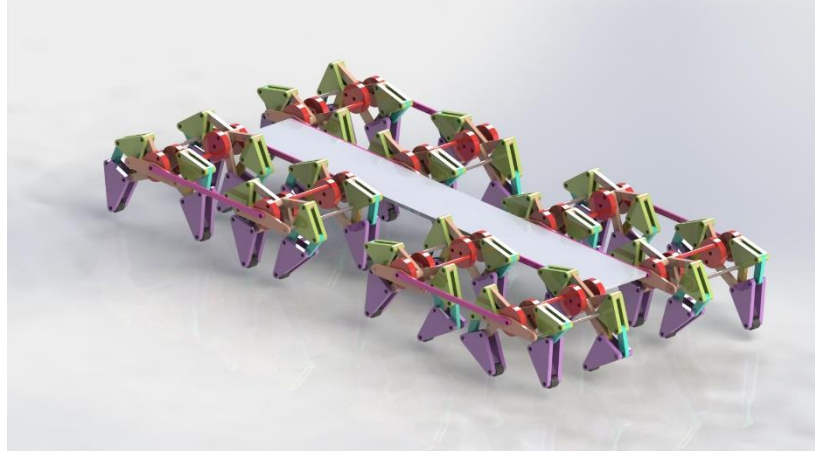

Figura 7. Modelo del mecanismo caminante de la propuesta

Se requirió destreza en el ensamble virtual del mecanismo, debido a la gran cantidad de elementos, así como extrema paciencia durante el desarrollo del modelo.

# *Simulación dinámica*

A partir del desarrollo generado en CAD, se realiza una inclusión de materiales (Aluminio) para verificar el caminado del mecanismo haciendo uso de una plataforma dinámica. La figura 8 muestra la plataforma en donde se analiza el mecanismo caminante.

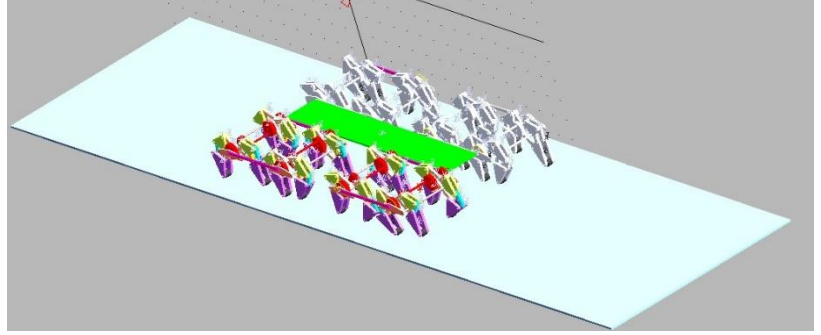

Figura 8. Mecanismo caminante propuesto en la plataforma de análisis dinámico.

El modelo dentro de la plataforma tiene los siguientes elementos:

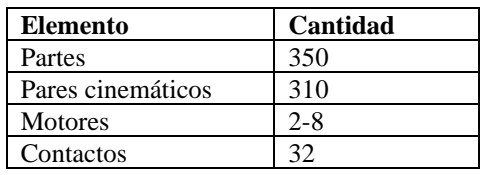

Tabla 1. Elementos usados en la plataforma dinámica.

A partir de los elementos mostrados en la tabla 1, es claro que el modelo es demasiado complejo en comparación con los presentados en el artículo pasado [14]. Sin embargo, haciendo uso de las herramientas de simulación de la plataforma dinámica se obtuvieron resultados interesantes.

# *Análisis desplazamiento, energético.*

Los resultados obtenidos en la simulación de la modificación del mecanismo caminante se muestran a continuación:

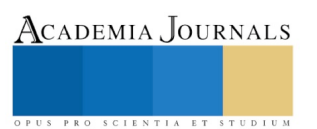

La figura 9 los diferentes desplazamientos del mecanismo caminante durante un lapso de tiempo de 2 segundos aproximadamente.

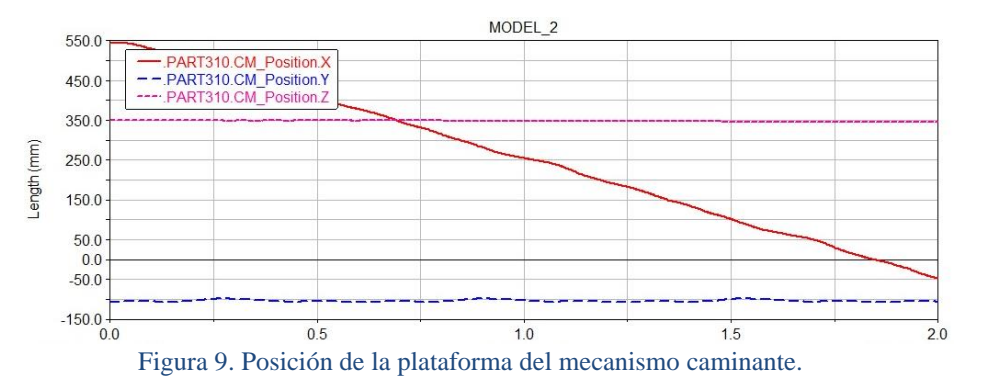

Puede observarse que la posición a lo largo del eje X, varia de manera casi uniforme, por lo cual se concluye que su velocidad es constante a lo largo del recorrido, además la posición en Y y Z son constantes, es decir no presentan variación considerable en la velocidad y aceleración.

La figura 10 presenta un análisis energético de la plataforma central del mecanismo caminante durante un lapso de 2 segundos.

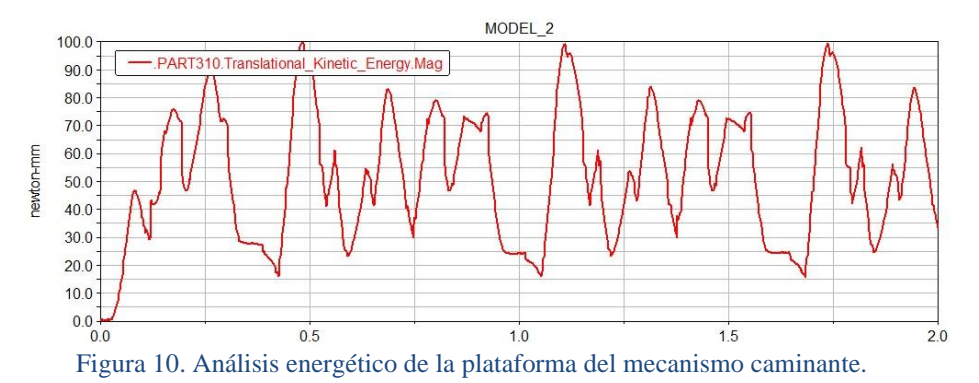

Puede observarse la variación de la energía cinética de la plataforma del mecanismo caminante durante su recorrido, sin embargo su comportamiento es Bueno a excepción de los huecos presentados en la gráfica.

### **Comentarios Finales**

### *Resumen de resultados*

El desarrollo del mecanismo presentado en este artículo es bastante complejo, de manera que la herramienta de análisis dinámico es una herramienta poderosa para este tipo de sistemas complejos de gran cantidad de elementos en un modelo, sin el apoyo de esta herramienta muy complicado mostrar ventajas con respecto a otras propuestas de desarrollo.

# *Conclusiones*

El mecanismo caminante presentado en el artículo si posee mayor estabilidad que los presentados en trabajos previos, sin embargo surge el inconveniente de la incorporación de un mayor número de piezas, actuadores, etc. Elevando de manera considerable su dificultad de manufactura y de análisis.

Se tendrá que realizar una decisión al momento de seleccionar esta configuración con respecto a las anteriores al momento de querer implementarse para realizar una tarea en particular.

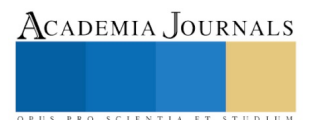

#### **Referencias**

<sup>1</sup>Kimura H. Tsuehiya K., Ishiguro A. *Adaptive motion of animals and machines*. Hirakawa Kogyosha, Japan 2006.

²Giesbrecht, D. *Design and optimization of one-degree-of-freedom eight-bar leg mechanism for a walking machine*. Tesis de maestría 2010. Universidad de Manitoba.

³Khamashta Llorers N. *Estudio de una plataforma móvil para desplazarse sobre superficies irregulares*. Tesis 2009. Escol Tecnica Superior de Enginyeres Industrial y Aeronáutica de Terrasas.

⁴Norton Robert L. *Diseño de maquinaria*. 4ª edición. Mc Graw-Hill 2009. ISBN 0-07-312158-4.

⁵Shigley Joseph E., Mischke Charles R.. *Diseño en Ingeniería Mecánica*. 5ª edición. Mc Graw-Hill 1990. ISBN 0-07-056-899-5.

⁶Budynas Richard G., Nisbett J. Keith. *Diseño en Ingeniería Mecánica de Shigley*. 9ª edición. Mc Graw-Hill 2012. ISBN 978-970-10-64047.

⁷Erdman Arthur G., Sandor George N. *Mechanism Design*. Vol. 1. 3ª edición. Prentice Hall 1997. ISBN 0-13-267782-2.

⁸Guerrero Rodolfo B., Flores José D., Serrano Arturo, Munive Enrique G. *Diseño y construcción de un dodecápodo articulado partiendo de la locomoción de un cuadrúpedo*. Facultad de Ingeniería. UNAM. 2013. ISBN 978-607-95309-9-0.

⁹Álvarez Lorenzo, Capdevila Ramón y Khamashta Munir. *Problemas resueltos de cinemática de mecanismos planos*. 2009. Ed. UPC.

<sup>10</sup>Página web oficial de Theo Jansen. Consultada en 2015, 2016 y 2017. Disponible en: *http://www.strandbeest.com/.* 

<sup>11</sup>M. Buehler, R. Playter, and M. Raibert. *Robots Step Outside*. Boston Dynamics, Cambridge. Int. Symp. Adaptive Motion of Animals and Machines (AMAM) Ilmenau, Germany, Sept 2005.

<sup>12</sup>Mehdigholi Hamid and Akbarnejad Saeed. *Optimization of Watt's Six-bar Linkage to Generate Straight and Parallel Leg Motion*. Sharif University of Technology. Journal of Humanoids, Vol. 1, No. 1, (2008) ISSN 1006-7290, pp. 11-16.

<sup>13</sup>Jansen, Theo. *The Great Pretender*. 010 Uitgeverij. 2013.

1<sup>4</sup>Dr. Alejandro Tadeo Chávez, M. I. Francisco Fernando Torres Chimal, Dr. David Aarón Rodríguez Alejandro, M. I. Humberto Rodríguez Bravo, M. I. José Juan Vázquez Martínez. *Diseño de mecanismos caminantes haciendo uso de herramientas computacionales.* Congreso Internacional de Investigación Academia Journals Chetumal 2018. 23 al 25 de Mayo de 2018, ISSN 1946-5351, ISBN 978-1-939982-37-7.

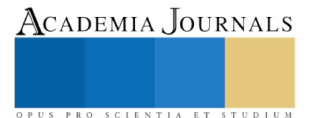

# El uso de las plataformas virtuales como parte del aprendizaje enfocado a los alumnos de la carrera de la ingeniería en sistemas computacionales del Instituto Tecnológico Superior de Motul

ISC. Luis Gilberto Tec Cetz, MTI.<sup>1</sup>, ISC. ISC Julio Martín Quintal González MTI.<sup>2</sup>, ISC Mario Arsenio Ucan Ku<sup>3</sup>, Br Samy Azael López Acosta<sup>4</sup>,

*Resumen***— En la actualidad ya no existen obstáculos para aprender, gracias a las Tecnologías de Información (TI) el aprendizaje juega un papel muy importante para la sociedad estudiantil, en el Instituto Tecnológico Superior de Motul los profesores se apoyan de plataformas educativas virtuales con el fin de avanzar en sus clases que a diario planean con anticipación, por lo que se cuenta con varias plataformas educativas virtuales y de aquí surge la duda de ¿qué tanto el alumno usa estas diferentes plataformas como parte de su aprendizaje en formación profesional?.** *Palabras clave***— Plataforma educativa, Aprendizaje, Web, Educación, Virtual, Tecnología de Información.** 

### **Introducción**

A través de las TI la educación superior sobresale en aspectos importantes tales como el ser autodidactas y la educación a distancia. Como parte de ello La Unesco (Organización de las naciones Unidas para la Educación la Ciencia y la Cultura) Menciona que "Las tecnologías de la información y la comunicación (TIC) pueden complementar, enriquecer y transformar la educación." (https://es.unesco.org/themes/tic-educacion)

Para continuar progresando en el uso de las TIC en el ámbito de la educación, se hace necesario conocer la actividad que se desarrolla en todo el mundo, así como los diversos planteamientos pedagógicos y estratégicos que se siguen. La popularización de las TIC en el ámbito educativo comporta y comportará en los próximos años, una gran revolución que contribuirá a la innovación del sistema educativo e implicará retos de renovación y mejora de los procesos de enseñanza-aprendizaje.

Las TIC en educación permiten el desarrollo de competencias en el procesamiento y manejo de la información, el manejo de hardware y software entre otras, desde diversas áreas del conocimiento, esto se da porque ahora estamos con una generación de niños/as a los cuales les gusta todo en la virtualidad por diversos motivos y ellos mismos lo demandan.

La revista Forbes México comenta que existen ya múltiples plataformas para el aprendizaje adaptativo que pueden ofrecer los beneficios de una tutoría uno a uno, proporcionando a cada estudiante su propia ruta personalizada, que se ajusta en tiempo real y reacciona a la actividad y el interés del estudiante. (www.forbes.com.mx)

Una plataforma educativa virtual es una aplicación Web que contiene diferentes tipos de herramientas destinadas a fines docentes. Su principal función es facilitar la creación de entornos virtuales para impartir todo tipo de formaciones a través de internet sin necesidad de tener conocimientos de programación.

El uso de las plataformas educativas va en aumento para las universidades y los docentes emplean este mecanismo tecnológico para acompañar el proceso de enseñanza y aprendizaje. La inclusión de las TIC a futuro conlleva a grandes beneficios para alumnos, docentes y la comunidad educativa en general.

En el caso de los docentes, las tecnologías ponen a su disposición diversos recursos digitales como software, documentos, páginas Web, entre otros. A los estudiantes les permite aprender de manera significativa y poder solucionar problemas cotidianos, a la comunidad educativa, favorece la conformación de redes de aprendizaje, las cuales pueden ofrecer variadas posibilidades comunicativas que logran impactar no sólo los aspectos tecnológicos, sino que también incide en los sujetos que aprenden.

# **Descripción del Método**

El trabajo de investigación se llevó a cabo en el Instituto Tecnológico Superior de Motul, específicamente a alumnos del 2° y 4° semestre de la carrera de Ingeniería en Sistemas Computacionales en el ciclo escolar 2018B.

ACADEMIA, JOURNALS

<sup>1</sup> ISC. Luis Gilberto Tec Cetz, MTI., Profesor de Tiempo completo del Instituto Tecnológico Superior de Motul. [luis.tec@itsmotul.edu.mx.](mailto:luis.tec@itsmotul.edu.mx)

<sup>2</sup> ISC Julio Martín Quintal González MTI., Jefe de la carrera del PE de ISC del Instituto Tecnológico Superior de Motul. [julio.quintal@itsmotul.edu.mx.](mailto:julio.quintal@itsmotul.edu.mx)

<sup>3</sup> ISC Mario Arsenio Ucan Ku, Profesor de Asignatura "A" del Instituto Tecnológico Superior de Motul. [mario.ucan@itsmotul.edu.mx](mailto:mario.ucan@itsmotul.edu.mx)

<sup>4</sup> Br Samy Azael López Acosta, estudiante del Instituto Tecnológico Superior de Motul. [samy.15070101@itsmotul.edu.mx.](mailto:cesar.12070051@itsmotul.edu.mx)

ACADEMIA, JOURNALS

PRO SCIENTIA ET STUDIUM

Para la investigación se procedió con los pasos que a continuación se menciona.

#### *Problemática.*

Iniciando con la siguiente pregunta ¿Por qué el uso de plataformas virtuales o Educativas dentro de la educación universitaria?, porque todas las universidades han tenido que adaptarse a este cambio y lo hacen trabajando hoy en día para brindar buena, correcta y adecuada información y compartir conocimientos a sus docentes, estudiantes, personal, entre otros. Las nuevas propuestas pedagógicas y académicas llevan a que se comiencen a utilizar herramientas de apoyo y acompañamiento educativo, que permiten con el uso de las nuevas tecnologías, avanzar en el estilo de enseñanza aprendizaje convencional.

### *Soluciones*

Hoy en día podemos encontrar una gran variedad de instrumentos tecnológicos que son de gran ayuda y satisfacen a las necesidades que se nos presentan, a continuación, se menciona un listado de las aplicaciones Web (Plataformas) que son usadas dentro del Instituto Tecnológico Superior de Motul.

Edmodo es una red global de educación que ayuda a conectar todos los estudiantes con las personas y los recursos que necesitan para alcanzar su máximo potencial. (Edmodo, 2019). Permite al docente crear un entorno virtual privado y cerrado en el que se pueden compartir mensajes, archivos y enlaces y un calendario de aula. Un espacio seguro en el que crear tareas, gestionarlas y calificarlas.

Moodle es una plataforma de aprendizaje diseñada para proporcionar a educadores, administradores y estudiantes un sistema integrado único, robusto y seguro para crear ambientes de aprendizaje personalizados. (Moodle, s.f.). Moodle es lo suficientemente flexible para permitir una amplia gama de modos de enseñanza. Puede ser utilizado para generar contenido de manera básica o avanzada (por ejemplo, páginas Web) o evaluación, y no requiere un enfoque constructivista de enseñanza.

El profesor tiene control total sobre todas las opciones de un curso. Se puede elegir entre varios formatos de curso tales como semanal, por temas o el formato social, basado en debates.

En general Moodle ofrece una serie flexible de actividades para los cursos: foros, diarios, cuestionarios, materiales, consultas, encuestas y tareas. En la página principal del curso se pueden presentar los cambios ocurridos desde la última vez que el usuario entró en el curso, lo que ayuda a crear una sensación de comunidad.

Edu2.0 es un sistema gratuito de gestión docente muy completo, dirigido principalmente al B-learning o educación semipresencial, que incluye los usuarios más importantes de una escuela: profesores, alumnos y padres. Está ideado, por tanto, para ser usado por los profesores que trabajan habitualmente de forma presencial y que desean incluir elementos digitales online, sin excluir su uso exclusivo en e-learning. (Stik, s.f.)

#### *Solución por medio de encuestas*

Un método que nos permite obtener resultados que podemos interpretar son las encuestas por las cuales para este trabajo se aplicaron a la población estudiantil de la carrera de sistemas computacionales aplicando las siguientes preguntas, empleando la herramienta de Google Forms, ya que es una forma más fácil y eficiente y nos da la ventaja de no usar hojas de papel de esta forma contribuimos al medio ambiente. El contenido de la encuesta se encuentra en el apéndice del documento.

### *Muestra poblacional*

Se tomó una muestra poblacional de 42 alumnos entre el 2do y 4to semestre de la carrera en sistemas computacionales de los cuales el 68.3 % fueron del 4to semestre y el 31.7 % fueron del 2do semestre haciendo un total del 100 % de los alumnos de los cuales participaron en responder la encuesta.

También cabe destacar que entre los 42 alumnos que fueron elegidos para contestar la encuesta el 73.2% fueron hombres y el 26.8 % fueron mujeres haciendo un total del 100 % de los encuestados para este estudio.

#### *Resultados de la encuesta*

La primera pregunta ¿actualmente haces uso de las plataformas educativas? fue contestada de forma afirmativa con un total del 100 % como se visualiza en la figura 1.

ACADEMIA, JOURNALS

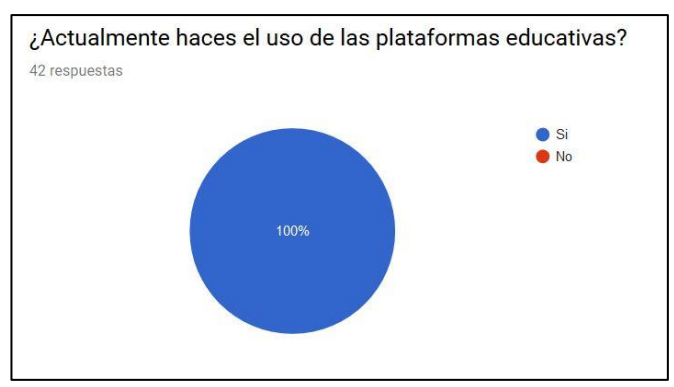

Figura 1. Uso de las plataformas educativas.

De igual manera en la figura anterior nos muestra que actualmente los alumnos de la carrera hacen uso de las plataformas educativas como una herramienta que fortalece su educación.

Si observamos la figura 2, podemos deducir el porcentaje de las plataformas que son conocidas por los alumnos, de los cuales 85.7 % corresponde a Edu20.org, 59.5 % corresponde a Edmodo, 11.9 % corresponde a Moodle y el 4.8 % corresponde a ninguno cabe mencionar que estas son parte de las herramientas que se les proporciona a los alumnos.

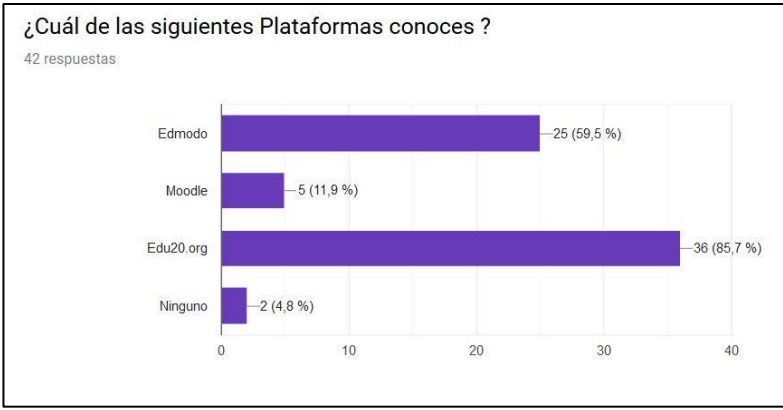

Figura 2. Conocimiento de las plataformas

Así mismo la figura anterior nos muestra que, entre las plataformas más conocidas por los alumnos, así como el más usado fue Edu20.org siendo esta una plataforma con más popularidad entre los alumnos. Cabe mencionar las herramientas que posee esta plataforma satisfacen a las necesidades presentadas.

Uno de los propósitos de la encuesta era saber que opinaban los alumnos acerca del uso de las plataformas educativas, sí estas contribuían a su formación académica o a estas solo eran un obstáculo que tenían que cursar, de los cuales el 95.2 % es decir que 42 alumnos están de acuerdo con el uso de estas herramientas y el 4.8 % no utiliza las plataformas educativas es decir 2 alumno de la población.

También otro de los objetivos era determinar la utilidad de estas herramientas (figura 3), así como que tipo de información envían por medio de ellas, de las cuales se presentan las siguientes gráficas, los datos más sobresalientes fueron: 90. 5 % (38 alumnos) contestaron que le son útiles para enviar tareas, el 7.1 % (3 alumnos) contestaron que hacen el uso de ellas porque es un requisito de la asignatura, y el 2.4 % (1 alumno) contesto que le es útil para una retroalimentación de la clase vista.

Academia Journals

SCIENTIA ET

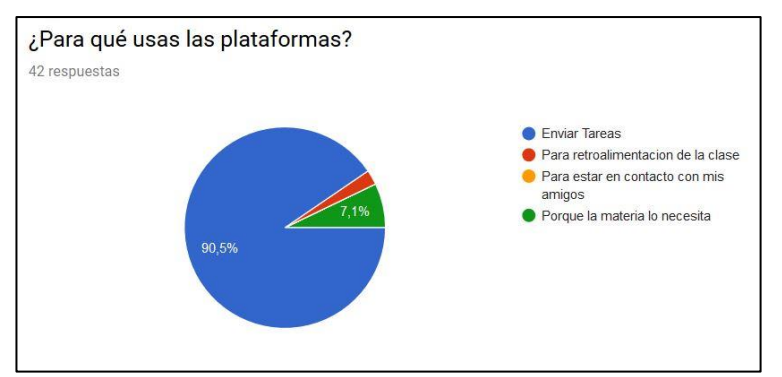

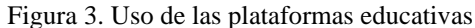

La figura 4 nos hace referencia acerca del tipo información que comparten en las plataformas, quedando de la siguiente manera. El 47.6 % (20 alumnos) les son útiles para enviar mapas conceptuales, 33.3 % (14 alumnos) hacen el uso de estas para enviar investigaciones y el 19 % (8 alumnos) les son útiles para enviar prácticas.

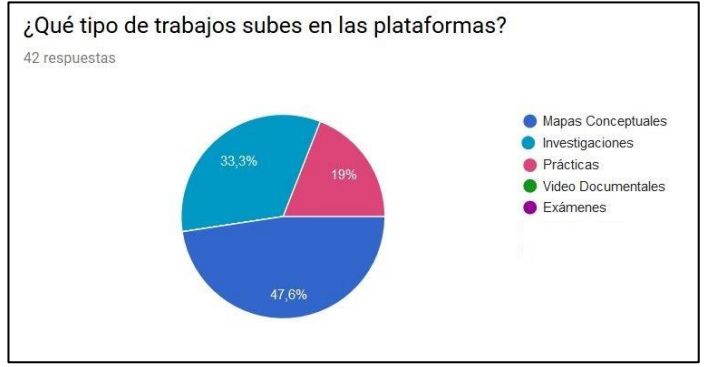

Figura 4. Actividades escolares

Otro punto importante dentro de los objetivos de la encuesta realizada fue determinar el grado académico, a partir del cual hacen uso de las plataformas educativas y por lo tanto la gráfica anterior nos hace referencia a los siguientes resultados.

Donde el 63.4 % (27 alumnos) hace referencia que hacen el uso desde la universidad el 34.1 % (14 alumnos) hace el uso desde la preparatoria, y el 2.4% (1 alumno) desde la secundaria.

La última pregunta nos permitió conocer la relación de asignaturas que cursan en la plataforma educativa quedando de la siguiente manera:

- 27 % corresponde a principios eléctricos y aplicaciones digitales
- 25 % corresponde a la asignatura de simulación
- 22 % corresponde a la asignatura de ecuaciones diferenciales
- 10 % corresponde a la asignatura de probabilidad y estadística
- 15 % corresponde a la asignatura de Química

1 % corresponde a la asignatura de métodos numéricos

### **Comentarios Finales**

Esta investigación permitió conocer el uso de herramientas tecnológicas como plataformas educativas, como una herramienta para su aprendizaje, de igual manera fue necesario involucrar alumnos en el desarrollo de esta investigación para motivarlos a seguir en el campo de la investigación.

## *Conclusiones*

Con esta investigación se propone con base en los resultados obtenidos hacer más el uso de las plataformas educativas ya que el resultado es sobresaliente en su uso el 97.6 % de la población muestra define como bueno hacer uso de esta herramienta y al hacerlo contribuimos con el medio ambiente ya que evitamos el uso hojas de papel, dado a que todas las entregas en las plataformas se hacen de forma digital.

Hacer uso de alguna plataforma contribuye al desarrollo del crecimiento académico de cada persona ya que por medio del uso de esta tecnología nos volvemos autodidactas en el desarrollo de las actividades que realizan dentro de estas herramientas.

Hoy en día el uso de las plataformas es fundamental para cualquier empresa, así como para cualquier institución educativa ya que por medio de ellas se puedes automatizar tramites o cualquier proceso que se quiera hacer y este lleve mucho tiempo, por lo tanto, concluimos con este documento acerca del uso de las plataformas como algo fundamental para los alumnos de la carrera en la ingeniería en sistemas computacionales.

## *Recomendaciones*

A las personas y organizaciones educativas interesados en esta temática y que necesiten aprovechar las tecnologías de la información es importante hacerles saber que el uso de las plataformas educativas facilita el aprendizaje, así como la interacción la interacción alumno-maestro y que existe un abundante campo que todavía puede explorarse con respecto a las diferentes plataformas educativas.

## **Referencias**

Edmodo. (2019). *Edmodo*. Recuperado el 17 de Agosto de 2019, de https://go.edmodo.com/sobre-edmodo/?lang=es

Gómez, M. (s.f.). *Forbes México*. Recuperado el 10 de Agosto de 2019, de https://www.forbes.com.mx/es-hora-de-personalizar-la-educacion/

Moodle. (s.f.). *Moodle*. Recuperado el 17 de Agosto de 2019, de https://docs.moodle.org/all/es/Acerca\_de\_Moodle

Stik, J. (s.f.). *Plataforma Educativas (MOODLE Y EDU 20)*. Recuperado el 17 de Agosto de 2019, de

https://jonatanstik2011.wordpress.com/2013/02/20/plataforma-educativas-moodle-y-edu-20/

UNESCO. (s.f.). *UNESCO*. Recuperado el 13 de Agosto de 2019, de https://es.unesco.org

## **Apéndice**

Preguntas que fueron realizadas en la encuesta

Semestre

Género

- 1. ¿Actualmente haces el uso de las plataformas educativas?
- 2. ¿Cuáles de las siguientes plataformas conoces?
	- a) Edmodo
	- b) Moodle
	- c) Edu20
- 3. ¿Qué te parece el uso de las plataformas educativas?
	- a) Buena
	- b) Mala
	- c) Deficiente
	- d) No lo sé usar
- 4. ¿Para qué usas las plataformas?
	- a) Enviar Tareas
	- b) Para retroalimentación de la clase
	- c) Para estar en contacto con mis amigos
	- d) Porque la materia lo necesita
- 5. ¿Qué tipo de trabajo subes en las plataformas?
	- a) Mapas conceptuales
	- b) Investigaciones
	- c) Prácticas
	- d) Video Documentales
	- e) Exámenes
- 6. ¿Cuánto tiempo llevas usando las plataformas?
	- a) En la secundaria
	- b) En la preparatoria
	- c) En la universidad
- 7. ¿En qué materia haces el uso de las plataformas educativas?

PRO SCIENTIA ET STUDIUM

ACADEMIA, JOURNALS

US PRO SCIENTIA ET STUDIUM

# DESARROLLO DE LAS FUNCIONES EJECUTIVAS EN LOS ALUMNOS DE 4º SEMESTRE DEL CECYT NO. 14 "LUIS ENRIQUE ERRO" DEL INSTITUTO POLITÉCNICO NACIONAL

M. en C. Patricia Tellez Bautista, M. en C. Marisol Santana Cervantes, M. en C. Julia Hortensia Ramírez López, M. en C. Silvia Paz Cruz y M. en C. Edith Cervantes Vásquez

*Resumen***—En este artículo se presentan los resultados de identificar el desarrollo de los las funciones ejecutivas de los alumnos de 4º. Semestre del CECYT No. 14 "Luis Enrique Erro", que están implicadas en la realización de un trabajo, estas tienen un papel fundamental en los estudios, permiten focalizar la atención y estar concentrados durante una clase, trabajar de forma organizada al llevar a cabo un proyecto, prepararse para estudiar para un examen, motivarse para participar en eventos institucionales, entre otros, al identificar su nivel de desarrollo permite al estudiante adaptarse a los cambios del entorno, permitiendo generar alternativas con resultados positivos, desarrollar competencias que son esenciales para desenvolverse en el ámbito laboral y social, su abordaje desde las neurodidáctica se traduce en un mejor rendimiento de la persona.**

*Palabras clave***—Desarrollo, funciones ejecutivas, actividades, plasticidad cerebral, neuroeducación,**

### **Introducción**

La adolescencia es una etapa de muchos cambios y muchos de ellos se reflejan cuando ingresan al bachillerato, algunos padres de familia refieren cambios que impacta en el aprovechamiento escolar, algunos estudiantes refieren que la escuela es una tortura, ¡es un fastidio hacer la tarea!, ¡tengo mucho sueño y tengo que ir a clases mañana!, ¡en clases me aburro y mejor mando mensajes por el celular!, ¡frecuentemente olvido las tareas!, ¡llego tarde a mis clases o me salgo de ellas!, debido a ello los jóvenes cuestionan ¿por qué tengo que ir a la escuela, si no me gusta? ¿por qué me obligan a estar en clase, si me aburro? ¿si repruebo, mis padres me castigan?, es común escuchar en los cubículos de profesores la queja de los estudiantes y los padres de familia: ¡esos jóvenes, no saben lo que quieren!, ¡sus padres, deberían educarlos mejor!, ¡si no aprenden, es porque en la primaria y secundaria no les enseñaron nada! ¡yo vengo a dar clase, no a educar chamacos!, ¡las autoridades, solo quieren que los pasemos!

Estas son algunas de las expresiones que día a día escuchamos en las aulas y pasillo, pero no se ha reflexionado en torno a ¿cómo trabajar en el desarrollo de las funciones ejecutivas?, que permitan que un alumno organice su tiempo, realice su planeación diaria de actividades, que ordene por jerarquías sus tareas y responsabilidades, ser capaces de adaptarse a los cambios y modificar su conducta de acuerdo a la situación entre otras cosas.

La adolescencia es una etapa donde se dan muchos cambios, en esta edad se toman decisiones que son cruciales para el futuro, los adolescentes enfrentan una libertad en ocasiones ilimitada ante una ausencia de los padres en casa, la mayoría de las veces y cuando los jóvenes toman decisiones, en ocasiones no se hacen cargo de las consecuencias, lo que los ubica en una situación peligrosa, que los expone ante situaciones de riesgo como el consumo de alcohol y sustancias adictivas, para entender esto es importante considerar el entorno familiar y la forma en que están constituidas las familias.

En México, los hogares donde la jefa de familia es mujer, aumentaron a 28.5% en 2017, mientras que en 2014 la proporción era de 27.2%, de acuerdo con la Encuesta Nacional de los Hogares (ENH) del INEGI.

En un comunicado, el Instituto Nacional de Estadística y Geografía (INEGI) expuso que, el año pasado, por entidad federativa la proporción de jefatura femenina oscila entre 20.8% en Nuevo León y 37.8% en la Ciudad de México. En datos del Semanario señala El Instituto Nacional de Estadística y Geografía (INEGI), indica que tan solo en 2015 se registraron 123 mil 883 divorcios**.** El número de divorcios incrementó un 136.4 por ciento del año 2000 al 2015; a su vez, en el mismo periodo, la cantidad de matrimonios decreció un 21.4 por ciento.

La conformación de las familias ha cambiado y ante familias donde está a cargo solo la madre o es el abuelo o abuela, un tío o hermano mayor y ante un alto índice de divorcios, los adolescentes se encuentran en un ambiente donde hay poca disciplina, estructura y orden, no hay controles escolares, por lo tanto algunos jóvenes presentan

ACADEMIA JOURNALS

PRO SCIENTIA ET STUDIUM

problemas en la escuela, no estudian, dejan de ir a clases, no cumplen con tareas, no cumplen con sus deberes, llegan tarde a casa, no se alimentan adecuadamente por lo que algunos acaban por reprobar o abandonar los estudios.

"En un estudio publicado en la revista Psychology, A. Quartely Journal of Human Behabior, titulado "Self Control and Achvement Motivation in Young and Old Subjects" (Autocontrol, motivación académica en jóvenes y adultos), el doctor Robert F. MCCloure se pregunta :¿Cómo es posible que en los últimos años los estudiantes incrementen sus puntajes de CI (Coeficiente Intelectual) y disminuyan su puntaje de desempeño académico (SAT/College Board)? Y su respuesta fue que los estudiantes han debilitado su motivación para aprender y tienen menores capacidades de autocontrol y disciplina…"(Guerra,2013)

Estamos ante una generación donde se otorgan reconocimientos o premios instantáneos y por lo tanto los jóvenes no son capaces de retrasar la gratificación, los denominados hijos tiranos los cuales han sido sobrevalorados por los padres, reconociéndolos por cosas las cuales son parte de sus obligaciones, premios no por sus logros sino por su simple participación. Es importante señalar que la autoestima se gana con los méritos personales e importantes, no se desarrolla otorgando premios por el simple hecho de participar.

La autodisciplina es la habilidad de suprimir caprichos y deseos inmediatos para el logro de metas más altas y significativas a mediano o largo plazo, un ejemplo en el salón son leer las instrucciones de un examen antes de resolverlo, poner atención al maestro a pesar de considerar que es aburrido, tomar clases, aunque el tema no se le encuentre significado, hacer la tarea antes de ver la televisión, o terminar una tarea que consideren larga, difícil o aburrida.

Las neurociencias señalan que el lóbulo frontal desempeña un papel importante en el éxito o el fracaso escolar, por lo que en este trabajo se busca identificar los elementos del desarrollo en el adolescente de las habilidades ejecutivas del lóbulo frontal para el aprendizaje.

## **Descripción del Método**

## *Reseña de las dificultades*

Para esta investigación la colaboración de los docentes es importante ya que son ellos los que aplican diversas estrategias de enseñanza y quienes comparten los resultados de aplicarlas y su impacto en el desempeño de los estudiantes, actualmente la formación de neuroeducadores en el Instituto Politécnico Nacional es reducida ya que no es una oferta formativa que haya sido difundida, resultando valioso la colaboración de aquellos que si la tienen y donde se pueden realizar la comparación del nivel de desarrollo de las funciones ejecutivas.

# *Desarrollo*

Una ciencia relativamente nueva es la neurodidáctica, desde hace aproximadamente unos diez años a la fecha se habla de neurociencias, neuropsicología, neuroeducación y es importante reconocer los aportes de estas ciencias, resulta fundamental delimitar las áreas que interactúan ya que el entendimiento de la manera en que funciona el cerebro es un proceso complejo y resulta valioso aplicar este conocimiento en los procesos de enseñanza y aprendizaje. El papel que debe asumir un neuroeducador es entender las funciones del cerebro y activar aquellas regiones que son fundamentales para el aprendizaje, para ello se debe considerar "…el concepto funciones ejecutivas es relativamente nuevo en psicología y neurociencia y remite a un conjunto de procesos complejos situados en la parte más alta de la jerarquía de operaciones cognitivas responsables del control de la conducta de los individuos" (Periañez, 2017: p. 27). Es por ello que es importante su estudio, para analizar ¿cuál o cuáles de estas funciones inciden en el aprendizaje de los estudiantes?, que nos permita entender la forma de comportamiento de los jóvenes. Como educadores hemos observado ciertos comportamientos que en ocasiones manifiestan los padres de familia y que son relacionados con el ser humano, sin embargo, el ejercicio de la voluntad, la libertad, la toma de decisiones son acciones que en ocasiones se ve influenciada por el nivel de desarrollo en el cerebro. Existen casos que han sido estudiados por la medicina con el que a continuación se describe:

> "… Phineas Gage era un capataz responsable en una línea de ferrocarril quien sufrió un trágico accidente en el que una barra de metal fue proyectada hacia su lóbulo frontal. Milagrosamente sobrevivió, pero después del accidente, fue descrito como "profano, irascible e irresponsable". Se reportaron cambios de personalidad graves y de acuerdo con Harlow, comenzó a "comportarse como un animal". El caso de Phineas Gage se cita generalmente como el ejemplo típico de alteraciones en las funciones ejecutivas. Sin

ACADEMIA JOURNALS

PRO SCIENTIA ET STUDIUM

embrago, es obvio que los trastornos presentados por Phineas Gage se situaban básicamente al nivel cognitivo/emocional, no al nivel puramente cognitivo (o metacognitivo)…" (Ardilla,2013: p.3)

En el caso de Phinias Gage, donde después de una lesión en el lóbulo frontal, la persona perdió su capacidad de hacer planes y adaptarse a la sociedad, estos hallazgos nos permiten identificar algunas zonas en el cerebro que influyen en la conducta de la persona. Es importante señalar que, gracias al avance de la tecnología aplicada en la medicina, se puede llevar el seguimiento de las lesiones cerebrales de los pacientes y observar posteriormente cambios en la conducta.

> "… la psicología cognitiva moderna definió el objeto de estudio en funciones ejecutivas de forma más amplia. En particular, serían aquellos mecanismos implicados en la regulación, la supervisión y el control del resto de operaciones cognitivas y conceptuales llevadas a cabo por el sistema de procesamiento de los seres humanos…"(Periañez, 2017: p. 28).

Como vemos algunos investigadores, señalan que estos mecanismos se llevan a cabo por el cerebro, es importante señalar que en los estudios en neurociencias el aspecto social es importante ya que forma parte de los estímulos que recibe la persona del medio ambiente. A continuación, veremos algunos conceptos Lezak (1983) se refiere al "funcionamiento ejecutivo" para distinguirlo de las funciones cognitivas que explican el "cómo" de las conductas humanas. Baddeley (1986) agrupó estas conductas en dominios cognitivos que incluían problemas en planeación y organización de conductas, desinhibición, perseveración y decremento en fluidez e iniciación.

Aunque las funciones ejecutivas dependen de redes extensas que incluyen diferentes áreas cerebrales, se asume que la corteza prefrontal juega un papel principal en su control y monitoreo. Más importante, la corteza prefrontal no solamente participa en las operaciones clásicamente reconocidas como ejecutivas (secuenciar, alternar, inhibir, etc.), sino también juega un papel fundamental en la coordinación de la cognición y la emoción. (Ardilla, 2013: p.21), es este último el que es importante recuperar en el desarrollo de las estrategias de aprendizaje que el docente utiliza en el aula.

Vygotsky (1934) su idea central es que las formas de cognición superiores señaladas como "funciones cognitivas ejecutivas", dependen de elementos mediadores como el lenguaje o la escritura, los instrumentos usados para mediar estos procesos cognitivos complejos se desarrollan culturalmente. De acuerdo con Vygotsky, la invención o descubrimiento de estos instrumentos, resultarán en nuevos tipos de evolución cultural, que no requieren ningún cambio biológico adicional. El proceso de pensar, es interpretado como una actividad motora encubierta a la que se le ha denominado el habla interna. Soprano señala que las funciones ejecutivas son programas que permiten integrar habilidades o potencialidades de la mente humana. Es evidente, entonces, que las capacidades de organización, anticipación, planificación, inhibición, memoria de trabajo, flexibilidad, autorregulación y control de la conducta constituyen requisitos importantes para resolver problemas de manera eficaz y eficiente (Soprano, 2003, p.44)

Las funciones ejecutivas son acciones que vamos a realizar con respecto a nosotros mismos y la manera en que vamos a dirigir nuestros comportamientos hacia metas, ejercer el autocontrol y lograr resultados. Son capacidades de orden superior que le van a permitir a la persona lograr sus objetivos y diseñar estrategias para solucionar sus problemas, con una mirada objetiva que permita darse cuenta si esas estrategias son las adecuadas, corregir y modificar para modificar sus acciones.

Las funciones ejecutivas dirigen la inteligencia hacia sus propósitos, no constituyen la inteligencia pero dirigen, controlan y aplican las diferentes habilidades.

Los procesos asociados a las funciones ejecutivas son los siguientes:

- Selección de metas
- Planeación y organización de la información
- Distinguir los temas importantes de los que no lo son
- Iniciar actividades y terminarlas.
- Retener información en la memoria de trabajo.
- Flexibilidad para adaptarse a situaciones nuevas
- Concentración y atención.
- Control de la impulsividad
- Autorregulación y supervisión de las estrategias para la solución de problemas
- Retroalimentación y autoevaluación de los logros
- Forma de aprender más eficaz
- Organización, jerarquización e iniciativa para el trabajo.
- Atención, concentración, tiempo de concentración, mantener la concentración en clase.
- Regular y mantener el esfuerzo y el trabajo.
- Administrar las frustraciones, el aburrimiento, el desgano y la apatía.
- Uso e incremento de la memoria a corto y largo plazo
- Supervisar y regular la acción
- Control de impulsos
- Inhibición de las conductas inadecuadas
- Regulación de las conductas apropiadas
- Aprendizaje a partir de experiencias pasadas

*Método cualitativo.* Se llevó un Diario Escolar, con el objeto de comprender lo que pasa en el aula considerando el punto de vista de los alumnos a partir de la observación de la forma en que se dan las interacciones, las actitudes frente a las estrategias didácticas sustentadas en las neurociencias, en estos relatos se describieron experiencias de algunos estudiantes, sus impresiones con algunas de las estrategias neurodidácticas aplicadas en el aula.

# *Instrumento*

Se utilizó el Diagnóstico HELFA que es una herramienta que ayudó a identificar en los estudiantes sus habilidades ejecutivas y relacionarlas a su vida académica.

En el diagnostico se evaluaron las habilidades ejecutivas:

Área axiológica: Priorización, metas y anticipación

Área emocional: Autodisciplina y motivación

Área disciplinaria: Control de la impulsividad, autocontrol, flexibilidad, administración del aburrimiento, fortaleza, inicio de la tarea, constancia e inhibición de distractores

Área cognitiva: Metacognición, atención, memoria y organización

Virtud: Virtud

Se aplicó un cuestionario a los alumnos de 4º. Semestre el instrumento Diagnóstico para el desarrollo de Funciones Ejecutivos a 62 estudiantes, de los cuales 68% fueron mujeres y el 32% fueron hombres.

# **Comentarios Finales**

*Resumen de resultados*

Durante el curso, se realizaron ejercicios de mindfulness para fortalecer la resistencia de impulsos y frenar la conducta, haciendo consiente sobre los beneficios de meditar y realizar espacios de silencio para escucharse ellos mismo, se les presentaron varios retos, se organizaron en equipos y los grupos participaron en la convocatoria de Concurso de Prototipos del Nivel Medio Superior, fue una participación extraordinaria en relación a la media que se había estado presentando, ellos elaboraron en 3 meses una memoria técnica sobre su prototipo y los finalistas las expusieron en equipos ante los jurados, lo que ayudó a incorporar la nueva información a su memoria de trabajo, esas actividades pusieron en práctica la organización y la planeación que son elementos a considerar en la resolución de problemas, la etapa de exhibición de los prototipos les ayudó a trabajar en orden, diseñando sus stand y materiales, todos los prototipos iban encaminados a resolver una problemática lo que fortaleció la capacidad de cambio y adaptación al ambiente, los estudiantes organizaron un evento de Día de Muertos, donde por 2 horas se presentaron diversos actos en el auditorio del plantel y tuvo una asistencia de aproximadamente 200 personas, el pararse en un escenario y presentarse fortaleció el aspecto de control emocional, los estudiantes elaboraron calaveras de unicel y las decoraron y pusieron un altar de día de muertos y al enterarse de un concurso en la Alcaldía, participaron entusiastamente, fortaleciendo la iniciativa y la habilidad de generar ideas, al finalizar el semestre los alumnos hicieron una reflexión de todo lo que había hecho y logrado en tan poco tiempo, fue una generación que sobresalió y les permitió evaluar su rendimiento, en las demás materias que cursaron. el autocontrol lo manejaron al hacer consiente su propio

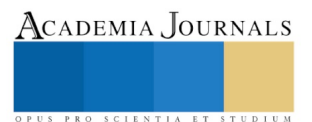

ACADEMIA, JOURNALS

US PRO SCIENTIA ET STUDIUM

proceso de aprendizaje, realizaron actividades que antes no se hubieran imaginado y se sintieron motivados al observar sus logros.

#### *Conclusiones*

Los resultados demuestran la necesidad de formar a docentes en la neurodidáctica para utilizarla en el diseño de estrategias de enseñanza que favorezcan el desarrollo de las funciones ejecutivas, se observó en los estudiantes su cambio de comportamiento en el aula, la regulación de su conducta, el involucramiento en proyectos escolares, los resultados que obtuvieron particularmente en la materia de Diseño y desarrollo de productos, donde se privilegian las habilidades tendientes a desarrollar la creatividad y la innovación, se deben llevar a cabo actividades que busquen despertar el interés en los estudiantes así como la emoción al desarrollar algunas de las actividades.

Algunos padres de familia expresaron su asombro al observar el tiempo en que habían notado ciertos cambios en la conducta, el sentido de responsabilidad, autocontrol, organización, autoestima, motivación y la forma en que se habían integrado a los proyectos escolares. Sería importante contar con herramientas que permitieran medir y observar la actividad neuronal, en el momento en que se van dando los cambios en los estudiantes, sin embargo, ante esta limitante lo que se observó fue un incremento inesperado en la participación de los alumnos en el Concurso de Prototipos para el Nivel Medio Superior.

### *Recomendaciones*

Los investigadores interesados en continuar nuestra investigación podrían concentrarse en determinar aquellas estrategias didácticas, utilizadas en el aula con enfoque en la neurodidáctica que impactan de forma favorable en las funciones ejecutivas identificando el nivel de desarrollo.

Por lo que la formación de docentes especialistas en neurodidáctica, propiciaría que los estudiantes lograran sus objetivos académicos y poder observar con un laboratorio de neurociencias aquellas actividades, tareas que lograron que los alumnos captarán la atención, y observar la relaciones neuronales, algo que a la fecha no se ha llevado a cabo o por lo menos se tenga documentado, se han hecho modelos matemáticos sobre las relaciones que establecen dichas estructuras, sin embargo no se ha detectado los factores que inciden en su desarrollo, es como una caja negra, se puede observar a los estudiantes, documentar las actividades en el aula y posteriormente evaluar el nivel de desarrollo de las funciones ejecutivas, pero no se ha observado la manera en que se logran esas conexiones cerebrales.

#### **Referencias**

Ardilla, A. (2013). Función ejecutiva, Fundamentos y evaluación. Miami. Consultado el 13 de febrero. Recuperado de <https://aalfredoardila.files.wordpress.com/2013/07/2013-ardila-funcic3b3n-ejecutiva-fundamentos-y-evaluacic3b3n.pdf>

Baddeley A. (1986). Working memory. Oxford: Oxford University Press. Gestión Estratégica IPN, (2018). Evaluación. consultado el 15 de febrero del 2019 en [http://www.gestionestrategica.ipn.mx/Evaluacion/Documents/Estadistica/Hoja%20Estad%C3%ADstica%20B%C3%A1sica%20IPN%202018%2](http://www.gestionestrategica.ipn.mx/Evaluacion/Documents/Estadistica/Hoja%20Estad%C3%ADstica%20B%C3%A1sica%20IPN%202018%20enero-marzo.pdf) [0enero-marzo.pdf](http://www.gestionestrategica.ipn.mx/Evaluacion/Documents/Estadistica/Hoja%20Estad%C3%ADstica%20B%C3%A1sica%20IPN%202018%20enero-marzo.pdf)

Guerra, J. (2013). Vicios y Virtudes del Fracaso y del Éxito Académico. Diagnóstico y Guía para el desarrollo de las funciones ejecutivas. Ciudad de México: Trillas.

Lezak, M. D. (1983). Neuropsychological assessment (2a. ed.). New York: Oxford University Press.

Periañez, J. (2017). Guía de intervención logopédica en las funciones ejecutivas. Madrid : Trastornos del lenguaje.

Soprano, A.M. (2003). Evaluación de las funciones ejecutivas en el niño. Rev. Neural, 37(1), 44-50. Doi: rn2003237

SEMANARIO (2018). Divorcio; estadísticas y percepción simbólica, consultado el 3 de marzo del 2019 en [https://elsemanario.com/mi](https://elsemanario.com/mi-salud/272361/divorcio-estadisticas-y-percepcion-simbolica/)[salud/272361/divorcio-estadisticas-y-percepcion-simbolica/](https://elsemanario.com/mi-salud/272361/divorcio-estadisticas-y-percepcion-simbolica/)

Vygotsky, L. S. (1934/1978). Mind in society. Cambridge, MA: Harvard University Press.

SEP (2018). 6o. Informe de labores 2017-2018. 1º. De septiembre de 2018, consultado el 3 de marzo del 2019 en [https://planeacion.sep.gob.mx/Doc/informes/labores/2012\\_2018/6to\\_informe\\_de\\_labores.pdf](https://planeacion.sep.gob.mx/Doc/informes/labores/2012_2018/6to_informe_de_labores.pdf)

### **Notas Biográficas**

La **M. en C. Patricia Tellez Bautista** estudió la Licenciatura en Administración Industrial en la Unidad Interdisciplinaria de Ingeniería y Ciencias Sociales y Administrativas, su maestría en Educación Familiar la cursó en el Instituto de Enlaces Educativos A.C, es doctorante por la Universidad del Distrito Federal en Dirección de Organizaciones y doctorante por la Universidad CUGS en Educación, ha participado en diversas investigaciones en el Instituto Politécnico Nacional, actualmente la línea de investigación es sobre la neurodidáctica y profesora en el CECYT No. 14 "Luis Enrique Erro".

La **M. en C. Marisol Santana Cervantes** estudió la Licenciatura en Administración Industrial en la Unidad Interdisciplinaria de Ingeniería y Ciencias Sociales y Administrativas, con Maestría en Educación en la Universidad ETAC, es doctorante por la Universidad CUGS en Educación, ha participado en diversas investigaciones en el Instituto Politécnico Nacional y profesora del CECYT No. 14 "Luis Enrique Erro".

La **M. en C. Julia Hortensia Ramírez López** es Contador Público de la Escuela Superior de Comercio y Administración, estudió Psicología en la Universidad Autónoma de México, su maestría en Comunicación y Tecnología Educativa la cursó en el ILCE, es doctorante por la Universidad CUGS en Educación y profesora del CECYT No. 14 "Luis Enrique Erro".

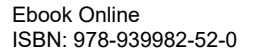

ACADEMIA, JOURNALS

US PRO SCIENTIA ET STUDIUM

La **M. en C. Silvia Paz Cruz** estudió la licenciatura en Informática en el Instituto Tecnológico de Orizaba Veracruz, , su maestría en Educación la cursó en la Universidad Digital del Estado de México, es doctorante por la Universidad CUGS en Educación, ha participado en diversas investigaciones en el Instituto Politécnico Nacional y es profesora del CECYT No. 14 "Luis Enrique Erro".

La **M. en C. Edith Cervantes Vásquez** es Lic. en Informática del Tecnológico de Estudios Superiores de Ecatepec, con maestría en Educación por la Universidad Interamericana para el Desarrollo UNID, es doctorante por la Universidad CUGS en Educación y profesora del CECYT No. 14 "Luis Enrique Erro",

**Apéndice**

Cuestionario utilizado en la investigación

#### **DIAGNÓSTICO PARA EL DESARROLLO DE FUNCIONES EJECUTIVAS**

**IDENTIFICAR LAS FUNCIONES EJECUTIVAS DEL CEREBRO EN LOS ADOLESCENTES. (Se muestran 40 de 90)**

TURNO: MATUTINO VESPERTINO SEXO FEMENINO MASCULINO TRABAJA SI NO ACTIVIDADES EXTRACURRICULARES DEPORTES ACTIVIDADES ARTÍSTICAS (DANZA, BAILE, TEATRO, PINTURA ETC.) NINGUNA 1. Pienso que es más importante salir con los amigos que estudiar para un examen. Casi siempre A veces Casi nunca 2. Tengo metas claras. 3. Soy consciente de que los retardos eh clase pueden afectar en forma negativa mi rendimiento académico. 4. Pienso que tengo las habilidades para tener éxito en los exámenes. 5. Estudio sólo para pasar los exámenes. 6. Primero hago otras cosas y luego hago la tarea. 7. Me deprimo con facilidad. 8. Me molesta cuando hay un cambio de planes. 9. Pongo atención a la clase cuando el contenido no será incluido en el examen. 10. No quiero ir a la escuela cuando me va mal en mis clases. 11. Tengo problemas para empezar la tarea. 12. Cumplo y termino de leer lecturas largas y poco interesantes. 13. Puedo trabajar con constancia y sin distracciones. 14. Comprendo y sé cuáles estrategias utilizar para realizar tareas o trabajos escolares. 15. Puedo mantener la atención en una tarea hasta terminarla. 16. Memorizo con facilidad datos, nombres, fechas y lugares. 17. Termino mis tareas y/o estudio con suficiente anticipación. 18. Sacrifico salir con mis amigos para estudiar. 19. Pienso que es más importante ver un programa de TV que leer un capítulo de la tarea. 20. Planeo mis actividades de acuerdo con un proyecto de vida. 21. Soy consciente de que las ausencias a clases pueden afectar en forma negativa a mi rendimiento académico 22. Tengo confianza de tener éxito en lo que hago. 23. Estudio sólo por complacer a mis padres. 24. Prefiero tener poco ahora mismo que esperar y tener un poco más después. 25. Me pongo nervioso(a) al presentar un examen y olvido lo que estudié. 26. Cambio mi forma de estudiar o aprender dependiendo de la enseñanza y evaluación del maestro. 27. Busco razones para terminar una tarea aburrida y sin sentido. 28. Mantengo mi esfuerzo en mis estudios cuando salgo mal en mis materias. 29. Puedo iniciar y hacer mis tareas sin distracción. 30. Estudio con constancia todas mis clases. 31. Tengo problemas para dormir lo suficiente porque paso muchas horas viendo TV, en la internet o con los amigos. 32. Pido ayuda al maestro cuando lo necesito. 33. Hago la tarea y envío mensajes por celular o chateo al mismo tiempo. 34. Olvido hacer la tarea. 35. Estudio o termino mis tareas en el último minuto. 36. Primero hago lo que disfruto y me gusta, y después estudio. 37. Pienso que es más importante estar con los amigos que asistir a una clase. 38. Mi vida se centra en vivir sólo el presente. 39. Reconozco que dejar las tareas para el último momento implica hacerlas mal o no hacerlas.

40. Me siento seguro de dominar los conocimientos y habilidades para estudiar.

# Gobernanza, turismo y políticas públicas para la región de la Altiplanicie Hidalguense

Mtra. Angélica Ruth Terrazas Juárez<sup>1</sup>, Dra. Erika Cruz Coria<sup>2</sup>

*Resumen***—El turismo como actividad turística se concibe como un generador económico para fines de crecimiento y desarrollo; desde el aspecto social, se considera a partir del desplazamiento que generan los turistas desde su región origen hacia destinos turísticos en contextos socioculturales relacionados con los recursos culturales y naturales del destino. Pero igualmente la interacción de diversos actores que están relacionados con la toma de decisiones se vincula desde un contexto de intervención, generando una responsabilidad compartida en la gobernanza. Por lo tanto, esta investigación, considera a los actores sociales directos e indirectos en la Altiplanicie Hidalguense y el rol en la dinámica que intervienen en la actividad turística a través de redes de cooperación y coordinación utilizando una metodología a través de datos relacionales, utilizando la técnica del Análisis de Redes Sociales, elaborando una matriz de adyacencia.** *Palabras clave***—Gobernanza, turismo, actores sociales, política pública.** 

### **Introducción**

En los últimos años, la gobernanza se ha identificado como una manera de gobernar que a diferencia del contexto del control jerárquico o de mercado; la gobernanza es un modo cooperativo y de colaboración en que los actores públicos, privados y sociales participan en redes mixtas con los cauces y mecanismos a través de los cuales, las diferentes preferencias de los ciudadanos coexisten en esta nueva realidad, lo que permite hacer frente a los numerosos intereses, recursos y visiones que estos actores ostentan, y en la que las instituciones públicas y las no públicas, así como actores públicos y privados, participan y cooperan en la formulación y aplicación de la política y las políticas públicas (Mayntz, 2001:9).

Esta evolución ha sucedido, como resumen Pierre y Peters, por tres razones principales. En primer lugar, por la necesidad de introducir a los actores privados y las organizaciones representativas de intereses en la prestación de servicios; en segundo lugar, por fomentar la participación, especialmente si tenemos en cuenta que la gobernanza implica la inclusión de actores privados y sociales en la gestión del sector público y finalmente, por existir una relación de la prestación de servicios públicos con la legitimidad que se había visto ampliamente criticada por diferentes sectores durante la crisis de los años ochenta y noventa (Pierre, 2001:54). Pero, además, el concepto de gobernanza presenta también otro atractivo desde el punto de vista analítico, puesto que si la gobernanza es el conjunto de normas, principios y valores que pautan la interacción entre actores que intervienen en el desarrollo de una determinada política pública, puede ser entendida como una institución, es decir, como el conjunto de reglas del juego o construcciones que enmarcan la interacción humana en una sociedad determinada y que pautan la interacción entre los individuos y las organizaciones (Prats, 2003).

La incorporación del concepto de red a la ciencia política desde la perspectiva de la gobernanza, se utiliza el como un concepto que permite explicar las relaciones estructurales, las interdependencias y la dinámica de las políticas y de los procesos de elaboración de políticas. Las redes centran su atención en la interacción de las organizaciones diversas, pero a la vez interdependientes, que coordinan sus actuaciones a través de interacciones de recursos e intereses. Por lo tanto, el objetivo de este trabajo es identificar las interacciones entre los actores públicos, privados y sociales involucrados directa e indirectamente en el contexto turístico en la región denominada Altiplanicie Pulquera, perteneciente al Estado de Hidalgo, con el fin de conocer las relaciones estructurales, la dinámica de su interdependencia, cooperación y consenso en la elaboración de las políticas relacionadas con el sector turístico de la región

# **Descripción del Método**

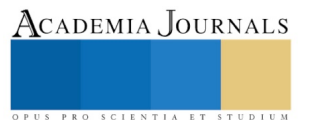

<sup>1</sup> Mtra. Angélica Ruth Terrazas Juárez es Doctorante del Programa Educativo de Políticas Pública y Profesora Investigadora de Tiempo Completo por la Universidad Autónoma del Estado de Hidalgo, México. Correo Electrónico: [tjuarez@uaeh.edu.mx](mailto:tjuarez@uaeh.edu.mx)

<sup>2</sup> La Dra. Erika Cruz Coria es Profesora Investigadora de Tiempo Completo por la Universidad Autónoma del Estado de Hidalgo, México. Correo Electrónico: erika\_cruz10093@uaeh.edu.mx

El planteamiento metodológico que se desarrolló en esta investigación se determinaron de acuerdo a las relaciones entre los actores públicos, privados y sociales que conforman a la región de la Altiplanicie Pulquera; en este caso integrado por los municipios con recursos turísticos ya consolidados como son: Almoloya, Apan, Tepeapulco y Zempoala, ubicados en el estado de Hidalgo. Este trabajó se desarrolló en dos fases, basada en la metodología de Merinero y Zamora (2010), desde una perspectiva de correlación entre el nivel de desarrollo turístico de un territorio y las características del mismo y las relaciones entre los actores turísticos que intervienen en él.

 La primera etapa del trabajo, consistió en realizar un análisis del sistema turístico de la región y los actores que forma parte del mismo, a partir de la detección de las interacciones entre los actores turísticos que operan en el territorio, aplicándose la información relacional, cuya herramienta permite conocer y diagnosticar el estado de las relaciones sociales (estructura) basadas en el diagnóstico local.

De esta forma, se detectaron los actores públicos, privados y sociales que de manera directa e indirecta se vinculan con el sector; de igual forma como el análisis de documentos que dan pauta a la información de actividades turísticas que se desarrollan en la región desde los planes de desarrollo municipales en los rubros del turismo, lo que permitió construir sociogramas o matrices de adyacencia y analizar los parámetros de la estructura social de la red.

Para ello se utilizaron las siguientes técnicas de investigación; como la revisión documental, entrevistas estructuradas; así como el trabajo de campo a informantes tipo, entrevistas con cuestionario a los actores involucrados en la región. Una vez obtenida los datos relacionales se aplicaron las técnicas de Análisis de Redes Sociales a través del sistema informático UCINET 6, lo que permitió identificar las características estructurales de las redes de actores (Borgetti, Everett y Freeman, 2002); y así elaborar la matriz de Adyacencia de la información real de las relaciones entre los actores (Lugo-Morin 2011).

#### **Gobernanza**

Muchos son los efectos en la sociedades de los cambios tecnológicos, económicos y sociales que se ven inmersos en la actividad turística y que estos efectos lo conllevan desde un país, estado, municipio o localidades y en las sociedades contemporáneas es difícil encontrar el límite del sector público con el privado; debido a que en muchos contextos, el sector privado ya están participando en las decisiones a través de los órganos de cooperación desde una responsabilidad compartida del aparato gubernamental en la conformación de plataformas de cooperación y alianzas público-privadas, el fomento de la descentralización y la distribución de responsabilidades, así como el desarrollo de la institucionalidad local (Merinero y Zamora 2009); por lo que a la gobernanza se considera como un instrumento para conceptualizar problemas, oportunidades y contextos, determinando límites entre el Estado, el núcleo empresarial y la sociedad misma. Por lo tanto, es importante considerar el estado del arte de la gobernanza y la relación con el turismo; si bien el vocablo proviene del francés antiguo (*gouvernance)*, el concepto de gobernanza empieza a gestarse en los años ochenta, teniendo su auge a mitad de la década del años noventa, y mucha veces se confluye en diversos ámbitos tanto académicos, de gobierno y en el enfoque de políticas públicas a entenderse en diferentes interpretaciones y, por ende, otorgándole significados y connotaciones divergentes, principalmente entre el concepto de gobernabilidad y gobernanza, pero para fines de este trabajo el estado de arte será en la conceptualización de la gobernanza. La evolución del concepto de gobernanza moderna tiene lugar en Europa, durante el proceso de construcción de la Unión Europea y llega a América Latina como respuesta a "(…) *los déficit de gobierno en las sociedad latinoamericana; por lo tanto la democratización, la apertura económica y la globalización hicieron perder los gobiernos capacidades, facultades y poderes, generando procesos en los cuales no tiene control total ni determinante".* (Aguilar, 2007, citado por Jiménez, op. cit.). Así mismo, entre los teóricos que se refieren al tema se destaca a Rhodes y Mayntz, los cuales consideran que la gobernanza implica la existencia de "*redes inter-organizacionales auto-organizadas"* en cuyo seno se gestan y diseñan las políticas públicas; y asigna a la gobernanza cuatro características: a) interdependencia entre las organizaciones; b) continuas interacciones entre los miembros de la red; c) interacciones basadas en la confianza, con reglas de juego negociadas y aceptadas por los miembros de la red y d) considerable grado de autonomía de la red respecto del Estado, (Rhodes, 1996); mientras que Mayntz, señala tres diferentes modos de cooperación entre los gobiernos y los miembros de la sociedad civil en procesos de gobernanza, a) arreglos neo-corporativos (término que utiliza el autor para designar las negociaciones institucionalizadas entre el Estado, empresas organizadas y los trabajadores, sobre temas de política macroeconómica); b) redes mixtas y c) formas de autorregulación de la sociedad, (Mayntz, 2001).

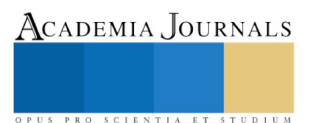

Academia Journals

PRO SCIENTIA ET STUDIUM

Ahora bien, Natera considera a la gobernanza desde un liderazgo público en los gobiernos locales, considerándolo como un gestor de esas redes, en la cual deben atribuirse tres características: a) la identificación de la organización municipal con las peculiaridades e intereses del colectivo y del territorio que atiende desde la visibilidad, cercanía y accesibilidad; b) la idea de que la administración local es más versátil y flexible para atender las demandas concretas de los ciudadanos; y c) las mayores posibilidades de los administradores locales de crear las condiciones favorables para la inclusión de individuos o colectivos interesados en los temas públicos. (Natera, 2005). A lo anterior, se puede pude observar un cambio de rol del gobierno local, que modifica su función de "prestador de servicio" asumiendo un nuevo papel, en el contexto de la gobernanza, de "capacitador o catalizador".

### **Gobernanza y Turismo**

Desde del campo de estudios de la problemática turística, el concepto de gobernanza ha introducido una nueva perspectiva para el abordaje de cuestiones sociales y el diseño e implementación de políticas públicas en torno al turismo, dado que se asocia a una mayor implicación de los actores turísticos no gubernamentales en la definición de cuestiones del sector en particular y/o de cuestiones de interés general para la sociedad. Sobre la base conceptual expuesta, se entiende el concepto de gobernanza turística como *"(…) el proceso de conducción de los destinos turísticos a través de los esfuerzos sinérgicos y coordinados de los gobiernos en sus diferentes niveles y atribuciones, de la sociedad civil que habita en las comunidades receptoras y del tejido empresarial relacionado con la operación del sistema turístico"* (Madrid Flores, 2009), en el tenor que uno de los objetivos del turismo es que los destinos turísticos obtengan un crecimiento económico y de cambio estructural a mejorar el nivel de vida de la comunidad receptora, incluyendo en la dimensiones sociales, culturales, políticos y administrativos, la gobernanza debe gestarse en el sector turístico como una herramienta de cohesión social y desarrollo sostenible si se gestiona cabalmente y se fomenta se puede alcanzar ese crecimiento y por lo tanto el desarrollo en los destinos turísticos.

# **Política Pública y Turismo**

Además de la gobernanza, las políticas públicas permiten reflexionar sobre la participación local en el sector turístico, esto como una perspectiva para el abordaje de las cuestiones sociales y el diseño e implementación de políticas públicas en torno al turismo, dado que se asocia a una mayor implicación de los actores sociales no gubernamentales en la definición de cuestiones del sector en particular en cuestiones de interés general para la sociedad. Muchos teóricos han dedicado parte de sus escritos en las políticas públicas: Laswell (1951), Oszlak y O'Donell (1981), Subirats (1989), Ballart (1992), Aguilar (1994,1996, 2005), Rhodes (2014), Zabala (2015), entre otros, en donde sus definiciones hay la participación gubernamental, los problemas a resolver, la concertación para la priorización y los planes a elaborar y ejecutar; pero para esta investigación es necesario establecer la correlación entre la política pública, gobernanza y turismo. Las políticas públicas tienen una orientación social y abarcan grandes áreas importantes en la administración del Estado, aunque también existen otras políticas dirigidas a resolver necesidades esenciales del pueblo, en las cuales no necesariamente participan los beneficiarios, sino el personal gubernamental, cuyo objetivo es mantener un nivel básico de condiciones de vida para los gobernados, adaptado a los patrones sociales y culturales, es decir, las políticas públicas surgen como el medio para resolución de planteamientos destinados al bien común y en las cuales se necesitan de todos como la intervención entre el gobierno-sociedad, partiendo de sus respectivos intereses públicos y privados, la participación ciudadana, la equidad con que se incluyen a todos en los beneficios y la búsqueda de la justicia social, (Aguilar, 2013:15); por lo tanto esta intervención, independientemente del gobierno (actores públicos), la participación de otros actores deben estar involucrados que muchas veces actúan como grupos de presión para concertar no solo problemas a solucionar sino también los conflictos de intereses que tales políticas pueden provocar y que esta participación debe ser de manera equilibrada y sin hegemonía como son empresarios, la sociedad, gremios, asociaciones los cuales se les denomina actores privados.

# **Altiplanicie Pulquera Hidalguense**

La región denominada Altiplanicie Pulquera se ubica en el territorio del Altiplano meridional del estado de Hidalgo, cuya zona territorial es alta y plana, con un clima de templado a seco, con una temperatura promedio de 10.0°C para los meses de diciembre y enero que son los más fríos, y de 16°C (INEGI, 2013). Se le denomina pulquera por la caracterización de la región que abarca del Valle de México con el Golfo y que configura un paisaje de lomas y llanuras, donde se destacan el maguey "pulquero" (*Agave atrovirens, salmiana o americana)*, y que en el estado de Hidalgo, lo conforman principalmente a esta región los municipios de Almoloya, Apan, Tepeapulco, Emiliano Zapata, Zempoala y Singuilucan que es la parte sureste del estado y que en conjunto con el noroeste de

Tlaxcala y el noreste del Estado de México, conforman el triángulo geográfico que tuvieron lugar las haciendas pulqueras más importantes, originadas en el periodo colonial (Ramírez, 2007:122).

## **Diagnóstico y Resultados**

 Para esta investigación, los elementos principales de la línea de trabajo son los actores que intervienen en la actividad turística en un territorio determinado, en este caso, la Altiplanicie Pulquera Hidalguense, así como las relaciones de cooperación y confianza que se establecen entre ellos. Para ellos la investigación se refirió en el esquema metodológico de Merinero y Pulido (2009), el cuál se realizó en dos fases. La primera se realizó un análisis de la actividad turística en la región y la elaboración del mapa relacional del territorio. La segunda fase, se identificaron los actores turísticos en los municipios; así como la identificación y vinculación de individuos representativos de los diferentes grupos de actores. Para ello se utilizaron técnicas de investigación como entrevistas no estructurales, entrevistas a profundidad y un cuestionario relacional, con el fin de construir sociogramas o matriz de adyacencia y analizar los parámetros de la estructura social de la red. Para ello se denominó un código para cada municipio: ALY (Almoloya), APN (Apan), TPC (Tepeapulco), ZMP (Zempoala), esto con el fin de establecer el mapa relacional de la Altiplanicie Pulquera.

## **Análisis de los parámetros**

**1. Análisis del mapa relacional de los municipios.** En esta fase, se identificaron los actores locales de la región, donde se subdividieron en seis tipos representativos: a) Autoridad local, b) Instituciones religiosas y/o educativas, c) hoteles, d) restaurantes, e) representantes y líderes, y f) otros prestadores de servicios relacionados con el sector. Estos actores se van a representar en vínculos sencillos o unidireccionales de color gris y los recíprocos o bidireccionales con línea de color negro. Como se muestra en la figura 1.

| A1<br>Pdte, Zempoala<br>42<br>Pdte. Tepeapulco<br>А3<br>Convento Zempoala<br>$\Delta$ 4<br>Pdte, Apan<br>45<br>Convento Tepeapulco<br>Patronato Acueducto Temblegue A.C.<br>A6<br>А7<br>Hoteles Tepeapulco<br>Δ8<br>Salones de eventos<br>AS.<br>Hoteles Zempoala<br>A10<br>Restaurantes Tepeapulco<br>A11<br>Casa de la Cultura en Tepeapulco<br>A12<br>Universidad Turismo CESS<br>A13<br>Restaurantes Apan<br>Pdte, Almolova<br>A <sub>14</sub><br>Salones de eventos Tepeapulco<br>A15 | A16<br>A17<br>A18<br>A <sub>19</sub><br>A20<br>A21<br>A22<br>A23<br>A24<br>A25<br>A26<br>A27<br>A28<br>A29<br>A30 | Asociación de Haciendas A.C.<br>Cabañas Almoloya<br>Restaurantes Zempoala<br>Artesanos<br>Hotel Ecoturistico Zempoala<br>Restaurantes Almoloya<br>Gulas de turistas<br>Hoteles Apan<br>Puestos comida tipica Tepeapulco<br>Puestos comida tipica Apan<br>Puestos comida tipica Zempoala<br>Comisión de Cuenca de la Laguna de Tecocomulco<br>Transportadoras terrestres<br>Salones de eventos Apan<br>Salones de eventos Zempoala |
|----------------------------------------------------------------------------------------------------|----------------------------------------------------------------------------------------------------|----------------------------------------------------------------------------------------------------|
|----------------------------------------------------------------------------------------------------|----------------------------------------------------------------------------------------------------|----------------------------------------------------------------------------------------------------|

Figura 1.Cuadro de actores que conforman la Altiplanicie Pulquera

Para el caso que se presenta aquí se han utilizado tres tipos distintos de indicadores: 1) la densidad de la red que permite medir la proporción de relaciones existentes sobre el total de relaciones posible, indicando, por tanto, la intensidad de las relaciones en el conjunto de toda la red (Rodríguez y Mérida, 2015); 2) el grado de centralidad, que es el número de actores a los que un actor está directamente unido, y 3) la dirección de las relaciones, que pueden ser de salida (las relaciones que un actor tiene con otros actores), y de entrada (el número de actores que tienen relaciones con él). El programa de tratamiento de datos relacionales UCINET 6 aporta la posibilidad de construir el gráfico de la red de actores, en el que se pueden representar las características de las relaciones de dicha red, las posiciones que ocupan los actores y las líneas que marcan y determina las posiciones de cada uno de los actores de la red. Como se muestra en la figura 2.

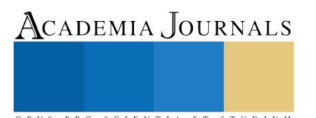

Investigación en la Educación Superior - Hidalgo 2019

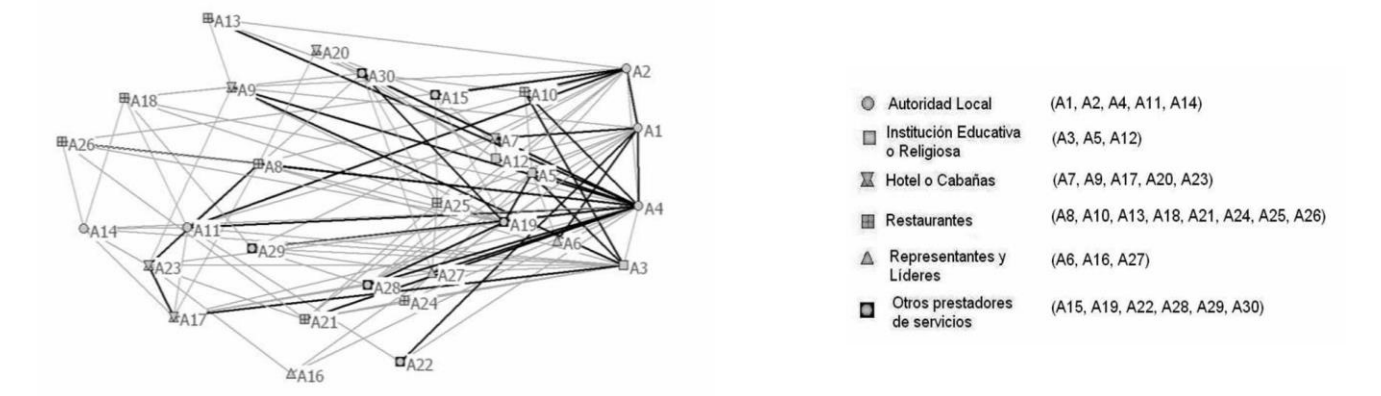

Figura 2. Matriz de Adyacencia de los actores que conforman la Altiplanicie Pulquera

## **Comentarios Finales**

El conocer la estructura de los actores turísticos locales de la Región de la Altiplanicie Pulquera del estado de Hidalgo, permite dimensionar el vínculo de colaboración para el desarrollo de la actividad turística de manera conjunta con las interacciones entre las administraciones públicas y los actores privados, en este caso los prestadores de servicios y agentes sociales con incidencia en el turismo.

### *Resumen de resultados*

De los resultados obtenidos, la región muestra con claridad que no existe un único actor que ocupé una posición central en la red y que lidere al conjunto, lo que sí se percibe es que los Ayuntamientos si están vinculados con los empresarios turísticos y los representantes y líderes. El Ayuntamiento de Zempoala es el actor que ejerce el liderazgo en lo que tiene que ver con la centralidad de los recursos turísticos principalmente en la promoción turística de la ciudad, el cual se incluyen los líderes, la iglesia y pequeños empresarios, debido a que en el municipio existe un recurso turístico con denominación de la UNESCO. En lo relativo a la caracterización de los actores, hay tres aspectos importantes, existe un claro liderazgo entre los ayuntamientos de Zempoala y Tepeapulco, así como los asociaciones locales; en segundo lugar existes actores que impulsan el turismo en la localidad, que es el caso de prestadores de servicios como transportadoras, y guías locales, que se le puede denominar el núcleo activo y establecen las relaciones turísticas en la región y en tercer lugar las asociaciones civiles fomentan las acciones de gestión del turismo en la región. En el caso de Almoloya, la densidad de los relaciones es escasa, existiendo un pequeño número de actores que ocupan posiciones centrales en la red; además la mayoría de las relaciones son bilaterales, muy concretas en el tiempo y están basadas en la confianza. Tepeapulco, aunque es el municipio con mayor oferta en recursos turísticos tiene una dinámica relacional en la gestión turística baja, al igual que para el municipio de Apan; mientras que Zempoala es moderada, aunque existe una dinámica colaborativa el nivel de desarrollo en el municipio aún no se consolida. Hay dos aspectos importantes, los establecimientos de restauración están más implicados en la red que los de alojamiento y que tienen mayor interés para el fomento del turismo en la región; así mismo los religiosos y líderes o representantes de grupos que tiene vinculación con el turismo.

### *Recomendaciones*

Derivado de los resultados de esta investigación, es considerado como una herramienta para el diagnóstico turístico en la región, donde se involucren los actores sociales y su relación desde una perspectiva dinámica basado en un modelo de análisis del Sistema Turístico local, cuyo objetivo será el de probar las posibilidades analíticas de las relaciones entre ellos y lo que permite hacer un diagnóstico de la estructura de las relaciones en la gobernanza, debido a que permite analizar la complejidad del territorio en términos sociales de relaciones de conflicto, poder, resistencia; así mismo de cooperación y colaboración entre los actores. La reflexión se manifiesta en que es importante que los gestores del turismo con lleve a la elaboración, implementación y evaluación de la política pública y que estos resultados sirvan de guía para conocer la estructura del capital social existente y contribuya el desarrollo local desde una perspectiva económica, social que influya a los actores sociales desde una gestión activa del territorio y la gobernanza.

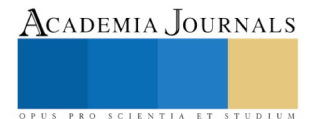

#### **Referencias**

Aguilar, L. F. (2013). *El Estudio de las políticas públicas.* México: Porrúa.

- Beritelli, P. B. (2007). Destination governance; using corporate governance theories as as foundation for effective destination management. *Journal of Travel Research*, 96-117.
- Borgatti, F. F. (2005). *Ucinet for Windwos: Software for Social Network Analysis.* Harvard: Harvard University Press.

INEGI. (2016). *Cuaderno Estadístico Municipal de Tepeapulco, Apan, Zempoala, Hidalgo, México*. Recuperado el febrero de 2019, de http://www.inegi.org.mx/est/contenidos/espanol/sistemas/cem06/info/hgo/m061/mapas.pdf

- Jimenez, A. (2011). *Una aproximación a la conceptualiza-ción del turismo a partir de la Teoría General de Sistemas.* México: Porrúa.
- Jiménez, B. W. (2008). El enfoque de políticas públicas y los estudios sobre gobierno. Propuestas de encuentro. *CLAD Reforma y Democracia. No. 41*.

Lugo-Morin, D. (2011). Análisis de redes sociales en el mundo rural: guía inicial. *Revista de Estudios Sociales*, 138.

- Madrid Flores, F. (2009). Aplicaciones de la gobernanza en las PYMES para una mejor toma de decisiones en la industria turística. El Sistema Datatur México. *Primera Conferencia Internacional sobre medición y análisis económico del turismo regional* (págs. 1-11). Donostira-San Sebastián, España: España.
- Mayntz, R. (2005). Nuevos desafíos de la teoría de la gobernanza. La gobernanza hoy,. En *La Gobernanza hoy: 10 textos de referencia.* INAP. Merinero, J. y. (2010). La colaboración entre los actores turisticos en ciudades patrimoniales. Reflexiones para el análisis del desarrollo turístico.
- *Revista de turismo y patrimonio cultural. Pasos. Volúmen 7 No. 2*, 219-238.
- Molina, J. (2001). *El análisis de redes sociales. Una introducción.* Barcelona: Bellaterra.
- Natera Peral, A. (2005). Nuevas estructuras y redes de gobernanza. *Revista Mexicana de Sociología 67, No. 4*, 759-760.
- Peachlaner, H. B. (2015). Contemporany Destination Governance: A case study approach. *Esmeral Group Publising*.
- Peters, B. y. (2004). Multi-level governance and democracy: a Faustian bargain? *Multi-level governance*, 75-89.
- Prats, J. (2003). El concepto y el análisis de la gobernanza y gobernabilidad. *Revistas instituciones y desarrollo*, 15.
- Rhodes, R. (2014). The New Governance: Governing without Government. *Political Estudies*, 652.

Rodríguez, J. y. (2015). *Guía práctica de redes sociales.* Barcelona: Universidad de Barcelona.

Rodríguez, R. (2007). La representación popular del maguey y el pulque en las artes. *Cuicuilco*, 115-149.

Svensson, B. N. (2006). Destination governance and contemporary development models. *Tourism local systems and networking*, 83-92.

Zabala, T. (2014). Zabala Peñafiel, T. L. (2015). Análisis del cambio de la política pública de Educación Superior en Ecuador, período 2008-2013 . *Flacso Ecuador).*

#### **Notas Biográficas**

La **Mtra. Angélica Ruth Terrazas Juárez,** es profesora investigadora por Universidad Autónoma del Estado de Hidalgo, y Doctorante del Programa de Políticas Públicas por la misma Universidad, su línea de investigación es relacionada con la gobernanza y la planificación y gestión de destinos turísticos. Ha desarrollado productos de investigación en planificación turística y la categorización de los recursos turísticos, especialmente en la región de la Altiplanicie Pulquera del Estado de Hidalgo, los cuales han sido publicados en revistas indexadas o forman parte de capítulos de libro.

La **Dra. Erika Cruz Coria,** es profesora investigadora por la Universidad Autónoma del Estado de Hidalgo, sus trabajos de investigación es en el entorno del turismo en comunidades locales y estudios sobre organización social para el desarrollo local a partir del turismo y turismo comunitario. Ha publicada en revistas indexadas y es candidata a investigador del Sistema Nacional de Investigadores.

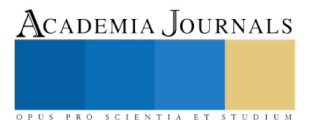

# ESPACIOS FLEXIBLES EMERGENTES

## Itzel Thompson García<sup>1</sup>, Dr. Carlos Cesar Morales Guzmán <sup>2,</sup> José Guadalupe Licona de Jesús<sup>3</sup>, Selene Lucero Ferrer Tolentino<sup>4</sup>

*Resumen***— La presente investigación tiene como finalidad hacer la propuesta de un prototipo de vivienda, alternativa y segura; que además sea de fácil construcción y edificada con materiales presentes en cada región; está propuesta de vivienda tiene como principal función proveer de un techo temporal a familias que se han visto afectadas por algún tipo de desastre natural (huracán, terremotos, inundaciones, etc.) Una de las características principales de esta estructura flexible emergente es que, además de cumplir con las propiedades anteriormente mencionadas esta diseñada para construirse con materiales sustentables y duraderos como lo es el bambú; y que además esta proyectada para familias de un promedio de integrantes de 4 a 6 personas.**

*Palabras clave***—Estructura flexible emergente, sustentable, prototipo, vivienda, temporal.**

*Abstract—* **The purpose of this research is to make the proposal of a prototype housing, alternative and safe; that is also easily constructed and built with materials present in each region; is the main function of housing to provide a temporary roof to families who have been affected by some type of natural disaster (hurricane, earthquakes, floods, etc.) One of the main features of this emerging flexible structure is that, in addition to complying with the aforementioned properties it is designed to be built with sustainable and durable materials such as bamboo; and that is also designed for families of an average of 4 to 6 people.**

*Keywords—* **Emerging flexible structure, sustainable, prototype, housing, temporary.**

#### **Introducción**

La investigación tuvo como resultado de los principales problemas y necesidades del usuario que se generara con un cambio en los prototipos de la actualidad en las viviendas emergentes que no cuentan con los espacios antropométricos que se adaptan a las necesidades primarias que se solicitan en caso de una emergencia. Uno de los principales problemas que afronta la sociedad mexicana, pero enfocado a las problemáticas de los desastres naturales, los cuales dejan ceberos daños materiales durante y después del suceso. Estos pueden ser por lo general inundaciones, huracanes, terremotos, deslaves etc. De acuerdo con la investigación realizada se propone desarrollar un prototipo de vivienda como una alternativa segura que cuente con características como, fácil construcción, plegables, flexibles, seguras, económicas y sustentables. El objetivo general es proporcionar un espacio en el cual se pueda salvaguardar a las personas afectadas por alguna contingencia y que esta tenga funciones extras en el espacio arquitectónico en el cual se habitará temporalmente mientras se regulariza la situación tras el desastre. En la actualidad se han desarrollado diferentes prototipos llevados a la realidad de casas habitables que cubran temporalmente las necesidades de las personas que se encuentran en diferentes problemas de su entorno natural e incluso problemas que el mismo hombre causa, estas casas las cuales son solamente diseñadas para un solo espacio y con un diseño innovador flexible, diseño que cuantitativamente solo se proyectó para una capacidad de 4 a 6 personas como máximo. Hablamos de las estructuras flexibles y con un fácil ensamble para su edificación en el territorio solicitado. Estas estructuras o espacios se consideraron para cualquier tipo de uso de acuerdo con el espacio que se requiera y dependiendo la problemática en la que se encuentre la población del territorio afectado. La estructura cuenta con un peso relativamente bajo en comparación con otras similares elaboradas con los materiales convencionales (acero o aluminio), característica fundamental para su movilidad ya que su forma la componen 2 o más módulos de los cuales se desprenden piezas que en su totalidad están diseñadas para colocarse rápidamente en el lugar, ser fácilmente transportadas y ensamblarse con un material elegido que en su totalidad sustentable para el medio ambiente y para que la estructura sea manejable con

ACADEMIA, JOURNALS

<sup>&</sup>lt;sup>1</sup> Itzel Thompson García, estudiante de la Facultad de Arquitectura en la Universidad Veracruzana, Región Poza Rica - Tuxpan. [arqthompson@outlook.com](mailto:arqthompson@outlook.com)

<sup>2</sup> Dr. Carlos Cesar Morales Guzmán, de la Facultad de Arquitectura en la Universidad Veracruzana, Región Poza Rica - Tuxpan, Veracruz, México.

carlmorales@uv.mx

<sup>3&</sup>lt;br>Iosé Guadalupe Licona de Jesús, estudiante de la Facultad de Arquitectura en la Universidad Veracruzana, Región Poza Rica - Tuxpan. 12.2.lupp@gmail.com

<sup>4</sup>Selene Lucero Ferrer Tolentino, estudiante de la Facultad de Arquitectura en la Universidad Veracruzana, Región Poza Rica - Tuxpan. seleneferrer1@gmail.com

Academia Journals

SCIENTIA ET

materia prima como lo es el bambú. Esta estructura y la colocación de sus componentes, estará al mando de una serie de pasos para su instalación, ensamble y tensión con una fácil interpretación haciendo inclusión a las personas que no saben leer, pero si comprender ilustraciones. Para la obtención de la forma se aplicarán modelos geométricos los cuales se adecuarán con los tipos de uniones que están totalmente estudiados y analizados para darle mayor rigidez a la estructura y esta genere mayor tensión en las uniones y no presente problemas después de su unión con los demás módulos. Por último analizamos las diferentes reacciones de los materiales que nos proporcionaran espacios arquitectónicos totalmente habitables y seguros ante cualquier situación de emergencia, estructuras que proporcionan espacios que en su totalidad son fáciles de ensamblar y colocar en diferentes tipos de suelo con un terreno disponible y bien proporcionado, ya que la estructura se ajusta a los metros cuadrados vacantes y seguros del área; el armazón de la estructura cuenta con materiales resistentes al agua, frío y calor que tienen una larga vida de uso dependiendo el tratamiento que se le dio anteriormente como puede ser algún tipo de recubrimiento, el material, la forma y la estructura tiene como fin el fácil manejo de colocación y esto facilita la mano de obra local, la obtención rápida y versátil de un espacio que se habitara.

# **Descripción del Método**

En el siguiente desarrollo se describe el método del prototipo parcial, a través de la recopilación de información existente de acuerdo con las diferentes referencias análogas, como lo veremos mas adelante en el diseño propuesto por los estudiantes del Instituto Politécnico Nacional (IPN); y el estudio a detalle de los diferentes diseños y prototipos que estos mismo plantean; mismos que analizaremos mas a profundidad en el apartado "referencias análogas".

Posterior a la recopilación de información de los diferentes modelos de "espacios flexibles emergentes" que han existido a lo largo del último siglo, se realizo un diagnostico de la información de acuerdo con las necesidades mas convenientes y necesarias en cada caso, analizando cada modelo para así entonces, efectuar un prototipo parcial; que cumpla con las condiciones de seguridad, sustentabilidad y movilidad.

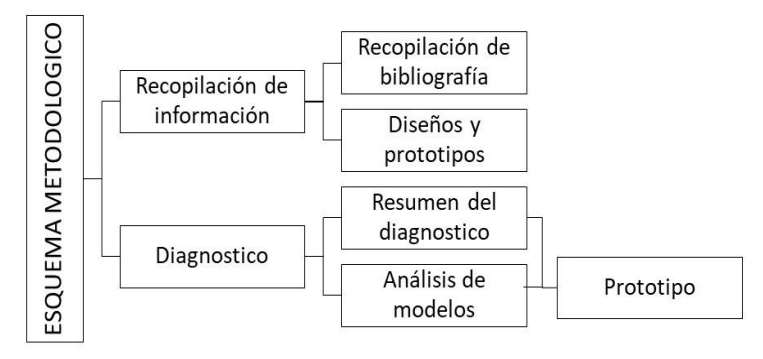

Figura 1. "Desarrollo del esquema conceptual del diseño de una vivienda flexible, Thompson I, et al."

Para la proposición del modelo de "Espacio flexible emergente" se inspiró en base a las viviendas construidas por los habitantes de las tribus nigerianas (casas tuareg) del desierto del Sahara los cuales estaban edificadas con materiales locales como lo son pieles de camello, cabra o lienzos de algodón colocada sobre estructuras conformadas por barrotes de madera obtenidos de los diversos arboles de la región.

En base a la indagación de la información anterior, se hizo la propuesta de uno de los módulos que conforman la propuesta del "Espacio flexible emergente" y que sirvió como patrón repetitivo en dicha estructura. El cual se presenta en la (figura 2).

Una vez realizada la propuesta del módulo 1 se continuó con la elaboración de los módulos prefabricados subsecuentes, y posterior a ello se ensamblaron un numero de 4 módulos. (figura 3)

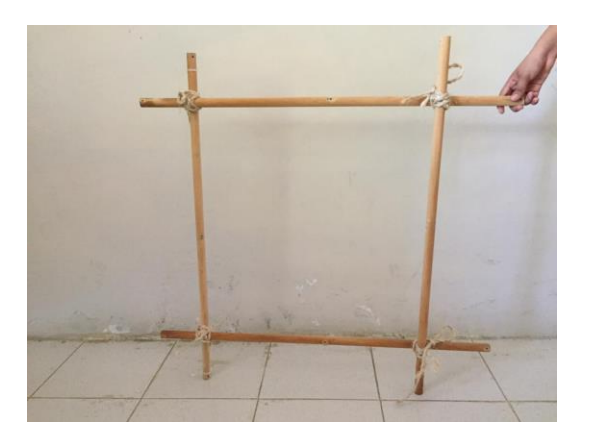

Figura 2. Modulo base propuesto, Fuente: Figura 3. Ensamble de 4 módulos

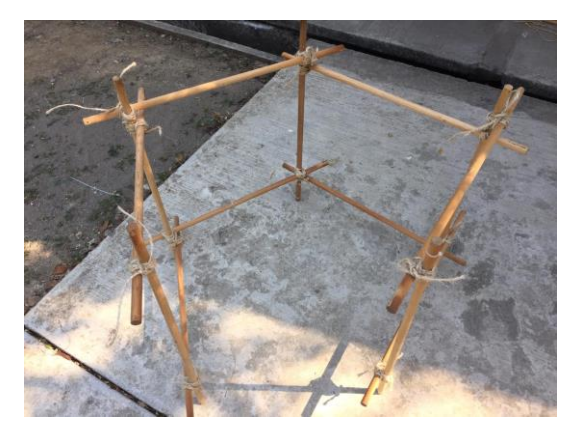

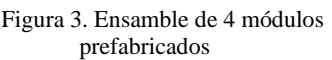

Para finalizar el modelo del prototipo parcial, se añadió a este una techumbre de forma pentagonal elaborada con los mismos materiales que conforman los módulos anteriores, recubierta con membrana textil (pellón) los cuales simularan a los materiales resistentes a condiciones climáticas de altas y bajas temperaturas, lluvia, o incluso granizo. (figura 4), (figura 5).

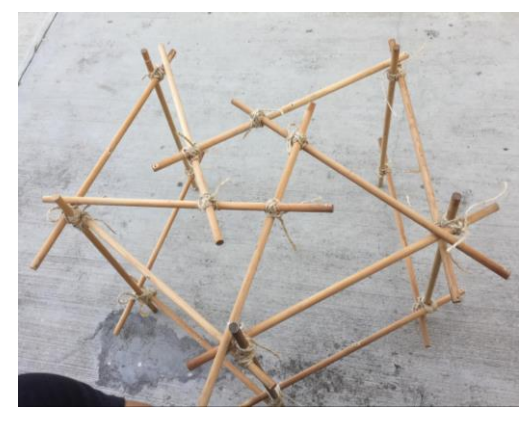

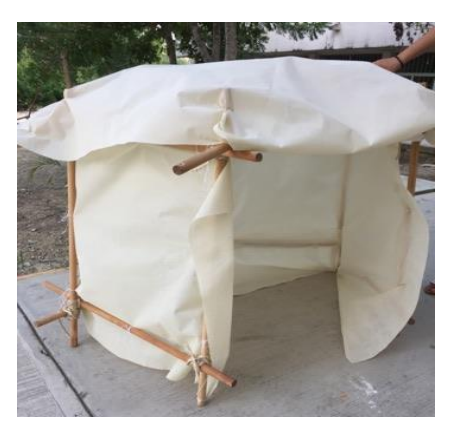

Figura 4. Estructura **Figura 5.** Cubierta con membrana textil

# **Referencias análogas**

En la siguiente búsqueda de sistemas análogos se describirá algunos proyectos internacionales de "Vivienda emergente flexible" en el cual se basó para diseñar el prototipo parcial. Se tomó en cuenta que, además de promover materiales aptos para la vivienda sustentable que cumplan con estos y lo apliquen en su proyecto.

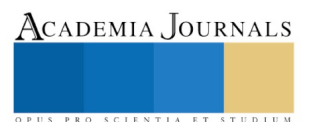

Matti Suuronen, 1968. Futuro house "se basa en un módulo habitable que permite usos diversos y ser instalado en cualquier punto del planeta adaptándose a todas las situaciones climáticas posibles". (Ver figura 6.)

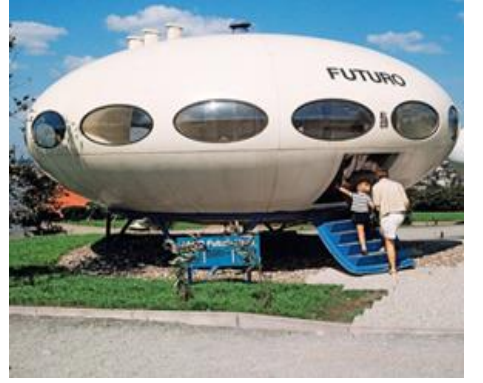

| Tabla 1. "Futuro House 1968, Matti Suuronen" |                                                  |  |
|----------------------------------------------|--------------------------------------------------|--|
| Ventajas                                     | Desventajas                                      |  |
| Ligera                                       | Muy costosa para su<br>época (80,000 DllS)       |  |
| Fácil de transportar, de<br>desplegar        | Materiales escasos para<br>su producción (acero) |  |
| Producción en serie                          | Desarrollada en la crisis<br>del petróleo.       |  |

Figura 6. "Futuro House 1968, Matti Suuronen"

Flores Lara G. et al. 2012 Diseño de un modelo de nodo estructural para vivienda industrializada flexible "ha resultado favorable a la vivienda prefabricada, modular, desmontable y adaptable en los nuevos sistemas constructivos que generan una gran variedad de tipologías integrando el modelo al entorno". (Ver figura 7)

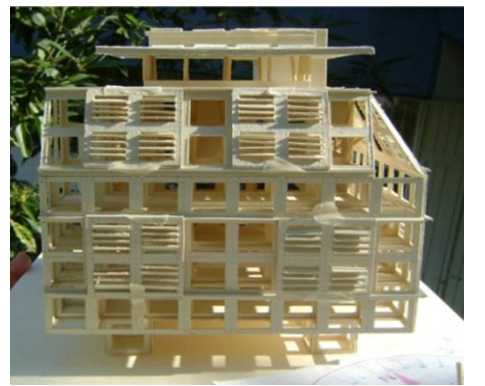

| Tabla 2. "Diseño de un modelo de nodo estructural para |                                                                  |  |
|--------------------------------------------------------|------------------------------------------------------------------|--|
| vivienda industrializada flexible"                     |                                                                  |  |
| Ventajas                                               | Desventajas                                                      |  |
| Espacios térmicos                                      | Mayor tiempo de<br>construcción                                  |  |
| Estructura Flexible                                    | Mayor cantidad de<br>materiales a emplear                        |  |
| Vivienda desmontable y<br>adaptable                    | Conocimientos técnicos<br>mas avanzados para su<br>construcción. |  |

Figura 7. "Diseño de un modelo de nodo estructural para vivienda industrializada flexible Flores Lara G., 2012"

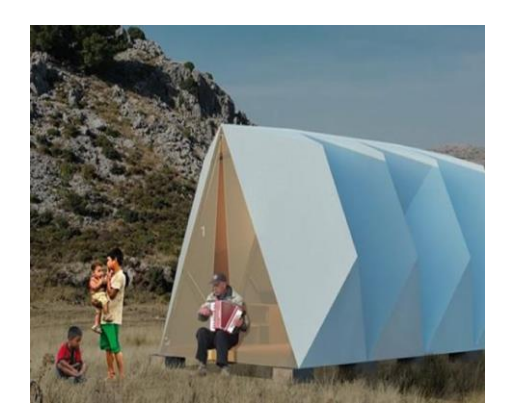

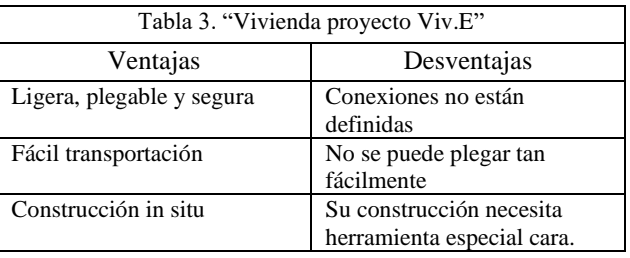

Figura 8. "Vivienda proyecto Viv.E, Realizado por Estudiantes Instituto Politécnico Nacional (IPN), (2018)."

Estudiantes del Instituto Politécnico Nacional (IPN), 2018. Proyecto "Viv.E" "Consiste en un espacio provisional para albergar a población damnificada, La vivienda se compone de una estructura ligera, plegable, segura, resistente a cualquier clima, de fácil transportación y construcción in situ, además de ser apta para montarse en cualquier tipo de superficie".

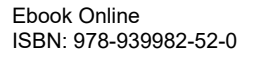

ACADEMIA JOURNALS

Academia Journals

PRO SCIENTIA ET STUDIUM

"La casa del Futuro por el arquitecto finlandés Matti Suuronen en 1968 (Figura 6), fue un diseño radical posteriormente comercializado al público como una pequeña casa prefabricada, fácilmente montada e instalada en prácticamente cualquier topografía. El encargo original del proyecto que condujo a la Casa Futuro requería un pequeño chalet que pudiera ser reubicado desde su sitio inicial cuando se necesitara, con el fin de producir un diseño que sería fácil de transportar y montar en diversas condiciones, compuesta por plástico reforzado con fibra, resina de poliéster, fibra de vidrio y acrílico como materiales principales en construcción. Otros autores (Flores Lara G. et al. 2012 y Flores Lugo Liliana Puebla Romero 2012) (Figura 7) prefieren el uso de sistemas estructurales flexibles, dentro de la línea diseño arquitectónico estructural y bioclimático. Propusieron diferentes alternativas de adaptación para la mejor integración al entorno, el proyecto generará espacios más articulados en donde la arquitectura no agreda al ambiente y, mejor aún, se integre a él dejando una alternativa espacial al contexto, el cual dependerá del desarrollo urbano de la ciudad y de sus fenómenos climatológicos, ya que la flexibilidad de este sistema se verá limitada bajo estas condiciones, las cuales darán pautas de diseño más acordes para un mejor manejo de espacios arquitectónicos. No fue así hasta que en el año 2018 se desarrolló el proyecto "Viv.E" (figura 8) que es un espacio provisional para población damnificada; fue creado por estudiantes del Instituto Politécnico Nacional para participar en un concurso del Colegio de Arquitectos de la Ciudad de México. Obteniendo como resultado una estructura ligera, plegable, segura, resistente a cualquier clima, de fácil transportación y construcción in situ, además de ser apta para montarse en cualquier tipo de superficie. Finalmente se diseñó un prototipo parcial basado en un sistema de fácil transformación, construcción, sustentabilidad, durabilidad y movilidad que ayuda a crear una estructura más eficiente y con mejores grados constructivos, en comparación con los referentes análogos anteriormente mencionados.

## **Discusión y recomendaciones finales**

En este trabajo investigativo se estudiaron las necesidades de los usuarios afectados por los desastres naturales y se planteó un espacio en el cual se pueda salvaguardar a las personas afectadas que a su vez tenga funciones extras en el espacio arquitectónico en el cual se habitará. El objetivo principal de la propuesta es proporcionar un sistema geométrico-estructural flexible que sea autosustentable y segura la cual hará del módulo un objeto cambiante de acuerdo con la necesidad de los usuarios que lo habiten. Los resultados de la investigación incluyen el análisis de los antecedentes de diferentes autores que se plantean para dar posibles soluciones al problema siendo a su vez sustentable y brindar una mejora al medio ambiente. Se recomienda que la vivienda sea flexible y pueda transportarse de un lugar a otro dependiendo de la necesidad del usuario, con materiales que no agredan al ambiente, y mejor aún, se integre a él dejando una alternativa espacial al contexto. Los investigadores interesados en continuar nuestra investigación podrían concentrarse en la (figura 8) "Vivienda proyecto Viv.E, Realizado por Estudiantes Instituto Politécnico Nacional (IPN), (2018)." que se llevó a cabo en el marco del quinto Congreso del Colegio de Arquitectos de México y la Sociedad de Arquitectos de México (CAM-SAM) y que en la actualidad no cuenta con ninguna desventaja. Los materiales empleados y la forma de la estructura, permite que el aire circule constantemente en condiciones de calor y que se conserve el calor en época de frío además se consideró el aprovechamiento de la luz natural para disminuir la demanda de generación eléctrica durante el día. La combinación de materiales livianos pero resistentes, se logró un diseño que ofrece privacidad y seguridad emocional a la familia que sufre una catástrofe, ya que en caso de sismo las réplicas también suelen ser peligrosas pero los usuarios podrán estar seguros en esta vivienda mientras esperan una solución definitiva. El proyecto incluye también un protocolo ante catástrofes a considerar: en etapa de predesastre es necesario contar con viviendas emergentes diseñadas, construidas y almacenadas para cualquier eventualidad. Podríamos sugerir que hay un abundante campo todavía por explorarse en lo que se refiere a Viviendas Emergentes Flexibles como el estudio etnográfico, para obtener características de importancia en un refugio emergente, según la experiencia de usuarios involucrados en desastres, tales como seguridad, espacio mínimo, estructuras añadidas a las viviendas. Para generar un refugio emergente que se pueda establecer en muchos escenarios y a su vez volverse un icono en una relación con el usuario, se debe considerar sus características funcionales y tratar de completarlas lo más que se pueda, convirtiéndose en un referente de ayuda. Se debe considerar las propiedades de un hogar transitorio tales como la transportabilidad, fácil ensamble, materialidad, flexibilidad, de esta manera estableciendo mecanismos y sistemas que beneficien a las características propias de un refugio emergente. Por último, proporcionar al modelo de propuesta características físicas para una mejor relación con el usuario, así como los métodos constructivos adecuados, a fin de generar una forma correcta la cual se pueda relacionar entre sí y generar espacios más grandes o estructuras aliadas similares. (Morales, 2013)

#### **Conclusiones**

La investigación se basó desde el principio en el esquema metodológico "desarrollo del esquema conceptual del diseño de una vivienda flexible" (figura 1) ya que sirvió para dar a conocer la problemática y a su vez desarrollando las posibles soluciones para llegar hacer un sistema seguro, flexible, sustentable y emergente. Los resultados muestran que ante la eventualidad de un desastre natural y la perdida de las viviendas existentes es necesario realizar la propuesta de estructuras flexibles emergentes que sirvan como viviendas temporales y que a su vez sean una estructura ligera, plegable, segura y resistente a cualquier clima, de fácil transportación y construcción in situ. Es indispensable que albergue a población damnificada, tomando en cuenta las necesidades básicas de una persona en situación post desastre; y que le brinde un espacio tranquilo para dormir y comer. Existen diferentes métodos o técnicas que se pueden aplicar a un modelo de vivienda emergente transitoria, como la prefabricación o el establecimiento in situ, así también el uso de materiales reforzados con membranas, de igual manera la generación de módulos para posterior armado o la compilación de una sola estructura en un mínimo contenedor. Las normas mínimas como pautas a tomar en cuenta en el diseño de un hogar temporal proporcionan una ayuda con respecto a áreas mínimas para cada usuario, así como abrir la posibilidad de que los habitantes modifiquen el espacio según lo dispongan, como también la configuración interior según el clima y la estabilidad que debe poseer una estructura de este tipo. Aunado al desarrollo de esta propuesta es importante mencionar que, como recomendación, se requiere profundizar este mismo proyecto en otras líneas de investigación que indaguen en otras áreas de conocimiento, estudio de factibilidad, costos, diseño estructural, sustentabilidad, ergonomía, antropometría, etc. que fortalezca el modelo base que en esta investigación se propone.

#### **Referencias**

Alumnos del IPN ganan concurso de vivienda emergente en la CDMX. (8 de octubre de 2018). Obtenido de <https://obrasweb.mx/arquitectura/2018/10/08/alumnos-del-ipn-ganan-concurso-de-vivienda-emergente-en-la-cdmx>

Morales Guzmán, Carlos Cesar (2011). Arquitectura. Sistemas de diseño para la vivienda, Vol. 13, Núm. 1 13, 118-127. Obtenido de [https://editorial.ucatolica.edu.co/ojsucatolica/revistas\\_ucatolica/index.php/RevArq/article/view/775/956](https://editorial.ucatolica.edu.co/ojsucatolica/revistas_ucatolica/index.php/RevArq/article/view/775/956)

Morales Guzmán Carlos Cesar. (2012). Diseño de un modelo de nodo estructural para vivienda industrializada flexible. Poza Rica, Ver.: Tesis.

Fiederer, L. (23 de Abril de 2017). archdaily. Obtenido de https://www.archdaily.mx/mx/869838/que-es-exactamente-la-casa-futuro-de-mattisuuronen

#### **Notas Biográficas**

**Itzel Thompson García** es estudiante de la Facultad de Arquitectura de la Universidad Veracruzana, región Poza Rica - Tuxpan, Veracruz, México.

**José Guadalupe Licona de Jesús** es estudiante de la Facultad de Arquitectura de la Universidad Veracruzana, región Poza Rica - Tuxpan, Veracruz, México.

**Selene Lucero Ferrer Tolentino** es estudiante de la Facultad de Arquitectura de la Universidad Veracruzana, región Poza Rica - Tuxpan, Veracruz, México.

El **Dr. Carlos Cesar Morales Guzmán** es Investigador académico de la Facultad de Arquitectura en la Universidad Veracruzana, región Poza Rica - Tuxpan, Veracruz, México.

PRO SCIENTIA ET STUDIUM

ACADEMIA, JOURNALS

PRO SCIENTIA ET STUDIUM

# SISTEMA SCADA PARA LA AUTOMATIZACIÓN DE UN TURBO-MEZCLADOR

M.I.A. Salvador Tlapale Hernández<sup>1</sup>, T.S.U. Isaías Munguía Huerta<sup>2</sup>, M. en C. Julia Gabriela Nieva Paredes<sup>3</sup>, M. en C. Ma. Guadalupe Cervantes Castillo<sup>4</sup> M. en C. Iván Jesús Sánchez Cuapio <sup>5</sup>y M.I.A. Yenni Vázquez Carrasco <sup>6</sup>

*Resumen***—en este caso en estudio se desarrolla un sistema SCADA que permite realizar la automatización de un turbo-mezclador para mejorar el trabajo que desempeña esta máquina, su desarrollo requiere de la identificación de las variables a controlar, aunado a los dispositivos que hacen las tareas de controlador y visualización conservando el concepto de compatibilidad, se desarrolla la programación de ambos dispositivos estableciendo la comunicación, al final se tiene un sistema que nos permite visualizar el funcionamiento de la máquina de manera segura para el usuario, reflejándose un incremento en la eficiencia de trabajo de la misma.**

*Palabras clave***—SCADA, automatización, turbo-mezclador, controlador, visualización.** 

### **Introducción**

En este documento En la industria de la construcción, así como en cualquier otro proceso se requiere de maquinaria que ofrezca un desempeño eficiente aun cuando pueda ser sometido a ambientes de trabajo en donde se puedan desarrollar condiciones no estables ya que no siempre su funcionamiento es bajo una protección del medio de trabajo o que el proceso mismo promueva condiciones severas en las cuales algunos de los equipos de uso industrial no mantienen su operación por la fragilidad de los mismos a cambios de temperatura, humedad o inclusive cuando se generan vibraciones que pueden alterar su funcionalidad, es por eso que en este trabajo a diferencia de otros sistemas similares se insertan tecnologías que superan a otros equipos al contar con una robustez capaz de mantenerse en funcionamiento por tiempos más prolongados en condiciones difíciles.

# **Descripción del Método**

Iniciar este proyecto requirió de la investigación previa sobre las formas de programación del PLC y para la pantalla HMI por tratarse de equipos de las marcas Allen Bradley y Parker. (Balcells, 2009)

Búsqueda de variables específicas

Las variables de este trabajo son: tiempo, nivel, y caudal. Para determinar estas se planteó un objetivo de este proyecto en la modificación del trabajo de un turbomezclador el cual se utiliza para mezclar agua y cemento ya que el funcionamiento de esta máquina es manual y se requiere que sea automática.

Para la primera variable se necesita determinar el tiempo de mezclado, este varía dependiendo de la cantidad de la misma.

Para determinar la segunda variable sobre el nivel de agua que le correspondía a ciertos cantidad de cemento, en este caso se utilizó como base para medir la cantidad de la mezcla que había en el contenedor, posteriormente se analizó hacer las conversiones a volumen y después a litros llevando a tomar la decisión de utilizar un caudalimetro o sensor de flujo, por tanto el nivel se utilizó para determinar si la máquina tenia mezcla y conocer si se pudiera utilizar la máquina.

Para la tercer variable se consideró la relación del agua y el cemento para la mezcla, así mismo se necesitó la cantidad de agua necesaria para cada tipo de mezcla, por ejemplo para un bulto de cemento se utilizan 50 litros de agua y el tiempo de mezclado es de 1 a 2 minutos esto puede cambiar dependiendo de la necesidad del proceso, determinándose la cantidad en litros del agua que se requería con el caudalimétro.

Selección de equipos y dispositivos a utilizar

<sup>&</sup>lt;sup>1</sup> M.I.A. Salvador Tlapale Hernández.- Profesor investigador UTT.- Ingeniería Tecnotrónica.

<sup>2</sup> T.S.U. Isaías Munguía Huerta.-Alumno.- Ingeniería Tecnotrónica.

<sup>3</sup> M. en C. Julia Gabriela Nieva Paredes.- Profesor investigador UTT.-Ingeniería en Tec. de la información

<sup>4</sup> M. en C. Ma. Guadalupe Cervantes Castillo.- Profesor investigador UTT.- Ingeniería Tecnotrónica.

<sup>5</sup> M. en C. Iván Jesús Sánchez Cuapio.- Profesor por asignatura.- Ingeniería Tecnotrónica.

<sup>6</sup> M.I.A. Yenni Vázquez Carrasco.- Profesor por asignatura.- Ingeniería Tecnotrónica.

ACADEMIA JOURNALS

Al interior de la máquina se encuentran los diversos dispositivos que la conforman y el adicional que se utilizó para el mejoramiento de la misma como sensores de nivel, caudalimetro, electroválvulas, PLC , pantalla HMI , este material se seleccionó de acuerdo al objetivo planteado como resultado final.

Realización de programas para el PLC y pantalla HMI

Pantalla Parker

En la figura 1 se muestra la pantalla de inicio del programa para generar el diseño para la HMI Parker.

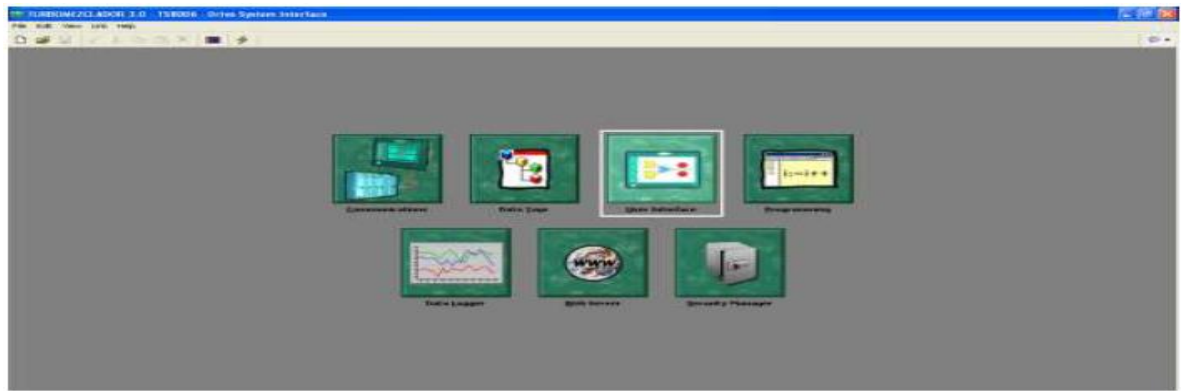

Figura 1, pantalla de inicio

En la figura 2, se muestra como se configura la HMI y el PLC para tener comunicación entre ambos.

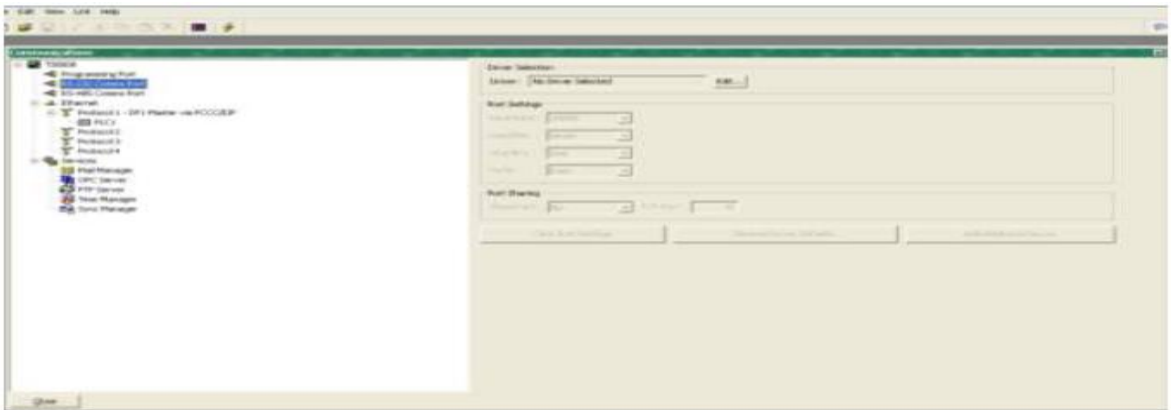

Figura 2, configuración de la comunicación entre la HMI y el PLC

En la figura 3, se muestra como se declaran las variables para la vinculación entre la HMI y el PLC

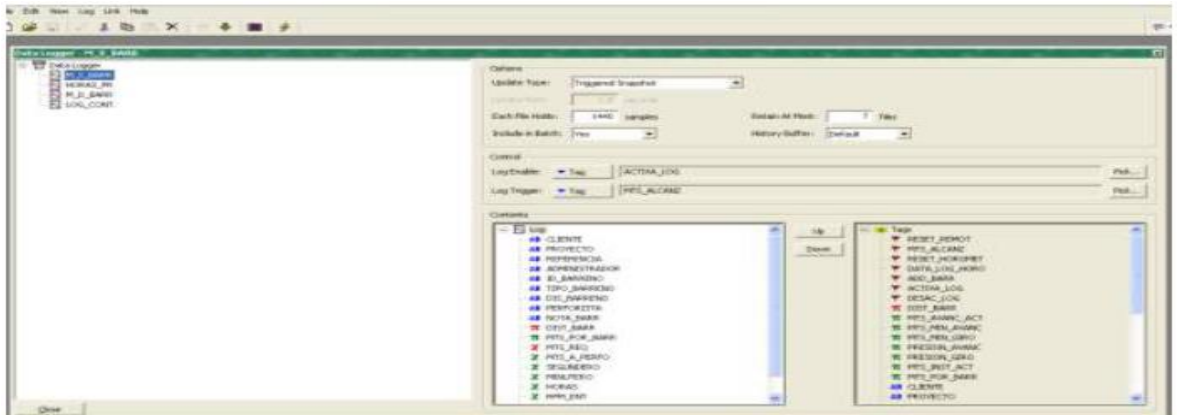

Figura 3, vinculación entre HMI y PLC

# Diseño de pantalla HMI

En la figura 4, se muestra el diseño terminado del panel principal de la pantalla HMI (Rodríguez Penin, 2007)

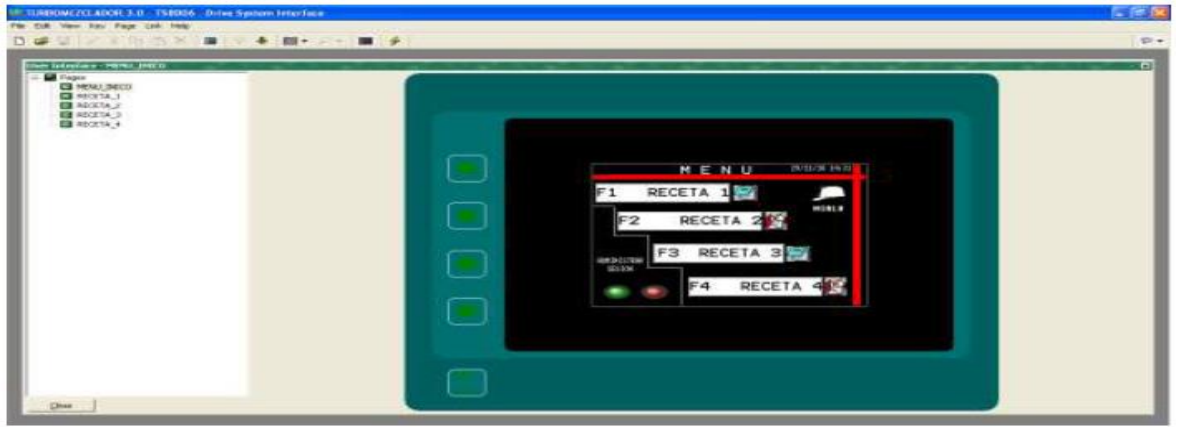

Figura 4, pantalla final de las diferentes recestas

Programa para PLC

En la figura 5, podemos observar como es el entorno de desarrollo del software RSlogix 500.

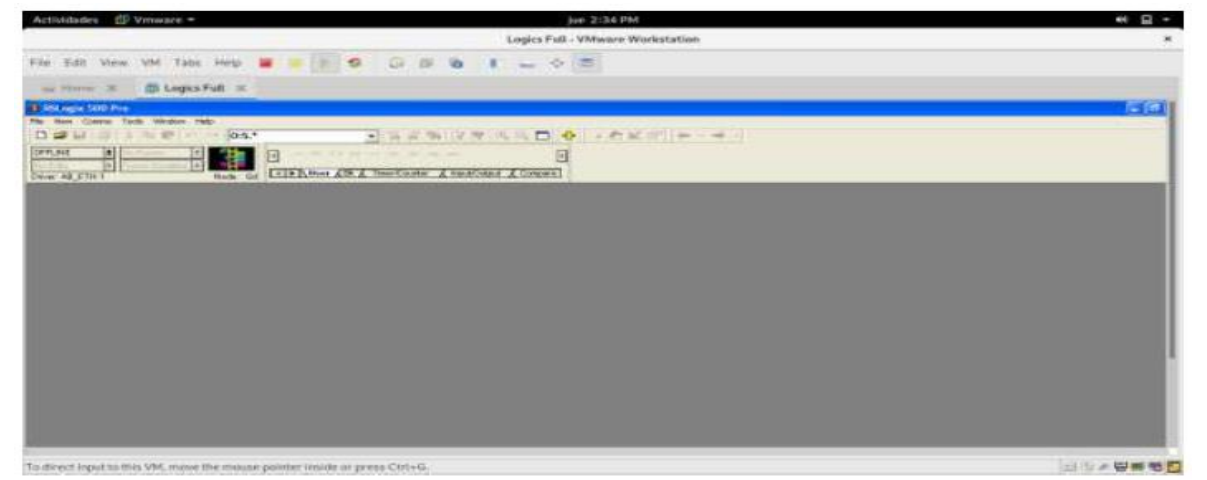

Figura 5, entorno del software RSlogix 500

En la figura 6, tenemos el entorno de desarrollo, principalmente los bloques y las series de instrucciones que se pueden generar, en la paleta de instrucciones tenemos la mayor parte de estos necesarios para la programación, en la parte de proyecto tenemos otro tipo de configuraciones que se utilizan dependiendo lo que se requiera, así como declarar entradas disponibles o almacenar datos en diferentes tipos de variables etc. (Allen Bradley, 2018)

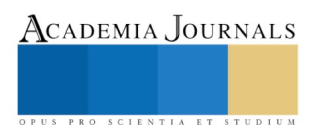

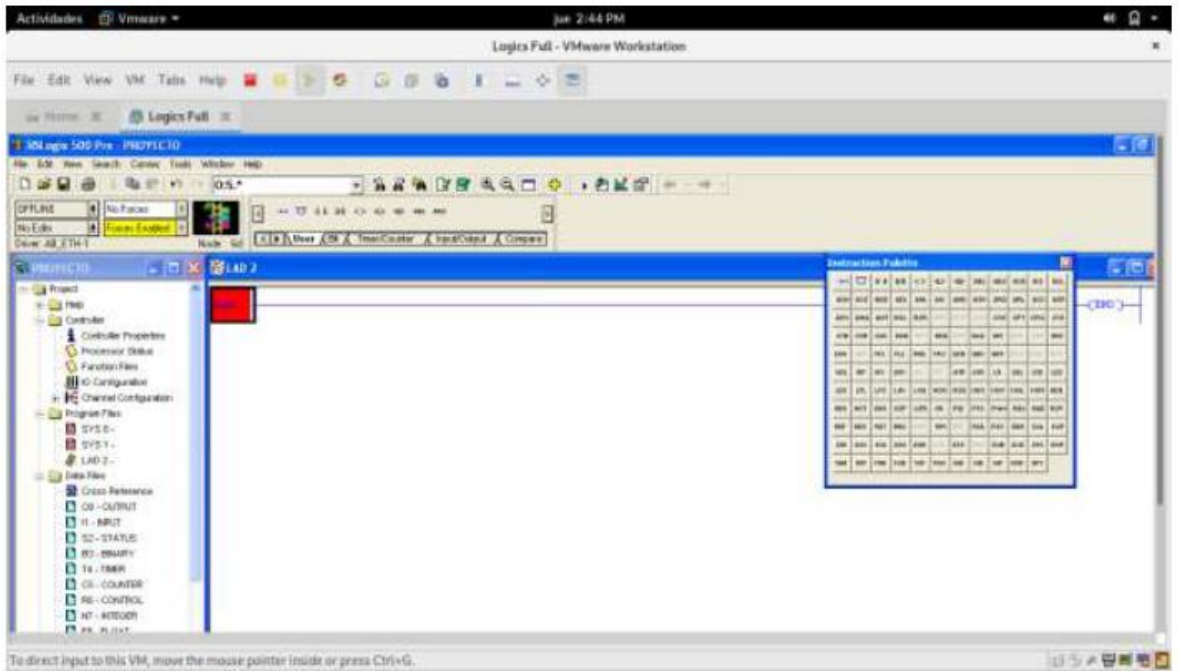

Figura 6, entorno de programación del RSlogix

En las figuras 7a y 7b se muestra el procedimiento de la lógica del PLC, en donde se hace uso de entradas analógicas y digitales para poder recibir la lectura de los sensores, posteriormente utilizando bloques de comparación y salidas digitales se establece el control de los dispositivos como electroválvulas y lámparas indicadoras.

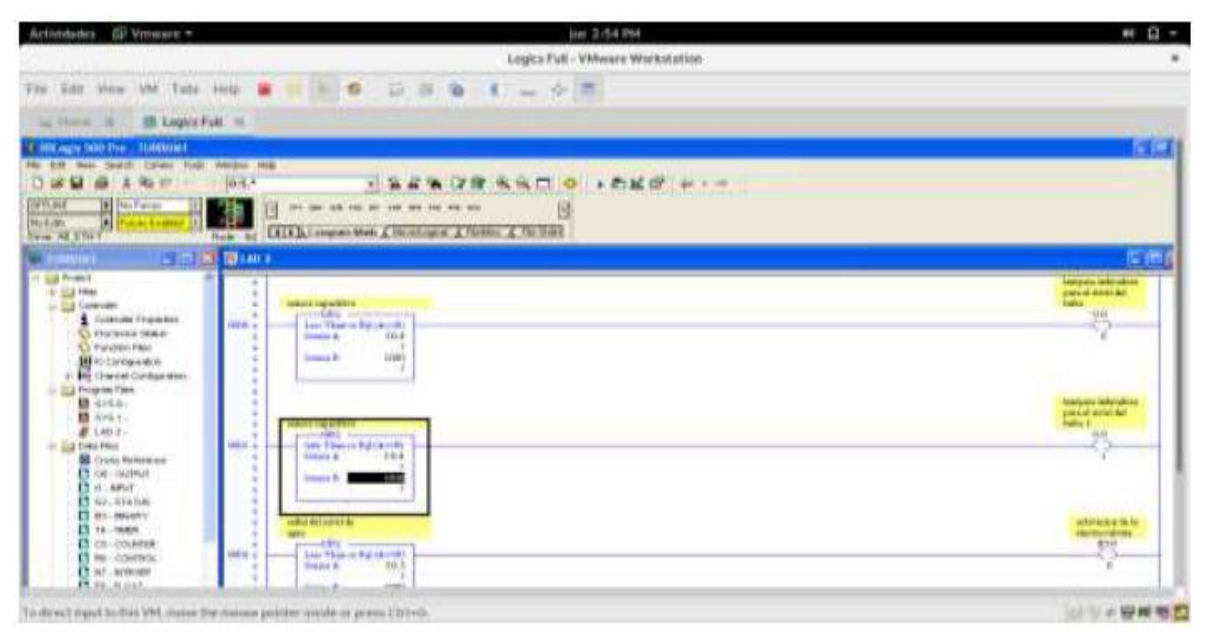

Figura 7a, lógica de programación

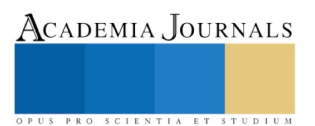
SCIENTIA ET

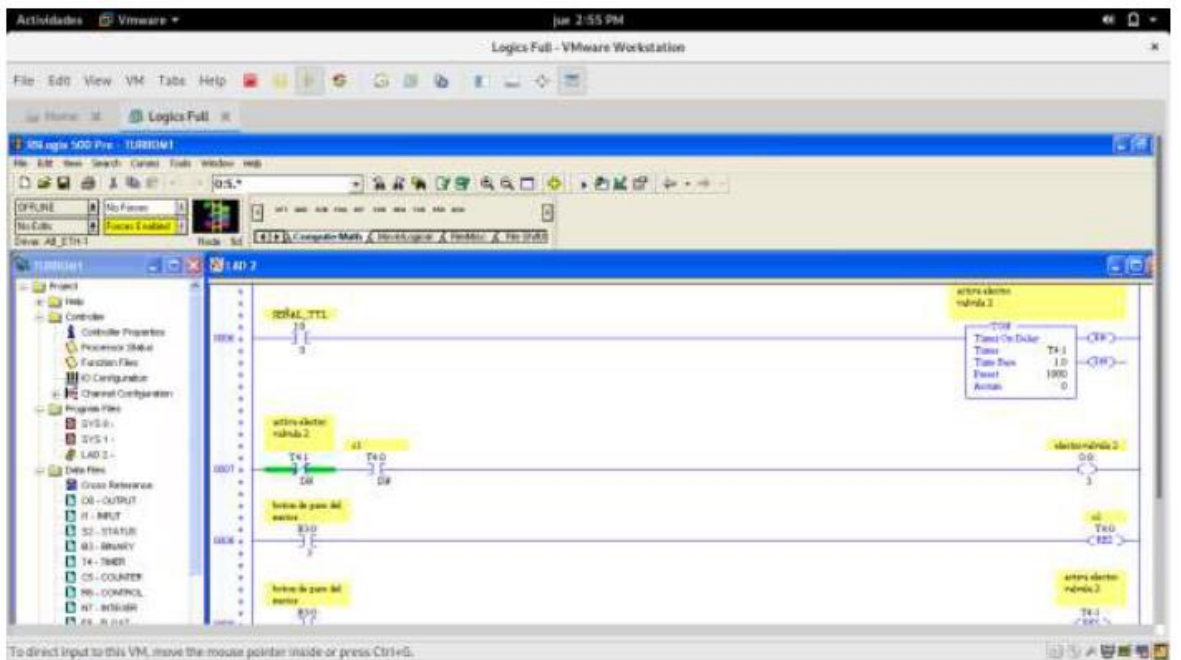

Figura 7b, lógica de contactos

#### *Conclusiones*

En la determinación de características del software se pudo observar que el software RSlogix 500 es un sistema embebido de control y adquisición de datos con grandes prestaciones, pues tiene varias entradas y salidas, analógicas y digitales, que nos permiten realizar automatizaciones a gran escala, permite que los programas se almacenen en su memoria del PLC para que el proceso siga funcionando incluso cuando la computadora no esté conectada.

El software Rslogix 500 nos proporciona una infinidad de herramientas que pueden ser utilizadas para automatizar cualquier proceso industrial.

Para la implementación del equipo fue necesario estudiar los manuales del fabricante, fue necesario adquirir mayores conocimientos del programa Rslogix 500, obteniéndose como resultado que las conexiones del equipo se las realiza de una manera fácil. Utilizando el software DSI 8000 se tiene una visualización en tiempo real del proceso, el operador desde la pantalla parker podrá visualizar, controlar y detener el proceso en el caso de ocurrir alguna falla en el sistema; logrando de esta manera una reducción importante de errores y asegurando un producto elaborado con mayor eficiencia.

El funcionamiento del sistema de monitoreo desarrollado cumplió con lo requerido, se pudo medir las diversas variaciones de parámetros (Tiempo y Nivel) dentro de un proceso y controlando los actuadores se pudo realizar las pruebas necesarias del sistema.

Se realizaron pruebas basadas en control que servirán de guía a los estudiantes para la realización de futuras prácticas, con estos ejemplos de aplicaciones; se puede concluir que la introducción a la programación y la utilización del Rslogix 500 es relativamente accesible relacionándolo con el control industrial.

Mencionar que se queda como una propuesta futura de la empresa para el mejoramiento de la máquina (turbomezclador) ya que es una mejora a uno de sus equipos, esto beneficia tanto a la empresa como al cliente porque al cliente se le ofrece una mejor calidad y la empresa tendrá equipos más sofisticados y brindaran una mejor calidad.

## **Referencias**

Allen Bradley. (2018). *Manual de referencia instrucciones generales de los controladores logix 5000.* EUA. Balcells, J. (2009). *Autómatas programables.* México: Marcombo. Rodríguez Penin, A. (2007). *Sistemas SCADA.* España: Marcombo.

PRO SCIENTIA ET STUDIUM

# Búsqueda Heurística en entornos virtuales 2D y 3D

Mtro. Víctor Tomás Tomás Mariano<sup>1</sup>, Mtra. Isaura Argüelles Azuara<sup>2</sup>,

Mtro. Felipe de Jesús Núñez Cárdenas<sup>3</sup>, Mtra. Elizabeth Hernández Garnica<sup>4</sup>, Lic. Héctor Gerardo Lara Gutiérrez<sup>5</sup>

*Resumen.* **Se modela un entorno virtual en 2D y 3D de un entorno físico, se usan herramientas de programación web para crear una interfaz gráfica GUI de navegación en el entorno, así como el proceso de renderizado web para su representación. El usuario interactúa con el sistema para encontrar áreas de su interés, se visualiza la trayectoria a seguir. La búsqueda heurística es una de las técnicas más aplicadas en la inteligencia artificial para encontrar rutas óptimas entre dos puntos en un grafo, sin embargo, en el presente trabajo se aplica un área cuadrada como espacio de búsqueda.**

**El entorno 2D se simbolizan con un conjunto de patrones que se almacenan en un archivo extenso que representa el entorno físico. A partir de la lectura de patrones de caracteres, se construye el modelo virtual en 3D, manejo de cámaras de navegación y el proceso de renderizado. Los resultados obtenidos satisfacen los requerimientos de consulta de los usuarios, brinda información valiosa a priori para localizar áreas de interés**

*Palabras clave***— Ruta, Entorno Virtual, Búsqueda.** 

## **Introducción**

El desarrollo de entornos virtuales otorga la posibilidad de interactuar con espacios físicos que se modelan en un ambiente 2D o 3D, según sea el caso, brindan al usuario la oportunidad de interactuar con ambientes de una manera sencilla, productiva e inmersiva; en ese sentido, hay modelos de museos, centros turísticos, escuelas; y otros que permiten interactuar e intercambiar información entre usuario y entorno, por ejemplo, modelos para simulación de vuelo, manejo y hasta entornos de simulación de crecimiento de poblaciones, etc. (Chan et al. 2003, Maines y Tang, 2015, Mendoza et al. 2006).

El modelado de los entornos virtuales se realiza con herramientas que permiten apegarse al modelo real que se desea representar, ofrecen interactividad con el usuario de una forma sencilla para facilitar la ubicación de los objetos dentro de un entorno. En ese sentido, existen varias tecnologías que se pueden usar para modelar estos entornos, pero siempre es una combinación de éstas que se obtienen mejores resultados en la representación del modelo.

Para la creación del entorno, en el presente trabajo se utilizan herramientas de programación en Web para el dibujo de gráficas 2D y 3D, para el diseño de la interfaz y búsqueda heurística para encontrar la ruta entre dos áreas de interés dentro del entorno virtual.

Se divide en 6 secciones, en la sección uno abarca los entornos virtuales y búsqueda, sección dos sobre búsqueda informada, sección tres del modelado del espacio de búsqueda, sección cuatro herramientas utilizadas, sección cinco de resultados, en la seis de conclusiones y trabajo futuro.

#### **Los entornos virtuales y búsquedas.**

El problema de realizar búsquedas se ha analizado en varios trabajos de investigación (Mera y Cobano, 2015, Muñoz, 1995, Yandun y Sotomayor, 2005, Zalamo et al. 2006), principalmente en robótica móvil, y la idea general consiste en que un robot móvil debe ser capaz de encontrar una trayectoria o camino que lo conduzca de un punto de partida a otro punto objetivo, dentro de un entorno virtual o real, este robot es capaz de censar en todo momento el entorno para conocer su posición actual, en base a las mediciones censadas debe ser capaz de tomar decisiones para moverse en la dirección que lo acerque más al objetivo perseguido. En el proceso de encontrar la ruta, el robot debe evitar obstáculos, y de preferencia se desea que el robot se aleje de esos obstáculos de tal manera que la trayectoria que genere esté libre de colisiones (Martínez, 2015, Muñoz 1995, Yandun y Sotomayor 2005).

<sup>1</sup>Victor Tomás Tomás Mariano es Profesor Investigador en la Universidad Autónoma del Estado de Hidalgo (UAEH), victor\_tomas@uaeh.edu.mx.

<sup>2</sup> La Mtra. Isaura Argüelles Azuara es Profesora Investigadora en la UAEH, Hidalgo, México, isaura\_arguelles7778@uaeh.edu.mx

<sup>3</sup> El Mtro. Felipe de Jesús Núñez Cárdenas es Profesor Investigador en la UAEH, Hidalgo, México, felipe\_nunez@uaeh.edu.mx

<sup>4</sup> La Mtra. Elizabeth Hernández Garnica es Profesora de Lic. En Ciencias Computacionales, UAEH, Hidalgo, México, elizabeth\_hernandez7770@uaeh.edu.mx

<sup>5</sup> Lic. Héctor Gerardo Lara Gutiérrez es Profesor de Lic. En Ciencias Computacionales en la UAEH, Hidalgo, México hector\_lara@uaeh.edu.mx

La búsqueda es una de las técnicas más utilizadas para resolver los problemas de pathfinding o planificación que se presentan en la inteligencia artificial (IA), por ejemplo, en los juegos de vídeo o en robótica móvil. En particular, la búsqueda es utilizada para resolver problemas de navegación. De los distintos tipos de algoritmos de búsqueda, los algoritmos de búsqueda heurística son de los más utilizados y brindan mejores resultados comparados con otros que actúan en entornos desconocidos (Reina, 2011, Russel y Norving, 2010).

A continuación, se mencionan algunos trabajos relacionados, en Sancho y Mayo (2008) se utiliza la búsqueda heurística sobre una representación en forma de árbol, para encontrar el camino más corto entre un punto inicial y un punto de destino. El A\* se aplica cuando un *ente virtual* interactúa en su entorno y debe desplazarse en él, por ejemplo, en el caso de una persona que simula estar en un entorno natural, dispone de un estanque de agua detrás de una montaña, con un túnel y además un camino que la rodea.

En el trabajo de Lozano (et al. 2001) presenta un sistema de navegación para actores virtuales que conviven en entornos dinámicos y complejos, basado en la arquitectura, conocida en el campo de los agentes autónomos como, percibir/planificar/actuar (Martínez, 2000), de esta forma hacer que su integración en el mundo de los gráficos en tiempo real. Se ocupan técnicas de planificación basadas en búsquedas heurísticas, el algoritmo A\*, donde el agente conoce el mapa del entorno y es capaz de obtener caminos con mínimo coste en un tiempo razonable.

Otro trabajo es Tomás (et al. 2017) en la que realizan un test de laberinto. Se utilizan diferentes algoritmos para la construcción de laberintos de conexión simple (LCS), estos laberintos brindan mayor movilidad y direccionalidad al recorrerlos, permiten tener laberintos de diferente amplitud. Se analiza la solución del laberinto con el uso de técnicas de búsqueda en grafos *Primera Búsqueda en Amplitud, Primera Búsqueda en Profundidad y el algoritmo de Dijkstra* principalmente.

En Sun y Zhu (2016) se analiza el problema de búsqueda heurística del algoritmo D\* Lite en un entorno parcialmente conocido con un vehículo autónomo en un caso 3D. Se compara en funcionamiento de los algoritmos A\* y D\* Lite en la búsqueda de rutas dentro del entorno. También se describe el funcionamiento de los algoritmos en la simulación realizada.

En el trabajo de Hernández (et al. 2014) se analiza en comportamiento de algoritmos de búsqueda heurística: D\* enfocado, D\*-Lite, A\*, A\* Adaptativo (AA\*) y se presentan los resultados obtenidos con el algoritmo Multipath Adaptive A\* ( MPAA\*). Se describe el funcionamiento de cada algoritmo, y su comparación en resultados obtenidos en la búsqueda de rutas en mapas parcialmente conocidos, se recomienda consultar esta fuente para detalles de cada algoritmo.

En los trabajos previos se comentan algunas aplicaciones de los algoritmos de búsqueda heurística, en la mayoría se obtienen excelentes resultados, y en la literatura se puede consultar a detalle el funcionamiento de cado uno de ellos, e incluso comparativos entre los resultados que brindan, sin embargo, depende del entorno en que se aplique cada algoritmo e incluso del explorador que recorre el entorno.

## **Búsqueda informada.**

En la literatura se pueden encontrar varios tipos de búsqueda, depende del problema a tratar se aplican distintos algoritmos. Para resolver un problema, se requiere, normalmente, determinar una secuencia de acciones o decisiones. Esta secuencia será ejecutada posteriormente por un "explorador" con el fin de alcanzar un objetivo a partir de una situación inicial dada. Para aplicar el procedimiento de búsqueda es necesario primero describir el espacio de búsqueda, en este trabajo, se abarca la búsqueda informada, ésta otorga un mecanismo que permite dirigir la búsqueda hacia zonas más prometedoras, de modo que se pueda llegar a una solución sin necesidad de visitar tantas celdas como los que en general requiere una estrategia de búsqueda a ciegas. Estas técnicas de búsqueda utilizan heurísticas, que son criterios, reglas o métodos que ayudan a decidir cuál es la mejor alternativa entre varias posibles para alcanzar un determinado objetivo (Palma y Marín, 2008, Russel y Norving, 2010).

Una parte fundamental para decidir el tipo de búsqueda a realizar, depende del entorno en el que se va a modelar el problema, es decir, el espacio de búsqueda. En este trabajo se modela un espacio de búsqueda discreto que consiste

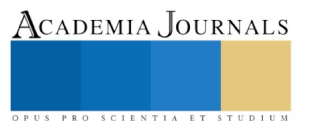

PRO SCIENTIA ET STUDIUM

en representar un entorno con dimensiones de N x M, este espacio representa la forma física aproximada a la real que tiene el edificio en su estructura interna.

La búsqueda puede llevarse a cabo en dos tipos de espacios de búsqueda: entorno conocido y entorno desconocido. En la búsqueda en entorno conocido, se tiene información a priori de la posición actual de partida; y también de la posición en la que se encuentra el punto final u objetivo perseguido, esto da la posibilidad de tener orientación hacia donde debe moverse el "explorador" dentro del entorno (Yandum y Sotomayor 2005, Zalamo et al. 2006). Por lo regular, el entorno a explorar permanece fijo, este entorno se conoce como mapa del entorno, y se puede generar de manera a priori y el "explorador" tiene conocimiento de su ambiente. Lo que se persigue es encontrar la ruta más corta o según sea el caso, minimizar una función de costo al hacer el proceso de búsqueda. El presente trabajo se centra dentro del espacio de búsqueda de entorno conocido ya que se conoce de manera a *priori* el origen de la búsqueda, así como también del punto meta a dónde se desea ir. Sin embargo, se generan espacios de búsqueda con distintos tamaños y diferente complejidad.

Por otro lado, la búsqueda en un entorno desconocido, consiste en que el explorador conoce la posición actual dentro del entorno, el objetivo perseguido es alcanzar otro punto final o meta, sin embargo, en estos problemas, el robot desconoce en donde se ubica el punto objetivo o en ocasiones desconoce el entorno, por lo que tiene mayor complejidad, el entorno por donde se mueve el robot es dinámico o cambiante (Ferguson et al. 2005, Likhachev y Koening, 2002).

Ambos tipos de búsqueda se puede modelar en espacios de búsqueda continua o discreta, para el presente proyecto se genera un mapa de búsqueda bidimensional de N por M, y discretizar el espacio de búsqueda para convertirse en un problema de búsqueda basado en celdas. Con respecto a este tipo de entornos, también conocidos como tipo rejilla (Marin, et al. 2001), se parte de entornos fijos, sin embargo, en esta propuesta se considera la posibilidad de generar espacios de búsqueda de distintos tamaños, aumentando considerablemente el conjunto de celdas a visitar durante el proceso de exploración.

Otro algoritmo es de la familia de búsqueda heurística, fue presentado por Koenig y Likhachev (2005), se presentan tres versiones del algoritmo D\*-Lite en la que se muestran los pseudo-codigos respectivos. Para un conocimiento a detalle del algoritmo se sugiere consultar dicha fuente a fin de tener visión amplia de su funcionamiento.

Los algoritmos de búsqueda heurística por lo regular se aplican en grafos, en la que se tiene un conjunto de vértices y un conjunto de aristas, en cada arista se maneja un costo y este costo se va ajustando conforme se navega en el grafo, de tal manera que siempre se mantiene un costo mínimo respecto del nodo actual con el nodo destino. Sin embargo, en el presente trabajo se implementa el algoritmo en un entorno tipo rejilla rectangular en la que se tiene una entrada identificada como celda origen y se tiene otra celda destino. El entorno tiene el aspecto de generarse con varias celdas libres por las que se puede mover el explorador, estas celdas libres, se configuran de manera inicial en el sistema de tal modo que son como pistas de transporte vehicular por las que se pueden elegir distintas opciones de movimiento.

## **Modelado del espacio de búsqueda.**

En la figura 1 se muestra el espacio de búsqueda de "0" y "1", celdas libres y celdas ocupadas respectivamente. Existe una fila en la que se puede identificar la celda "I" origen, así como también, hay una fila en la que se puede identificar la celda "F" destino. Se crean espacios de búsqueda lo bastante grandes conforme desee el usuario, el conjunto de símbolos generados se almacenan en archivos de distintos tamaños. Se pueden crear espacios con más pistas o celdas libres, haciendo que el entorno de búsqueda se incremente.

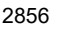

**Fig. 1.** Espacio de búsqueda de 61 filas por 141 columnas.

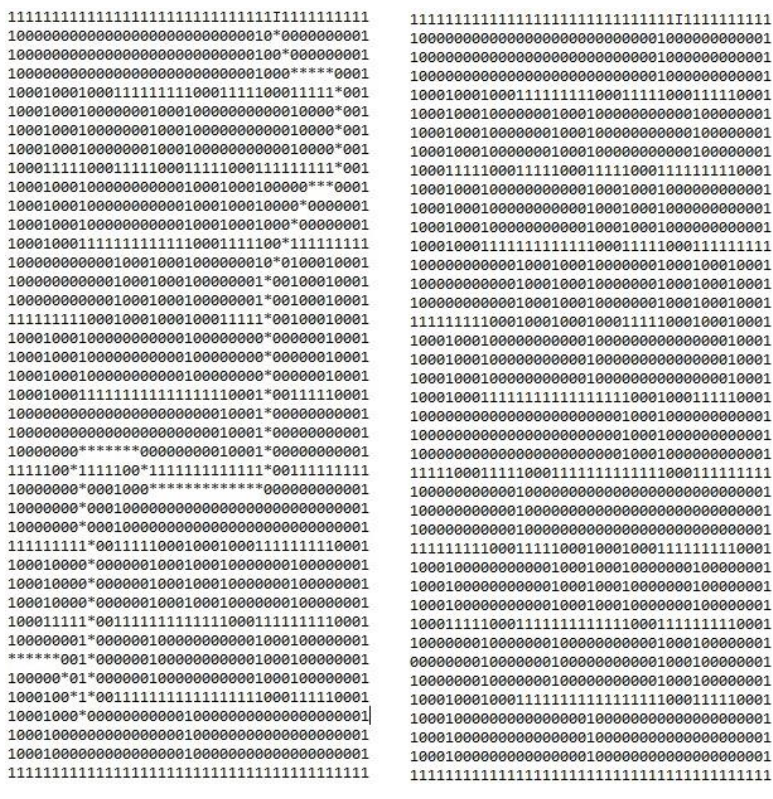

**a) b)**

ACADEMIA JOURNALS

OPUS PRO SCIENTIA ET STUDIUM

**Fig. 2.** Entorno de búsqueda a) Entorno con solución A\*, b) Entorno sin solución

En la figura 2.b se muestra el entorno del espacio de búsqueda, en la figura 2.a, se muestra la trayectoria encontrada con el algoritmo A\*, se indica con el símbolo "\*", entre las celdas I y F del entorno.

## **Herramientas utilizadas.**

Se usan distintas tecnologías de programación: Javascript que es un lenguaje de programación para crear páginas web dinámicas es utilizado junto con HTML, soporta estilos de programación funcional orientada a objetos. WebGL, permite crear gráficos en 3D para la web, se puede utilizar en elementos canvas y HTML5. THREE.JS, es una biblioteca .js escrita en javascript que trabaja sobre WebGL ofreciendo una gama de herramientas para controlar cámaras, objetos, luces, texturas, materiales y crear un entorno virtual en 3D.

### **Resultados**

El modelo del entorno puede representar un espacio físico en particular sobre un entorno real, en este caso, se aplica los conceptos de búsqueda en un campus de una institución de nivel superior, en la que se identifican áreas académicas, administrativas, directivas y espacios deportivos, entre otros.

Por defecto, se asigna como punto de inicio la entrada del edificio, sin embargo, en el entorno virtual, se puede simular cualquier punto cómo origen o destino, según sea el caso, es decir, permite encontrar la ruta entre todos los nodos que representan al edificio principal.

En la figura 3 se visualiza una consulta al sistema, se muestra la ruta que hay entre la entrada principal y la biblioteca.

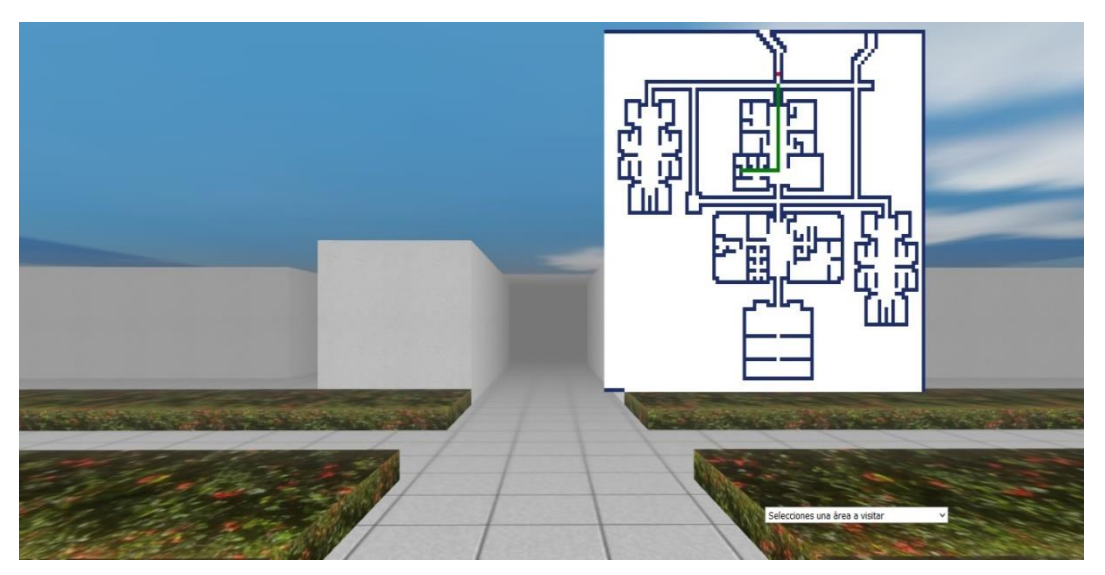

**Fig. 3.** Vista frontal entorno 3D en web

En la figura 3 se muestra la interfaz en la que se tienen dos vistas del medio, el grafico en 2D permite tener un panorama global del entorno, así como también la posición actual indicado con un punto rojo del explorador. El grafico en 3D permite tener una vista reducida del entorno, la sensación de navegación e inmersión brida al "explorador" la capacidad de conocer e interactuar con el entorno. También se ha indicado con una línea color verde el trayecto a seguir por el explorador para llegar al sitio de interés dentro del entorno 3D.

## **Conclusiones y trabajo futuro.**

La interfaz facilita la ubicación de áreas de interés por parte de los usuarios que buscan información referente a un espacio en particular. Así mismo, al selecionar el lugar destino, el sistema visualiza la ruta que debe seguir el usuario dentro del espacio.

Cómo trabajo futuro se pretende migrar al sistema a una aplicación movil y que los usuarios realicen busquedas de manera anticipada. Colocar un módulo para procesamiento de voz, por ejemplo, que la interfaz sea capaz de búscar

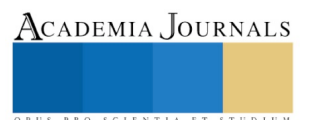

lugares a partir de instrucciones sencillas como: "inscripcion", "becas", "pagos", "biblioteca" y que muestre la ubicación del área y la ruta a seguir desde un predeterminado punto del entorno.

Aplicar texturas en las paredes del modelo 3D acordes con el edificio de la institución para tener una vista lo más real al contexto.

#### **Referencias**

Chan, T., Wu, Y., Jong, B., & Lin, T. (2003, May). Interactive and collaborative virtual learning environment: Virtual Wildlife Park. In Distributed Computing Systems Workshops, 2003. Proceedings. 23rd International Conference on (pp. 622-626). IEEE.

Ferguson, D., Likhachev, M., Stentz, A.: A Guide to heuristic-based path planning. In: Proceedings of ICAPS Workshop on Planning under Uncertainty for Autonomous Systems, AAAI (2005)

Hernández, C., Baier, J. A., & Asín, R. (2014, May). Making A\* Run Faster than D\*-Lite for Path-Planning in Partially Known Terrain. In ICAPS. Koenig, S., & Likhachev, M. (2005). Fast replanning for navigation in unknown terrain. IEEE Transactions on Robotics, 21(3), 354-363.

Likhachev, M., & Koenig, S. (2002). Incremental replanning for mapping. In Intelligent Robots and Systems, 2002. IEEE/RSJ International Conference on (Vol. 1, pp. 667-672). IEEE.

Lozano M., Barbert F. , Vera L. , Carrasco J. , Fernández M. , 2001. Navegación autónoma de actores virtuales en entornos dinámicos. Grupo Artec, Instituto de Robótica. Universitat de València. Fecha de Consulta: 10/marzo/2017.

Maines, C., & Tang, S. (2015, December). An Application of Game Technology to Virtual University Campus Tour and Interior Navigation. In Developments of E-Systems Engineering (DeSE), 2015 International Conference on (pp. 341-346). IEEE.

Marin M.J.A., Zamora I.M.A., Martinez B.H.,(2001), Planificación de trayectorias en un mapa de celdillas difusas, Departamento de ingenieria de información y las comunicaciones, Universidad de Murcia.

Martinez N.C., (2015), Simulacion en entornos con robots manipuladores moviles, Escual Tecnica Superior de Ingenieria Informaticam Universidad de Valencia .

Martínez P. J. J.,2000. Agentes autónomos inteligentes. Universidad Nacional de Colombia, Revista de la Facultad de Medicina. Fecha de Consulta: 15/marzo/2017.

Mendoza, B. U., Ramos, G. A., Méndez, L. M., Santamaria, W., & Pinzon, A. (2006, November). Camera motion control from a java 3D environment: Virtual studio application in decorative arts museum collections. In Cyberworlds, 2006. CW'06. International Conference on (pp. 58- 64). IEEE.

Mera P. C., Cobano S.J.A., (2015), Metodos reactivos basados en campos potenciales para UAVs, Departamento Ingenieria de sistemas y Automatica, Escuela Superior de Ingenieria, Universidad de Sevilla.

Muñoz M.D.V., (1995), Planeación de trayectorias para robots moviles, Tesis Doctoral, Departamento de Ingeniria de Sistemas y Automatica, Universidad de Malaga, 1995.

Palma M. J.T., Marin M.R., (2008), Inteligencia Artificial: Tecnicas, metodos y aplicaciones, MagrwHill.

Reina, M. (11 de 06 de 2011). Algoritmo de Búsqueda A\* (Pathfinding A\*). Obtenido de https://escarbandocodigo.wordpress.com/2011/07/11/1051/.

Russel and Norving,(2010), Solving Problems by Searching, Chapter 3 and 4, , Artificial Intelligences.

Sancho A. M., Mayo 2008. Simulación de comportamientos inteligentes en entornos virtuales interactivos. DNI: 53329642W. Fecha de Consulta: 03/marzo/2017.

Tomás M. V. T., Núñez C.FJ. , Hernandez P.R., Pozas C.M. Pruebas de laberintos 2D y 3D con propósitos de uso en rehabilitación neuropsicológica. Universidad Autónoma del Estado de Hidalgo: Centro de Investigación en Tecnologías de la Información y Sistemas (CITIS). Fecha de Consulta: 20/marzo/2017.

Yandun A., Sotomayor N., (2005), Planeacion de y seguimiento de trayectorias por un robot movil, Escuela Politecnica Nacional, Quito-Ecuador. Zalamo G., Gonzalez A., Delgado J., Bermejo J.,(2006),Construcción de Mapas de entorno y estimanción de la posición de un robot movil, Departamento de Ingenieria y Sistemas y automatico, Universidad de Valladolid.

Sun, B., & Zhu, D. (2016, June). Three dimensional D\* Lite path planning for Autonomous Underwater Vehicle under partly unknown environment. In Intelligent Control and Automation (WCICA), 2016 12th World Congress on (pp. 3248-3252). IEEE.

#### **Notas Biográficas**

El **Mtro. Víctor Tomás Tomás Mariano** es profesor investigador de la Lic. En Ciencias Computacionales de la Escuela Superior de Huejutla de la Universidad Autónoma del Estado de Hidalgo, México. Sus áreas de interés son la planeación de trayectorias en entornos virtuales, técnicas de reconocimiento de patrones, redes neuronales y aplicaciones de la IA.

El **Mtro. Felipe de Jesús Núñez Cárdenas** es profesor investigador de la Lic. En Ciencias Computacionales de la Escuela Superior de Huejutla de la Universidad Autónoma del Estado de Hidalgo, México, con líneas de investigación en minería de datos, bases de datos y sistemas de información.

La **Mtra. Isaura Arguelles Azuara** es profesora investigadora la Escuela Superior de Huejutla de la Universidad Autónoma del Estado de Hidalgo, México, con líneas de investigación derecho privado y derecho indígena.

La **Mtra. Elizabeth Hernández Garnica** es profesora de la Escuela Superior de Huejutla de la Universidad Autónoma del Estado de Hidalgo, México, con líneas de investigación en sistemas de operativos y redes de comunicaciones.

El **Lic. Héctor Gerardo Lara Gutiérrez** es profesor de la Escuela Superior de Huejutla de la Universidad Autónoma del Estado de Hidalgo, México, con líneas de investigación aplicaciones de la inteligencia artificial y robótica.

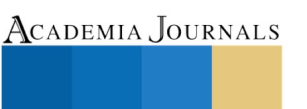

US PRO SCIENTIA ET STUDIUM

# Análisis Numérico de Coeficiente de Arrastre de un Vehículo Utilizando Herramientas de CAD

# M.I. Francisco Fernando Torres Chimal<sup>1</sup>, Dr. David Aarón Rodríguez Alejandro<sup>2</sup>, Dr. Alejandro Tadeo Chávez<sup>3</sup>, M.I. Humberto Rodríguez Bravo<sup>4</sup> , Carlos Benito Martínez Pérez<sup>5</sup>

*Resumen***— El consumo de combustible en un automóvil está relacionado a muchos factores, que van desde la eficiencia del motor, su peso, la transmisión y hasta el diseño aerodinámico, en este apartado, la forma del vehículo genera una resistencia al avance que se denomina Coeficiente de Arrastre, el cual se mide por la fuerza que sufre un cuerpo al moverse a través del aire en la dirección de la velocidad relativa entre el aire y el cuerpo; es decir, a mayor velocidad mucho mayor será la fuerza que se opone al avance de la carrocería y su diseño frontal. En el presente trabajo se presenta el estudio de este coeficiente para un sedán común en México utilizando el Método de Elemento Finito (FEM por sus siglas en ingles). Se presentará el impacto al coeficiente de arrastre a diferentes condiciones ambientales de velocidad del vehículo, así como diferentes configuraciones del mismo.** 

*Palabras clave***—Fluidinámica, Coeficiente de Arrastre, FEM, Fuerza de Arrastre.**

# **Introducción**

La aerodinámica es un campo amplio, aplicable a cualquier objeto que se enfrente a un flujo de algún fluido. De acuerdo a (Olsson, M, 2011), no fue aplicada a los automóviles sino hasta que se sustituyó el carruaje con el vehículo impulsado por motor, de ahí fue que se comenzó a analizar la aerodinámica, en especial, el coeficiente de arrastre, desde ese entonces, este coeficiente fue bajando dramáticamente, contribuyendo de esta manera a lograr rendimientos de combustible más altos en los vehículos. Visualmente consideramos la aerodinámica de un vehículo por sus características en diseño, como podrían ser la altura, el guarda-golpes delantero, cofre, retrovisores, la caída de la parte trasera, y de manera más directa, en alerones y difusores, sin embargo, no es lo único que podemos tomar en cuenta para la aerodinámica del auto.

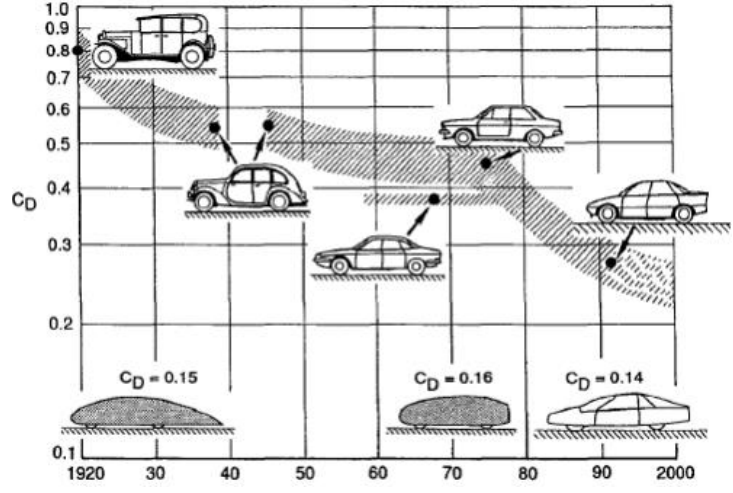

Figura 1. Historia del coeficiente de arrastre en vehículos a través de los años (Matsson, J, 2018).

Como se puede apreciar en la Figura 1, que en 1922 ya se habían logrado coeficientes tan bajos como 0.15, y

<sup>2</sup> David Aarón Rodríguez Alejandro es Profesor de Electromecánica en el Instituto Tecnológico Superior de Irapuato, Irapuato, Guanajuato. [david.rodriguez@itesi.edu.mx](mailto:david.rodriguez@itesi.edu.mx)

ACADEMIA JOURNALS

<sup>1</sup> Francisco Fernando Torres Chimal es Profesor de Sistemas Automotrices en el Instituto Tecnológico Superior de Irapuato, Irapuato, Guanajuato. [fernando.torres@itesi.edu.mx](mailto:fernando.torres@itesi.edu.mx) (**autor corresponsal)**

<sup>3</sup> Alejandro Tadeo Chávez es Profesor de Mecatrónica en el Instituto Tecnológico Superior de Irapuato, Irapuato, Guanajuato. [altadeo@itesi.edu.mx](mailto:altadeo@itesi.edu.mx)

<sup>4</sup> Humberto Rodríguez Bravo es Profesor de Mecatrónica en el Instituto Tecnológico Superior de Irapuato, Irapuato, Guanajuato. [hubravo@itesi.edu.mx](mailto:hubravo@itesi.edu.mx)

<sup>5</sup> Carlos Benito Martínez Pérez es Profesor de Ingeniería Industrial en la Universidad Interactiva y a Distancia del Estado de Guanajuato, León, Guanajuato. [carlos.martinez@sabes.edu.mx](mailto:carlos.martinez@sabes.edu.mx)

actualmente ningún vehículo comercial llega a ese coeficiente, lo anterior debido a las tendencias del mercado, que rigen como debe ser diseñado un vehículo estéticamente. En el siguiente trabajo se desarrollará un estudio fluidinámico buscando obtener el coeficiente de arrastre para diferentes velocidades, encontrando las posibles variaciones en el Cd de acuerdo a las situaciones simuladas.

# **Descripción del Método**

# *Modelado en CAD*

Para algunos procesos de diseño, como los de creación de objetos con formas y curvas bastante complejas, (Lombard, M, 2008) explica que las superficies teóricas son muy útiles. Es decir, se puede llevar a cabo la modelización de productos a través de la utilización de cuerpos de poco espesor (láminas) similares a superficies. De acuerdo con (Tran, P, 2017), la ventaja de trabajar con superficies es que, al no poseer espesor, no es necesario preocuparse por el volumen de la pieza. Esto facilita el trabajo de simulación, ya que hay menos cuerpos a considerar en la misma.

El proceso de modelado engloba la creación de formas complejas y que representan problemas para su creación por medio de superficies, sin embargo, genera modelos más cercanos al real. Para este estudio se utilizó la herramienta SolidWorks, que cuenta con un módulo de superficies completo e intuitivo.

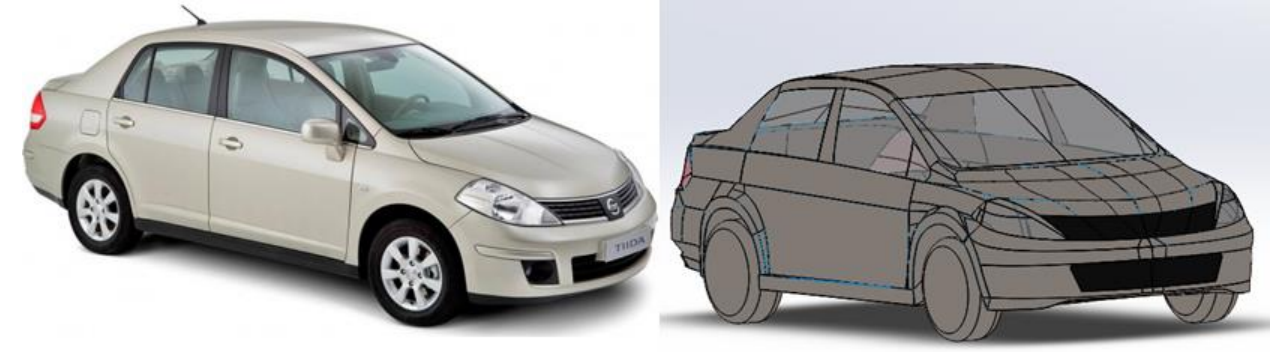

Figura 2. Comparativa del modelo en CAD contra el vehículo real analizado.

Para este estudio se eligió un vehículo común en México, un Nissan Tiida de última generación, con la intención de ver si este sedán es realmente rentable aerodinámicamente. El modelo terminado en CAD contra el vehículo real, se presenta en la figura 2. Se puede observar su similitud con el vehículo real, lo que permitirá tener una mejor aproximación en el estudio numérico por elemento finito. Una vez terminado el modelado y con las superficies convertidas en solidos reconocibles para SW Flow simulation, es momento de pasar a la simulación CFD.

# *Computational Fluid Dynamics (CFD)*

La Dinámica de Fluidos Computacional (CFD) tiene distintas aplicaciones en diversas áreas de la ingeniería, principalmente en la modelación de flujos, donde es utilizada para conocer las características de un flujo en movimiento y determinar las variables que intervienen en su comportamiento, de manera teórica pero económica y con resultados muy cercanos a la realidad. CFD simula el paso de fluidos (líquidos o gases) a través de un objeto o a su alrededor. Es una herramienta muy flexible, con gran exactitud. El análisis puede ser tan complejo como se desee.

La capacidad de predecir el impacto de dichos flujos en el rendimiento de producto puede resultar lenta y costosa según (Schetz, J., & Fuhs, A., 1999) si no se utiliza ningún tipo de herramienta de simulación, es por esto por lo que la simulación CFD es uno de los métodos más viables para la realización de estudios en aerodinámica o aplicaciones que involucran diversos flujos. Se utilizará el módulo de SolidWorks Flow simulation, que permite hacer análisis fluidinámico para flujo interno y externo.

Para comenzar con las simulaciones se establecen las condiciones ambientales iniciales, en este estudio se hicieron las siguientes consideraciones:

- $\triangleright$  Fluido: Aire como gas ideal.
- $\triangleright$  Rugosidad: 0.02 $\mu$ m igual para todas las superficies.
- ➢ Superficies: Todas son paredes adiabáticas.
- ➢ Presión atmosférica: 101225 Pa
- ➢ Temperatura ambiental: 293.2 K
- $\triangleright$  Densidad del aire: 1.204 kg/m<sup>3</sup>

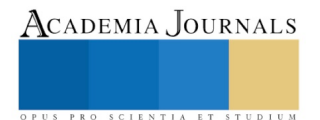

➢ Viscosidad del aire: 1.825e-5 kg/m-s

La velocidad del viento alrededor del vehículo será variable para poder observar su efecto en la fuerza de arrastre del mismo. Para el cálculo del Cd (Coeficiente de arrastre), se aprovechó las bondades del software que calcula la fuerza normal en el eje Z (Fuerza de arrastre), utilizando la definición de coeficiente (White, F,2017) de arrastre que está dado por:

$$
C_d = \frac{2F_d}{\rho A v^2} \tag{1}
$$

Donde:  $C_d$  = Coeficiente de arrastre del vehículo

 $F_d$  = Fuerza de arrastre experimentada por el vehículo [N]

 $\rho$  = Densidad del aire alrededor del vehículo [kg/m<sup>3</sup>]

 $A = \text{Área frontal del vehículo [m}^2$ 

*v* = Velocidad del vehículo [m/s]

El coeficiente de arrastre suele representar gráficamente contra el número de Reynolds, para ello fue necesario plantear la ecuación del Cd de manera que se pueda analizar en término del número de Reynolds (Fox, R., Pritchard, P., & McDonald, A, 2011), el cual está dado por:

$$
Re = \frac{\rho v L}{\mu}
$$
 (2)

Donde: Re = Número de Reynolds

*L* = Longitud del vehículo [m]

 $\mu$  = Viscosidad dinámica del aire alrededor del vehículo [kg/m-s]

Despejando la velocidad de la ecuación (2), se obtiene:

$$
v = \frac{\text{Re}\,\mu}{\rho L} \tag{3}
$$

Que sustituyendo en la ecuación (1) se obtiene:

$$
Cd = \frac{2F_d \rho L^2}{A(\text{Re }\mu)^2}
$$
 (4)

La ecuación (4) muestra la variación del coeficiente de arrastres contra el número de Reynolds, de manera que será posible graficarlo con los resultados obtenidos del modelo CFD.

## **Resultados**

Se hicieron simulaciones a diferentes velocidades del vehículo, para ver el comportamiento del fluido alrededor del mismo.

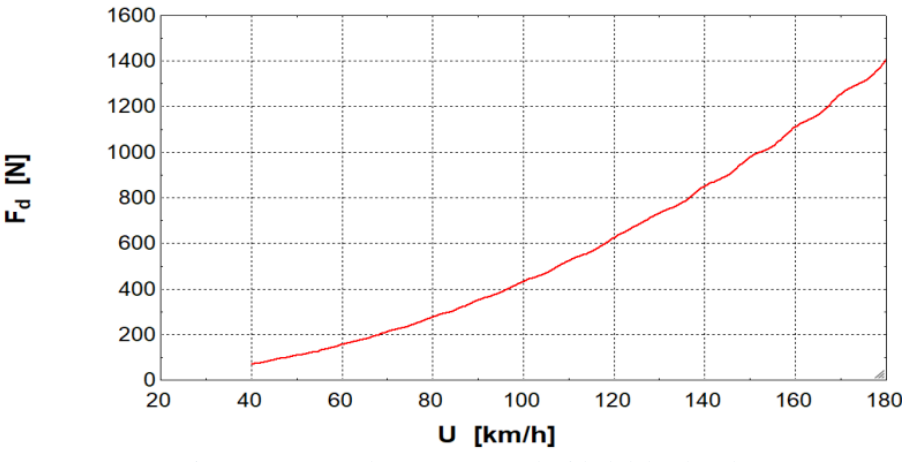

Figura 3. Fuerza de arrastre vs velocidad del vehículo.

SCIENTIA ET

Para poder ver el comportamiento de la fuerza de arrastre con la velocidad, recordando que la fuerza de arrastre, es la resistencia que genera el viento para que el vehículo avance, por esta razón se obtuvieron resultados a diferentes velocidades del vehículo, de manera que se pudieran graficar, esto se muestra en la figura 3. El comportamiento no lineal de la fuerza de arrastre contra la velocidad del vehículo, deja entrever que tampoco será lineal el consumo de combustible contra la velocidad del vehículo, ya que a mayores velocidades la gráfica rápidamente crece, lo que indica que el aire generará una resistencia considerablemente mayor, requiriendo de gran potencia en el motor para vencerla

Se obtuvieron gráficas de contorno que se presentan en la figura 4. Esta gráfica se muestra las zonas de estancamiento del fluido (regiones azules), y zonas de aceleramiento (regiones rojas). En la figura 4a se puede ver que el fluido se comporta de manera ordenada, teniendo un régimen de flujo laminar. En las figuras 4b, 4c y 4d, se observan varias zonas de turbulencia, incluso desprendimiento de la capa límite, lo que deja ver que la fuerza de arrastre es mayor conforme la velocidad del vehículo aumenta como se esperaba.

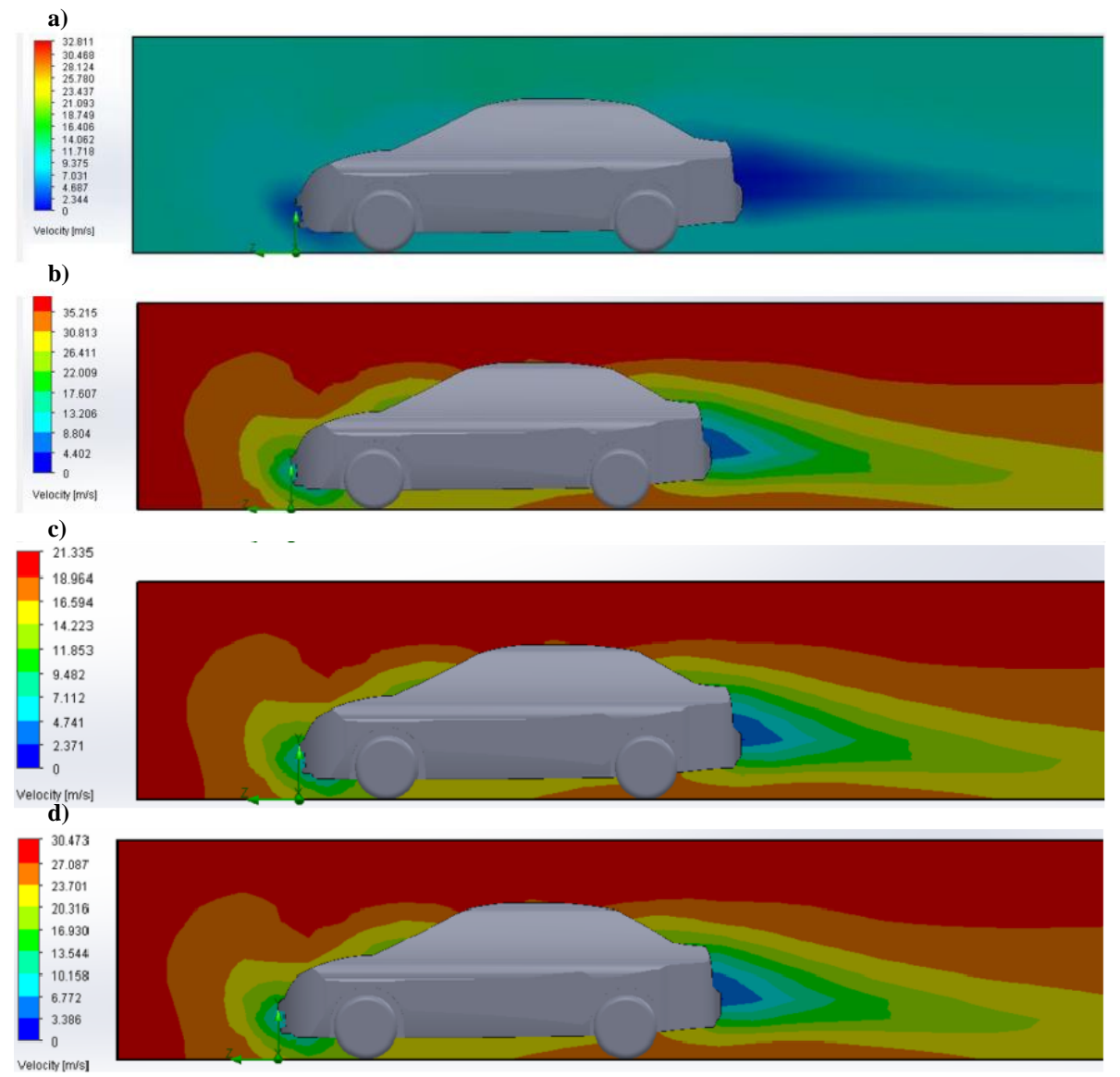

Figura 4. Gráficas de contorno del comportamiento de la velocidad del aire alrededor del cuando se desplaza a: a) 40 km/h, b) 70 km/h, c) 100 km/h, d) 130 km/h

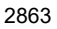

SCIENTIA ET

Finalmente se graficó el coeficiente de arrastre contra el Número de Reynolds, cuyo comportamiento se presenta en la figura 5.

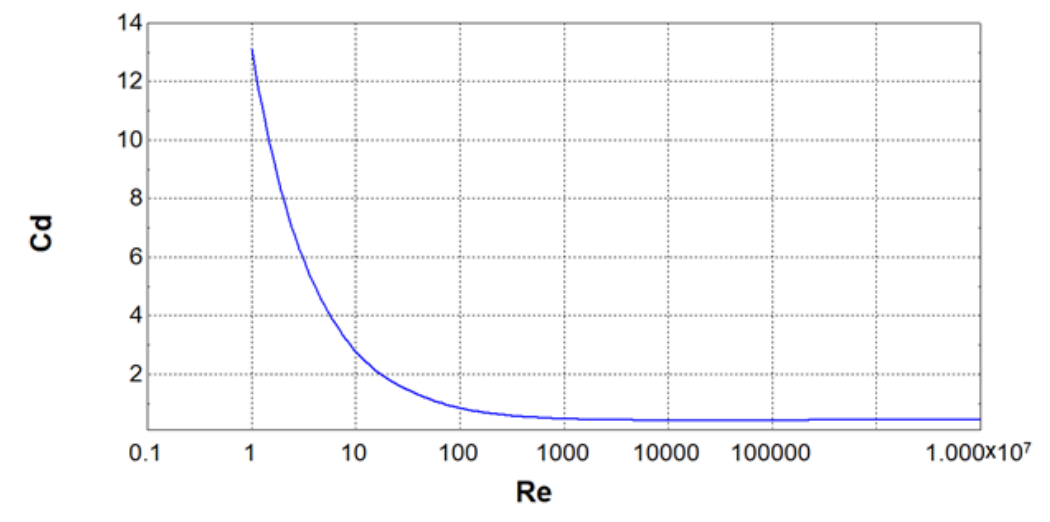

Figura 5. Coeficiente de arrastre vs Numero de Reynolds.

Como se puede notar, la gráfica de tendencia del Cd decrece a medida que el número que Reynolds aumenta, creando así la curva de comportamiento esperada del vehículo.

#### **Comentarios Finales**

## *Resumen de resultados*

Se modeló desde cero el automóvil Nissan Tiida sedán 2012, adquiriendo conocimientos avanzados en el área de modelado por superficies en el software CAD utilizado, con esto se determinó que es posible obtener el coeficiente de arrastre por métodos numéricos computarizados, obteniendo los resultados con las simulaciones realizadas en la herramienta de análisis numérico CFD, arrojando un Cd promedio de **0.47** para nuestro modelo del vehículo, siendo alto ya que se considera que un vehículo bien diseñado aerodinámicamente, tiene un coeficiente de arrates menor a 0.20.

## *Conclusiones*

Con los resultados obtenidos, se concluye que el vehículo no es aerodinámico y por lo tanto tiene varias áreas de oportunidad en el diseño fluidinámico. Cabe mencionar que no se consideraron otras superficies que también afectan al coeficiente de arrastre como las de los espejos retrovisores, las antenas de radio y cualquier accesorio que aumente el área frontal, por lo que el coeficiente de arrastre reportado por el fabricante es incorrecto, ya que menciona que este vehículo tiene un coeficiente promedio de 0.37, muy lejano del obtenido con el análisis numérico.

## *Recomendaciones*

Los resultados de este trabajo, podrían validarse utilizando un método de escalamiento experimental, como el de Pi-Bukingham, con un modelo a escala y un túnel de viento instrumentado.

## **Referencias**

Fox, R., Pritchard, P., & McDonald, A. "*Introduction to fluid mechanics*". (2nd ed.). Hoboken, N.J.: Wiley. 2011.

Lombard, M. "*SolidWorks surfacing and complex shape modeling bible*" (1st ed.). Indianapolis, Ind: Wiley. 2008.

Matsson, J. "*An introduction to SolidWorks Flow Simulation 2018*" (1st ed.). Mission, KS: SDC Publications. 2018.

Olsson, M. "*Designing and optimizing Side-View Mirrors*". Master. Chalmers University of Technology. 2011.

Schetz, J., & Fuhs, A. "*Fundamentals of fluid mechanics*" (1st ed.). New York: John Wiley. 1999.

Tran, P. "*SolidWorks 2017 advanced techniques*" (1st ed.). Mission, KS: SDC Publications. 2017.

White, F. "*Mecánica de fluido*s". 5th ed. Madrid [etc]: MacGraw-Hill. 2010.

# DISEÑO Y DESARROLLO DE UNA PLATAFORMA DE TUTORÍA VIRTUAL PARA EL PRIMER CUATRIMESTRE EN LA UNIVERSIDAD TECNOLÓGICA DE TECÁMAC

Torres Escalona Edgar<sup>1</sup>, Figueroa Moreno Gabriela<sup>2</sup>, Morales Hernández Itzel Antonieta<sup>3</sup>

*Resumen***- Desde la creación de la Universidad Tecnológica de Tecámac (UTTec) la tutoría ha sido parte sustancial de las funciones del profesorado como lo marca el subsistema educativo. Por eso ha existido la figura del tutor en un sistema que era presencial y que, sin embargo, con los cambios tecnológicos va adoptando nuevas formas de enseñanza en las que se incorporan las Tecnologías del Aprendizaje y del Conocimiento (TAC). La propuesta del Cuerpo Académico de Tutorías y del de Servicios Tecnológicos en esta nueva ponencia es dar continuidad a una fase diagnóstica que reportamos el año pasado en este mismo Congreso. Lo que se pretende es exponer ahora una lista de contenidos temáticos y su desglose en inicio, desarrollo y cierre, lo que conformará 12 sesiones de tutoría. El objetivo será diseñar una maqueta digital del ambiente de las sesiones virtuales y pilotearlas en una plataforma para los tutorados de primer cuatrimestre.**

*Palabras clave***-Tutoría virtual, Cuerpo Académico de Tutorías, Plataforma de servicios tutoriales.**

# **Introducción**

El planteamiento que originó la Plataforma de Tutoría Virtual para alumnos de primer cuatrimestre de la UTTEC, fue la intención de los Cuerpos Académicos de Tutorías y del de Servicios Tecnológicos por colaborar con la Secretaría Académica para abatir los elevados índices de reprobación, recursamiento y deserción, cuyo efecto se refleja en un bajo nivel de eficiencia terminal.

Entre los múltiples factores que originaron esta problemática (no existe un proceso de selección para ingresar a la Universidad, falta de orientación vocacional, variables socioeconómicas, falta de hábitos de estudio y de un proyecto de vida), pudieron estar la ausencia de un acompañamiento eficaz lo que ha impactado negativamente en la vida académica de los alumnos de los programas educativos de Técnico Superior Universitario e Ingeniería.

En consecuencia, la UTTec estableció la meta de ejecutar el rediseño del Programa Institucional de Tutorías (PIT) en el marco de la implementación del Programa Nacional de Tutorías de la Coordinación General de Universidades Tecnológicas y Politécnicas (CGUTyP), para redistribuir las horas de tutoría grupal, fortalecer el área de Servicios Estudiantiles y apoyar a la tutoría presencial con una plataforma de servicios tutoriales virtuales; esto porque "el diálogo es la base del aprendizaje. El aprendizaje dialogado lo establecemos como el principio de actuación no solo entre profesorado y alumnado o entre estudiantes sino, también, entre las pantallas. Unos buenos materiales, unas buenas orientaciones para trabajar, con recursos novedosos y comprensibles, pueden ser la clave para el proceso de aprendizaje" (Sánchez y Ruiz, coord., 2013, p. 21) y, en consecuencia, para garantizar la permanencia de nuestros estudiantes en el modelo educativo de la UTTec.

# **Descripción del Método**

Este proyecto empezó a planearse en junio de 2018 y, para su realización, se acordó seguir la siguiente metodología de trabajo:

- Elaborar un diagnóstico en primer cuatrimestre para identificar la pertinencia de la tutoría virtual y los posibles contenidos de las respectivas sesiones.
- Desarrollar los contenidos temáticos de las sesiones de tutoría virtual.
- Implementar la plataforma de tutoría virtual para primer cuatrimestre.

Una vez alcanzado el primer objetivo, se obtuvo un diseño de cuestionario, la fórmula para el cálculo de la muestra, las gráficas con el procesamiento de datos, así como el análisis e interpretación de la información. En consecuencia, se elaboró una lista de contenidos temáticos y su desglose en inicio, desarrollo y cierre. La meta final será diseñar una maqueta digital del ambiente de las sesiones virtuales (software o prototipo), aunque eso será hasta que los recursos económicos asignados se puedan ejercer.

ACADEMIA, JOURNALS

 $1$  M en E. Edgar Torres Escalona es profesor de tiempo completo e integrante del Cuerpo Académico de Tutorías, de la Universidad Tecnológica de Tecámac [etorrese@uttecamac.edu.mx](mailto:etorrese@uttecamac.edu.mx)

<sup>2</sup> Dra. Gabriela Figueroa Moreno. Coordinadora de Servicios Estudiantiles y representante del Cuerpo Académico Tutoría de la Universidad Tecnológica de Tecámac[, gfigueroam@uttecamac.edu.mx](mailto:gfigueroam@uttecamac.edu.mx)

<sup>3</sup> MGE. Itzel Antonieta Morales Hernández es profesora de tiempo completo e integrante del Cuerpo Académico de Tutorías de la Universidad Tecnológica de Tecámac[, imoralesh@uttecamac.edu.mx](mailto:imoralesh@uttecamac.edu.mx)

PRO SCIENTIA ET STUDIUM

Aprovechando que el comité del PIT se había constituido por un representante de cada uno de los programas educativos y por al menos un miembro de alguno de los servicios de apoyo a los estudiantes de la UTTTec, se les convocó a preparar y explicar las principales funciones, actividades y servicios que ofrecen las áreas de soporte, así como ciertos temas que, de acuerdo al diagnóstico aplicado a los estudiantes de primer cuatrimestre, se consideraron prioritarios. Así, a partir del 20 de septiembre de 2018, comenzaron las exposiciones por parte de los responsables de cada sesión, tema o área involucrada en fortalecer la tutoría presencial.

La versión final de cada sesión tuvo que acotarse a las siguientes indicaciones (que se dieron a conocer a todos los participantes y con las que todos estuvieron de acuerdo):

*GUÍA MÍNIMA PARA EL DESARROLLO DE LAS SESIONES DE LA TUTORÍA VIRTUAL (PARA ÁREAS DE APOYO AL ESTUDIANTADO):*

# *INICIO*

*Opción 1: Video de presentación (mínimo un minuto, máximo 3).*

*Bienvenida por el titular. ¿Quiénes somos? ¿Qué hacemos? ¿Qué necesitamos de ti (del estudiante de nuevo ingreso?).*

*Considerar que, si no es el titular o alguno de los rostros más conocidos del área, podría solicitarse el diseño de una animación (opción 2).*

*DESARROLLO (aproximadamente para invertir unos 40 minutos).*

*Lista general de los servicios que se prestan. Documento con el o los procedimientos más importantes para los estudiantes de nuevo ingreso (podría diseñarse una presentación en power point autoejecutable) de tal manera que el o la alumna puedan seguir paso a paso con el trámite. Fundamento legal o reglamentos. Lista de preguntas frecuentes o de notas aclaratorias en caso de dudas o ambigüedad.*

*Es necesario presentar los formatos o documentos más recientes, para que los estudiantes de nuevo ingreso los conozcan. Considerar incluir un tríptico descargable o imprimible (en formato pdf) que el alumno pueda bajar en la comodidad de su casa.*

*Ser cuidadosos del uso del lenguaje no sexista, incluyente y de proporcionar información sensible (no meter en riesgos legales a la UTTec).*

*CIERRE*

*Diseñar un ejercicio entretenido con el que se pueda verificar que el estudiante de nuevo ingreso comprendió el tema o los temas relacionados con los servicios del área (crucigrama, sopa de letras, relación de columnas, completar oraciones, laberinto de etapas y documentos, memorama, etc.). Incluso un sencillo cuestionario puede servir.*

*Ficha de contacto con datos actualizados o vínculo para buzón de quejas y sugerencias.*

*Es importante insistir que esta sesión no sustituye la posibilidad de que el alumno busque al tutor para cualquier duda o aclaración, o que puede hacer acto de presencia en el área correspondiente.*

El resultado final fue un programa de trabajo de más de diez semanas a partir del 4 de octubre de 2018, en donde Servicios Escolares, Servicios Médicos y Servicios Bibliotecarios fueron las primeras áreas en ofrecer y exponer el contenido de sus respectivas sesiones. En las siguientes reuniones también expondrían los responsables de los temas de Autoestima, Modelo Educativo, Administración del Tiempo, Actividades Culturales y Deportivas, Contabilidad y Servicios Estudiantiles. Algunos de los pendientes que, si bien se resolvieron al final de este programa de trabajo, siguen en revisión son: Movilidad y la sesión de Bienvenida.

Por otra parte, Sánchez y Ruiz (coord., 2013, p. 36) recuperan los elementos de los que debe disponer una plataforma para cumplir las funciones que se espera de ellas; entre otros, señalan: las herramientas de distribución de contenidos, las herramientas de comunicación y colaboración sincrónica y asincrónica, herramientas de administración y asignación de permisos, y las herramientas complementarias. Elementos que, como se verá en la presente exposición, se ha procurado considerar para la Plataforma de Tutoría Virtual.

# **De los resultados alcanzados**

El orden con el que se virtualizarán las sesiones se presenta a continuación. Es importante aclarar que se describen los contenidos, temas y subtemas, las definiciones y preguntas tal y como los titulares de la información nos la proporcionaron. Lo deseable es que así puedan ser consultadas por los estudiantes de primer cuatrimestre en la plataforma donde se integren los materiales:

Sesión 1. Bienvenida. INICIO: Revisión del video institucional: [https://youtu.be/YICxlNoFIMk.](https://youtu.be/YICxlNoFIMk) DESARROLLO: Historia. Modelo Educativo. Atributos del modelo. Modelo por competencias. Evaluación por competencias. Áreas de apoyo al estudiante. CIERRE: Ejercicio para responder con los datos, las fechas y Falso y Verdadero a cuestionamientos basados en la información proporcionada en esta sesión.

PRO SCIENTIA ET STUDIUM

**Sesión 2. Tutoría.** INICIO: Acción tutorial. Tutoría. DESARROLLO: Tipos. Modalidades. Actores involucrados. Tutor. Funciones de la tutora o tutor. Tutorado. Responsabilidades del tutorado. Servicios de apoyo al estudiante de apoyo. CIERRE: Memorama de los conceptos de tutoría individual, tutoría grupal, tutoría virtual, tutor, tutorado, familia del tutorado, servicios de apoyo al estudiante, tutoría en pares y tutoría presencial.

**Sesión 3. Administración del tiempo.** INICIO: Tutoría y administración del tiempo. Prueba diagnóstica de administración del tiempo. DESARROLLO: Concepto de administración del tiempo. Técnicas para administrar el tiempo. Patrones de conductas ideales para ser más productivos. CIERRE: Ejercicio de elaboración de un horario semanal. Distribución de tiempo actual vs. Distribución de tiempo ideal. ¿A qué quieres o necesitas dar más tiempo en este momento?

**Sesión 4. Servicios estudiantiles.** INICIO: Finalidad de la Coordinación de Servicios Estudiantiles (CSE): Evaluar, detectar y atender riesgos de deserción escolar. La CSE ofrece principalmente el apoyo en tres aspectos: Evaluación Psicométrica, acompañamiento Psicológico, orientación y Gestión de Becas. Objetivo General: Brindar acompañamiento Psicológico al estudiantado de la Universidad Tecnológica de Tecámac como parte de una atención integral durante su proceso de formación. Además del apoyo en la gestión de alguna beca. DESARROLLO: Objetivos específicos: 1. Evaluación psicométrica. 2. Acompañamiento psicológico: Como resultado de la evaluación psicológica, como acompañamiento para el programa de movilidad y por iniciativa del alumnado. 3. Orientación y gestión de becas. CIERRE: Preguntas frecuentes del alumnado… ¿Qué necesito para sacar cita con el psicólogo de la CSE? En cuanto a la atención psicológica: ¿Sólo los alumnos de primer cuatrimestre pueden acudir al psicólogo? Me gustaría que mi novio y papás acudieran al psicólogo, ¿se puede? Si mi tutor me canaliza ¿es obligatorio acudir? ¿Qué Becas hay?

**Sesión 5. Servicios médicos.** INICIO: Objetivo del departamento de servicios médicos: Apoyar en la preservación de la salud, por medio de: Campañas de salud, difusión de información, pláticas, conferencias y talleres, atención médica de urgencias, tramitar ante el IMSS el Seguro Social de Estudiantes. DESARROLLO: Atención médica de urgencias. ¿Qué es? Es la atención médica que se brinda de manera inicial, al presentarse un malestar repentino o un accidente. No es un tratamiento definitivo. Tiene como fin que permanezcas en tus clases de la mejor manera posible. En caso necesario se brindan Primeros Auxilios y se canalizará hacia la atención especializada. ¿Qué debo de hacer para obtener atención? Únicamente acudir al Departamento de Servicios Médicos. El horario de atención es de lunes a viernes de 07:30 a 21:30 Hrs. Esperar tu turno. No sabemos cuánto tardará una consulta. Cada persona y situación es diferente y el tiempo de todas las personas es igual de importante.

El personal del servicio médico puede asistir al lugar de la universidad. En caso de tratarse de una emergencia o urgencia que impida al paciente asistir por el origen de su padecimiento (convulsiones, paciente inconsciente, fractura, caída grave).

Urgencia vs. emergencia. Urgencia: Es una situación de salud que se presenta repentinamente sin riesgo de vida y requiere asistencia médica dentro de un período de tiempo razonable (dentro de las 2 o 3 horas). Emergencia: Situación crítica de peligro evidente para la vida del paciente y que requiere una actuación inmediata. Qué hacer en caso de emergencia (LLAMADA DE EMERGENCIA). Qué debo de hacer después de avisar. PROTOCOLO DE ATENCION INMEDIATA. CIERRE: Relación de columnas. Ve el siguiente video: [https://www.youtube.com/watch?v=nlQjIAGjYMM.](https://www.youtube.com/watch?v=nlQjIAGjYMM) OBTEN TU VIGENCIA DE DERECHOS.

**Sesión 6. Servicios bibliotecarios.** INICIO: Bienvenida por el titular. El edificio de Biblioteca se identifica con la letra "J". ¿Quiénes somos? ¿Qué hacemos? ¿Qué necesitamos de ti? (del estudiante de nuevo ingreso). DESARROLLO: Lista general de servicios. Horario de servicio Biblioteca Tradicional: lunes a viernes de 7:00 a 20:00 horas. Horario de servicio Biblioteca Digital: Día y noche los 365 días del año. ACERVO. APOYOS AL ESTUDIANTE. SERVICIOS ORDINARIOS. SERVICIOS DIGITALES. Procedimiento para usar el Catálogo Electrónico de Consulta Bibliográfica. Procedimiento para localizar libros en estantería. Ubicación de las Colecciones. Localización de libros en estantería. Procedimiento para la consulta de materiales dentro de Biblioteca. Procedimiento para solicitar el préstamo a domicilio. Procedimiento para solicitar el préstamo a domicilio Estudiantes en Estadía Profesional. Procedimiento para realizar pago de sanción económica por entrega extemporánea de materiales. Procedimiento para solicitar el préstamo de cubículos de estudio grupal. Fundamento legal. CIERRE: Preguntas frecuentes: ¿Necesito tramitar credencial de Biblioteca? ¿Cuántos libros me puedo llevar a domicilio? ¿Me puedo llevar dos libros del mismo título? Para solicitar renovación del préstamo, ¿Debo llevar físicamente los libros? ¿Un familiar o amigo puede devolver los libros por mí? Ejercicios: Memorama para la lectura de la etiqueta de clasificación. Relación de columnas para la búsqueda de libros en estantería. Cuestionario falso o verdadero sobre el préstamo externo de materiales.

**Sesión 7. Actividades culturales y deportivas.** INICIO: OBJETIVO: Difundir entre la comunidad universitaria y la sociedad en general, las diversas manifestaciones de la cultura y el arte; así como promover las actividades deportivas y recreativas en las que participe el estudiante, como recurso complementario para su formación

integral y desarrollo físico y mental. ¿Qué es la formación integral o para que nos sirve tener una formación integral? DESARROLLO: ACTIVIDADES QUE OFRECE EL DEPARTAMENTO DE ACTIVIDADES CULTURALES Y DEPORTIVAS. ¿Cómo me registro a las Actividades Culturales o Deportivas? PROGRAMA CULTURAL. REPRESENTATIVOS DEPORTIVOS. ENCUENTRO REGIONAL DEPORTIVO Y CULTURAL DE UNIVERSIDADES TECNOLÓGICAS. ENCUENTRO NACIONAL DEPORTIVO Y CULTURAL DE UNIVERSIDADES TECNOLÓGICAS. DISCIPLINAS DEPORTIVAS Y CULTURALES PARTICIPANTES EN LOS ENCUENTROS. SERVICIO SOCIAL. CIERRE: Falso y verdadero.

**Sesión 8. Servicios escolares.** INICIO: ¿Quiénes somos? Trámites y servicios. DESARROLLO: ¿Necesitas una constancia de Estudios? Deseas un Historial Académico. Me robaron o extravié la credencial. ¿Quieres saber tus evaluaciones? ¿Dónde consulto mis derechos y obligaciones? ¿Qué debo hacer para reinscribirme al siguiente cuatrimestre? CIERRE: Preguntas frecuentes. Ejercicio: Sopa de letras.

**Sesión 9. Autoestima.** INICIO: Realizar actividad diagnóstica (ver figura 1).

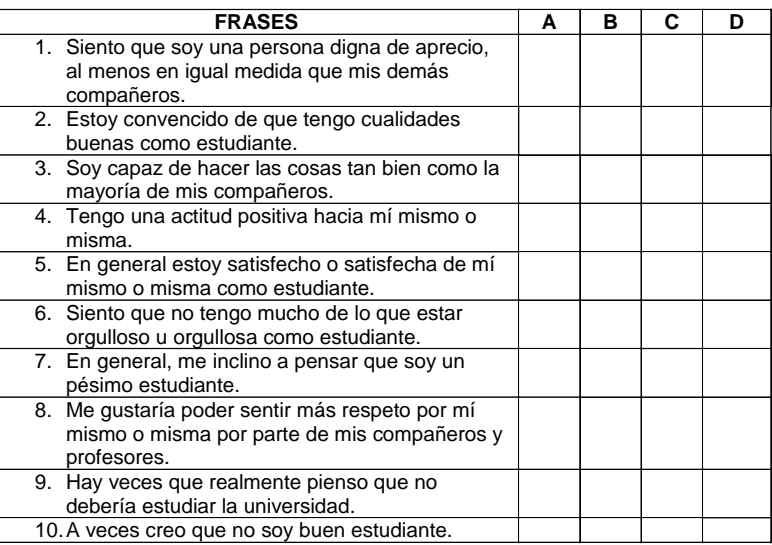

Figura 1. Escala de Rosenberg.

DESARROLLO: En esta parte se definen conceptos y estrategias para mejorar la autoestima, se incluyen actividades en el proceso. Algunos de los síntomas principales que nos pueden advertir de que nuestra autoestima no está en el mejor momento. Algunos consejos basados en la evidencia científica para aumentar la autoestima: 1. Deja de menospreciarte. 2. Empieza a pensar en positivo. 3. Ponte metas realistas. 4. No te compares. 5. Acéptate y perdónate. 6. Haz críticas constructivas acerca de ti mismo. 7. Trátate con cariño y respeto siempre. 8. Regálate tiempo. 9. Supera tus lastres. 1O. Cada noche antes de acostarte… CIERRE: Realizar actividad evaluativa donde determinará el nivel de autoestima en el que se encuentra el estudiante refiriendo en el resultado las opciones para seguir desarrollándola.

**Sesión 10. Movilidad.** INICIO: Objetivo de la movilidad. DESARROLLO: Tipos de movilidad: Movilidad Internacional. Requisitos para la Movilidad Internacional. Movilidad Nacional. Requisitos para la Movilidad Nacional. CIERRE: Para la movilidad todo comienza con la primera reunión informativa.

**Sesión 11. Contabilidad.** INICIO: BIENVENIDA: Apreciable estudiante, te damos la más cordial bienvenida al Departamento de Contabilidad, adscrito a la subdirección de Finanzas. En este material podrás encontrar el apoyo para disipar algunas dudas relacionadas con tus pagos y/o depósitos bancarios, así como la corrección de tu factura electrónica emitida desde el portal del SIIGEM. El Departamento de Contabilidad se ubica en el edificio de Rectoría planta baja, y el horario de servicio es de 9:00 a 18:00 hrs., de lunes a viernes. ¿Quiénes somos? DESARROLLO: En qué podemos apoyar al alumnado: 1. En la emisión del "Comprobante Fiscal Digital por Internet" (CFDI) mejor conocida como factura electrónica, y solicitar la corrección y/o cancelación del CFDI ante el GEM. 2. Realizar el rastreo de pagos, ante el portal del SIIGEM, en caso de que no cuentes con tu con comprobante original. 3. Dudas relacionadas con tus pagos y/o depósitos Bancarios, así como su aplicación. DOCUMENTOS A PRESENTAR. DOCUMENTO A OBTENER CORREGIDO. CIERRE: Dudas relacionadas con tus pagos y/o depósitos bancarios, así como su aplicación.

**Sesión 12. Evaluación del servicio.** INICIO. Objetivo: El alumnado reflexionará sobre su desempeño académico y tutorial a lo largo del primer cuatrimestre, evaluando si los contenidos de las sesiones de la tutoría virtual

PRO SCIENTIA ET STUDIUM

contribuyeron en su permanencia dentro de la Universidad Tecnológica de Tecámac. Actividad de inicio. ¿Qué recuerdo del contenido, diseño y estructura de las sesiones de la plataforma de tutoría virtual?

Con base en las experiencias que se te propusieron a lo largo de todas las sesiones anteriores, responde a los siguientes cuestionamientos: 1. Son los tres trámites o servicios iniciales que puedes realizar en el Departamento de Servicios Escolares. 2. Es el documento en donde se plasman las evaluaciones que obtuviste en el primer cuatrimestre. 3. Es la plataforma de información donde puedes conocer tus evaluaciones. 4. ¿Los trámites ante el Departamento de Servicios Escolares los puede realizar alguien más por ti? 5. Es una situación de salud que se presenta repentinamente sin riesgo de vida y requiere asistencia médica dentro de un período de tiempo razonable (dentro de las 2 o 3 primeras horas). 6. Situación crítica de peligro evidente para la vida del paciente y que requiere una actuación inmediata. 7. Esta dirección ofrece un conjunto de servicios mediante diversas fuentes de información disponibles en formato impreso y electrónico con la finalidad de apoyarte durante tu trayectoria académica. 8. Son al menos tres de todos los servicios que Biblioteca presta a los miembros de la Universidad Tecnológica de Tecámac. 9. Difundir entre la comunidad universitaria y la sociedad en general, las diversas manifestaciones de la cultura y el arte; así como promover las actividades deportivas y recreativas en las que participe el estudiante, es el objetivo de… 10. Son tres de todas las actividades culturales que ofrece la UTTec. 11. Son tres de todas las actividades deportivas que ofrece la UTTec. 12. Son tres de todas las ofertas del programa cultural de la UTTec. DESARROLLO. Actividad de desarrollo. Después de realizar la actividad inicial en donde recordaste muchos de los temas y experiencias de las primeras sesiones de esta plataforma, considera lo siguiente.

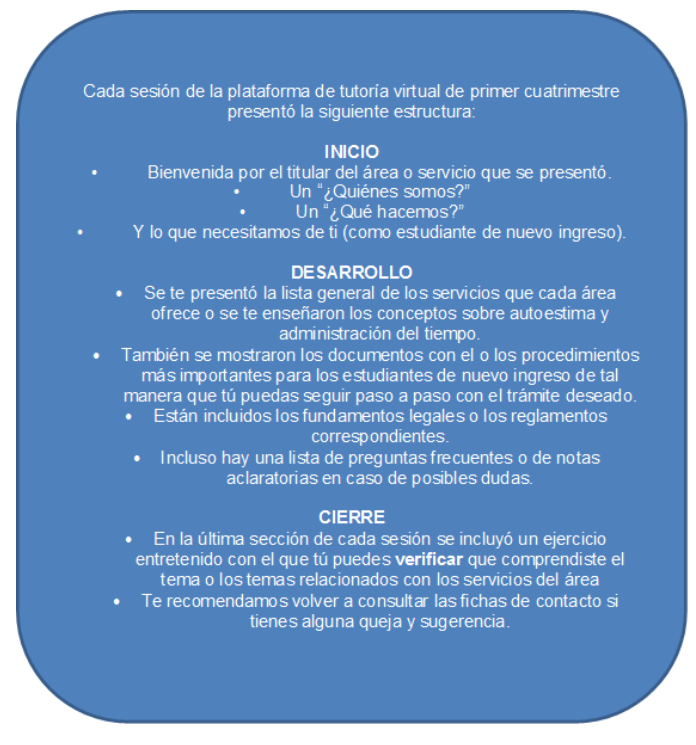

Figura 2. Estructura de las sesiones.

CIERRE: Actividad de cierre. Finalmente, el tutorado contesta a una encuesta de percepción de la satisfacción sobre el diseño, contenido, estructura y accesibilidad de la plataforma.

#### **Comentarios Finales**

Si bien se han presentado las sesiones, materiales, actividades de aprendizaje y recursos educativos para la *Plataforma de Tutoría Virtual para alumnos de primer cuatrimestre de la UTTEC Fase 1*, y también se señalaron los elementos que una plataforma debe contener, lo cierto es que reconocemos que entre lo que se ha planeado de manera ideal y lo que posiblemente se pueda lograr al momento de virtualizar los contenidos podría presentar alguna diferencia importante.

Sabemos que "las plataformas, son entornos virtuales o herramientas específicas que facilitan la creación de actividades formativas en la red. Integran diferentes herramientas básicas en una interfaz de forma que los usuarios pueden llevar a cabo las actividades necesarias desde un mismo 'entorno'" (Cabero, coord., 2007, p. 198); sin embargo,

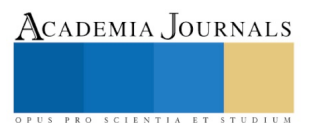

el ancho de banda, la capacidad de soporte técnico, contar o no con el software solicitado, al final, podrían ser factores que afecten sensiblemente el resultado final.

De todas formas en este aspecto de la información no debemos caer en dos errores, el primero realizar un paralelismo entre información y conocimiento, y el segundo, creer que tener acceso a más información puede significar estar más informado. Respecto al primero de los problemas, apuntar que el simple hecho de estar expuesto a la información no significa la generación o adquisición de conocimiento significativo, para ello es necesaria su incorporación dentro de una acción perfectiva, su estructuración y organización, y la participación activa y constructiva del sujeto. Mientras que el segundo, nos debe hacer reflexionar en diferentes aspectos, como son: si hasta fechas recientes la escuela cumplía una clara función de almacenamiento de la información y ello también es una notable limitación para las instancias menos pudientes y rurales (Cabero, coord., 2007, p. 14).

Pese a ello, confiamos que este proyecto tendrá un impacto muy importante entre el estudiantado de primer cuatrimestre de la Universidad Tecnológica de Tecámac, pues entendemos que si cuentan con la información suficiente y necesaria para acceder a todos los servicios de apoyo que ofrece nuestra Casa de Estudios, presentados además de manera amigable y susceptibles de consultarse no sólo desde el interior de la UTTec sino, además, desde la comodidad de su hogar, entonces habrá menos riesgo de abandonar su formación académica ya que tendrán a mano los recursos para identificar a su tutor, a quién pueden solicitar apoyo psicológico o médico, cuándo y cómo inscribirse a alguna actividad deportiva o, al menos, de qué modo acceder a la biblioteca.

Las sesiones serán la base de un proceso reflexivo en el que el alumnado cobre consciencia del nivel educativo en el que se encuentra y asuma la necesidad de modificar sus hábitos, la percepción que tiene de sí mismo y las responsabilidades que le competen; de tal forma que aprovechará las indicaciones de servicios escolares, las convocatorias de becas, los programas de movilidad y los beneficios de reinscribirse en tiempo y forma.

Al mismo tiempo, el propósito del presente proyecto, expuesto en este artículo, podría alcanzarse, pues en la medida que la tutoría de primer cuatrimestre se pueda ejecutar desde una plataforma virtual (sin que sustituya definitivamente a la tutoría presencial), el tiempo asignado en horas para la acción tutorial podría redistribuirse en fortalecer a las áreas y otras actividades clave de la Universidad.

## **Referencias**

Cabero A., J. (Coordinador). (2007). *Nuevas tecnologías aplicadas a la Educación*, McGraw-Hill: México.

IPN (2019). Revista *Conversus*, No. 137, publicación bimestral (marzo-abril 2019).

Sánchez R., J. y Ruiz P., J. (Coordinadores). (2013). *Recursos didácticos y tecnológicos en educación*. Editorial Síntesis: España.

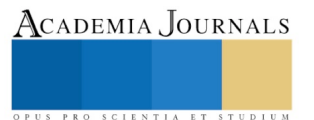

# REINGENIERÍA DE UN PROTOTIPO PARA LA ELABORACIÓN DE MEMORIAS DE ESTADÍA PROFESIONAL

Torres Escalona Edgar<sup>1</sup>, Figueroa Moreno Gabriela<sup>2</sup>, Morales Hernández Itzel Antonieta<sup>3</sup>

**Resumen- El Cuerpo Académico de Tutorías, de la Universidad Tecnológica de Tecámac, trabajó hace dos años con una página** *web* **para auxiliar a los alumnos en Estadía en la elaboración de su reporte técnico. Sin embargo, la actualización de los programas educativos, así como la renovación de los criterios que transformaron el reporte técnico en una Memoria de Estadía Profesional, hace necesaria una reingeniería del Prototipo de Tutor Virtual para la Elaboración del Reporte Técnico alojado en la página de serviciosdetutoria.com, que ha funcionado desde 2017. El propósito de esta ponencia es reportar la metodología con la que se reestructurará la plataforma y los nuevos contenidos para que el TSU e Ingenieros aprovechen una guía virtual para que elaboren un diagnóstico, redacten el planteamiento del problema, estructuren la metodología, establezcan una solución y generen una herramienta de apoyo para la organización donde se lleva a cabo el proyecto.**

*Palabras clave***- Tutor Virtual, Tutoría Virtual, Memoria de Estadía Profesional, Cuerpo Académico de Tutoría.**

#### **Introducción**

El proyecto desarrollado en 2017 consistió en una página *web* para la Universidad Tecnológica de Tecámac, cuyo objetivo general en aquel entonces fue: Contrarrestar el bajo índice de titulación en el nivel de Técnico Superior Universitario e Ingeniería de la UTTec a través del diseño, aplicación y medición de un Prototipo de Tutor Virtual para la Elaboración del Reporte Técnico (ProTuVir), así como con el fortalecimiento de la tutoría presencial con el diseño y ejecución de un acompañamiento virtual. Lo que sucede es que entendimos que "las formaciones, las carreras ya no van a ser planas, porque la industria va a ser tan cambiante, que los conocimientos tendrán que cambiar al mismo ritmo y deberá haber medios para actualizarse. En este sentido los ambientes virtuales ofrecerán a los alumnos y egresados el espacio para que desde su casa puedan estar actualizándose con curso, conferencias, videos, películas, juegos, etcétera. Toda esa estructura tecnológica digital es lo que se aplica para facilitar el aprendizaje" (Toro, 2019, p.6).

En aquel momento se utilizó la propuesta de ingeniería *Web* basada en UML (UWE) para desarrollar la plataforma de apoyo al estudiante de estadía.

En el desarrollo de la página *web* se tuvo en cuenta que el Reporte Técnico era el único medio de titulación de los egresados tanto de Técnico Superior Universitario como, en aquel momento, de las Ingenierías; por lo tanto se buscó facilitar la obtención de formatos de la Estadía. En consecuencia, se pretendió construir el sitio de manera accesible con el fin de allanar a toda la comunidad estudiantil la obtención de los documentos principales de la estadía y guías del Reporte Técnico, además de ayudar con videos tutoriales para las partes de formato más complicadas al elaborar dicho instrumento de titulación.

¿Cuál es la justificación del uso de videos tutoriales?

…centraremos nuestra atención en primer lugar en la naturaleza de la materia (grado de complejidad y dificultad, comprensión previa del lenguaje y conceptos manejados, etc.), la audiencia a la que se dirigirá (nivel educativo, conocimientos previos, competencias y capacidades requeridas, etc.), concordancia curricular (que los objetivos no diverjan de los inicialmente planteados, que la metodología exigida no varíe sustancialmente, etc.) y el análisis y contraste de lo anterior con las posibilidades de acceso a los videos de que disponemos.

Un segundo paso debería llevarnos a valorar las posibilidades ofrecidas por cada uno de los videos preseleccionados en la etapa anterior. Se valorarán las diferentes potencialidades (psicológicas, científicas, artísticas, morales, etc.) inherentes a cada uno de ellos. Será como una "preevaluación" en la que no solo se valore intrínsecamente al video, sino que también se trate de

ACADEMIA, JOURNALS

<sup>1</sup> M en E. Edgar Torres Escalona es profesor de tiempo completo e integrante del Cuerpo Académico de Tutorías, de la Universidad Tecnológica de Tecámac [etorrese@uttecamac.edu.mx](mailto:etorrese@uttecamac.edu.mx)

<sup>2</sup> Dra. Gabriela Figueroa Moreno. Coordinadora de Servicios Estudiantiles y representante del Cuerpo Académico Tutoría de la Universidad Tecnológica de Tecámac[, gfigueroam@uttecamac.edu.mx](mailto:gfigueroam@uttecamac.edu.mx)

<sup>3</sup> MGE. Itzel Antonieta Morales Hernández es profesora de tiempo completo e integrante del Cuerpo Académico de Tutorías de la Universidad Tecnológica de Tecámac[, imoralesh@uttecamac.edu.mx](mailto:imoralesh@uttecamac.edu.mx)

PRO SCIENTIA ET STUDIUM

adivinar cómo será de efectivo su uso.

La tercera etapa será referenciada con el propio desarrollo del currículo. En qué momento del mismo estamos. Es decir, deberá coordinarse con la presentación y secuenciación de los contenidos preestablecidos de manera tal que conforme un todo homogéneo, coherente y significativo; evitando la fragmentación y dispersión del conocimiento.

Finalmente, la organización espacio-tiempo que su aplicación exigirá. Dentro del aula deberemos disponer de tiempo y los agrupamientos –si fueran necesarios- para su exhibición… (Sánchez y Ruiz, coord., 2013, p. 71).

La estructura de la página *web* actualmente es muy sencilla ya que se realizó de acuerdo con los requisitos solicitados, con el fin que los navegadores fueran capaces de presentarla adecuadamente. De este modo fue diseñado un menú con cuatro opciones. Esta página *web* está dirigida para la comunidad estudiantil que se encuentre en sexto y onceavo cuatrimestre, es decir en la Estadía Profesional.

La página *web* "ProTuVir*"* contó con un menú el cual enlazaría a las demás ventanas, del tal forma que se podrían realizar distintas acciones. La función principal de la página fue contar con un calendario que marcaría las fechas de entrega de algún documento; dicho de otra manera: mostraría eventos importantes durante el respectivo cuatrimestre. Como la meta fue facilitar de manera automatizada la obtención de formatos de la Estadía para toda la comunidad estudiantil, si el alumno perdía o se equivocaba en algún documento lo podría encontrar en esta página. De igual manera si el estudiante tuviera dudas sobre la elaboración de la estructura del Reporte Técnico, el alumno contaría con videos tutoriales, los cuales permitirían subsanar dicha duda. Este proyecto *web* fue realizado con la herramienta de especialidad, como: *Netbeans, NotePad++, Balsamiq Mockup, Star UML.*

# **Metodología**

La cuestión es que con la actualización de los planes de estudio en el 2017, así como la entrada en vigor del programa educativo de las licenciaturas en 2019 como sustitución de la continuidad de estudios (las ingenierías), la única opción de titulación –el Reporte Técnico- migró hacia una mejor propuesta denominada Memoria de Estadía profesional.

Los fundamentos para este cambio son la actualización del Reglamento de Estadías Profesionales de la Universidad Tecnológica de Tecámac con fecha del 07 de febrero de 2017, que define a la Memoria de Estadía Profesional como el informe escrito de las actividades realizadas por el alumno durante la Estadía Profesional; así como la actualización de los Programas Educativos de TSU, plan 2017.

Para efectos de la División Económico Administrativas –de la Universidad Tecnológica de Tecámac- que engloba cuatro programas educativos (a saber, el de Técnico Superior Universitario en Administración, área Capital Humano; el de Técnico Superior Universitario en Desarrollo de Negocios, área Mercadotecnia y dos licenciaturas: en Gestión de Capital Humano y la de Innovación de Negocios y Mercadotecnia) el contenido obligatorio de la memoria de estadía profesional consistirá en los siguientes elementos:

I. Portada: II. Portadilla; [Carta de autorización de digitalización] [Dedicatorias. Opcional] III. Índice; IV. Resumen; [Abstract] V. Introducción; VI. Objetivos; VII. Planeación; VIII. Desarrollo de la Estadía Profesional; IX. Conclusiones; X. Fuentes de información y, cuando aplique; XI. Glosario; y XII. Anexos o apéndices.

Dicha renovación no sólo abarca la estructura, es decir, la forma; también involucra el contenido, o sea, el

fondo. Por ejemplo, a diferencia del Reporte Técnico, la memoria incluye en la introducción, en el planteamiento del problema, una pregunta de inicio o de arranque. La idea es que el estudiante de estadía tome nota en las primeras visitas a la empresa, durante la observación que haga y mientras se entrevista con su asesor industrial, para que a manera de diagnóstico inicial elabore una pregunta, indicando el problema o la necesidad que quiera atender con su memoria o la que esté relacionada con lo que el asesor industrial proponga.

Otra diferencia sustancial es la metodología, donde se define el diseño de la investigación que se realizará en la organización donde se lleva a cabo la estadía, a saber: exploratorio, descriptivo, correlacional y explicativo.

Por supuesto, se define también el enfoque: cuantitativo, cualitativo o mixto.

Uno de los cambios más trascendentales es que ahora en la Memoria de Estadía Profesional aparecen cinco posibles marcos, es decir, los compendios de información teórica, referencial, histórica, conceptual o legal útiles para realizar el diagnóstico, detectar el problema, generar datos para analizarlo y plantear la solución en el ámbito informativo que le corresponde, sin generar otros problemas o soluciones parciales o no factibles.

Como consecuencia de todas estas actualizaciones, tanto de formato como de contenido, se hace necesario reemplazar no solo la página web del ProTuVir (ver figura 1) en cuanto a diseño, colores, estructura y dinámica, sino también en cuanto a la intención. Si bien se pretende seguir facilitando la entrega de documentos de estadía en tiempo y forma, ahora se busca enfatizar que la Memoria de Estadía Profesional está orientada hacia investigaciones prácticas cuyo resultado procuraría resolver problemas, ofrecer soluciones y dejar herramientas que mejoren los indicadores de las organizaciones.

Con todo lo anterior se justifica la reingeniería del prototipo para la elaboración de la memoria.

La implementación del proyecto página *web* "Prototipo de Tutoría Virtual para la Elaboración del Reporte Técnico" –hace un par de años- inició positivamente en la automatización del proceso de requerimientos solicitados por el Cuerpo Académico de Tutorías de la Universidad Tecnológica de Tecámac, con base en las necesidades detectadas y gracias a la información recabada por el área de Estadías Profesionales y de los alumnos que ya habían cursado la Estadía Profesional hasta ese entonces, mediante los cuales se determinaron los objetivos con los que el proyecto debía cumplir. La página *web*, ya en funcionamiento permitió cumplir la meta basada en las necesidades de los alumnos que cursaron su Estadía Profesional, además de permitir a los usuarios interactuar con la página *web* de manera

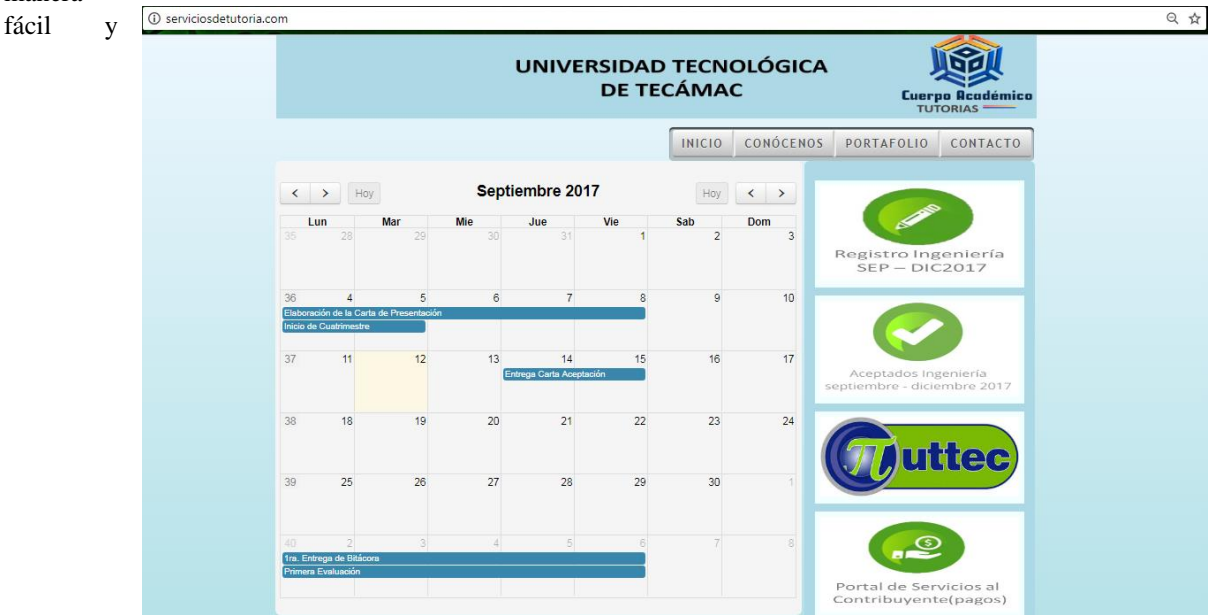

automatizada. Con los resultados obtenidos hasta enero-abril de 2019 se espera eficientar la entrega de documentos y del instrumento de titulación.

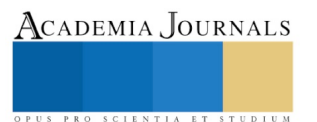

PRO SCIENTIA ET STUDIUM

Figura 1. Versión anterior de la página de serviciosdetutoría.com donde se aloja el ProTuVir.

## **Comentarios Finales**

Actualmente nos encontramos en la etapa de "transición", es decir, se han diseñado nuevos videos tutoriales considerando ahora los contenidos diferentes, la pregunta de arranque, el diseño de la investigación, el enfoque y los marcos explicativos. Y es que:

En comparación con las producciones realizadas por los profesionales, las producciones realizadas por los profesores y los alumnos poseen una serie de ventajas como son: su carácter motivador, la fuerte contextualización de los mensajes producidos, la realización del trabajo desde una perspectiva colaborativa ya que deben diferenciarse y repartirse roles específicos (guionista, cámara, locutor…), el aprendizaje de la tecnología, la alfabetización en el lenguaje de la imagen, el desarrollo de las destrezas escritas ya que los alumnos se esfuerzan por concretar la información a las exigencias que demanda el medio y su concreción en un guion, y la mejora del clima y ambiente de clase y el cambio en las relaciones profesor-alumno (Cabero, coord., 2007, p. 136).

Por ejemplo, hasta este momento contamos con cinco videos tutoriales completamente renovados: el que enseña cómo hacer la portada, el del índice de la memoria, el del formato, el del índice del anexo y el que muestra cómo hacer un doble paginado.

Otro de los avances hasta este momento es el de la actualización de los formatos correspondientes: Formato de gestión de estadía, carta de autorización, bitácoras, portada oficial, carta de autorización de digitalización.

Como todos lo saben, la reingeniería es un enfoque administrativo que consiste en gestionar los procesos en lugar de funciones, rediseñando los procesos de la organización por completo para generar una mejora continua (Riquelme, 2018); de ahí que, si bien la página serviciosdetutoria.com podría actualizarse respecto a su diseño y estructura, en realidad se considera una reingeniería por cuanto favorecerá la agilización de procesos relacionados con la titulación de los Técnicos Superiores y futuros Licenciados de los programas educativos de la UTTec.

El rumbo básico para definir la reingeniería de los procesos de elaboración de la memoria de estadía profesional y de la titulación eficaz, está compuesto de tres fases:

**El descubrimiento:** donde hemos definido la visión estratégica para modificar el proceso de titulación, volviendo más competitiva la entrega en tiempo y forma de la Memoria de Estadía Profesional.

**El rediseño:** es la fase donde se planifica, detalla y organizan las fechas, formatos y documentos de la realización de la Estadía, así como los contenidos y estructura de la Memoria.

**La ejecución:** considerada la última fase, se llevará a cabo del 2 de septiembre al 13 de diciembre de 2019, precisamente como un proyecto de estadía profesional por parte de un estudiante del programa educativo de Técnico Superior Universitario en Administración, área Capital Humano.

## **Referencias**

- Cabero A., J. (Coordinador). (2007). *Nuevas tecnologías aplicadas a la Educación*, McGraw-Hill: México.
- Riquelme, M. (2018). *Reingeniería (qué es y características)* recuperado de webyempresas.com, febrero 5 de 2018.
- Sánchez R., J. y Ruiz P., J. (Coordinadores). (2013). *Recursos didácticos y tecnológicos en educación*. Editorial Síntesis: España.
- Toro G., J. (2019). "Con Visión de futuro" en la Revista *Conversus*, No. 137, publicación bimestral (marzo-abril 2019), pág. 6.

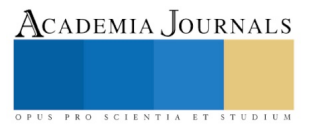

# Estudio de clima social laboral del área administrativa de una universidad pública

Est. José Fernando Torres Miranda<sup>1</sup>, Mtra. Claudia Soledad de la Fuente Pérez<sup>2</sup>, Mtra. Ivett Pérez Shiels<sup>3</sup>, Mtro. José Alfredo Sánchez Priego<sup>4</sup>.

*Resumen***— El clima organizacional es la percepción de los trabajadores del medio donde se desempeñan, factor dinámico e imprescindible para entender el comportamiento del personal. Brinda información para tomar decisiones pertinentes con las metas organizacionales.**

**Estudio transversal, descriptivo con diseño no experimental a 8 trabajadores del área administrativa, utilizando tres técnicas para la detección de necesidades: observación, entrevista y aplicación de la Escala de Clima Social Laboral Moos, abarcando las dimensiones de relaciones, autorrealización/orientación hacia los objetivos y estabilidad/cambio. Se exponen los datos descriptivos que indican un clima laboral favorable, identificando altos índices de claridad y compresión en las actividades e innovación. Se resalta la importancia del análisis del ambiente para responder a problemas existentes en los espacios laborales. Se propone continuar fomentando la empatía y la buena comunicación para que la productividad siga siendo efectiva y eficaz.** 

**P***alabras clave***—Clima laboral, Moos, percepción, fortalezas, áreas de oportunidad.**

#### **Introducción**

Toda empresa está integrada por diferentes áreas de trabajo y juntas hacen que los objetivos organizacionales puedan cumplirse, coadyuvando al éxito de la misma, siendo el factor humano fundamental para la realización de las tareas y el logro de las metas establecidas.

Dentro del campo laboral, el individuo que desempeña un puesto tiene responsabilidades y funciones establecidas, y éstas forman parte de la cotidianidad, sin embargo, existen factores que influyen en el ambiente o espacio de trabajo así como en la actividad laboral del individuo, repercutiendo en el desempeño en su puesto, podemos mencionar entre estos a la comunicación, el trabajo en equipo, la autonomía, las relaciones interpersonales, la eficacia y otras competencias que como empleados tienen que desarrollar así como el ambiente físico, las tareas que llevará a cabo y su método de ejecución, lo anterior, es lo que comúnmente se denomina como clima social laboral. Es imprescindible pues la existencia de una relación recíproca entre organización-empleado para que ambos logren sus objetivos y metas, una persona satisfecha y a gusto tanto en su puesto de trabajo como en su organización, demuestra compromiso y lealtad.

Por esta razón el área de recursos humanos debe realizar estudios sobre el clima laboral, apoyándose de diversas técnicas que permitan analizar la situación actual de su plantilla de personal, identificando fortalezas y áreas de oportunidad, y a partir de los resultados podrán generar un plan estratégico de mejora continua.

Chiavenato (2005), expresa que el clima laboral es "el medio interno de la organización, la atmósfera psicológica y características que existen en cada organización, constituida por un ambiente humano, que no puede ser tocado o visualizado, más si percibido por sus miembros". Es por ello, que su bienestar es un factor clave para el crecimiento de la empresa. El realizar un estudio del clima laboral, permite evidenciar la actitud de los empleados en su entorno laboral, y dependiendo de éstas se buscan soluciones para incidir y fortalecer el desarrollo de la organización.

Aguillón, Berrún, Peña, & Treviño (2015), en su libro "El comportamiento humano de las organizaciones", recaban un mosaico histórico de autores que han estudiado el clima laboral desde diversas disciplinas, destacando a

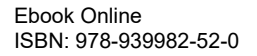

PRO SCIENTIA ET STUDIUM

<sup>1</sup> José Fernando Torres Miranda es estudiante de la licenciatura en Psicología de la División Académica de Ciencias de la Salud de la Universidad Juárez Autónoma de Tabasco. [torres.miranda.fernando@gmail.com](mailto:torres.miranda.fernando@gmail.com)

<sup>2</sup> Claudia Soledad de la Fuente Pérez es Profesora de Psicología en la División Académica de Ciencias de la Salud en la Universidad Juárez Autónoma de Tabasco[. csdelafuentep@hotmail.com](mailto:csdelafuentep@hotmail.com)

<sup>3</sup> Ivett Pérez Shiels es Profesora de Psicología en la División Académica de Ciencias de la Salud en la Universidad Juárez Autónoma de Tabasco[. ivet\\_perez@yahoo.com](mailto:ivet_perez@yahoo.com)

<sup>4</sup> José Alfredo Sánchez Priego es Profesor de Administración en la División Académica de Ciencias Económico Administrativas en la Universidad Juárez Autónoma de Tabasco. [fredo1218@hotmail.com](mailto:fredo1218@hotmail.com)

PRO SCIENTIA ET STUDIU

Guellerman (1960) que introduce el termino de clima en la Psicología organizacional e industrial, retomando los conceptos de personalidad y el carácter de la organización; Forehand & Gilmer (1964), refieren que el clima laboral se presenta según el tipo de organización e influye de manera directa e indirecta en los empleados; Likert (1967) expresa que el comportamiento de los trabajadores en la organización es fruto del comportamiento administrativo y de las condiciones organizacionales que estos perciben, influyen aspectos como la posición jerárquica que ocupan, el salario, los factores personales (personalidad, actitudes y satisfacción), así como factores ligados al contexto, tecnología y estructura organizacional; Bauger (2005), expresa que hablar de clima laboral es adentrarse al ambiente humano en el cual se desarrollan las actividades de los empleados.

Por su parte, Alves (2000), menciona que la comunicación, el respeto, compromiso, ambiente amigable y un sentido de satisfacción, son algunos de los factores que crean un clima laboral eficiente, una alta productividad y un alto rendimiento. Lograr un equilibrio en el clima laboral, crea en sus trabajadores satisfacción, compromiso con la organización, un sentido de pertenencia, lo cual se refleja en el buen servicio y la buena imagen de la empresa. Cualquier institución que desee alcanzar sus propósitos planteados, habrá de tener como principal objetivo el bienestar de sus empleados, pues ellos son el sustento de la organización.

Para Puchol (2007) el clima laboral depende de una serie de agentes que en la mayoría de las veces no están al alcance de los trabajadores como lo son: horarios, salario, políticas de ascenso, del mismo modo existen factores determinados por los empleados como la edad, sexo actitud, por mencionar algunos. Asimismo, Martínez (2003) concluye que el clima laboral está determinado por realidades psicológicas, culturales, aptitud y expectativas, siendo probable que estos elementos vayan cambiando con el tiempo.

Cada empresa es única, con su filosofía organizacional y su estructura, con la riqueza y diversidad del personal, con sus creencias y cultura, presentado su propio clima social organizacional en el momento actual, convergiendo todos y cada uno de los elementos que la integran. Así pues, el elemento clave del éxito organizacional es su talento humano, compuesto de personas que viven en ambientes complejos y dinámicos, lo que genera comportamientos diversos que influyen en el funcionamiento de los sistemas, que se organizan en grupos y colectividades, el resultado de esta interacción media en el ambiente que se respira en la organización, repercutiendo en las motivaciones y el comportamiento que tienen sus miembros (Segredo Pérez, 2013).

Por ello, es importante realizar estos estudios que ayudan a mejorar los espacios de trabajo y la armonía entre jefes y empleados de una organización. Se busca pues analizar las percepciones que los empleados tienen de sus características con el fin de establecer relaciones laborales armoniosas y un mecanismo de retroalimentación eficaz como mencionan Iglesias y Sánchez (2015).

Se elaboró un estudio de clima social laboral en el área administrativa de una universidad pública a través de diversos métodos de recolección de datos, con el fin de identificar las fortalezas y áreas de oportunidad, generando estrategias de intervención, promoviendo un ambiente laboral saludable.

## **Descripción del Método**

La presente investigación es de tipo transversal, descriptiva, de tipo explicativa a fin de obtener información sobre la percepción que se tiene del ambiente de trabajo que existe en el área administrativa.

El tamaño de la población de estudio fue de 8 personas, representando el 100% de los empleados del área, integrados por un coordinador administrativo, una secretaria, cuatro auxiliares administrativos y dos estudiantes de servicio social, siendo un total de tres hombres y cinco mujeres. Es importante mencionar que todos los colaboradores dieron su consentimiento de participación.

Las técnicas utilizadas fueron observación, entrevista y la escala de clima social laboral Moos. A continuación se describen:

La observación nos permite obtener información precisa que de otro modo no podríamos obtener, por ejemplo, información sobre comportamientos espontáneos que suceden sólo en la vida cotidiana y en sus medios naturales, o información que las personas no podrían o no quisieran brindarnos por diversos motivos. Asimismo, otra de las ventajas es que es una técnica de nulo costo y fácil de aplicar, por tanto, desde las primeras visitas al área de administración de personal se puso en práctica esta técnica.

Se realizó una entrevista semiestructurada al coordinador del área con el objetivo de conocer su percepción en relación al desempeño de sus colaboradores y los factores relacionados.

La Escala de Clima Social Laboral Moos (2014), adaptación de la The Social Climate Scale: An overview (WES) por sus siglas en inglés (1974), se construye a partir de la información reunida en entrevistas estructuradas, mantenidas con empleados de diferentes lugares y puestos de trabajo. La adaptación y validación de la encuesta para la población mexicana, fue valorada por siete jueces expertos en test psicométricos del idioma inglés y

PRO SCIENTIA ET STUDIU

posteriormente aplicada a 490 trabajadores mexicanos. Se obtuvo un instrumento que mide clima social organizacional de manera confiable y valida, adaptado a la población laboral mexicana, garantizando así relevancia cultural para la población meta (García Saisó, Ortega Andeane, & Lagunes, 2014). Está formada por 90 reactivos, con respuesta dicotómica verdadero – falso, integra diez subescalas que evalúan tres dimensiones fundamentales. La información se presenta en el cuadro 1.

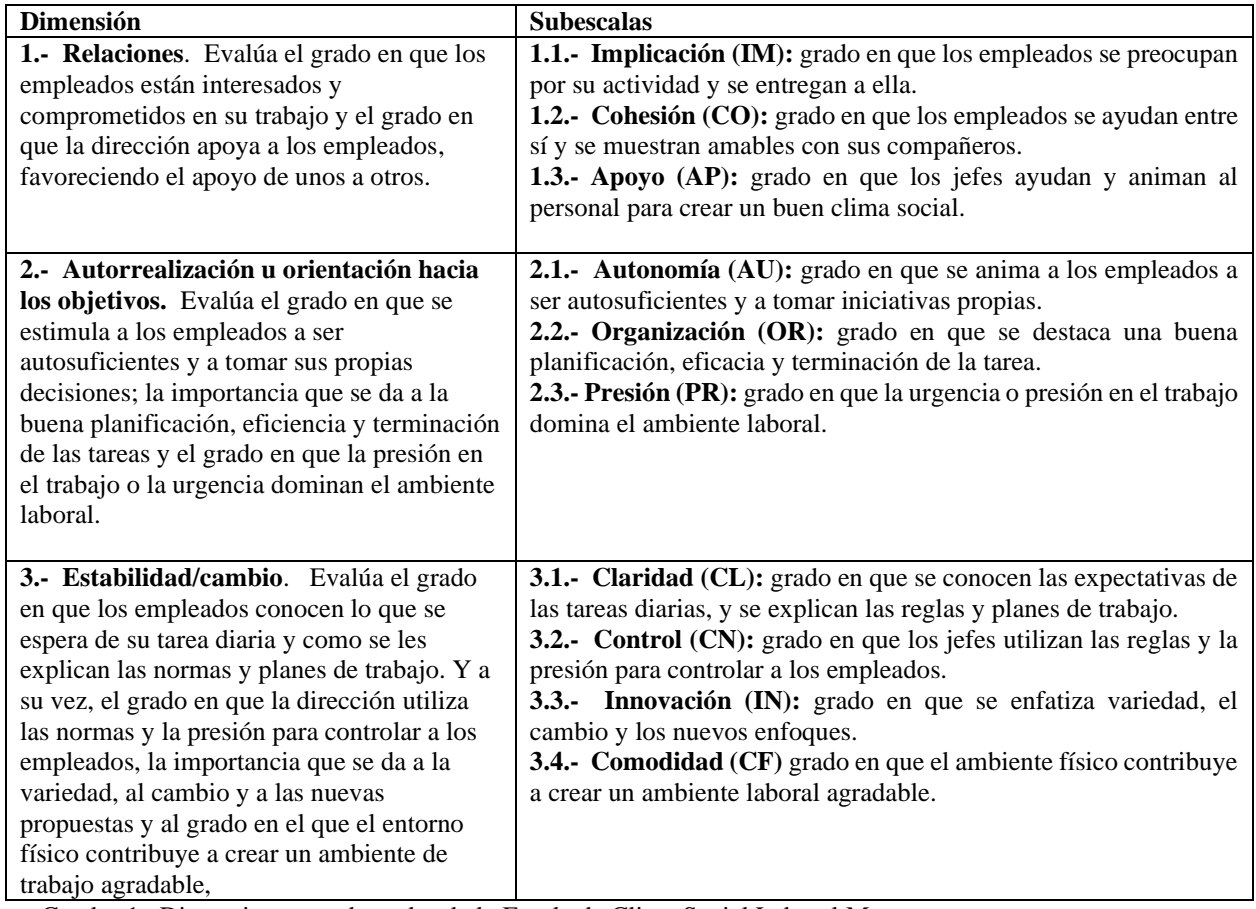

Cuadro 1. Dimensiones y subescalas de la Escala de Clima Social Laboral Moos.

Por último, a partir de la información recuperada a través de las diversas técnicas empleadas se llevó a cabo un análisis situacional, identificando fortalezas y debilidades en el área de estudio; siendo una herramienta que posibilita la recopilación y uso de datos de las condiciones reales de cualquier tipo de organización, y permite conocer el perfil de operación en un momento dado, y a partir de ello establecer un diagnóstico objetivo para el diseño e implantación de estrategias que pretenden mejorar la competitividad de una organización. Asimismo, favorece el desarrollo y ejecución de la planeación formal y facilita la toma de decisiones y el desarrollo de estrategias (Ramírez Rojas, 2009).

Se elaboró una base de datos en el programa Excel para el manejo de la información, elaborando los cuadros y gráficas respectivas.

# **Comentarios Finales**

# *Resultados*

En relación a la técnica de observación, se recupera que para los empleados es importante la puntualidad para revisar las actividades pendientes, permanecen concentrados en sus actividades laborales, mostrando responsabilidad y compromisos en sus funciones. Ante el trabajo en equipo, responden de manera colaborativa y comunicativa

logrando los objetivos planteados. El coordinador administrativo presenta un liderazgo efectivo respecto a su grupo, estableciendo una comunicación abierta y eficaz, permitiendo la retroalimentación.

Los empleados tienden a ser autónomos en sus actividades, tienen capacidad para resolver los problemas o dificultades que surjan en su área, a menos que sea un asunto en particular muy estricto y tenga que verificarse con el coordinador.

En cuanto a su espacio de trabajo, cada uno cuenta con su escritorio, computadora, un casillero y una silla adecuada lo que les permite verse cómodos, sin embargo, el lugar es algo reducido. Asimismo, la iluminación y ventilación son suficientes.

Entre los principales datos recuperados a través de la entrevista realizada encontramos que la actividad de los empleados es de acuerdo con su perfil de puesto y a lo establecido en sus contratos, son pocos los conflictos que se han presentado en el área, siempre buscando la negociación y resolución de los mismos. El coordinador menciona que existe armonía en su equipo, caracterizándose por comunicación, trabajo colaborativo, compromiso e innovación.

Los resultados de la escala Moos confirman lo obtenido en las otras técnicas, ver gráfica 1. La subescalas con mayor promedio obtenido son Claridad, Implicación, Innovación, Autonomía y Organización. La Claridad (CL) con 69.6%, refiere que los participantes entienden las actividades diarias y se pueden manejar bajo normas y planes de trabajo que les pueden llevar a un mejor desempeño. Se presenta un promedio de 69.5% en Implicación (IM); los empleados son muy entregados a su trabajo y están preocupados por las tareas a realizar. En cuanto a la Innovación (IN) se identifica un 68%; los empleados implementan formas de trabajo eficaces, podrían adaptarse a cambios que se presenten, desarrollando nuevos enfoques para trabajar. La Autonomía (AU) se encuentra con un promedio de 67.8%, es decir, los trabajadores son autosuficientes. Se obtiene un promedio de 67.5% en la Organización (OR), los empleados pueden planificar sus tareas y concluirlas en tiempo y forma.

A continuación, identificamos las subescalas de Comodidad, Cohesión y Apoyo con promedios de 64.2% a 62.5%. Los colaboradores están conformes con su espacio laboral, y entre compañeros se presenta un ambiente estable, existiendo apoyo y trabajo en equipo; perciben que el jefe ayuda y anima al personal para crear un buen clima social.

En los promedios más bajos se encuentran las subescalas de Control (CN) con un 47.1% y Presión (PR) con 46.6%; el grupo de trabajo percibe que no domina la presión en su ambiente laboral, realizando sus tareas de manera libre.

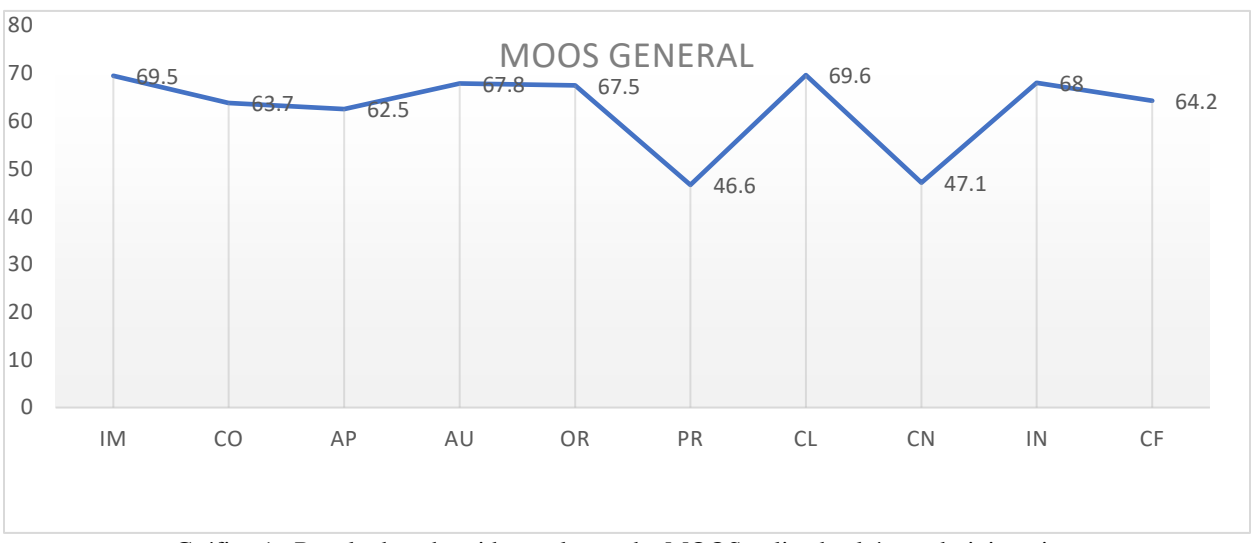

Gráfica 1. Resultados obtenidos en la prueba MOOS aplicada al área administrativa.

*Conclusiones*

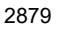

PRO SCIENTIA ET STUDIUM

Se realizó un análisis de la información obtenida en las diferentes técnicas utilizadas con el fin de identificar las Fortalezas (F) y Debilidades (D) del área administrativa, donde F indica la posición favorable de la organización respecto a sus activos competitivos y las circunstancias que potencialmente pueden significar un beneficio importante para adquirir ventajas competitivas en el futuro y que se deben de optimizar; y D, muestra aquellas condiciones que limitan el desarrollo de la organización y, por lo tanto, son un área de oportunidad en la cual se debe de trabajar.

# Fortalezas identificadas:

Los empleados están interesados y comprometidos en su trabajo, se preocupan por su actividad y se entregan a ellas. Son unidos, se muestran amables y se ayudan entre ellos.

De igual manera, los empleados son autosuficientes y toman sus propias decisiones; se acentúa una buena planificación, eficiencia y terminación de las tareas.

Todos conocen las expectativas de las tareas diarias, se explican las reglas y planes para el trabajo, están abiertos al cambio y los nuevos enfoques en la empresa.

# Debilidades identificadas:

Aunque se encuentran cómodos en su espacio de trabajo, este es reducido.

Al no existir presión, cuentan con la libertad de entregar sus actividades en cualquier momento del día, aunque exista un tiempo limitado.

Podría romperse alguna regla cuando no este presente el coordinador.

Como menciona Chiavenato (2005), el clima laboral es el medio interno de la organización, logrando en este estudio conocer la percepción de la atmósfera psicológica y las características de la población de estudio. Se identificó el ambiente de trabajo y las relaciones de reciprocidad entre empleados y organización, coincidiendo con Forehand & Gilmer (1964) en que el clima laboral influye en el participación y comportamiento de los empleados y dentro de la organización los empleados han sido influenciados por un ambiente positivo y efectivo.

De acuerdo con Bauger (2005), hablar de clima laboral es adentrarse al ambiente humano donde se desarrollan actividades, y fue directamente lo que se realizó, adentrarse en el área administrativa para conocer y entender su dinámica laboral y sugerir mejoras al respecto.

Uno de los datos con los que se coincide con Alves (2000) es el encontrar un clima de trabajo eficiente, en donde se presenta un ambiente respetuoso, comprometido, amigable y satisfactorio ya que se están logrando niveles de productividad positivos con un rendimiento satisfactorio.

## *Recomendaciones*

- Continuar fomentando la empatía y el trabajo colaborativo entre el personal.
- Mantener las actividades planificadas y seguir realizándolas eficientemente.
- Seguir estando abiertos al cambio sin dejar de alcanzar las expectativas del trabajo y las tareas diarias establecidas.
- Fomentar actividades que brinden estímulos al personal tales como la elección del empleado del mes, reconocimiento a la productividad, entre otras, con el fin de aumentar la motivación de los mismos.

## **Referencias**

Alves, J. (2000). Liderazgo y clima organizacional. *Psicología del Deporte*. 9(1-2)122-133.

Batanero Brausin, J. A., & Sanchez Sanchez, C. A. (2008). Propuesta De Mejora Al Clima Organizacional De Danaranjo Sa Con Base En Su Valoración A Través Del Intrumento Imcoc. *Bogotá: Universidad De La Salle*.

Chiavenato, I. (1999*) Administración De Recursos Humanos* Quinta Edición. Editorial Mc Graw Hill

- García-Saisó, A., Ortega-Andeane, P., & Reyes-Lagunes, I. (2014). Adaptación y validación psicométrica de la Escala de Clima Social Organizacional (WES) de Moos en México. Acta de investigación psicológica, 4(1), 1370-1384.
- Hernández Sampieri, R., Fernández Collado, C., & Baptista Lucio, P. (2010). *Metodología de la investigación*. (Quinta. ed.). México D.F.: McGRAW-HILL.

Iglesias Armenteros, A., & Sánchez García, Z. (2015). Generalidades del clima organizacional. *MediSur*, 13 (3), 455-457.

- Malhotra Naresh (2004*). Investigación de Mercados Un Enfoque Aplicado,* Cuarta Edición, de Pearson Educación de México, S.A. de C.V., Págs. 115 y 168.
- Moos, R. (1974). Las escalas de Clima Social: Una Visión General. *Prensa Consultoría Psicólogos*. Palo Alto, CA.
- Olaz, Á. (2013*).* El Clima Laboral En Cuestión. Revisión Bibliográfico-Descriptiva Y Aproximación A Un Modelo Explicativo Multivariable. Aposta. *Revista De Ciencias Sociales*, (56), 1-35.
- Puchol, L. (2007). Dirección y gestión de recursos humanos*.* España: Díaz Santos. Obtenido de Recuperado de <http://www.eumed.net/ce/2012/clima-laboral-empresa-competitividad.pdf>
- Ramírez Rojas, J. L. (2009). Procedimiento para la elaboración de un análisis FODA como una herramienta de planeación estratégica en las empresas. *Ciencia Administrativa.* 2. 54-61.
- Segredo Pérez, Alina María. (2013). Clima organizacional en la gestión del cambio para el desarrollo de la organización. *Revista Cubana de Salud Pública*, *39*(2), 385-393. Recuperado en 24 de agosto de 2018, de [http://scielo.sld.cu/scielo.php?script=sci\\_arttext&pid=S0864-](http://scielo.sld.cu/scielo.php?script=sci_arttext&pid=S0864-34662013000200017&lng=es&tlng=es) [34662013000200017&lng=es&tlng=es](http://scielo.sld.cu/scielo.php?script=sci_arttext&pid=S0864-34662013000200017&lng=es&tlng=es)

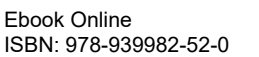

PRO SCIENTIA ET STUDIUM

# Aplicación de herramientas de márquetin para la consolidación de los productos de madera de la organización social Alianza Selva Maya de Quintana Roo UE de RL

# Dr. Jorge Antonio Torres Pérez<sup>1</sup>, Dra. Zazil Ha García Trujillo<sup>2</sup>, Dra. Esmeralda Cázares Sánchez<sup>3</sup> y M.C. Alicia Avitia Derás<sup>4</sup>

*Resumen***— La Alianza Selva Maya Quintana Roo UE de RL (UEASM), integra 5 ejidos forestales de Quintana Roo, estos son responsables del manejo forestal desde 1983. Tienen 113,000 hectáreas bajo manejo forestal sustentable y 66,321 hectáreas certificadas bajo estándares internacionales de FSC. La Iniciativa Industrial de la UEASM, denominado K´áax Mayas, desarrolla la producción de muebles y pisos de madera sólida enfocada al mercado de la Riviera Maya. Con el presente proyecto, se apoya a la UEASM en el tema de mercadeo y comercialización, ya que no basta con tener una excelente producción, sino se concretan en ventas. El objetivo de UEASM es impulsar el comercio y beneficiar los ejidatarios que aprovechan los recursos forestales alineados con las prácticas realizadas tradicionales. Este proyecto aborda temas de mercadotecnia, para mejorar los procesos de comercialización bajo esquemas de comercio justo y economía solidaria y diseña alternativas innovadoras de comercialización, basada en plataformas digitales. Actualmente seis de cada 10 mexicanos se enteran de un producto nuevo por publicidad en Internet y siguen las redes sociales para decidir su compra. Por lo anterior es importante que la UEASM incursione en los sistemas de mercadotecnia digital para posicionar su marca y productos en los mercados.**

*Palabras clave***— empresa rural, publicidad digital, productor forestal, desarrollo comunitario, mercado justo.** 

## **Introducción**

La riqueza forestal de México, que en su mayoría pertenece a ejidos y comunidades, genera productos y servicios ambientales que contribuyen a la economía nacional. No obstante, de esta riqueza, la actividad forestal no se ha reflejado en el desarrollo sustentable de la población rural. Contrariamente se han provocado diversos problemas: degradación de recursos forestales, cambio de uso de suelo, tala clandestina, incendios forestales y deforestación.

Uno de los estados que han desarrollado la actividad forestal es Quintana Roo, el cual, a inicios de los años 80 implementó el Plan Piloto Forestal (PPF), como estrategia gubernamental para regular los aprovechamientos comunitarios. Una de las estratégicas fue que las comunidades establecieran Áreas Forestales Permanentes (AFP), que consistió en declarar un área exclusivamente para aprovechamiento forestal por lo que no podía tener cambio de uso de suelo. Esta estrategia ayudó a la conservación de grandes macizos forestales que hasta la fecha se conservan.

El manejo forestal ejidal se fue desarrollando en diversos niveles en la región. El PPF sentó las bases de regulación y los ejidos tomaron los acuerdos para los aprovechamientos. No cabe duda que hubo una apropiación del recurso natural y que se crearon las condiciones para que las comunidades aprendieran sobre la marcha.

Algunos ejidos han hecho esfuerzos por diversificar la actividad económica y avanzaron en darle valor agregado a la madera poniendo aserraderos, estufas de secado y carpinterías en los ejidos, sin embargo se enfrentaron a la problemática de poder abastecer contratos con volúmenes grandes, poder tener el volumen apropiado de madera de una sola especie para el secado en las estufas industriales, las limitaciones de producción, la poca experiencia especializada en carpintería y la falta de equipos para desarrollar productos de madera, impiden que estas comunidades creen productos de alta calidad que les permita insertarse en el creciente mercado regional de la Riviera Maya del Caribe Mexicano.

Como estrategia conjunta se establece la Unión de Ejidos **"Alianza Selva Maya de Quintana Roo UE de RL" (UEASM)** integrada por cinco ejidos forestales –Bacalar, Petcacab, X-Hazil, Noh-Bec y Felipe Carrillo Puerto, en donde habitan 1,237 ejidatarios con sus familias, la mayoría de origen maya y con derechos agrarios. Dos de los

<sup>1</sup> Profesor – Investigador de la División de Ciencias Forestales de la Universidad Autónoma Chapingo. [jorgeatorresperez@yahoo.com.mx](mailto:jorgeatorresperez@yahoo.com.mx)

<sup>2</sup> Profesora del Instituto Tecnológico de la Zona Maya. Juan Sarabia, Othon P. Blanco, Chetumal, Quintana Roo. [zazilgarcia@gmail.com](mailto:zazilgarcia@gmail.com) , [gatz\\_mx@hotmail.com](mailto:gatz_mx@hotmail.com)

<sup>3</sup> Profesora del Instituto Tecnológico de la Zona Maya. Juan Sarabia, Othón P. Blanco, Chetumal, Quintana Roo. [esmecs\\_13@hotmail.com](mailto:esmecs_13@hotmail.com)

<sup>4</sup> Profesora del Instituto Tecnológico de la Zona Maya. Juan Sarabia, Othón P. Blanco, Chetumal, Quintana Roo. [avitiaderas@hotmail.com](mailto:avitiaderas@hotmail.com)

PRO SCIENTIA ET STUDIUM

ejidos tienen certificado FSC® de manejo forestal responsable –Ejido Petcacab (FSC-C136354) y Ejido Noh-Bec (FSC-C018252)–, que juntos suman 66,321 hectáreas certificadas.

Es por lo anterior, que la UEASM, emprendió la tarea de aprender cómo desarrollar la industria de la madera, asumiéndose como una empresa social forestal, con la idea de construir un ejemplo regional que incentivara a los ejidos forestales a invertir en esta industria, pero con alto valor agregado, basada en la belleza de las maderas nativas de la selva maya. El emprendimiento industrial de la UEASM, conocido como Iniciativa Industrial **K´áax Mayas**, está desarrollando la producción de muebles y pisos de madera sólida enfocada en el mercado de la Riviera Maya.

Esta organización desarrolló la capacidad local de producir muebles en las comunidades mayas. Por un lado, en la UEASM se formó un grupo de carpinteros de alto nivel que se encarga del desarrollo de productos enfocados en el mercado regional, y por el otro, con el apoyo de diversas instituciones nacionales e internacionales, se instalaron dos carpinterías artesanales, una ubicada en el Instituto Tecnológico de la Zona Maya y la otra en el ejido de Nohbec, entrenando carpinteros y habilitando secadoras solares para madera.

La iniciativa está trabajando, sin embargo no se han abordado completamente los aspectos de mercadeo, que se puede identificar como el último eslabón de la cadena productiva, por lo que la Universidad autónoma Chapingo (UACh) en vinculación con la UEASM está trabajando un proyecto que tiene como objetivo diseñar estrategias de mercadeo, comercialización y de mercadotecnia para los productos ofertados. Con la implementación del presente proyecto, se pretende apoyar a la UEASM en el tema de mercadeo, comercialización y mercadotecnia de sus productos, ya que no basta con obtener una excelente producción sino se concretan en ventas, con las cuales los ingresos se reflejen en la rentabilidad de esta iniciativa. Se presentan los primeros avances de esta investigación, ya que esta continuará para desarrollar todos los elementos planteados en los objetivos específicos de la investigación.

#### **Antecedentes**

La Alianza Selva Maya Quintana Roo UE de RL (UEASM), integra a 5 ejidos forestales de Quintana Roo, estos ejidos son sujetos responsables del manejo forestal desde 1983, todos han pasado un ciclo de corta de 25 años y permanecen en la forestería comunitaria como forma de vida. En su conjunto estos cinco ejidos tienen 215, 434 ha, de las cuales 113,000 están bajo manejo forestal sustentable y 66,321 hectáreas certificadas bajo estándares internacionales FSC (Acta constitutiva de la UEASM, 2014). Los ejidos organizados reconocen la necesidad de agruparse para enfrentar los nuevos retos que implica la certificación del manejo forestal, el acceso a los mercados y la defensa de la forestaría comunitaria como modo de vida rural, esto incluye la participación de la Universidad Autónoma Chapingo (UACh) como promotor de proyectos en apoyo a los ejidos participantes en la alianza.

La integración del sector académico a esta alianza fortalece la participación y aprendizaje de los alumnos para tener una vinculación con los sectores productivos de las selvas tropicales del Estado de Quintana Roo. La alianza Selva Maya además de fortalecer la forestería comunitaria, ha incorporado proyectos de ecoturismo y de captura de carbono, y ha desarrollado técnicas de adaptación agrícola para el cambio climático, lo que representa oportunidades de un desarrollo diversificado.

El objetivo de la vinculación académica con el sector productivo va encaminada al impulso de la organización social, empresarial y conservación de los recursos naturales como parte de la formación integral de nuestros estudiantes a través de la interacción con organizaciones nacionales e internacionales que son actores activos en estos rubros.

La Alianza Selva Maya Quintana Roo UE de RL (UEASM) tiene como objetivo impulsar el comercio y beneficiar a los ejidatarios que aprovechan los recursos forestales tropicales del sureste de México en línea con lo que han realizado productivamente por tradición.

La UEASM ofrece productos maderables de maderas tropicales certificadas con los principios del FSC. Promueve el desarrollo de la forestaría rural comunitaria basado en el manejo responsable de los recursos forestales a través de la iniciativa industrial K´áax Mayas y que esta se convierta en un canal de comercialización para lo cual este proyecto brinda asesoría es temas de mercadeo, canales de comercialización alternativos y aspectos de mercadotecnia, a través de la mejora de los procesos de comercialización bajo esquemas de comercio justo y economía solidaria impulsando los procesos de transformación de productos forestales y diseñando alternativas innovadoras de procesos de comercialización basada en plataformas digitales.

#### **Metodología**

#### *Ubicación de la zona de estudio*

Los ejidos que integran la UEASM se encuentran en los municipios de Felipe Carrillo Puerto y Bacalar en el estado de Quintana Roo, dentro del bloque forestal conocido como el corredor biológico mesoamericano. En la figura 1 se presenta la ubicación de los cinco ejidos.

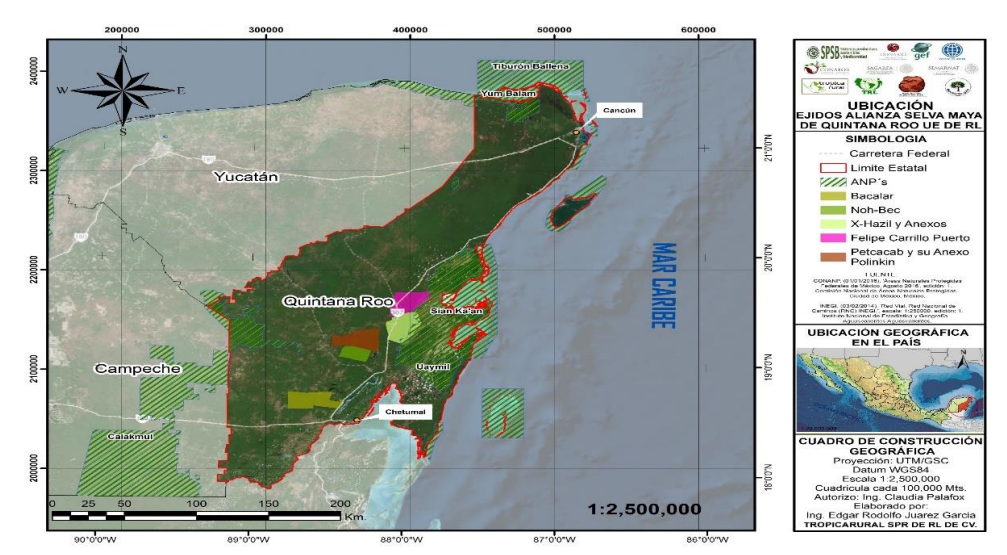

Figura 1. Ubicación de los ejidos que integran la Alianza Selva Maya Quintana Roo UE de RL

La primera etapa del estudio consistió en el análisis de los productos ya desarrollados y una investigación de las posibilidades para promoción y ventas como estrategia de entrada en el mercado.

Como primer acción se realizó un taller participativo con los directivos de la organización UEASM para identificar y definir los alcances del proyecto para que los productores y los profesores participantes tuvieran claro los resultados esperados.

Se realizó una investigación para diseñar la estrategia comercial en donde se analizaron las opciones de promoción de los productos: tiendas propias; tiendas de cadenas en plazas comerciales, televisión, radio, revistas, periódico, publicidad externa y ventas por internet, mediante el método de matriz de comparación y priorización se seleccionaron los factores a evaluar para poder tener putos de referencia para la selección de las estrategias de promoción. En el cuadro 1 se presentan los factores que a evaluar.

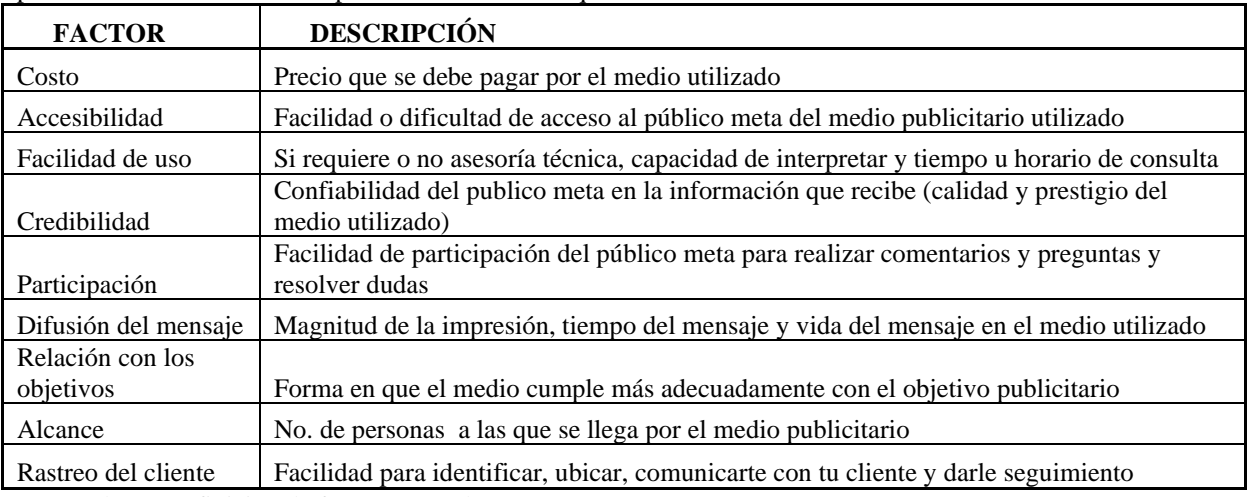

Cuadro 1. Definición de factores a evaluar

Con los resultados de los factores de promoción se identificaron y seleccionaron los servicios que se ofrecen en línea, que brinde la infraestructura para la venta y promoción de productos en línea a través de una matriz de comparación y priorización. A cada factor se le evaluó mediante una ponderación en una escala de valores.

# **Resultados**

El taller participativo con los directivos de la organización dio como resultado los alcances generales de la organización y los alcances del proyecto, los cuales incluyen aspectos se sociales y comerciales entre los que destacan: Mejorar el modo y calidad de vida de las familias que integran los ejidos forestales, como estrategia de desarrollo forestal comunitario. Mantener la cobertura forestal de 160 mil ha. Mantener altos valores de

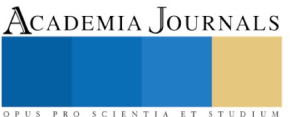

conservación comunitaria. Diversificar actividades productivas. Diversificar productos, cubriendo la demanda de los diferentes mercados existentes y emergentes. Contar con un equipo humano capacitado, sensibilizado y comprometido con la cultura de servicio al cliente

En los aspectos comerciales destacan: Comercializar el 100% del volumen total autorizado buscando mercados de productos certificados y satisfaciendo una demanda constante de madera estufada. Arraigar la Cultura de Servicio al Cliente como base del desempeño de todos y cada uno de los miembros de los ejidos y de las Empresas Forestales. Contar con un portafolio de productos derivados de las maderas tropicales que maximice el valor ofrecido al cliente, minimizando sus costos de transacción y maximizando su satisfacción. Diseñar una estrategia digital de Social Media. Diseño de una tienda on line. Capacitar a los socios de la UEASM en el Manejo Social Media. Capacitar a los responsables de la comercialización en el manejo y actualización de la estrategia de mercadeo, comercialización y mercadotecnia.

# *Estrategia comercial:*

En los últimos años se han presentado cambios radicales en la forma de hacer negocios, las tecnologías nuevas han obligado a transformar las expectativas de una marca, así como la manera de consumir nuevos y diversos servicios. Actualmente no es suficiente tener puntos de venta fijos, pues seis de cada 10 mexicanos se enteran de un producto nuevo por publicidad en Internet y siguen los comentarios en redes sociales para decidir su compra, según un estudio hecho por IAB México y la firma Millward Brown (2018). La tecnología cambia los hábitos de los consumidores, quienes buscan hacer compras no sólo en los horarios de las tiendas, sino incluso sin salir de su casa u oficina. Esta es una tendencia que también modifica las estrategias de venta de los comercios (. Por lo anterior es importante que la UEASM incursione en los sistemas de mercadotecnia digital para posicionar el concepto y productos en los marcados. En México, el comercio electrónico crece 15 veces más que la economía y, al menos por ahora, no se ve un techo que pare esa tendencia, aseguran expertos en el tema consultados por *La Jornada (*Gutiérrez Julio, 2019).

La primera línea de producción fue enfocada a la producción de duela y deck de madera y muebles de diseño y sobre diseño requerido por el cliente, juegos didácticos y artículos decorativos para el hogar. Se presentan imágenes de la primera línea de productos. En las figuras 2, 3, 4 y 5 se muestran imágenes de los productos.

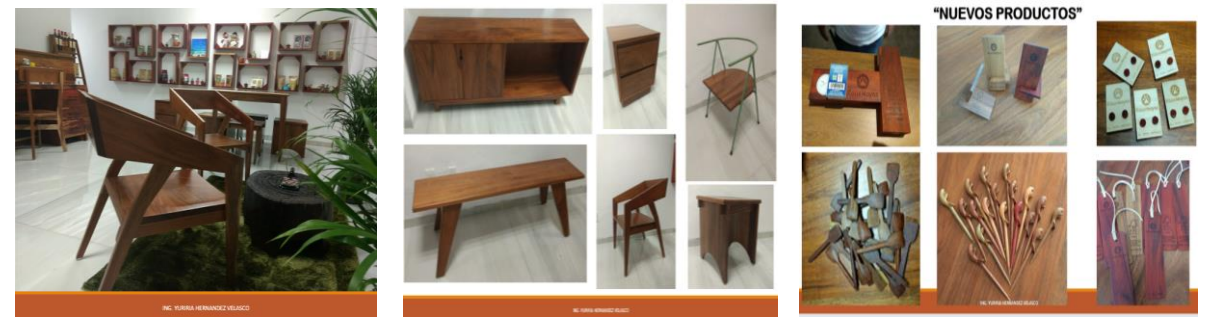

Figura 2. Sillas y organizadores. Figura 3. Organizadores y sillas. Figura 5. Juegos y decoración

Para la estrategia comercial se diseñó una marca que identificara el concepto de selva maya con los productos, se registró como K´áax Mayas y se realizaron los trámites de registro. En la figura 6 se presenta el logotipo y en la figura 7 el registro de marca.

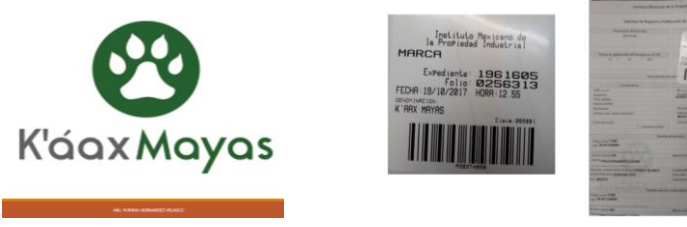

Figura 6. Diseño y marca registrada Figura 7. Registro de marca

De acuerdo a Kotler (2008), entre las cualidades deseables de un nombre de marca están: Debe sugerir algo acerca de los beneficios y cualidades del producto. Debe ser fácil de pronunciar, reconocer, y recordar. Los nombres cortos son buenos. El nombre de marca debe ser distintivo. Debe ser fácil traducir el nombre a otros idiomas. Debe poder registrarse para protegerlo legalmente.

Academia Journals

SCIENTIA ET

## *Estrategia inicial de comercialización de la UEASM*

Se han definido inicialmente los puntos de venta estratégicos que permitan al mismo tiempo la venta y mostrar los productos. Los puntos de venta se ubican en el aeropuerto de Chetumal Quintana Roo, Hotel Fiesta Inn y el Callejón del arte.

Se abrieron dos puntos de venta: el ShowRoom K´áaxMayas en el Hotel Villanueva en Chetumal, Quinta Roo y un stock en la Galería del Restaurante el Manatí en Bacalar, Quinta Roo. Kotler (2012) menciona que A pesar de que la mayoría de las ventas al menudeo se realizan en tiendas, en años recientes estas ventas fuera de las tiendas han crecido con mayor rapidez que las ventas dentro de las tiendas. Las ventas al menudeo fuera de las tiendas incluyen las ventas a consumidores finales por Internet, correo directo, catálogos, teléfono u otros métodos de ventas directas.

La estrategia en redes sociales está basada en plataformas establecidas y que fueron elegidas de acuerdo al impacto social que tienen. La más fuerte hasta el momento es el Facebook en donde se interactúa directamente con los clientes potenciales y se presentan los productos nuevos. En la figura 8 se presenta la imagen corporativa en la red social.

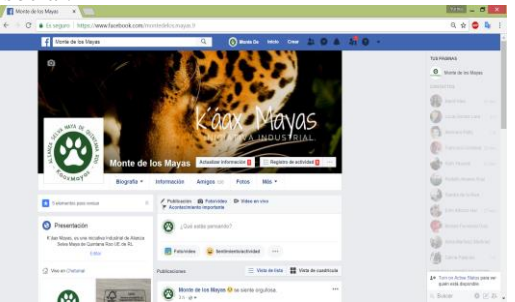

Figura 8. Redes sociales Monte de los mayas

*Matriz de evaluación para decidir medio para promover los productos de Alianza Selva Maya Quintana Roo UE de RL K´áaxMayas.*

La UEAS ya inicio con distribución física de los productos que oferta a través de sitios de venta. Se está analizando la posibilidad de buscar colaborar con algunas tiendas de prestigio para como Liverpool, Palacio de Hierro, así como otras estrategias de venta como establecer puntos de venta de la entrada a todas las terminales marítimas del estado de Quintana Roo (muelle de Mahahual, Playa del Carmen, Cozumel, Isla Mujeres y Cancún) o establecer una tienda propia en las principales plazas comerciales de la Riviera maya, cuidando los costos que esto implica y abrir una tienda on line y las mejorar las estrategias de venta por internet explorando las diferentes opciones.

Para la toma de decisiones de los medios de promoción se analizaron seis opciones de promoción y se analizaron con los factores de ponderación presentados. Esta nos señala la importancia de cada factor de acuerdo a los intereses empresariales. Se presentan los resultados de la matriz de evaluación en donde se calificaron los medios de promoción con los factores y se aplicó la ponderación. En el cuadro 2 se muestra que con base a los resultados, el mejor medio de promoción fue el internet (página web).

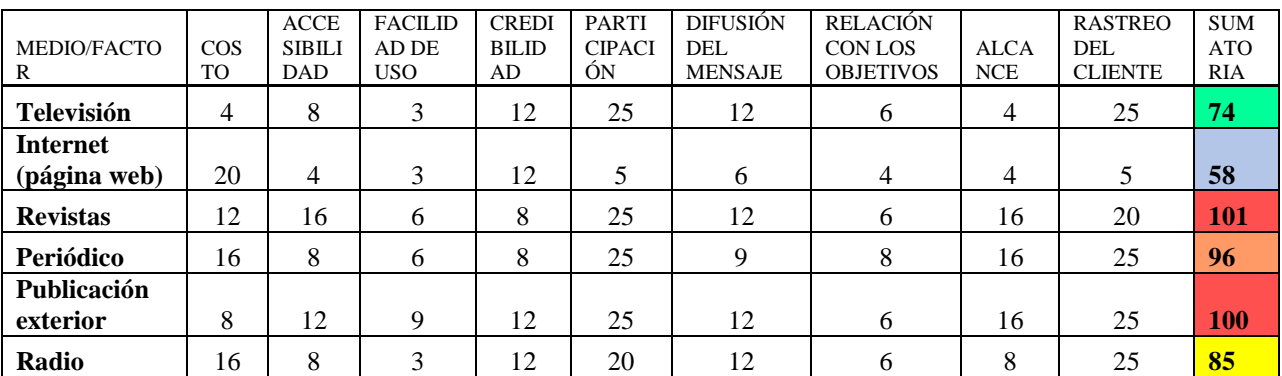

Cuadro 2. Matriz Producto Calificación \* Ponderador

Con relación a la estrategia de mercadotecnia por internet, e–commerce y el Dropshiping son dos alternativas para abrir posibilidades de ventas de los productos de UEASM. David Díaz, responsable de consumo masivo de la firma digital MercadoLibre, indica después de 20 años de funcionamiento, la cantidad de clientes aumenta, en línea con una mayor demanda de productos y servicios, incluidos los financieros. Menciona que en México han alcanzado 25 millones, lo cual corresponde a un tercio de la gente con Internet en el país. Comenta que parte de la evolución de ese mercado obedece a la transformación que se ha tenido en temas como prevenir ciberfraudes y hacer 100 por ciento seguros los cobros y pagos (Gutiérrez Julio, 2019).

La alternativa e–commerce hace referencia al método de compra – venta de productos y servicios mediante medios electrónicos y a través de dispositivos que se conectan a la red. Se puede realizar la compra a través de un ordenador, tableta o móvil. Aunque es difícil cuantificar qué proporción del comercio total abarca el denominado *ecommerce* en relación con las ventas totales (se calcula que 4 por ciento), al menos 95 por ciento de usuarios con dispositivos inteligentes ocupa esa vía para consumir y ocho de cada 10 realizan compras de ese tipo. Hasta el segundo trimestre de 2019 existían 59 millones 600 mil usuarios que utilizaban esa alternativa digital para el consumo (Competitive Intelligence Unit, 2019). La misma fuente indica que al menos en los pasados cinco años el *e-commerce* ha crecido muy fuerte, ya que anteriormente lo más común era realizar la adquisición de un servicio para viajar, pero ahora la demanda de bienes tradicionales, desde una botella de agua hasta la despensa, se realiza por ese medio.

Esto hace necesario contar con una página de ventas y atención al cliente propia, creando una relación marcacliente más fuerte. Aunque la UEASM ya tiene su página será necesario crear una tienda en línea que facilite esta estrategia de ventas. El diseño de la tienda en línea debe presentar diferentes pestañas, las cuales llevan de la mano al cliente, consultando los productos de su interés, sus precios, características, e información a detalle sobre los productos ofrecidos. Muela (Molina Clara, 2008) Un punto importante que se ofrece como información es la contribución y el impacto que el consumidos realiza al consumir los productos de la UEASM, en el manejo y conservación sustentable de las selvas de México, y su contribución a la economía campesina.

#### **Conclusiones**

Dentro de la cadena productiva, que los ejidos de la UEASM han desarrollado, es necesario integrar la última fase del proceso, que incluye los aspectos de mercadeo, comercialización y márquetin, con el fin de cerrar la cadena y ver reflejados los ingresos por las ventas de sus productos, es por ello que la participación de la UACh es relevante aportando propuestas y capacitación a los miembros de la UEASM.

Los temas que se deben abordar en la siguiente etapa de la investigación son los siguientes:

A) Crear una colección digital de productos que ofrece la UEASM., B) Identificar y seleccionar el o lo(s) segmentos de mercado para los productos la UEASM. C) Identificar y seleccionar las mejores opciones de comercialización para los productos ofertados. D) Crear el manual de identidad de la organización (marca, logo, eslogan). E) Diseñar una estrategia digital de Social Media. F) Rediseño de la página web. G) Diseño de una tienda on line. H) Capacitar a los socios de la UEASM en el Manejo Social Media. I) Capacitar a los responsables de la comercialización en el manejo y actualización de la estrategia de mercadeo, comercialización y mercadotecnia.

#### *Referencias bibliográficas*

Acta constitutiva de la Unión de Ejidos "Alianza Selva Maya de Quintana Roo (UE de RL)". 2014.Notaria pública No. 5. Chetumal, Quintana Roo. Li. Reynaldo Vanegas Marín.

CIU. (2019). Análisis de mercado oportunidad de negocio e impacto de la regulación en telecomunicaciones. Disponible en <https://www.theciu.com/>

http://www.edu.xunta.gal/centros/iessanchezcanton/aulavirtual2/file.php/322/Recursos/-LA\_PUBLICIDAD.pdf

IAB México y Millward Brown. (2018). Estudio de consumo de medios y dispositivos entre internautas mexicanos. Disponible en

https://www.iabmexico.com/estudios/consumo-medios-2018/

Kotler, Philip y Gary Armstrong. (2008). Fundamentos de mercadotecnia. Pearson Educación. México D.F. 522 p.

Kotler, Philip y Gary Armstrong. (2012). Marketing. Pearson Educación. México D.F. 613 p.

Muela Molina Clara. (2008) Quiero una empresa. Zer Vol. 13 – Núm. 24 ISSN: 1137-1102 pp. 183-201. Disponible en: http://www.quieroempresa.com/wp-content/uploads/2017/09/publicidad-internet.pdf

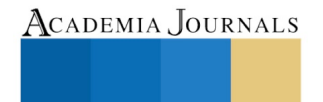

PRO SCIENTIA ET STUDIUM

Gutiérrez Julio. (2019). Crece el comercio electrónico 15 veces más que la economía. Periódico La Jornada domingo 18 de agosto de 2019, p. 17. Disponible e[n https://www.jornada.com.mx/2019/08/18/economia/017n1eco?partner=rss](https://www.jornada.com.mx/2019/08/18/economia/017n1eco?partner=rss)

PRO SCIENTIA ET STUDIUM

# WOLFRAM COMO HERRAMIENTA EN SIMULACIÓN DE PROCESOS DE REACCIONES QUÍMICAS MÚLTIPLES

# Dr. Agustín Alfredo Torres Rodríguez<sup>1</sup>, M.C. Alejandra Pérez Ángeles<sup>2</sup>,

*Resumen***—La versatilidad del software** *Wolfram Mathematica* **permite su empleo como herramienta en la solución de problemas diversos de ingeniería. En la carrera de ingeniería química, dentro de la asignatura de Simulación de Procesos, uno de los temas a abordar es el desarrollo de un programa computacional para hacer balances de materia en sistemas con**  reacciones químicas, para lo cual es necesario aplicar el concepto de grados de libertad  $(G_L)$ , que en este caso se refiere a la **determinación del número mínimo de reacciones independientes del sistema multireacción . Esto es importante, ya que así se asegura que las reacciones del conjunto, sean el resultado de una combinación lineal, identificando así, sí los sistemas de procesos químicos están especificados, dato que permite estructurar el modelado matemático adecuado que facilite la solución a través de un simulador computacional.** 

*Palabras clave***— grados de libertad, wolfram, sistema multireacción química, simulación de procesos químicos.**

## **Introducción**

En la asignatura de Simulación de Procesos, perteneciente al plan de estudios de la carrera de ingeniería química en el sistema del TecNM (Tecnológico Nacional de México), se aborda el tema de los sistemas de balance de materia con reacción química.

En ciertas circunstancias, no todas las reacciones químicas que ocurren en un sistema reaccionante, son linealmente independientes, debido a ello es necesario determinar una serie de cálculos, comenzando por: establecer correctamente la estequiometria de la reacción, determinar en segunda instancia cuáles reacciones químicas son independientes y cuales dependientes, con esta información realizar el análisis de grados de libertad, para finalmente establecer la ruta de solución para todo el sistema reaccionante.

Es así que un concepto fundamental en la solución de problemas enfocados a la simulación de balances de materia, son los denominados "grados de libertad"  $(G_L)$  que son indicadores empleados para identificar los casos en los que probablemente el problema producirá o no una solución (Rojas, 2012). Otra definición considera que los  $G<sub>L</sub>$ se convierte en el número de variables que se deben controlar para tener un sistema reactivo correctamente especificado y con ello un problema matemáticamente definido.

La importancia de los grados de libertad radica no solamente en determinar si el problema tiene o no solución, sino además en proporcionar información acerca de cuántos parámetros adicionales deben especificarse para resolver el problema, cuántas ecuaciones independientes se necesitan plantear y en consecuencia plantear el orden de cálculo (Rojas, 2012), relevante esto último para estructurar un estrategia que permita desarrollar un programa computacional de simulación, sobre todo para sistemas de reacciones múltiples, ahorrando en el esfuerzo y tiempo que se deben invertir para la resolución del problema.

# *Sistemas lineales de ecuaciones*

En algunos casos, se analizan sistemas dónde tienen ocurrencia múltiples reacciones y en tales casos el modelo que puede representar adecuadamente las relaciones estequiométricas implicadas en el balance de materia, es un sistema de ecuaciones lineales. Este tipo de sistemas tiene la forma siguiente (fig.1):

$$
a_{11}x_1 + a_{12}x_2 + \dots + a_{1n}x_n = b_1
$$
  
\n
$$
a_{21}x_1 + a_{22}x_2 + \dots + a_{2n}x_n = b_2
$$
  
\n
$$
\vdots \qquad \vdots \qquad \vdots
$$
  
\n
$$
a_{m1}x_1 + a_{m2}x_2 + \dots + a_{mn}x_n = b_n
$$

Figura1. Forma general de un sistema de ecuaciones lineales. Fuente: Grossman y Flores, 2012).

En este caso, las variables de las ecuaciones (xn) representan las distintas especies químicas involucradas, en tanto que los coeficientes numéricos (amn) equivalen a los coeficientes estequiométricos de las reacciones balanceadas.

<sup>1</sup> Agustín Alfredo Torres Rodríguez es Profesor del Depto. de Ciencias Básicas del Tecnológico Nacional de México, plantel Atitalaquia. [dcb@itatitalaquia.edu.mx](mailto:dcb@itatitalaquia.edu.mx) (**autor corresponsal)** 

<sup>2</sup> La M.C. Alejandra Pérez Ángeles es Profesora de Ingeniería Química en el Tecnológico Nacional de México, plantel Atitalaquia. [alequim@itatitalaquia.edu.mx](mailto:alequim@itatitalaquia.edu.mx)
Adicionalmente, un sistema de ecuaciones lineales puede representarse a través de una matriz conformada por los coeficientes numéricos de las ecuaciones (ver figura 2):

$$
= \begin{bmatrix} a_{11}x_1 + a_{12}x_2 + \dots + a_{1n}x_n = b_1 \\ a_{21}x_1 + a_{22}x_2 + \dots + a_{2n}x_n = b_2 \\ \vdots & \vdots & \vdots \\ a_{m1}x_1 + a_{m2}x_2 + \dots + a_{mn}x_n = b_n \end{bmatrix}
$$
  
Figure 2. Matrix de coefficients. Fuente: Grossman y Flores, 2012).

Un concepto asociado a este tipo de arreglos es el que se refiere a la dependencia ó independencia lineal. Cada uno de los renglones de una matriz como la mostrada en la figura 2, puede visualizarse también como un vector. En este sentido, si un vector puede representarse como una combinación lineal de algunos de los restantes vectores del sistema, se dice entonces que es una combinación lineal de los mismos, o bien que dicho vector es linealmente dependiente con los otros (Grossman y Flores, 2012). En caso contrario se afirma entonces que los vectores son linealmente independientes. El proceso de determinar cuáles de las reacciones de un sistema son independientes y cuáles no, resulta a su vez la base para la siguiente etapa en la resolución del problema, que consiste en determinar los grados de libertad del sistema.

### *Los grados de libertad*

En ingeniería química, el análisis de grados de libertad permite establecer la estrategia que lleva a una solución de un equipo o proceso de forma correcta y eficiente. El álgebra nos enseña que para resolver un sistema de ecuaciones debe estar determinado, es decir, se debe disponer del mismo número de ecuaciones que de variables desconocidas (Puigjaner *et al.*, 2006).

Matemáticamente, los grados de libertad se calculan como (Reiklaitis, 1989):

- $G_L$  = No. total de variables de corrientes
	- − No. total de ecuaciones de balances de materia independientes
	- No. total de composiciones conocidas independientes
	- No. de flujos conocidos independientes
	- No. total de relaciones adicionales independientes

Pueden darse tres casos:

- $G_L > 0$  Sistema subespecificado (no es posible obtener todas las variables conicidas; corresponde a un problema de diseño).
- $6<sub>L</sub> < 0$  Sistema sobreespecificado (existe información redundante; inconsistente).
- $G_L = 0$  Sistema correctamente especificado (Problema de simulación)

### *Empleo de herramientas digitales*

El trabajar con sistemas lineales de orden 4x4 o mayores (como 5x5 ó 6x6) puede tornarse complicado para el estudiante. Generalmente la incidencia de cometer errores en los cálculos se incrementa conforme se hace mayor el orden de la matriz involucrada, por lo que los autores de este trabajo sugerimos la pertinencia de emplear una herramienta de cálculo para poder realizar la reducción de la matriz de coeficientes del sistema reactivo que se esté analizando.

La propuesta de este trabajo se basa en el empleo de un software como una herramienta cognitiva (Torres y Campos, 2016), que permita al estudiante hallar una solución en forma más fácil, y además enriquecer algunos de los significados involucrados cuando se aborda el tema de los sistemas de ecuaciones simultáneas con reacción química. Se parte del supuesto que, con la ayuda de esta herramienta de cálculo, el estudiante puede disponer de mayor tiempo para realizar el análisis realmente importante del problema, esto es, partiendo del número de ecuaciones que resultan ser independientes, determinar entonces los grados de libertad para el sistema de reacciones.

### **Descripción del Método**

Para esta propuesta, se consideró el siguiente ejercicio que fue tomado del libro de texto de Puigjaner *et al*. (2006), dónde se solicita resolver un sistema reaccionante múltiple. A continuación, se muestra el enunciado y las reacciones involucradas.

Una mezcla de amoniaco y aire (21% de O<sub>2</sub> y 79% de N<sub>2</sub>) preparada con 20 moles de aire por mol de amoniaco, se hace reaccionar para producir una mezcla compleja que contiene H<sub>2</sub>O, O<sub>2</sub>, N<sub>2</sub>, HN<sub>3</sub>, NO y NO<sub>2</sub>, con el

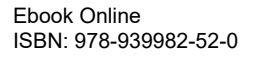

ACADEMIA, JOURNALS

3% de O<sup>2</sup> y 6% de NO. Suponiendo que se logre una conversión de amoniaco del 80%, determine las composiciones de salida de las sustancias reactantes asumiendo que el proceso de reacción ocurre mediante las siguientes reacciones:

$$
4NH_3 + 5O_2 \rightarrow 4NO + 6H_2O
$$
  
\n
$$
4NH_3 + 3O_2 \rightarrow 2N_2 + 6H_2O
$$
  
\n
$$
4NH_3 + 6NO \rightarrow 5N_2 + 6H_2O
$$
  
\n
$$
2NO + O_2 \rightarrow 2NO_2
$$
  
\n
$$
2NO \rightarrow N_2 + O_2
$$
  
\n
$$
N_2 + 2O_2 \rightarrow 2NO_2
$$

En la figura 3, se muestra el sistema compartimentado en unidades, dónde se tiene un reactor, y las corrientes de entrada y salida involucradas.

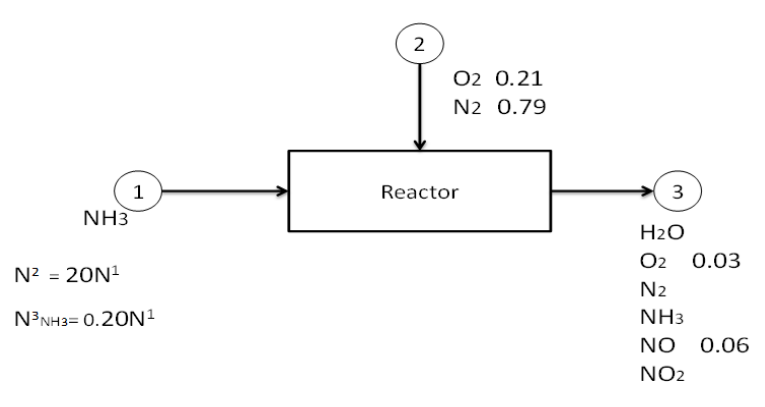

Figura 3. Corrientes y compuestos involucrados. Fuente: Puigjaner (2006).

### **Comentarios Finales**

### *Resumen de resultados*

Para resolver la primera parte, referente al número de reacciones linealmente independientes, se utilizó el software *Wolfram Mathematica*, para introducir los datos de los coeficientes estequiométricos como un arreglo matricial. Los resultados de esta fase se pueden apreciar en la siguiente figura (ver figura 4).

```
yecto final datos.nb
        Matriz inicial
             = \{-4, -5, 4,(-4, -3, 0,<br>(-4, 0, -6,<br>\{0, -1, -2,R2 =6,
         RЗ
        R4 = \{0, -1<br>R5 = \{0, 1,25
                                  \mathbf{o}.
                                      \bullet-2,0, 1,\overline{\mathbf{o}}R6 = 10.-2.0.
                                \mathbf{o}.
                                     -1.2<sub>1</sub>R3, R4, R5, R6}]
                     \texttt{perm} [ {R1, R2,
                -5, 4, 6, 0, 0-3, 0, 6, 2, 0\circ.
                     -6, 6, 5, 0-1, -2, 0, 0, 2\{0, 1, -2, 0, 1, 0\}{0, -2, 0, 0, -1, 2}
```
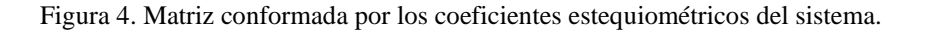

Posteriormente se utilizó un comando para realizar la reducción de la matriz, que no es otra cosa sino identificar realmente cuáles de las reacciones son independientes (figura 5). El empleo de esta herramienta de wolfram permite la obtención de una matriz reducida a partir de la matriz inicial de coeficientes estequiométricos. En este método, el software emplea operaciones tales como: la multiplicación de las columnas por algunas constantes, el

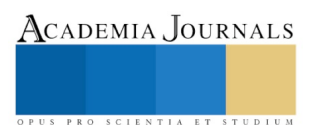

intercambio de filas, así como la suma de múltiplos de una columna a otra. El propósito es obtener una matriz reducida (ver figura 5) dónde se obtenga una sub-matriz identidad en la esquina superior.

¿Cuál es la información que proporciona esta matriz reducida? El orden de esta matriz identidad, nos va a indicar el número de reacciones químicas linealmente independientes.

```
MatrixForm[{R1, R2, R3, R4, R5, R6}]
RowReduce [\nR1, R2, R3, R4, R5, R6]\n]-4 -5 4 6 0 0
   -4 -3 0 6 2 0
   -4 0 -6 6 5 0
 \begin{array}{ccccccccc}\n0 & -1 & -2 & 0 & 0 & 2 \\
0 & 1 & -2 & 0 & 1 & 0 \\
0 & -2 & 0 & 0 & -1 & 2\n\end{array}\{\left\{1, 0, 0, -\frac{3}{2}, -\frac{7}{8}, \frac{3}{4}\right\}, \left\{0, 1, 0, 0, \frac{1}{2}, -1\right\},\{0, 0, 1, 0, -\frac{1}{4}, -\frac{1}{2}}, {0, 0, 0, 0, 0, 0}, {0, 0, 0, 0, 0, 0}, {0, 0, 0, 0, 0, 0, 0}}
MatrixForm[RowReduce[{R1, R2, R3, R4, R5, R6}]]
 \begin{pmatrix} 1 & 0 & 0 & -\frac{3}{2} & -\frac{7}{8} & \frac{3}{4} \end{pmatrix}0 \t1 \t0 \t0 \t\frac{1}{2} \t-10 0 1 0 -\frac{1}{4} -\frac{1}{2}\begin{array}{ccccccccc}\n0 & 0 & 0 & 0 & 0 & 0\n\end{array}\begin{array}{ccccccccc} 0 & 0 & 0 & 0 & \end{array}0 \quad 0\begin{array}{ccccccccccccc}\n0 & 0 & 0 & 0 & 0 & 0\n\end{array}
```
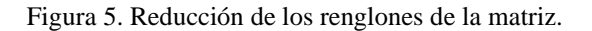

En nuestro ejemplo son 3 reacciones las que resultan independientes, (ver la figura 5). Por su parte, las filas convertidas en ceros debajo de la matriz identidad (en nuestro caso las últimas 3 filas) indican que las sustancias que encabezan estas filas no participan en las reacciones que ocurren.

Por consiguiente, solamente 3 reacciones son independientes: la conversión de monóxido de nitrógeno en amoniaco y oxígeno, la conversión de nitrógeno molecular en amoniaco y oxígeno, así como la conversión de nitrógeno molecular en una mezcla de monóxido de nitrógeno y oxígeno. Con base en este resultado, se realiza el análisis de los grados de libertad del sistema (figura 6).

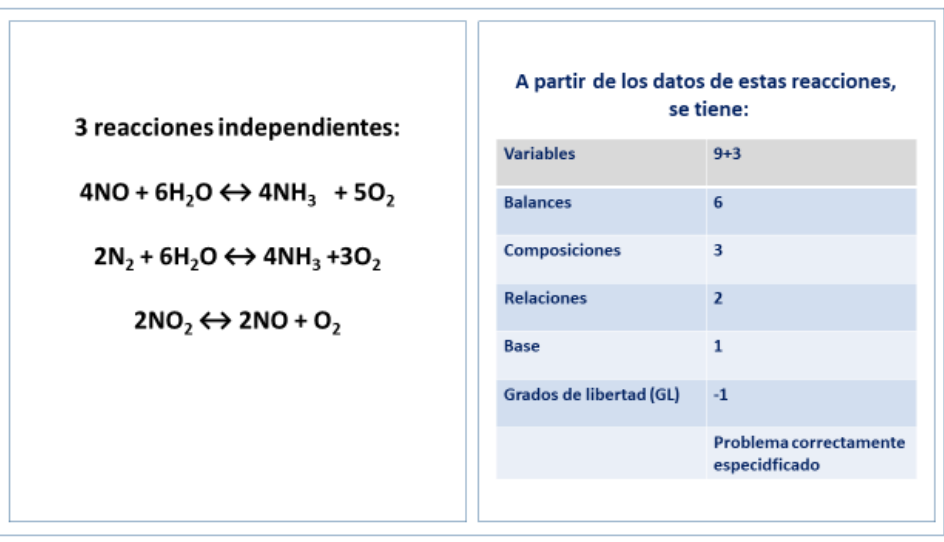

Figura 6. Análisis de los grados de libertad.

*Conclusiones*

La enseñanza de varios tópicos dentro de la ingeniería química, requiere que el estudiante relacione algunas competencias transversales desde disciplinas como la matemática. En este caso contenidos referentes a los sistemas de ecuaciones, las matrices y las operaciones de reducción necesarias para determinar la independencia o dependencia lineal de tales sistemas.

El empleo de herramientas digitales permite realizar algunos cálculos que pueden complicarse a lápiz y papel, de modo que facilitan la labor del estudiante. En concreto, estas herramientas disponibles en el software de *wolfram matematica*, posibilitan que el estudiante identifique más fácilmente algunos conceptos estudiados en sus cursos de matemáticas, y disponga de mayores recursos para concentrarse en los cálculos e interpretaciones que le exigen las competencias a desarrollar en un curso de simulación de procesos con reacciones químicas , en este caso específico el análisis requerido para la determinación de los grados de libertad de un sistema reactivo múltiple.

### *Recomendaciones:*

Loa autores de esta propuesta, consideramos de suma importancia que el docente pueda ir incorporando paulatinamente el uso de distintas herramientas que proporcionan en general las TICs, y particularmente algunos softwares para matemática. La disponibilidad de estas herramientas suele estar limitada por los costos de las licencias, sin embargo herramientas como las que posee el *wolfram mathematica* permiten su idoneidad para distintas asignaturas tales como física, química y matemáticas, así como otras propias de los planes de estudio de distintas ingenierías.

### **Referencias**

Grossman, S. y J.J. Flores (2012). Álgebra Lineal. México: McGraw-Hill.

Puigjaner, L., P. Ollero, C. de Prada, y L. Jiménez (2006). Estrategias de Modelado, Simulación y Optimización de Procesos Químicos. Madrid: Síntesis.

Rojas, F. (2012). Fundamentos de Procesos Químicos. Manizales: Universidad Nacional de Colombia.

Torres, A. y M. Campos (2016). Propuesta de una Actividad de Aprendizaje utilizando un Software como Herramienta Cognitiva. *Pistas Educativas*, No.116, 138-155.

### **Notas Biográficas**

El **Dr. Agustín Alfredo Torres Rodríguez**. Este autor es profesor del Depto. de Ciencias Bàsicas del Tecnológico Nacional de México plantel Atitalaquia. Terminó sus estudios de posgrado en Ciencias de la Educación y su maestría en Matemáticas y su Didáctica, ambos en la Universidad Autónoma del Estado de Hidalgo. Ingeniero Bioquímico por la Universidad Autónoma Metropolitana Iztapalapa. Sus líneas de investigación son la enseñanza y aprendizaje de las matemáticas, y el empleo de las herramientas digitales en la enseñanza. Ha publicado artículos en distintas revistas nacionales e internacionales, y participado en diversos congresos relacionados con la enseñanza y el aprendizaje y la educación superior.

La **M.C. Alejandra Pérez Angeles** es profesora en el departamento de Ingeniería Química del Tecnológico Nacional de México plantel Atitalaquia. Terminó su maestría en ciencias en Ingeniería Ambiental en la ESIA, IPN y es ingeniera química por el Instituto Tecnológico de Pachuca. Su área de investigación actual es el estudio de las reacciones químicas involucradas en el proceso de obtención de diésel verde a partir de semillas de higuerilla.

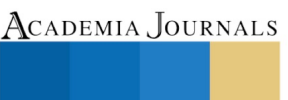

PRO SCIENTIA ET STUDIUM

### Diseño y fabricación de un molino de bolas para la molienda de carbón vegetal utilizado en la fabricación de pólvora negra

### M.C. Gabriel Torres Santiago<sup>1</sup>, Ing. Martha Ofelia Nieto López<sup>2</sup>, M.T.I. Eliezer Ríos Caballero<sup>3</sup>, Ing. Carlos Linares Navarro<sup>4</sup>, M.T.C. Reyna García Belmont<sup>5</sup>

*Resumen***— El presente proyecto de investigación presenta los resultados obtenidos en el diseño y fabricación de una máquina para la molienda de carbón vegetal utilizados en la industria pirotécnica que permita sustituir a los molinos de fabricación artesanal que utilizan rocas como cuerpos moledores e incorporan en su construcción barriles de madera donde es depositado el carbón lo cual produce demasiada fricción, la cual genera calor y por lo tanto aumenta el riesgo de una explosión. Actualmente los artesanos pirotécnicos siguen realizando la molienda de carbón para la fabricación pólvora negra mediante molinos de construcción rudimentaria, los cuales causan un gran número de accidentes debido a que son de mala calidad, de fabricación empírica y son utilizados en lugares inapropiados además de no garantizar una molienda con una granulometría menor a 250 µm. Las personas que llevan a cabo la elaboración de la pólvora construyen sus propios molinos obteniendo resultados pocos favorables, otras personas prefieren ahorrarse el trabajo y prefieren comprar. Nuestro producto es una máquina innovadora, segura y eficiente que da solución a los problemas de la industria pirotécnica que ayudará a incrementar su producción con un mínimo de inversión ya que el costo de fabricación estándar obtenido nos garantiza que el precio de venta estará muy por debajo que el de las máquinas que se comercializan en el mercado nacional.**

*Palabras clave***— Molino de bolas, bolibol, molienda, carbón vegetal, pólvora negra.**

### **Introducción**

El Estado de México es el primer productor de artificios pirotécnicos, aportando el 50% del total nacional, en más de 60 municipios se tiene presencia de fabricantes de pirotecnia los cuales en su mayoría fabrican pólvora negra mediante molinos artesanales, los cuales causan un gran número de accidentes debido a que son de mala calidad, de fabricación empírica y son utilizados en lugares inapropiados.

Por lo anterior se busca ofrecer un molino de bolas para la fabricación de pólvora negra, que sea innovador, seguro, eficiente y económico con los más altos estándares de calidad, basando su diseño en las normas oficiales para ambientes explosivos. Con la finalidad de incrementar la producción de juegos pirotécnicos que permita fortalecer esta actividad y reducir el número de accidentes durante la producción de estos.

Por lo anterior y en base al estudio de mercado realizado a diversos productores, se desarrolló el molino que satisfaga las necesidades, que se adapten al espacio en las pequeñas y medianas empresas, con tiempos de operación más cortos y con los más altos estándares de calidad.

### **Problema de investigación**

El presente trabajo surge de la necesidad de reducir el número de accidentes en la industria pirotécnica ocasionados por molinos inseguros, de fabricación rudimentaria, que actualmente son utilizados en la molienda de carbón vegetal, para la elaboración de pólvora negra. (ver figura 1)

ACADEMIA, JOURNALS

<sup>&</sup>lt;sup>1</sup> M.C. Gabriel Torres Santiago, es profesor de Ingeniería Mecánica en el Instituto Tecnológico de Tlalnepantla, Edo. de Méx. gabrieltorressant@hotmail.com

<sup>2</sup> Ing. Martha Ofelia Nieto López, es profesora de Ingeniería Industrial en el Instituto Tecnológico de Tlalnepantla, Edo. de México. martha111169@hotmail.com

<sup>3</sup> M.T.I. Eliezer Ríos Caballero, es profesora de Ingeniería en Tecnologías de la Información en el Instituto Tecnológico de Tlalnepantla, Edo. de México. erioscaballero@ittla.edu.mx

<sup>4</sup> Ing. Carlos Linares Navarro, es profesor de Ingeniería Electromecánica en el Instituto Tecnológico de Tlalnepantla, Edo. de México. clinares@ittla.edu.mx

<sup>5</sup> M.T.C. Reyna García Belmont, es profesora de Ingeniería en Tecnologías de la Información en el Instituto Tecnológico de Tlalnepantla, Ciudad de México. garbelmont@yahoo.com.mx

Academia Journals

SCIENTIA ET

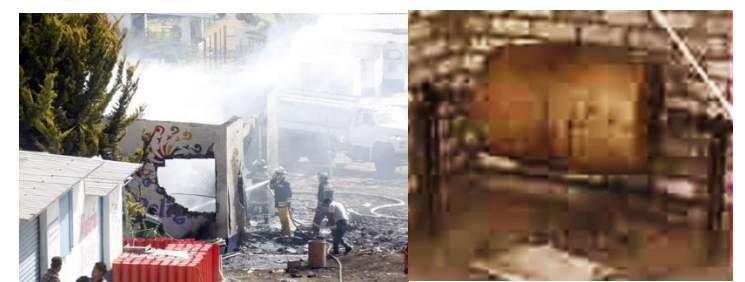

Figura 1. Accidente en talleres de elaboración de pólvora y molinos rudimentarios.

Pero ¿por qué esta industria no tiene acceso a molinos que cumplan con los estándares se seguridad y proporcionen una molienda de alta calidad? La respuesta es muy sencilla, el costo de la tecnología para ellos es muy alto, además los molinos existentes en el mercado no se adaptan a las necesidades de los artesanos pirotécnicos, ya que estos son muy grandes y el área destinada a la molienda de carbón en el taller de pirotecnia es muy limitado. Además, las normas oficiales para ambientes explosivos prohíben la producción de pólvora en volúmenes demasiado grandes.

Por lo anterior nuestro proyecto busca proporcionar un producto de bajo costo a la industria pirotécnica para la molienda de carbón, que cumpla con las normas oficiales para ambientes explosivos, se adapten al espacio en los talleres de pirotecnia, con tiempos de operación cortos y los más altos estándares de calidad, para garantizar una molienda de gran finura cuyo tamaño de grano sea de 250 μm ideal para una pólvora de calidad.

El molino rotativo de bolas es una máquina que sirve para moler diversos materiales por medio de bolas, principalmente fabricadas de acero, las cuales se encuentran dentro de un casco rotatorio de acero forjado. Este molino funciona girando sobre sus cojinetes de apoyo a una velocidad determinada para cada tamaño de molino. En calidad de agente de molienda se usan bolas de acero de diferentes diámetros, de distinta dureza y composición siderúrgica.

Cuando el molino gira, las bolas junto con el mineral es elevado por las ondulaciones de una chaqueta y suben hasta una altura determinada, de donde caen girando sobre sí y golpeándose entre ellas y contra las chaquetas o revestimiento interiores. Luego vuelven a subir y caer y así sucesivamente. En cada vuelta del molino hay una serie golpes producidos por las bolas, estos golpes son los que van moliendo el mineral.

### **Objetivos**

### **General**

Diseñar y fabricar un molino de bolas de bajo costo para la molienda de carbón vegetal, utilizado en la fabricación de pólvora, para la industria pirotécnica, con tiempos de operación cortos y con los más altos estándares de calidad, disminuyendo los riesgos de accidentes, garantizando una molienda de gran finura con una granulometría de 200 micras.

### **Específicos**

- 1. Construir un molino que cumpla con las normas oficiales para ambientes explosivos.
- 3. Incrementar la producción de pólvora.
- 4. Garantizar un producto más fino.
- 5. Accesible para pequeños, medianos y grandes productores.

### **Antecedentes**

Los molinos rotativos constituyeron una verdadera invención, ya que requerían un orden de pensamiento más elevado y no tenían antecedentes. La primera referencia pública de un molino rotativo apareció en Inglaterra (1870), donde se introdujo para la molienda de pedernales calcinados para trabajos de cerámica. Desde entonces, han aparecido muchos diseños de molinos rotatorios utilizando piedras, varillas de acero o bolas de acero como medios de molienda, diferentes dispositivos de alimentación y descarga a través de rejillas o por rebose. Con el paso del tiempo, se fueron desarrollando molinos rotatorios de mayor tamaño, así como el molino vibrador vertical.

En la actualidad el molino rotatorio de bolas tiene gran número de aplicaciones industriales, en este proyecto el objetivo también es manufacturar un molino de bolas para moler carbón vegetal el cual será utilizado para la fabricación de pólvora negra en la industria pirotécnica.

Los molinos de bolas, utilizados en la actualidad en diferentes industrias como la cementera o la minera son de grandes dimensiones, por lo que no se adaptan al espacio destinado para la molienda de pólvora negra en los talleres de pirotecnia.

Durante los últimos 50 años el empleo molinos de bolas en la industria pirotécnica ha aumentado en gran medida por su fácil construcción y operación. Además, dichos molinos han demostrado ser los más apropiados para obtener una molienda de alta calidad, así como para incrementar la producción de pólvora negra.

Actualmente los molinos de bolas utilizados en la industria pirotécnica son de fabricación rudimentaria, utilizan rocas como cuerpos moledores e incorporaban en su construcción barriles de madera donde es depositado el carbón lo cual produce demasiada fricción, la cual genera calor y por lo tanto aumenta el riesgo de una explosión.

Desde su implementación en la industria pirotécnica los molinos de bolas no han sufrido modificaciones significativas en su diseño básico. El primer cambio importante que se produjo fue la utilización de bolas de acero inoxidable en lugar de piedras como cuerpos moledores. Un nuevo avance que se está produciendo en los últimos años en los molinos de bolas utilizados para la molienda de carbón en la industria pirotécnica es la incorporación de diferentes tipos de revestimientos en el interior del molino con el fin de reducir la fricción y por ende el riesgo de una explosión.

Una evolución de estos modelos surgió con la elaboración del primer manual de pirotecnia en 1999, el cual establece las características que deberán tener los lugares donde se realice la molienda de carbón, el arreglo de la instalación eléctrica para los motores de los molinos, los cuerpos moledores deberán ser principalmente bolas de acero inoxidable y el barril del molino deberá ser fabricado también de acero inoxidable o contar un revestimiento de caucho.

En la literatura especializada se establecen velocidades estándar de giro para los molinos de bolas velocidades de entre 40 y 50 rev/min.

Actualmente en el mercado no existen molinos de bolas que se adapten a los lineamientos citados anteriormente y es por ello que se siguen empleando molinos de construcción rudimentaria para la molienda de carbón en la elaboración de pólvora negra para la industria pirotécnica los cuales suelen provocar accidentes.

Como se mencionó anteriormente, no existe en el mercado molinos de bolas de tamaño compacto, los cuales realicen la tarea de la molienda del carbón vegetal para la elaboración de pirotécnica, por lo cual las personas que llevan a cabo elaboración de la pólvora se les dificulta realizar el proceso de la molienda del carbón, ya que esta actividad la realizan manualmente, molibol ayuda a que la actividad de molienda del carbón vegetal sea más rápida y con la seguridad de que la molienda sea fina y no quede ningún desperdicio rocoso del carbón vegetal.

molibol es un molino de bolas que optimiza el proceso de la elaboración de carbón, para las personas que realizan este trabajo de manera manual, ya no tendrán que estar batallando en que la molienda quede fina, ni van a tener que realizar mucho esfuerzo como lo hacen actualmente, con molibol será más rápido y sencillo tener una molienda fina. Lo que buscamos molibol es ayudar a la optimización de tiempo y trabajo en la elaboración de la pólvora, y este se lleva a cabo a través de auxiliar en la molienda del carbón vegetal ya que esta actividad es una de las más laboriosas y tardadas de realizar.

### **Metodología**

La metodología utilizada para el diseño y fabricación del molino de bolas es la que se emplea en el desarrollo de productos manufacturados, que permite la creación de maquinaria, equipos, aparatos, dispositivos, etc., diferentes a los existentes, que satisfagan determinadas necesidades de un grupo de usuarios o consumidores.

**1. Estudio de mercado.** Las actividades se inician a partir de la información que el estudio pueda ofrecer. Esta debe contener el análisis de las necesidades de dicho mercado, la magnitud de este, su ubicación geográfica y algunas otras características. Debe dar, además, una idea clara del precio que dichos usuarios o consumidores pueden pagar por el producto, que permita establecer si es viable en el mercado.

**2. Características del producto.** Traducir las necesidades del mercado a características generales del producto satisfactorio de las mismas, estableciendo los objetivos, criterios de diseño, especificaciones y restricciones del producto satisfactorio.

**3. Dibujos previos.** Es la actividad donde se utiliza la creatividad para plantear la mejor solución posible en un dibujo que muestre las formas y elementos del molino de bolas que den respuesta a los criterios de diseño.

**4. Esquemas.** Utilizar símbolos normalizados para la representación de la interacción de los elementos y mecanismos del molino.

**5. Cálculos.** Utilizar las técnicas y procedimientos que darán las magnitudes de las características básicas del producto, tales como potencia, diámetros, formas, etc.

**6. Dibujos de estudio.** Pasar a un dibujo las magnitudes de las primeras características del producto y agregar a priori, muchas otras que darán las bases para cálculos de verificación tales como esfuerzos internos, deformaciones, etc.

**7. Prototipo.** Cuando los dibujos de estudio contienen la suficiente información, se inicia la construcción del prototipo utilizando los diferentes procesos de manufactura.

ACADEMIA, JOURNALS

**8. Pruebas de funcionamiento.** Sujetar a un programa de pruebas al prototipo hasta que satisfaga plenamente lo especificado en las características planteadas anteriormente.

**9. Dibujos de detalle.** Definir cada una de las partes componentes que establezcan, sin ambigüedad la forma geométrica, dimensiones nominales, tolerancias, materiales, tratamientos y acabados, en su caso.

**10. Dibujos de conjunto.** Definir sin ambigüedad la relación física que guardan las piezas que los integran. Se identifican con números, letras o combinación de ellos, cada una de las piezas que forma el conjunto y se muestra el número de ellas que intervienen en cada conjunto.

### **Resultados**

### **1. Estudio de mercado**

El sector de la población al cual estará enfocado nuestro estudio de mercado serán las personas dedicadas a la pirotecnia artesanal en el Estado de México, que de acuerdo con sus necesidades y requerimientos para realizar la molienda de pólvora negra opten por invertir en nuestro producto. En más de 60 municipios de la entidad se tiene presencia de fabricantes de pirotecnia. Los principales son: Tultepec, Almoloya de Juárez, Amecameca, Axapusco, Ozumba y Zumpango, dando sustento de forma directa a 40 mil familias. En los 125 municipios de la entidad se comercializa juguetería pirotécnica de manera legal y clandestina. Generan una derrama económica de entre 500 y 1,200 millones de pesos anuales. El Estado de México es el primer productor de artificios pirotécnicos, aportando el 50% del total nacional. La pirotecnia genera alrededor de 40 mil empleos en el Estado de México y actualmente se tienen con 4 mercados establecidos dentro del Estado de México

1. Mercado de artesanías pirotécnicas San Pablito, ubicado en el municipio de Tultepec.

2. Mercado de artesanías pirotécnicas Lomas del Chocolin, ubicado en el municipio de Chimalhuacán.

3. Mercado de artesanías pirotécnicas Bicentenario, ubicado en el municipio de Zumpango.

4. Mercado de artesanías pirotécnicas Jaltenco, ubicado en el municipio de Jaltenco.

Así como la venta de la juguetería en carro-vitrina, con permisos del H. Ayuntamiento, del Estado de México y de la Secretaria de la Defensa Nacional.

En Tultepec, operan unos 275 talleres en el paraje La Saucera, guardan con celo una tradición de casi 200 años. Diversas familias, entre experimentos de químicos y colores, buscan sorprender con explosiones de pólvora multicolor. De los habitantes del municipio, 60 % están involucrados directa o indirectamente en la elaboración y puesta del espectáculo pirotécnico, o en la fabricación de castillos y juguetería.

Con la investigación buscamos saber si nuestro producto es viable en el mercado enfocándolo a los productores ubicados en el Estado de México, utilizando como herramienta la encuesta con una serie de preguntas abiertas y cerradas. Se calculó el número de encuestas a realizar utilizando la fórmula para calcular el tamaño de muestra para poblaciones finitas, dándonos como resultado una muestra de 25 productores en Tultepec y Huixquilucan.

A continuación, se muestran solamente los resultados de las 2 preguntas más significativas (Figuras 2 y 3).

¿Estaría dispuesto a utilizar un molino de bolas que le ayude a aumentar la calidad y producción de su pólvora, además de brindarle una mayor seguridad?

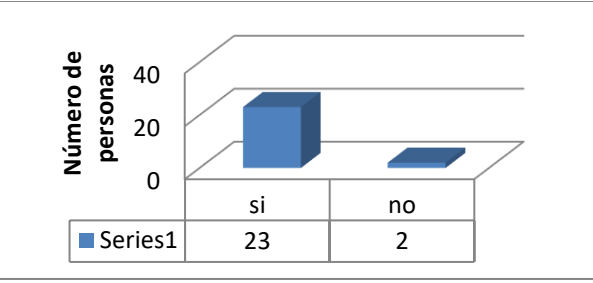

Figura 2. Resultados: 23 de las personas encuestadas respondió que si estarían dispuestas a utilizar un molino de bolas, contra solo 2 personas que respondieron que no.

¿Considera que los molinos existentes en el mercado cuentan con precios accesibles?

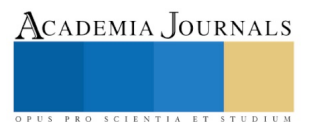

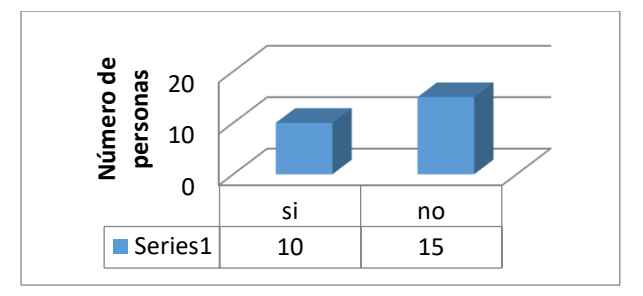

Figura 3. Resultados: 10 personas consideran que los molinos cuentan con precios accesibles mientras que 15 personas consideran que los precios de los molinos son elevados, este podría ser un factor por el cual las personas dedicadas a la pirotecnia no utilicen un molino de bolas para la pulverización del carbón.

### **2. Características del producto**

### **Especificaciones:**

- ➢ Capacidad máxima de molienda: 70 kg.
- ➢ Velocidad: 35 a 45 rev/min.

### **Criterios de diseño:**

- ➢ De fácil operación.
- ➢ Económica.
- ➢ Fácil mantenimiento.
- ➢ Fácil limpieza.
- ➢ Diseño compacto.

### **Tamaño:**

- $\blacktriangleright$  Ancho: 70.6 cm.
- $\blacktriangleright$  Largo: 150.60 cm.
- $\blacktriangleright$  Altura: 80.96 cm.

### **3. Dibujos previos**

A continuación, se muestra la mejor solución planteada en un dibujo que muestra las formas y elementos del molino de bolas que da respuesta a los criterios de diseño antes citados (Figura 4).

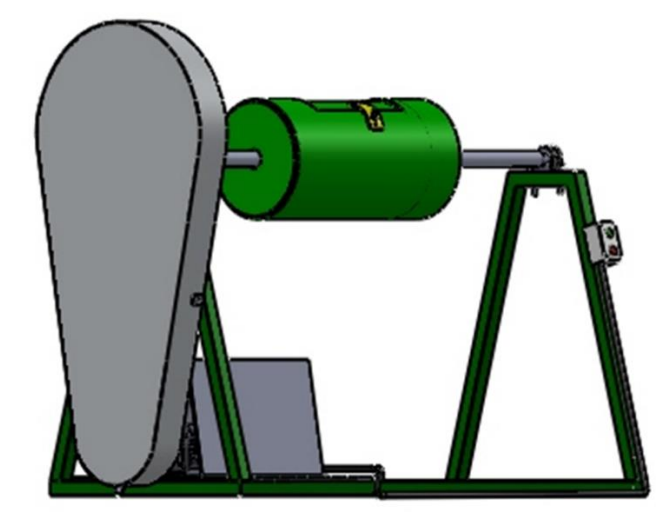

Figura 4. Vista en isométrico.

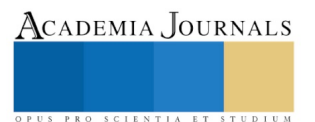

### **4. Esquemas**

Los esquemas necesarios para la operación del molino de bolas (Figuras 5 y 6) son:

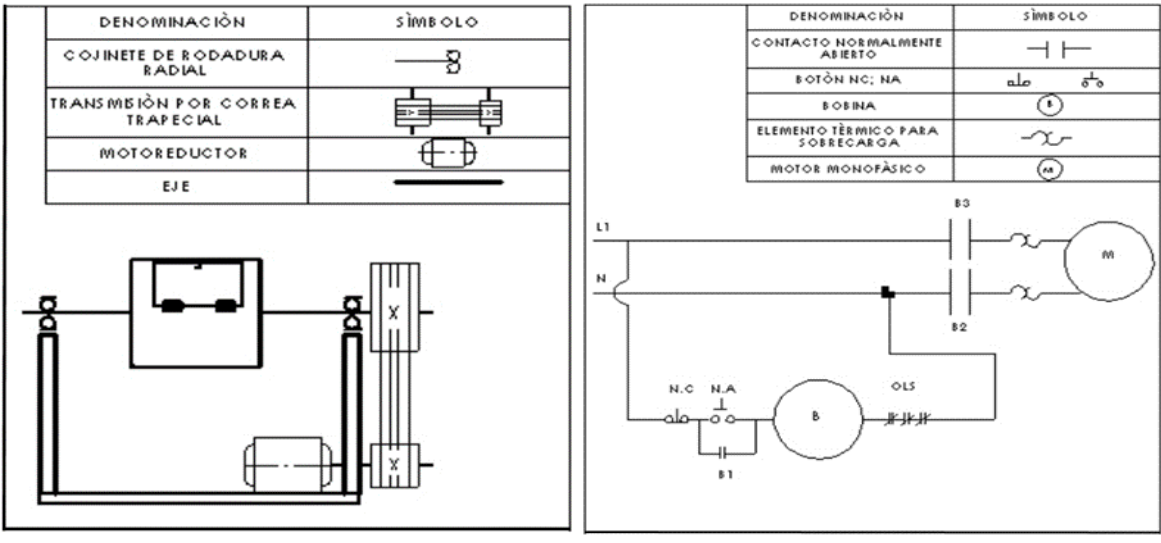

Figura 5. Esquema cinemático. Figura 6. Esquema eléctrico.

### **5. Cálculos**

Se realizaron los cálculos para los diferentes componentes de la máquina los cuales fueron:

Cálculo de potencia del motor, relación de poleas, estructura del molino, de banda, chumaceras, botonera, tornillería, cable y clavija.

La estructura del molino se modelo en el software SolidWorks con el cual se calcularon los esfuerzos principales a los que la estructura será sometida, validando que el acero estructural ASTM A 36 PTR cuadrado de 50.8 mm otorga los requerimientos necesarios para soportar los 80 kg, que es el peso de los componentes del molino y considerando 15 kg de carbón (Figura 7).

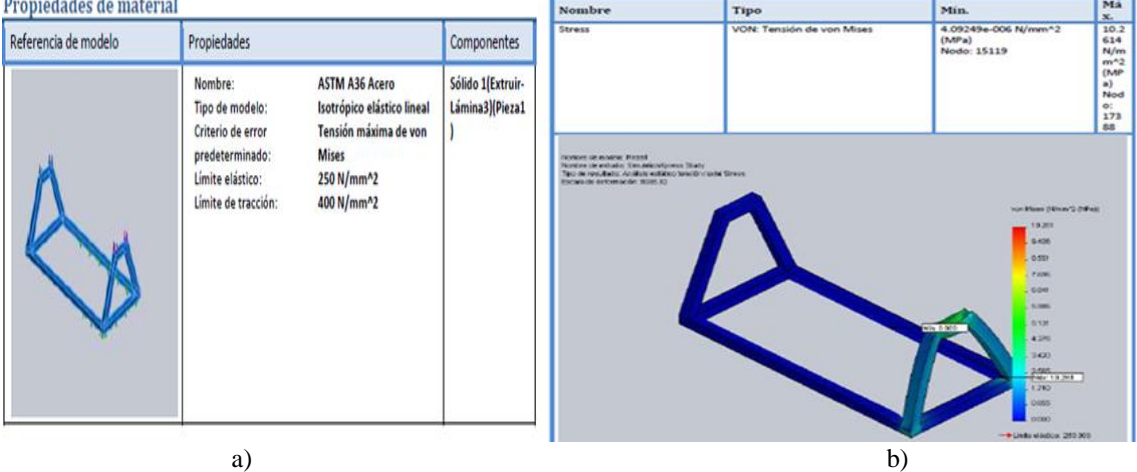

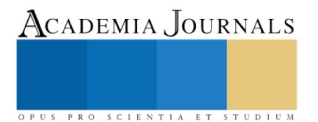

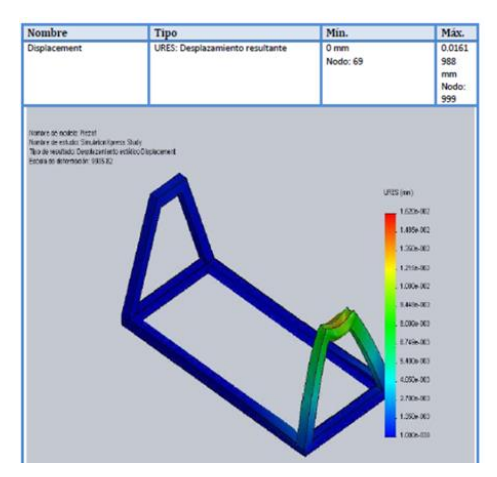

Figura 7. Diseño de estructura a calcular por SolidWorks a) tabla de datos del acero estructural elegido. c y b) elemento finito aplicado a la estructura.

### **6. Dibujos de estudio**

Se muestran los dibujos que nos permiten visualizar la integración de todos los elementos (Figuras 8 y 9).

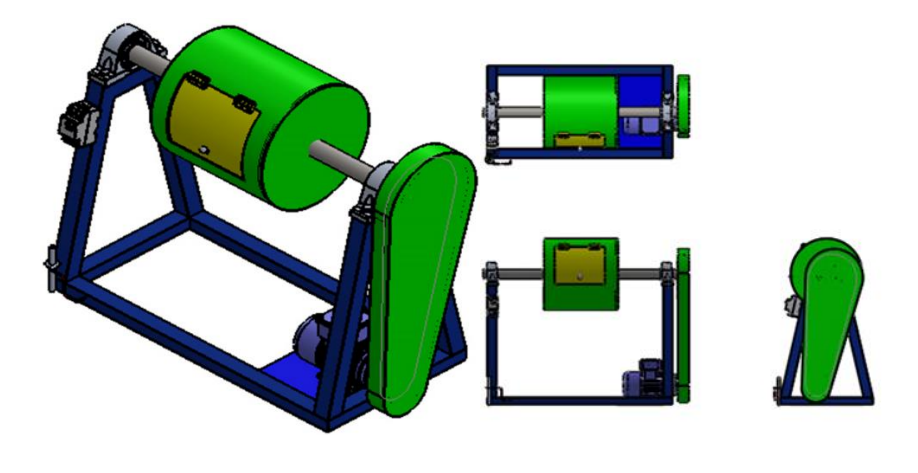

Figura 8. Vista en isométrico. Figura 9. Vistas del molino.

### **7. Prototipo**

El prototipo actualmente se encuentra terminado y ensamblado en su totalidad con las características antes presentadas. (Figura 10).

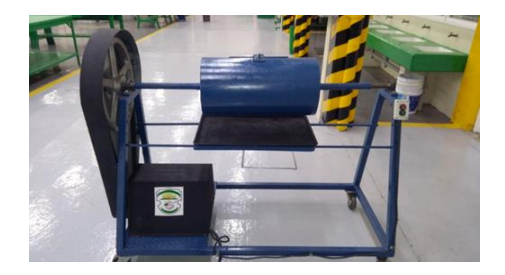

Figura 10. Vista frontal del prototipo.

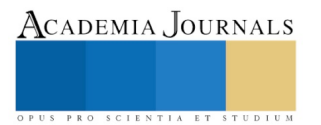

### **8. Pruebas de funcionamiento**

Las pruebas realizadas a la máquina boleadora que nos permiten verificar las características del producto planteadas son:

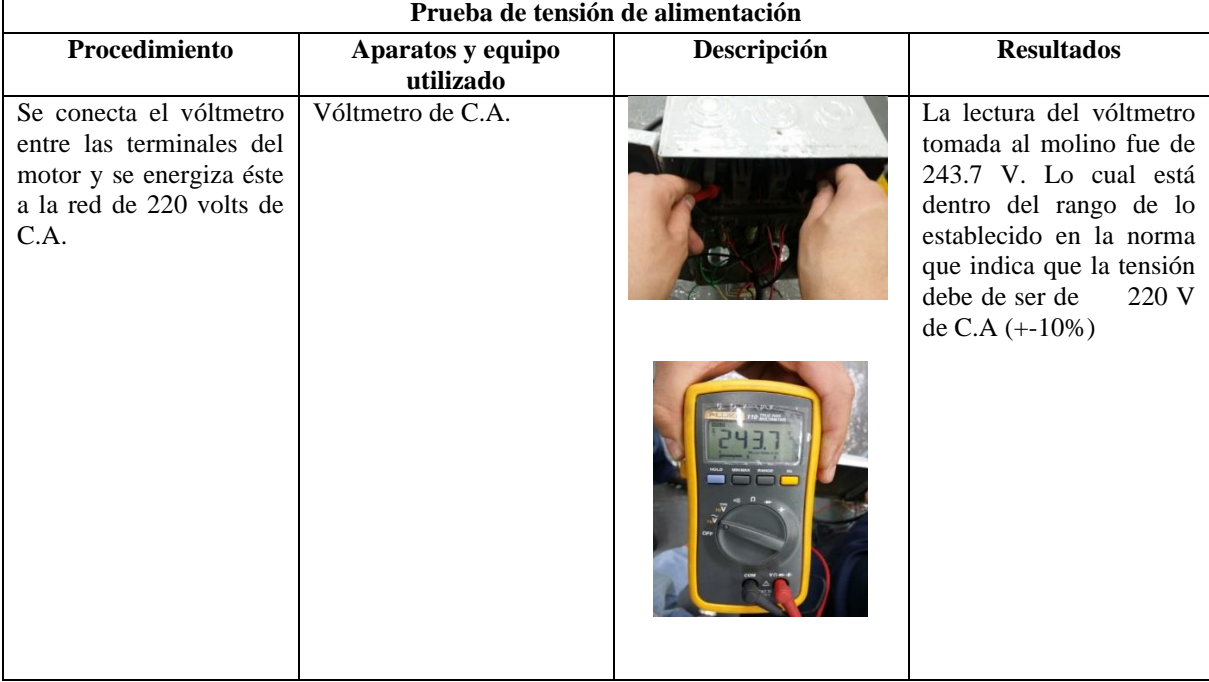

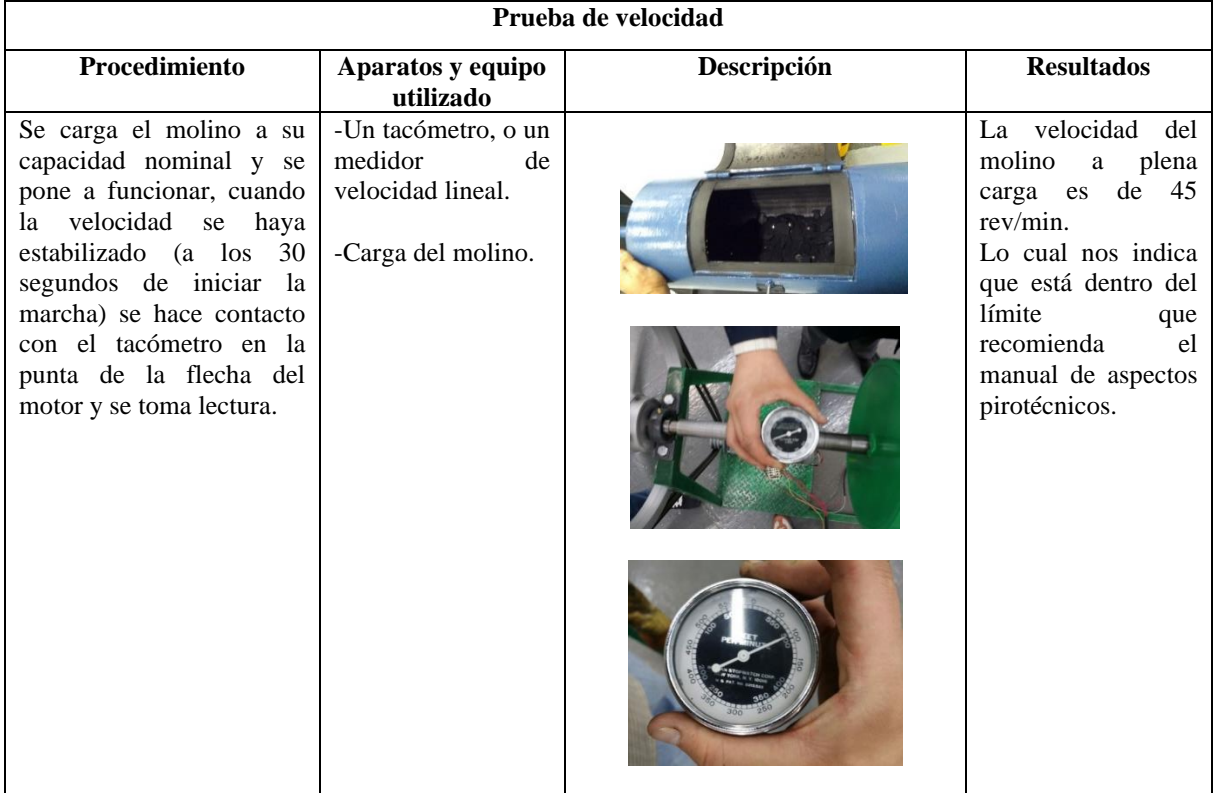

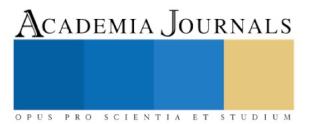

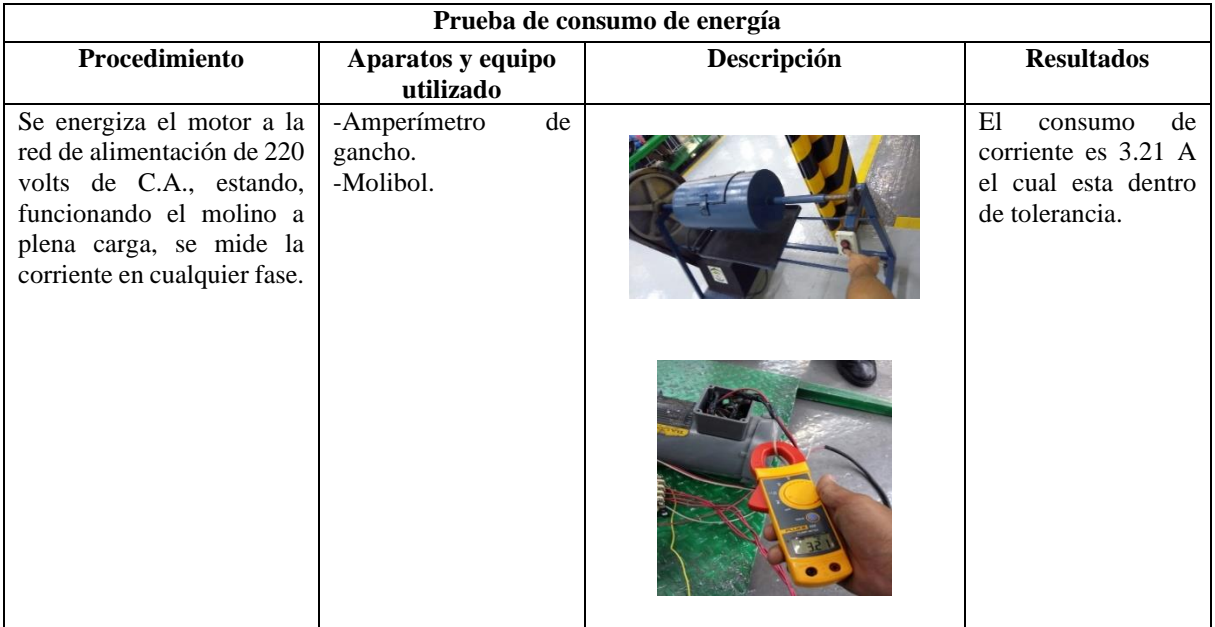

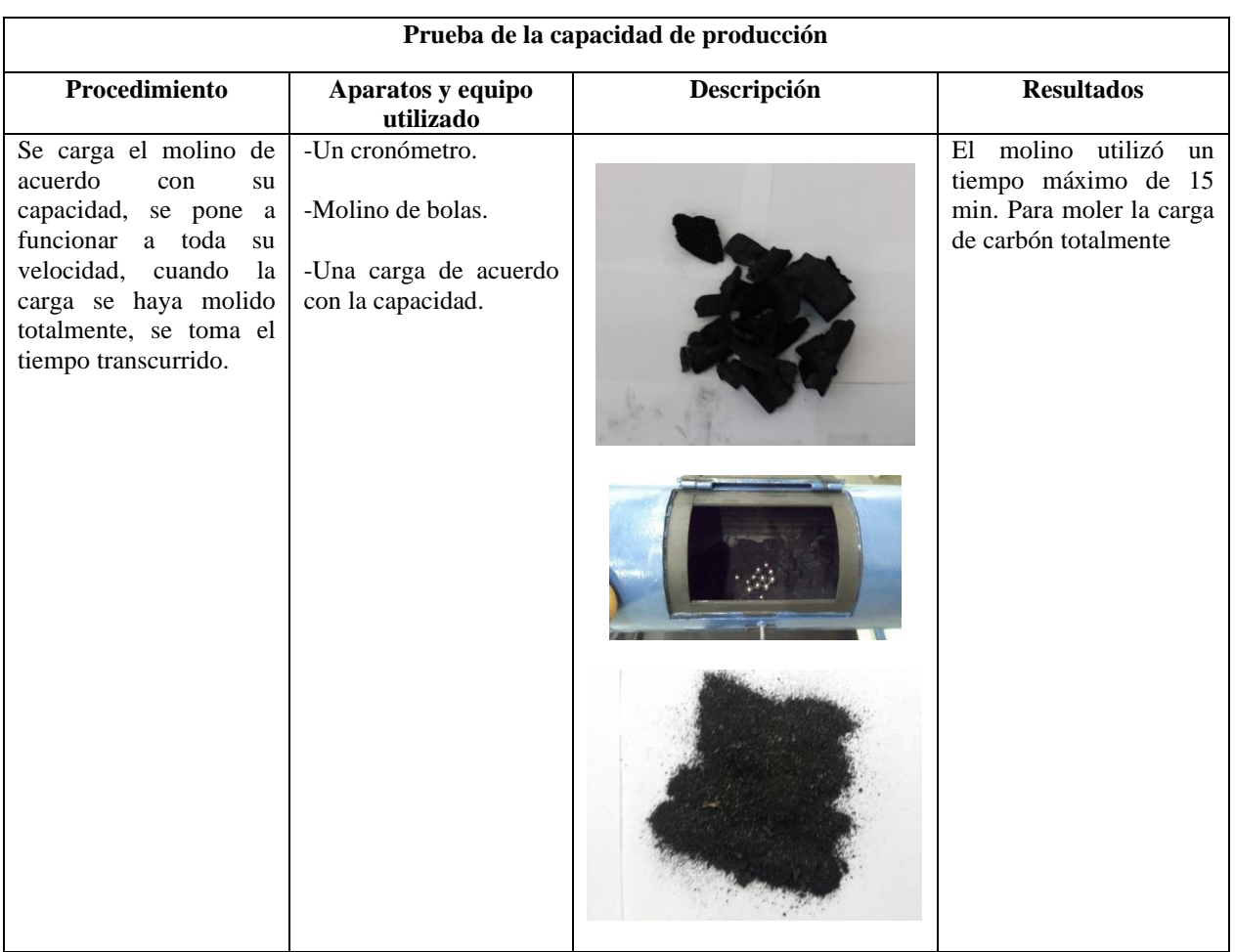

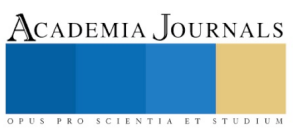

### **Ensayo granulométrico**

Se realizó un análisis granulométrico a una muestra de 12 g de carbón vegetal pulverizado con nuestro molino, en el laboratorio de metrología del Instituto Tecnológico de Tlalnepantla utilizando una tamizadora que cuenta con diferentes mallas, de acuerdo con la norma ASTM E11 mediante el método por cuarteo, obteniendo lo siguientes resultados que se muestran en la tabla 1.

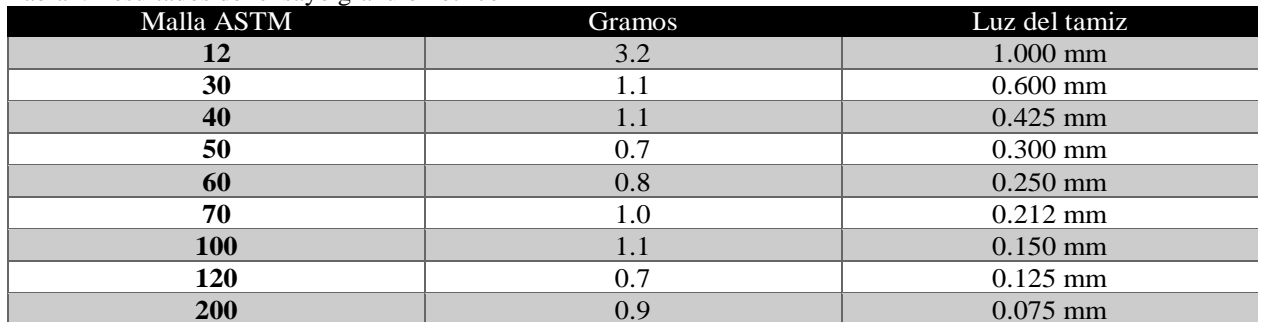

### Tabla1. Resultados del ensayo granulométrico

Tal y como se puede observar en los resultados la muestra pulverizada con nuestro molino fue capaz de pasar atreves de una malla ASTM 200 cuyo tamaño es de 0.075 mm.

Es importante mencionar que una pólvora más fina tiene mejores propiedades ya que esta encenderá más rápidamente y no desprenderá tantos humos.

Los artesanos que se dedican a la elaboración de juegos pirotécnicos preparan un kilogramo de pólvora, deberán mezclar 730 gramos de nitrato de potasio (salitre al 73%), 150 gramos de carbón vegetal en polvo (15%) y 120 gramos de azufre (12%) y después agregan 250 mililitros de agua destilada, de nuevo vuelven a mezclar todo hasta formar una pasta dura que se espolvorea manualmente, después se muele y se cuela.

### **9. Dibujos de conjunto**

Se muestra un dibujo que muestra todos los componentes del molino. (Figura 11) (Tabla 2).

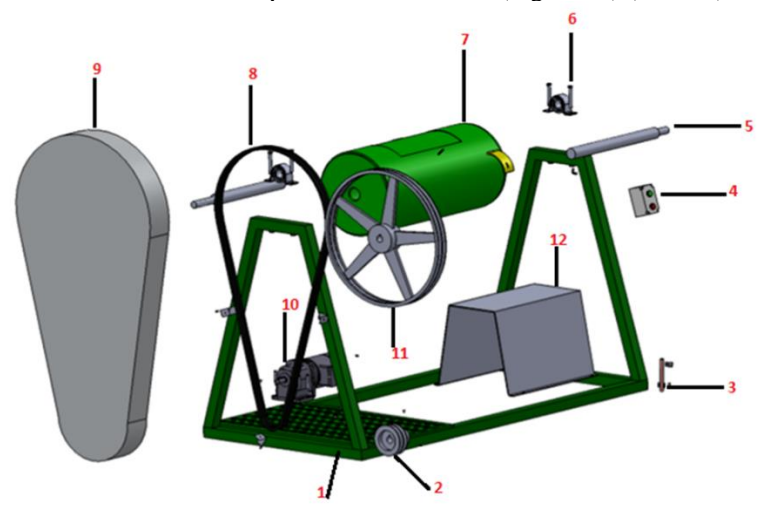

Figura 11. Dibujo en explosión.

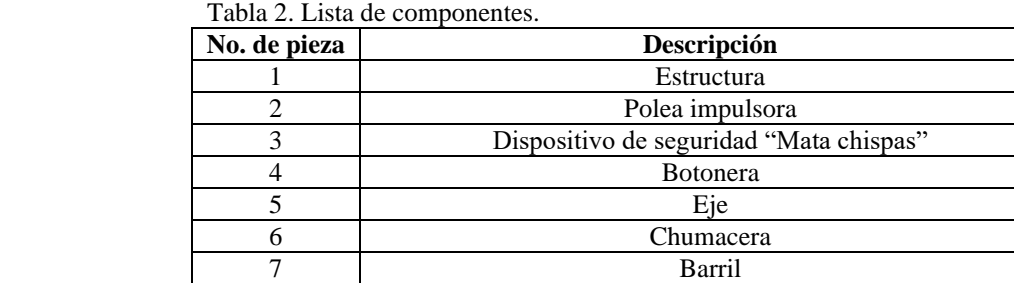

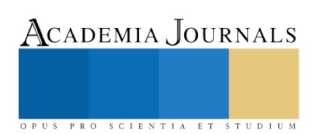

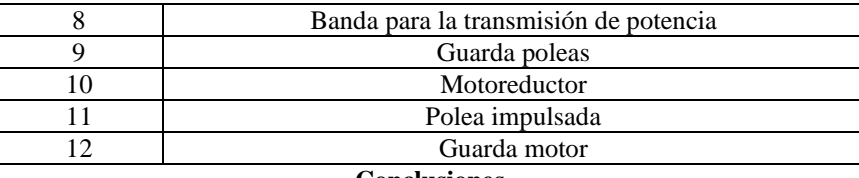

### **Conclusiones**

La industria pirotécnica actualmente es una importante fuente de empleos en gran parte del Estado de México, es una tradición familiar y cultural el hacer uso de ella en ferias, festivales y eventos de gran importancia; sin embargo la seguridad en la producción de los juegos pirotécnicos es un tema al cual se le debe dar mayor importancia y supervisión ya que es de amplio conocimiento los múltiples accidentes que han ocurrido al momento de la fabricación por no contar con maquinaria confiable y mucho menos normalizada. Es por ello que nuestro objetivo principal fue construir un molino de bolas exclusivo para la fabricación de pólvora, de una forma segura y eficiente cumpliendo con las normas establecidas para ambientes explosivos.

El producto que presentamos como molino de bolas es una opción para poder llevar a cabo una fabricación de juegos pirotécnicos segura y confiable, de operación fácil y económica. Y con fundamento en un estudio de mercado sabemos con certeza que será de rápida comercialización ya que actualmente en el mercado no tenemos competencia alguna pues los molinos existentes en los talleres de pirotecnia son de fabricación rustica lo que los hace altamente inseguros y peligrosos. Cabe mencionar que la máquina está en trámite de patente ante el Instituto Mexicano de la Propiedad Industrial como modelo de utilidad y se cuenta con la patente de la marca Bolibol para su protección intelectual. De igual manera se está trabajando en el plan de negocios para que pueda crecer dicho proyecto y se pueda hacer llegar a toda la industria pirotécnica del país.

### **Discusión**

En base a los resultados que se han obtenido podemos decir que la máquina es un producto viable y de calidad, que ayudará a los productores de juegos pirotécnicos a incrementar su producción con un mínimo de inversión ya que el costo de fabricación estándar obtenido nos garantiza que el precio de venta de nuestra máquina estará muy por debajo que el de las máquinas que se comercializan en el mercado nacional.

### **Referencias**

### **Bibliograficas**

- 1. Joseph E. Shigley | Richard G. Budynas. (2019) **Diseño de Ingeniería Mecánica de Shigley**. 10a. ed. México, Mc Graw-Hill.
- 2. Robert L. Norton. (2015) **Diseño de máquinas**. 4a. ed. México, Pearson Educación.
- 3. M. Vergnaud. (2010) **Manual Elemental de Pirotecnia Civil y Militar**1a. ed. EdiciónMaxtor.
- 4. SarkisMelconian. (2015) **Elementos de Máquinas**. 9a. ed. México, ÉRICA.
- 5. Dennis k. lieu. SherlySorby (2011) **Dibujo para diseño de ingeniería** 1a. ed México, cengagelearning.
- 6. Ferdinand P. Beer/ E. Russell Johnston,jr /John T. Dewolf / david F. mazurek (2010 ) **Mecánica de materiales**. 9a. ed. México, McGraw-Hill.
- 7. Singiresu S. Rao (2012) **Vibraciones mecánicas**. 5a. ed México, Pearson Educación.
- 8. Jorge Washington Vargas González. (2010) **Evaluación de un circuito de molienda y clasificación**. Tesis de ingeniería, escuela superior politécnica del litoral.
- 9. Chevalier, A. and Domingo Padrol, M. (1997). **Dibujo industrial**. México: Limusa

### **Virtuales**

-http://www.cosmos.com.mx/g/tec/csmy.htm

-http://www.igme.es/internet/PanoramaMinero/actual/FELDESPATO11.pdf

-http://intranet2.minem.gob.pe/web/archivos/dgm/publicaciones/public3/feldespatos.htm

-http://www.molino-de-bolas/molino-de-bolas2.shtml#ixzz2tuNToSMQ

-http://materias.fi.uba.ar/7202/MaterialAlumnos/06\_Apunte%20Molienda.pdf

-http://Instituto Nacional de Estadística y Geografía (INEGI)

-http://www.impi.gob.mx

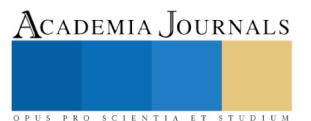

Academia Journals

PRO SCIENTIA ET STUDIUM

### Las neurociencias: un apoyo importante para mejorar el aprendizaje de las ciencias y la tecnología

### M. C. Libia Zoraida Torres Vargas<sup>1</sup>, M. E. María Griselda López García<sup>2</sup> y M. C. Viridiana Viveros Chávez<sup>3</sup>

*Resumen***— El profesor del siglo XXI debe mantener una actitud crítica ante la práctica docente y la forma de aprender de los alumnos, dirigiendo todos los recursos a su alcance para conseguir el aprendizaje significativo, de la asignatura que imparte. Una herramienta que se esta utilizando con éxito en las aulas es la neuroeducación, esta transdisciplina se conforma por la interrelación entre las Neurociencias, la Psicología y la Educación. Permitiendo a la educación estar acorde con las necesidades de los adolescentes que cursan el nivel medio superior del Instituto Politécnico Nacional cuyo desarrollo esta inmerso en la tecnología. La presente investigación se realizó en el CECyT Estanislao Ramírez Ruiz con el objetivo de estudiar los procesos cerebrales que influyen en las actividades cognitivas, la atención, la memoria y las emociones; para adquirir conocimientos básicos del funcionamiento cerebral y de esta manera aplicar estrategias didácticas que consideren los ciclos de atención y emociones de los alumnos, permitiendo incrementar el desempeño académico y social que refleja una educación integral y de calidad con el fin de tener mejores ciudadanos y profesionistas de éxito.**

*Palabras clave***— neurociencias, neuroeducación, desempeño académico, emociones.** 

### **Introducción**

La presente ponencia es uno de los productos generados durante el desarrollo del Proyecto de Investigación: **Neuroeducación para incrementar el aprendizaje significativo de las ciencias y la tecnología**. **No. 20196500** ante la Secretaría de Investigación y Posgrado del **INSTITUTO POLITÉCNICO NACIONAL**, al que agradecemos el apoyo brindado.

De acuerdo con la política educativa y Misión que rigen al instituto las acciones educativas dentro de él deben estar centradas en el estudiante y privilegiar el aprendizaje. Tal como lo indican los Modelos Educativo y de Integración Social (Instituto Politécnico Nacional, 2009) (Instituto Politécnico Nacional, 2004) (Instituto Politécnico Nacional, 2004). Entre las características de sus modelos se encuentran, que la actividad académica debe estar centrada en el estudiante, su preocupación principal es el aprendizaje, promueve la formación integral y de alta calidad científica, tecnológica y humanística, combinando de manera equilibrada el desarrollo de conocimientos, actitudes, habilidades y valores en sus egresados, acorde a los requerimientos de la sociedad contemporánea y para que sean altamente competitivos a nivel nacional e internacional.

El objetivo general del proyecto de investigación es: Diseñar una propuesta educativa haciendo uso de la neuroeducación para mejorar el aprendizaje significativo de las ciencias y la tecnología en los alumnos del CECyT No. 3 "Estanislao Ramírez Ruiz".

Para alcanzar nuestro objetivo iniciamos los trabajos del proyecto realizando una investigación documental en la cual encontramos algunos conceptos necesarios en el campo de la neuroeducación de la cual podemos decir que es una transdisciplina que promueve la integración de las neurociencias, con la psicología y la educación. Campos (2010, p.5) "principios construidos entre la neurociencias, la psicología y la educación para afinar inevitable dialogo". La neurociencia aporta el estudio de la estructura, desarrollo y función del cerebro, encontrando como principal fundamento la plasticidad cerebral que es la capacidad del cerebro de modificarse creando nuevas sinapsis entre las neuronas al ser estimulado y al llevar a cabo una tarea en repetidas ocasiones, de esta manera se construye el aprendizaje y de acuerdo a investigaciones esto sucede tanto en un cerebro en desarrollo como en uno ya maduro alterándose sus estructuras (Bransford, et al., 2003). La psicología aporta el estudio de los procesos mentales responsables de la cognición y la conducta lo que constituye la mente del individuo y por último la pedagogía nos

<sup>&</sup>lt;sup>1</sup> M.C. Libia Zoraida Torres Vargas, Profesora Investigadora del Instituto Politécnico Nacional, Ceci 3 "Estanislao Ramírez Ruiz", México[, libiatv@yahoo.com.mx](mailto:libiatv@yahoo.com.mx)

<sup>2</sup> M. E. María Griselda López García, Profesora Investigadora del Instituto Politécnico Nacional, Ceci 3 "Estanislao Ramírez Ruiz", México[, mglopezg@ipn.mx](mailto:mglopezg@ipn.mx)

<sup>3</sup> M.C. Viridiana Viveros Chávez, Profesora Investigadora del Instituto Politécnico Nacional, Ceci 3 "Estanislao Ramírez Ruiz", México[, viverosvc@yahoo.com.mx](mailto:viverosvc@yahoo.com.mx)

ACADEMIA JOURNALS

PRO SCIENTIA ET STUDIU

aporta métodos y estrategias para la enseñanza y el aprendizaje. Como podemos observar en la Figura 1.

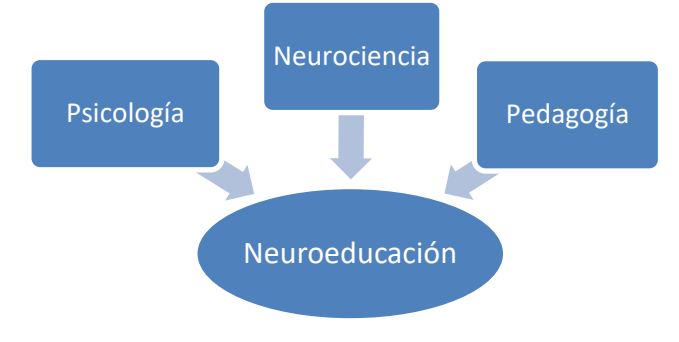

Figura 1. Neuroeducación una transdisciplina.

La tarea principal de las neurociencias es la de intentar explicar cómo es que actúan millones de neuronas en el encéfalo para producir la conducta y cómo, a su vez, estas células están influidas por el medioambiente y la conducta de otros individuos (Jessel, et al. 1997). Un cambio importante en los criterios educativos se da desde el momento en que se considera que la neuroeducación no ha de reducirse a la práctica de la educación especial solamente, sino que puede constituirse en una teoría aplicable al aprendizaje y del conocimiento de todos los profesores y padres de familia; y sobre todo, es una oportunidad de profundizar en los procesos mentales de niño, adolescente y adulto, sin que se utilice como un medio para intentar uniformizar las mentes humanas.

Cuando el docente adquiere conocimientos básicos sobre el los procesos cerebrales y su impacto en las actividades cognitivas, la atención, la memoria y las emociones; su práctica tomará en consideración los ritmos de atención de sus estudiantes, como trabaja la memoria, las diferentes emociones, los sistemas sensoriales y motores, sistemas atencionales, la motivación, ritmo sueño/vigilia, permitiendo mejores desempeños académicos y sociales. El cerebro no solamente rige las habilidades cognitivas, de razón, sino también las habilidades emocionales, sociales, morales, físicas y espirituales, todo esto impacta en el aprendizaje como se puede constatar el efecto de su ausencia en la educación al revisar los índices de reprobación en los diferentes niveles educativos, como es el caso del nivel que nos ocupa que es el medio superior; las actividades realizadas por los profesores en las aulas pueden y necesitan estar armonizadas con las propuestas curriculares de los centros educativos, siendo necesario incluir en la formación continua del docente conocimientos sobre neuroeducación, esto permitirá inducir la innovación en el campo educativomejorando los resultados.

El estudiante promedio que cursa sus estudios de bachillerato correspondientes al nivel medio superior suele estar entre los catorce-quince años hasta un máximo de diecinueve años de acuerdo con la normativa aplicable del Instituto Politécnico Nacional (IPN), esto permite establecer un contexto en el que es necesario tomar en cuenta que el adolescente se encuentra atravesando un proceso biológico llamado adolescencia el cual es inherente a la maduración física y psicológica.

La adolescencia es caracterizada por ser un proceso complejo en donde convergen factores biológicos, sociales y psicológicos tanto en mujeres como hombres. Borrás Santisteban (2013) menciona que, de acuerdo con la Organización Mundial de la Salud, la adolescencia es una etapa de vida que ocurre entre los 10 y 19 años de vida presentándose como una etapa intermedia entra la niñez y la edad adulta. Asimismo, se acentúa un ritmo acelerado de crecimiento y de cambios condicionados por diversos procesos biológicos como la maduración de caracteres sexuales primarios, aparición de los caracteres sexuales secundarios, un impacto en el estado emocional, entre otros. En este sentido, la adolescencia se puede concebir en dos etapas: adolescencia temprana y tardía.

Se considera como adolescencia temprana al periodo transcurrido entre los 10 a los 14 años, en el cual se suscitan los cambios físicos más significativos generando bajo las diferentes circunstancias ansiedad y/o entusiasmo. En esta etapa tanto mujeres como varones adquieren mayor conciencia sobre su género que en la fase de la niñez, iniciando un ajuste de apariencia y conducta a las normas sociales estipuladas. La adolescencia tardía suele referirse al periodo de vida que tiene lugar entre los 15 y los 19 años presentándose un notable incremento en el desarrollo del cerebro, el cual está en un proceso constante de reorganización fortaleciendo el pensamiento analítico y reflexivo. Así mismo, se incrementa la capacidad de toma decisiones y evaluación de riesgos de forma empírica (UNICEF, 2011).

Las investigaciones cerebrales que utilizan neuroimágenes han incrementado sustancialmente el conocimiento de las funciones cerebrales complejas como el lenguaje, la memoria y la atención, las cuales son estimuladas, fortalecidas y evaluadas día tras día en los centros educativos de todo el mundo. A través de ellas se conoce el

Ebook Online ISBN: 978-939982-52-0

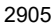

proceso del desarrollo cerebral que inicia durante la gestación y continua durante las diferentes etapas de la vida, donde la genética y el entorno definen las características del desarrollo del cerebro humano (OEA, 2010). Sin embargo debemos considerar que hay otros factores que influyen en el desarrollo del cerebro como los nutricionales, el ambiente emocional en la familia y escuela, la música y el arte, los estímulos sensoriales ejercen influencia en su desarrollo. Varias investigaciones realizadas por grandes neurocientíficos, como Gazzaniga, vienen demostrando que escuchar música y tocar un instrumento musical provocan un gran impacto en el cerebro estimulando las zonas que controlan las funciones cerebrales complejas. Otro factor sumamente importante es el sueño el cual permite la recuperación fisiológica, la disminución del mismo afecta los sistemas atencionales, las destrezas motoras, la motivación, las habilidades del pensamiento, la memoria, la capacidad de planificación y ejecución. Para aprender se debe dar un descanso adecuado al cerebro y en general al organismo.

### **Descripción del Método**

El estudio se realizó a través de un diseño cualitativo como proponen Hernández Sampieri (2010), aplicando técnicas de recolección de datos y entrevistas individuales semi-estructuradas, tanto a profesores, funcionarios y alumnos. Se realizaron entrevistas a docentes y administradores. La entrevista guiada se aplicó a una muestra de 45 personas incluyendo médico, enfermeras, psicóloga, docentes y jefes de los diferentes departamentos académicos, con lo que se recabó información que nos permite conocer los procedimientos académicos institucionales.

La muestra a la que se aplicó la encuesta quedó conformada por un total de 150 alumnos pertenecientes a cuatro grupos del plantel; correspondiendo a las carreras de Técnico en Sistemas de Control Eléctrico, Computación, Sistemas Digitales y Sistemas Automotrices lográndose una muestra heterogénea de estudiantes. Para este instrumento se realizó un análisis para cada una de las preguntas contabilizando y graficando los resultados. Este muestreo es fácil, eficiente y económico ya que permite pasar a otros métodos a medida para colectar los datos, acorde con Salamanca (2007).

### **Comentarios Finales**

### *Resumen de resultados*

Se realizó el análisis estadístico de las respuestas a los diferentes cuestionarios y entrevistas aplicados a los docentes (30 profesores) y cuerpo directivo (15 personas) detectándose un bajo conocimiento sobre el tema de las neurociencias y la neuroeducación, solo un 5% de los encuestados considera tener conocimientos al respecto y los aplica en su práctica docente, 12% no le interesa el tema, 88% le gustaría un curso de capacitación sobre neuroeducación. Consideramos que es urgente la capacitación y sensibilización sobre el tema y su integración a la práctica educativa.

En el caso de los estudiantes encontramos altos niveles de estrésen un 93%, falta de horas de sueño 84%, falta de alimentos necesarios al desarrollo cerebral 81.7% y falta de motivación para estudiar 15%.

Los resultados nos permiten describir e identificar los casos en que se requiere la intervención docente y especializada para guiar a los alumnos de tal forma que se evite la disminución en el aprovechamiento académico y la deserción o abandono escolar.

### **Estrategia Propuesta**

La estrategia académica propuesta tiene como eje incluir en la práctica docente conocimientos sobre la neuroeducación con la finalidad de enriquecerla y de esta manera propiciar el desarrollo de los estudiantes como seres humanos integrales; en el Instituto Politécnico Nacional los planes de estudio contemplan la educación integral que incluye, el crecimiento personal, la salud física y mental de los egresados para su beneficio, el de su familia y su comunidad formándolos como personas útiles, productivas y comprometidas con su entorno social. La aplicación de la estrategia es replicable en las aulas del Nivel Medio Superior del IPN.

 Encontramos en nuestro estudio que la motivación generada por los profesores es de vital importancia para el aprendizaje significativo, y para conseguirla las actividades lúdicas durante las sesiones de teoría y laboratorios, así como la sorpresa, los estímulos sensoriales, el ambiente en el aula y las relaciones entre alumnos y profesores son determinantes para crearla y mantenerla. En la figura 2 mostramos graficamente el ciclo que comprende la estrategia diseñada.

*Estrategia para incluir los principios básicos de la neuroeducación en la práctica docente.*

- ❖ Incluir en la capacitación de los docentes cursos que permitan adquirir e incluir competencias referentes a la neuroeducación en la práctica docente.
- ❖ Participar en las acciones de capacitación docente para difundir y ampliar los conocimientos sobre neuroeducación y neurociencias.
- ❖ Se propone a los docentes trabajar dentro de los espacios dedicados a la tutoría grupal conocimientos sobre neuroeducación, educación emocional, técnicas de estudio y de gestión del tiempo para fomentar

ACADEMIA, JOURNALS

Academia Journals

el desarrollo del saber ser y saber convivir, manteniendo la motivación en niveles altos para mejorar el aprendizaje significativo de las ciencias y la tecnología.

- ❖ Diseñar Ambientes de Aprendizaje adecuados para que los alumnos puedan desarrollar todas sus habilidades y aptitudes, adquiriendo las competencias básicas, genéricas y específicas para su formación profesional y como seres humanos integrales; fomentando la adquisición y el ejercicio de valores dentro del aula.
- ❖ Utilizar métodos participativos y lúdicos en el proceso de enseñanza aprendizaje como el mejor medio para el desarrollo del carácter activo del estudiante como sujeto del aprendizaje y de la educación con valores.
- ❖ Una comunicación profesor-alumno centrada en el respeto mutuo, la confianza, la autenticidad en las relaciones que propicie la influencia del docente como modelo educativo en la formación de valores en los estudiantes.
- ❖ Una comunicación alumno-alumno centrada en el respeto mutuo, la confianza, la autenticidad en las relaciones fomentando el trabajo en equipo y colaborativo.
- ❖ Destinar tiempo dentro de la clase para demostrar métodos de estudio que faciliten el aprendizaje de la unidad de aprendizaje que imparte; promover instrumentos que permitan a los alumnos realizar una administración adecuada de su tiempo.

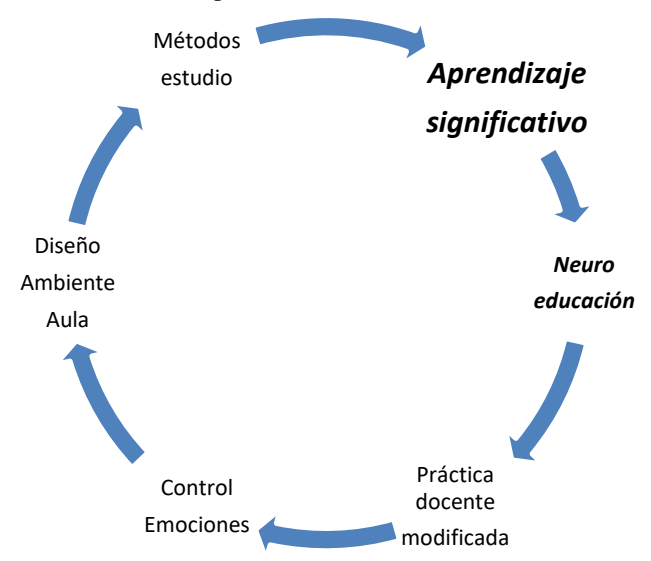

Figura 2. Ciclo de la estrategia propuesta

### *Conclusiones*

Este es el momento en que todos aquellos actores con la posibilidad de influir en los procesos educativos, ya sea en el aula como docentes, como integrantes de la comunidad educativa y en el seno familiar, debemos iniciar un proceso de innovación en la educación en el cual se integren los productos de las investigaciones neurocientíficas relacionados con las funciones cerebrales complejas como el aprendizaje, la memoria, las emociones, los sistemas sensoriales y motores, sistemas atencionales, motivación, ritmo sueño/vigilia con la finalidad de favorecer e incrementar los indices de aprovechamiento, aprobación en las instituciones educativas. Comprendiendo el funcionamiento del cerebro se facilita de una manera eficaz la adquisición del conocimiento y el aprendizaje significativo.

### *Recomendaciones*

Los docentes investigadores interesados en el tema podrán incluir en sus estrategias didácticas algunos de los diversos factores que influyen en el desarrollo cerebral y que favorecen el aprendizaje.

La neuroeducación debe facilitar la labor de los docentes al conocer el desarrollo y funcionamiento del sistema nervioso y su órgano principal el cerebro en las diferentes etapas de los niños y adolescentes relacionándolo con el comportamiento de sus alumnos.

Incluir emociones en el aula incrementa el aprendizaje logremos que aprender sea divertido y sorprendente.

ACADEMIA, JOURNALS

PRO SCIENTIA ET STUDIUM

### **Referencias**

Béjar, M. (2014). neuroeducación. *Padres y Maestros/Journal of Parents and Teachers*, (355), 49-53.

Bizquera, A. R. "Educación Emocional y Competencias para la vida", Revista de Investigación Educativa, Vol. 21, nº 1, págs. 7 – 43

Campos, A. L. (2010). Neuroeducación: uniendo las neurociencias y la educación en la búsqueda del desarrollo humano. *La educación. Revista digital*, *143*, 1-14.

De la Barrera, M. L., & Donolo, D. S. (2009). Neurociencias y su importancia en contextos de aprendizaje.

Felip, M. J. C., Orts, A. C., & Aparisi, J. C. S. (2015). *Neuroeducación en virtudes cordiales*. Ediciones Octaedro, SL.

Gazzaniga, M; Ivry, R; Mangun, G. Cognitive Neuroscience: The Biology of the Mind. Estados Unidos. 2002.

Hernández Sampieri Roberto, Carlos Fernández Collado, Pilar Baptista Lucio, "Metodología de la Investigación", Mc Graw Hill, 5 edición, 2010 Chile, páginas.

Pérez Serrano Gloria "Investigación Cualitativa. Retos e interrogantes", I Métodos, Ed. La Muralla, S. A. Madrid España, 1994.

Kandel, E; Jessell, T.; Schwartz, J. Neurociencia y conducta. Madrid. Pearson Prentice Hall. 2005

### **Apéndice Cuestionario de la investigación aplicado a los alumnos de la muestra**

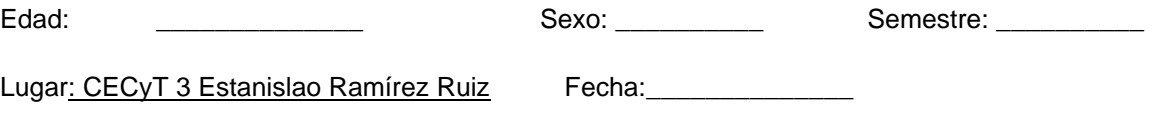

El objetivo de este cuestionario es detectar el origen de alteraciones emocionales en los estudiantes del nivel medio superior inscritos en el CECyT No. 3 "Estanislao Ramírez Ruiz". Con el fin de elaborar una estrategia docente de carácter cualitativo que permita mejorar el desempeño académico evitando el bajo rendimiento escolar. Para contestar puedes marcar una o más opciones, si requieres hacer alguna observación en torno a alguna pregunta puedes agregarlo en la pregunta 20.

- 1. ¿Tienes algún padecimiento gastrointestinal?
	- Si No
- 2. ¿Las actividades académicas te generan algún nivel de estrés? Mucho Poco Nada
- 3. ¿Qué actividades académicas te generan ansiedad? \_\_\_\_\_\_\_\_\_\_\_\_\_\_\_\_\_\_\_\_
- 4. ¿Consideras que la forma en que enseñan tus profesores favorece el que aprendas? Mucho Poco Nada
- 5. ¿Te gusta aprender durante las clases? Mucho Poco Nada
- 6. ¿Deseas continuar tus estudios?
- 7. Mucho Poco Nada
- 8. ¿Te sientes integrado y aceptado en tu grupo?
	- Si No
- 9. ¿Te sientes apoyado y motivado por tus docentes? Mucho Poco Nada
- 10. ¿El ambiente creado por los docentes en tus clases favorece el que te sientas tranquilo en las clases? Mucho Poco Nada
- 11. ¿Utilizas algún método para reducir tu nivel de estrés? Si No ¿Cuál? \_\_\_\_\_\_\_\_\_\_\_\_\_\_\_\_\_\_\_\_\_\_\_\_\_\_\_\_\_\_
- 12. ¿Sabes administrar tu tiempo?
- Si No
- 13. ¿Utilizas alguna técnica de estudio?
	- Si No ¿Cuál?
- 14. ¿Conoces los efectos de los alimentos sobre el funcionamiento de tu cerebro?
	- Si No
- 15. Puedes dar ejemplos de alimentos que favorezcan el desarrollo de tu cerebro, menciónalos

\_\_\_\_\_\_\_\_\_\_\_\_\_\_\_\_\_\_\_\_\_\_\_\_\_\_\_\_\_\_\_\_\_\_\_\_\_\_\_\_\_\_\_\_\_\_\_\_\_\_\_\_\_\_\_\_\_\_\_\_\_\_\_\_\_\_\_\_

- 16. ¿Qué alimentos comes durante tu estancia en la escuela?
- 17. ¿Escuchas música al estudiar?
	- Si No De que tipo\_
- 18. ¿Consideras que el ambiente del lugar donde estudias influye en tu aprendizaje?

\_\_\_\_\_\_\_\_\_\_\_\_\_\_\_\_\_\_\_\_\_\_\_\_\_\_\_\_\_\_\_\_\_\_\_\_\_\_\_\_\_\_\_\_\_\_\_\_\_\_\_\_\_\_\_\_\_\_\_\_\_\_\_\_\_\_\_\_

\_\_\_\_\_\_\_\_\_\_\_\_\_\_\_\_\_\_\_\_\_\_\_\_\_\_\_\_\_\_\_\_\_\_\_\_\_\_\_\_\_\_\_\_\_\_\_\_\_\_\_\_\_\_\_\_\_

- 19. ¿Cuántas horas duermes cada día? \_\_\_\_\_\_\_\_\_\_\_\_\_\_\_\_\_\_\_\_\_\_\_\_\_\_\_\_\_\_\_\_
- 20. Comentarios

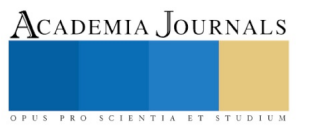

Academia Journals

PRO SCIENTIA ET STUDIUM

### Imagen de la mujer en catálogos publicitarios de venta directa de productos Mary Kay: Hacia una construcción de estándares de belleza en el imaginario de los consumidores

MEPCAD. José Roberto Tovar Herrera<sup>1</sup>, Publicidad, comunicación, mercadotecnia digital y redes sociales, Posgrado Universidad Autónoma de Ciudad Juárez

### **Resumen**

**El presente estudio tiene como objetivo observar como a través de la dinámica publicitaria llevada a cabo en los medios de comunicación se establecen estanadares de belleza que a través de los elementos visuales que los componen generan estereotipos socialmente reconocidos como reales, lo cual genera en el consumidor estableciminetos irreales acerca de la belleza y lo que esta representa, que pueden desenvocar en otros problemas sociales. Se trabajo bajo una muestra específica de seis piezas publicitarias de un catálogo de venta de productos de belleza de la marca Mary Kay donde se identificó una serie de elementos visuales desapegados a la construcción real del perfil del consumidor.**

### **Palabras Clave: Publicidad, medios de comunicación, estandares de belleza**

### **Introducción**

Actualmente nos encontramos en una época donde el consumo de bienes y servicios se ha convertido en parte fundamental de nuestras actividades diarias, los medios de comunicación han contribuido a que este fenómeno global se fortalezca cada vez más haciendo uso de la publicidad para promocionar y colocar en el mercado los bienes, productos y servicios que las empresas ofertan para los consumidores.

Según Borrini (2006) "Para las empresas, la publicidad significó desde el principio, la forma más rápida y económica de dar a conocer sus productos a públicos masivos" (p. 75). Actualmente hay un gran número de empresas que se encargan de promocionar sus productos a través de plataformas impresas como lo son las ventas por catálogo, estrategias de marketing y comunicación que han servido a las empresas para que los consumidores accedan a la marca y sus productos desde cualquier lugar que se encuentren llámese, casa, trabajo, escuela, áreas de esparcimiento etc.

En México la publicidad ha jugado un papel importante para el sector empresarial, quienes se han basado en generar diferentes estrategias para persuadir a su mercado, atrayéndolos a consumir sus productos y/o servicios. Si bien es cierto que en estos tiempos la publicidad ya no solo se dedica a promocionar y promover productos, según Sean MacBread (1980) "la publicidad tiende a promover actitudes y estilos de vida, que exaltan la compra y el consumo de bienes en detrimento de los demás valores". (p. 28). Generando así estereotipos sociales que van concibiéndose entre sociedades como verdaderos y marcando así diferencias notables de un individuo a otro haciendo que varíen sus percepciones entre lo que es considerado aceptable.

Dentro de los estereotipos que podemos encontrar en la publicidad se encuentran los de género, económicos, de comportamiento, sociales, de belleza, de poder, estatus, de raza entre otros, generando con ello que los individuos se apropien no sólo de la marca o el producto sino de las características que se utilizan en la composición del anuncio, es decir que los consumidores adopten conductas, pensamientos, estilos de vida y formas de pensar de acuerdo a las características en que la publicidad se encuentra diseñada y les es presentada.

En esta investigación se consideraron los estereotipos apegados a los estándares de belleza femenina ya que las mujeres hoy en día son atacadas constantemente por el recordatorio de lo que es considerado hermoso. Según la YWCA*<sup>2</sup>* USA en su artículo "*Belleza a cualquier costo*" (2008) las mujeres sufren debido a la exposición de diversas imágenes donde la apariencia perfecta incluye cero imperfecciones, ciertas medidas y estilos de cabello muy específicos lo que "Hace que las mujeres se sientan crónicamente inseguras, pasadas de peso y muy por debajo del estándar ideal de belleza." (p.3). Esto a su vez ha contribuido a que no solo se discriminen así mismas sino a otras mujeres que no cumplen con estos estándares. Según Pfeiffer (2012):

<sup>&</sup>lt;sup>1</sup> Autor Responsable: MEPCAD. José Roberto Tovar Herrera, Emiliano Zapata 928 Col. Obrera, Ciudad Juárez, 32050, Chihuahua Tel. 656 2627042, Correo: jose.tovar@uacj.mx

<sup>2</sup> YWCA: *Young Women´s Christian Association*, Asociación de Mujeres Jóvenes Cristianas.

ACADEMIA, JOURNALS

PRO SCIENTIA ET STUDIUM

El efecto de la publicidad en la industria de la belleza se debe a que crean anuncios con imágenes irreales de lo que es considerado bello lo que causa ansiedad, baja autoestima y baja confianza en muchas mujeres. La mayoría de estas emociones negativas deriva de la inconformidad con el cuerpo y la relación que existe entre los cosméticos y la forma en que las mujeres los utilizan para cambiar su apariencia. (p. 2)

Pero ¿realmente coinciden los estándares de belleza presentados en la publicidad con la forma en que lucen las consumidoras de diversas marcas? el IIA (Instituto de Investigaciones Antropológicas) de la UNAM comenzó en 2002 a desarrollar estudios para determinar características físicas de los mexicanos con base a peso, estatura, tipo de cabello, color de ojos, forma de nariz y rostro. Según Gutiérrez (2004) "Los estereotipos de belleza presentados en la industria como ideales a seguir contrastan con los de los mexicanos presentados por el (IIA) ya que no tienen que ver unos con los otros" (p.12).

México es un país considerado mestizo ya que está conformado de la unión de distintas razas como indígenas, europeos y africanos y en el habitan personas de todas las formas, tamaños y colores; y aunque en algunas regiones predominen ciertas características no representan la mayoría. Con base en esto podemos ver que es complicado determinar un estándar de belleza como único en la población femenina

Ahora bien tomando como caso de estudio los catálogos de venta directa de la marca Mary Kay, los cuales se encargan de ofertar una extensa gama de productos relacionados con el cuidado personal y belleza de las personas, suelen manejar estándares especificos de lo que esla belleza. Ya que la intención es mostrar las cualidades del producto lo más llamativas posible aunque a veces esto no se ajuste a la realidad de como lucen las consumidoras de la marca.

La empresa se basa en la utilización de la imagen de la mujer para promocionar sus productos en los catálogos de venta, utilizando el cuerpo humano como un recurso en la promoción de los productos. Partiendo de la creencia de que los medios de comunicación son un factor clave que ejercen cierta influencia sobre el consumidor podemos considerar que los individuos que tienen un acercamiento con estos catálogos adopten algunos criterios estereotipados como lo son la belleza física, el nivel económico y formas de comportarse, generando con ello que el imaginario de los consumidores mexicanos se vea modificado sobre la realidad que le rodea.

### **Planteamiento del Problema**

El cuerpo humano es una herramienta muy utilizada en el mundo de la publicidad a lo largo de los años se ha ido explotando de distintas maneras. Según Mandoki (2006) "Que el cuerpo habla es un hecho conocido. Que persuade, que convence, amedrenta, seduce e impone, también lo sabemos y lo ejercemos" (p.11)

Actualmente utilizar el cuerpo como herramienta publicitaria para vender es una técnica bastante popular pues tiene la capacidad de hacer que las personas puedan admirar ciertos atributos físicos que dependiendo su contexto los ayudan a centrar su atención en lo que les gustaría llegar a ser a través de un producto o servicio anunciado.

La utilización del cuerpo femenino para promocionar sus productos genera que el consumidor busque apropiarse del producto de la misma forma de quien lo anuncia, es decir el consumidor compra un producto porque la persona que lo promociona (modelo) le luce "bien", generando con ello que se den estándares sobre la belleza femenina. Dichos estereotipos generan que los consumidores se vean afectados no solo individualmente sino socialmente cuando estos productos no satisfacen o cumplen con sus expectativas.

Según Seager (1986) existen concursos de belleza que alimentan estándares universales que se pretende deberían ser alcanzados por mujeres en todo el mundo. Estos concursos no promueven la naturalidad en la mujer pues tienen importantes inversiones de dinero a través de los patrocinadores que suelen ser empresas mounstruo de la belleza y el cuidado personal lo cual hace pensar a las mujeres que a través de diversos productos pueden alcanzar estos estándares por los que se sienten atraídas sea este una mirada más abierta, labios más grandes o unos pómulos marcados es algo que aparentemente se puede realizar.

Los estándares de belleza en las mujeres no solo inician o tienen que ver con lo físico sino con la parte psicológica pues algunas veces las mujeres crecen moldeadas a los estándares que la sociedad en la que nacen les impone y al ser lo único que conocen lo aceptan como una verdad casi universal, esto varía en cada una.

Las expectativas que las mujeres tienen referentes a lo que se ve en un catálogo de venta directa es adquirir un producto no sólo por su promesa de venta sino por lo que demuestran las imágenes que ahí aparecen que pueden hacer, bien dicen que una imagen vale más que mil palabras y ellas al ver que una mujer lleva un producto y luce bien ante sus ojos, comienzan a pensar en cómo podría servir ese producto en ellas.

El buscar, seguir o cumplir con los estereotipos sobre la belleza son un problema que aqueja a gran parte de la población y es que los temas relacionados con el aspecto personal han adquirido una gran fuerza y relevancia en los últimos años, logrando que la empresa mencionada en este caso de estudio se vea beneficiada por emplear dichos estereotipos, siendo los más afectados los individuos que conforman nuestra sociedad.

ACADEMIA JOURNALS

PRO SCIENTIA ET STUDIUM

El aspecto personal juega un papel fundamental en la vida de una persona en la sociedad actual pues tiene el poder de influenciar la manera en la que se desenvuelven y en cómo aceptan a otros individuos en el mismo entorno. Esto es algo que las mujeres en específico buscan pulir para lucir lo mejor posible y ser admiradas por el resto.

El contexto social en el que los individuos se desenvuelven bombardea constantemente a las consumidoras exponiéndolas ante estándares de belleza completamente despegados de la realidad desarrollando cierta necesidad de adquirir estos productos para satisfacer el deseo de lucir como las modelos que son socialmente aceptadas. Usualmente en estos catálogos cada producto busca resaltar una cualidad distinta en el rostro o el cuerpo de las mujeres para hacer alusión del gran trabajo que hacen. Esto genera que cuando las consumidoras de dicha marca sienten que necesitan cuidar, resaltar, mejorar o cambiar cierto rasgo físico sientan la necesidad de adquirir sus productos pues creen que al utilizarlos lucirán de la misma forma en que lo hace la modelo sin tomar en cuenta que la mayoría de las veces estos catálogos tienen innumerables horas de trabajo en programas de retoque para hacer lucir a la modelo lo más atractiva posible y demostrar que lo que se está anunciando es realmente efectivo y las dejara satisfechas.

### **Marco Teórico**

### **Los medios de comunicación y la publicidad en la construcción de estereotipos de belleza.**

Desde que aparecieron los medios de comunicación se han utilizado para difundir, ideologías, pensamientos, publicidad, información y entretenimiento a masas y así abarcar una mayor parte de la población que a su vez tiene influencia en otra parte de la sociedad. Algunos medios de comunicación con los que se cuenta son: Televisión, radio, impresos, medios digitales y medios alternativos todos tienen un público objetivo distinto entre sí por lo que la cantidad de personas y el alcance que se puede tener incrementa día con día. Para Belmonte (2008):

Los medios de comunicación han adquirido en las últimas décadas un importante papel como agente socializador, ayudando a construir identidades y contribuyendo, de esta manera, a establecer los sistemas simbólicos a través de los discursos y del imaginario que transmiten. Los medios de comunicación, en su dimensión histórica y social, funcionan como aparatos de representación, de construcción de «la realidad. (parr.5)

Los medios de comunicación están presentes a lo largo de nuestra vida y contribuyen a la formación integral que tenemos como seres humos pues pasamos una parte importante de nuestro tiempo expuestos a ellos ya que sirven como medios de entretenimiento, información de hechos o acontecimientos importantes y nos ayudan a conocer lo que sucede en el mundo y en nuestro entorno más cercano. Han sido muy importantes también para determinar conductas sociales y la forma en la que nos incorporamos a distintos ámbitos ya que a través de estos medios estamos expuestos a la representación que se tiene de cómo debe funcionar una sociedad, los valores que deben prevalecer en ella, las conductas apropiadas para diversas situaciones y quienes merecen y pueden ser parte de la misma.

A lo largo de los años los medios han desarrollado distintas maneras de capturar la atención a tal grado de influenciar en la vida cotidiana de una manera impresionante de aquí parte la teoría de la "Aguja hipodérmica" la cual habla sobre como los medios de comunicación tienen un poder enorme sobre las masas logrando que hagan casi cualquier cosa que se les presente de manera correcta. Para Lozano (2007) "En esta teoría la comunicación se consideraba sumamente poderosa. Se creía que se podía moldear directamente la opinión pública y lograr que las masas se adaptaran a casi cualquier punto de vista que el comunicador propusiera". (p. 22)

Esta teoría fue propuesta por los años 30 después de los conflictos bélicos cuando las personas buscaban algo a que aferrarse para seguir teniendo esperanza. Y así fue como los medios de comunicación a través de diversas historias de superación lograron a toda una sociedad hacer pensar que no importaba lo malo que se viera el día siempre podría mejorar. Pues a través de los medios se intentaba representar los conflictos bélicos haciendo que quienes participaban en ellos tuvieran un papel protagónico o antagónico donde para intentar aliviar el dolor que las familias atravesaban al perder a algún ser querido intentaban hacerlos ver como héroes que habían dado su vida a cambio de la seguridad y protección de los suyos. No solo esto, sino que también se transmitía en tiempo real lo que estaba sucediendo, daban recomendaciones de seguridad, en pocas palabras mantenían a la sociedad informada de lo que pasaba en su entorno pues el objetivo de los medios de comunicación es captar la atención de las personas de distintos modos.

Los medios de comunicación son el canal por el cual la publicidad puede llegar a los lugares más recónditos del planeta y es capaz de vender desde ideologías hasta productos y servicios de los más elevados costos. El principal objetivo de la publicidad es vender algo, pero una de sus principales características es que es capaz de adornar todo lo que va a vender de tal manera que parezca perfecto, es decir engañar a los ojos y a la mente para que crean que lo que están viendo es real y lo necesitan. Esto con ayuda de los medios de comunicación donde todo lo que aparece tiene un por qué, pues usualmente lo que es transmitido a través de estos canales está ligado a la publicidad que aparecerá. Para García (2009) la publicidad como forma de comunicación útil para las empresas productoras de bienes y servicios asume un papel que, más allá de su carácter vinculado a aspectos comerciales, contribuye a la formación de los hábitos de conducta de determinados grupos sociales. Asimismo, la actividad publicitaria ejerce una gran influencia en la creación de estilos de vida, en la transformación de actitudes y en la adopción de determinados valores por parte de los destinatarios de la misma convirtiéndose en un verdadero punto de referencia para un número importante de individuos. (p.81)

Es por los medios de comunicación que las personas acceden a la publicidad y comienzan a tener contacto con realidades recreadas y transmitidas con el fin de contribuir a su formación haciendo que adopten modelos de vida que las empresas se encargan de proyectar a través de situaciones cotidianas donde se muestra cómo es que se debe actuar para hacerles frente.

Es común que las empresas utilicen a personajes famosos para crear empatía con las personas y lograr que se sientan identificados con ellos pues tienen confianza en lo que dicen estos líderes de opinión. Para Schiffman (2005) "Los líderes de opinión son una fuente tanto de información como asesoría. Ellos quizá solo hablan de su experiencia o relaten lo que saben acerca de un producto o servicio o, en un plan más dinámico aconsejen a otros a que compren o se abstengan de comprar un producto en específico." (p.503) lo mismo pasa no solo con los productos o servicios sino con sus opiniones pues tienen peso en la sociedad ya que son escuchados por una audiencia pues su trayectoria u opiniones sinceras son lo que asegura su credibilidad.

### **Catálogos de venta directa como proyectores de estándares de belleza**

Los medios impresos a diferencia de la televisión son medios únicamente visuales que no tienen ayuda del audio para hacer que el lector pueda vivir la experiencia más de cerca, sino que se basan en la utilización de imágenes por lo que tienen gran parte del peso para hacer que presten atención o den vuelta a la siguiente página por lo que la correcta proyección de las imágenes para Rusell (2005) en muchos aspectos los medios impresos fueron un medio de comunicación unificador a lo largo de la historia funcionando como una versión más lenta de los telégrafos, dio la oportunidad de dar un propósito común después de la Guerra Civil podría presentar simultáneamente hechos relevantes tratados uniformemente en cada localidad. Hombres y mujeres podrían leer y juzgar los mismos materiales en vez de formarse sus creencias y llegar a sus decisiones con base en relatos variados publicados en diferentes secciones y a menudo distorsionados por los prejuicios regionales. (p.14)

Es aquí donde los medios impresos comienzan a cobrar su auge pues la sociedad se da cuenta que los usos de estos pueden ser ilimitados y para cientos de propósitos pues no solo para comunicar noticias o hechos importantes sino también para el entretenimiento.

A partir de esto que la sociedad aprende a utilizarlos como un medio de promoción también que los consumidores pueden llevar a su casa y tenerlos siempre presentes para el momento en el que decidan adquirir un nuevo producto o servicio.

### **Diseño de la investigación**

Esta investigación es descriptiva pues tiene como objetivo segmentar los anuncios que se encuentran en los catálogos de venta directa Mary Kay para conocer los elementos visuales que los componen en base a un análisis semiótico que los clasifique y determinar si el contexto social y situaciones en las que se desenvuelven las mujeres mexicanas coinciden con lo proyectado en estos catálogos. Se decidió trabajar con Mary Kay pues el propósito no es generalizar todos los catálogos de venta directa de otras marcas de maquillaje sino profundizar en la composición de los anuncios de un solo catalogo para así poder determinar qué elementos lo componen y que comunican sus signos a traves de la observacion y en analisis de sus partes para determinar la idea general que tiene la composición y lo que pretende transmitir a las consumidoras.

Se desarrolló un modelo semiótico basado en lo propuesto por Umberto Eco, Roland Barthes, Ferdinand de Saussure y Charles Sanders Pierce sobre las características que puedan determinar que la composición de un anuncio de estos tiene elementos visuales que al ser expuestos en conjunto ejercen el poder hacer que las consumidoras de estos productos generen en su imaginario estereotipos de lo que debe ser la belleza y la estética. Se trabajo con base a la connotación y la denotación asi como en identificar los iconos, símbolos e índices en un mismo sistema, para poder identificar como es que en conjunto crean un mensaje el cual llega a través de este medio a las consumidoras.

A continuación se presenta una muestra de análisis de una de los seis piezas publicitarias que se analizaron con base al modelo semiotico previamente mencionado. Es importante recalcar que no se muestran los seis análisis debido a la amplitud de los mismos y de acuerdo a la pertinencia de la extensión solicitada en este documento. Las fotografías utilizadas pertenecen al catálogo de venta Mary Kay del mes de enero del 2017.

Los elementos que se utilizaron para el desarrollo del modelo bajo el cual se analizaron las piezas publicitarias del catalogo Mary Kay se componen de:

Fase 1: Denotación

Fase 2: Lenguaje Visual (símbolo, índice e icono) y Código Corporal

Fase 3: Estándar de belleza y Connotación

Cabe mencionar que la interpretación de los signos se realizó bajo el criterio del investigador, apoyada esta en los conceptos teóricos relacionados con la temática por lo que posee un grado de subjetividad a partir de la cual los

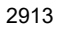

ACADEMIA JOURNALS

resultados no se pueden generalizar. La lectura se realizó por cuadrantes del 1 al 4 justo como se realiza la lectura del periódico.

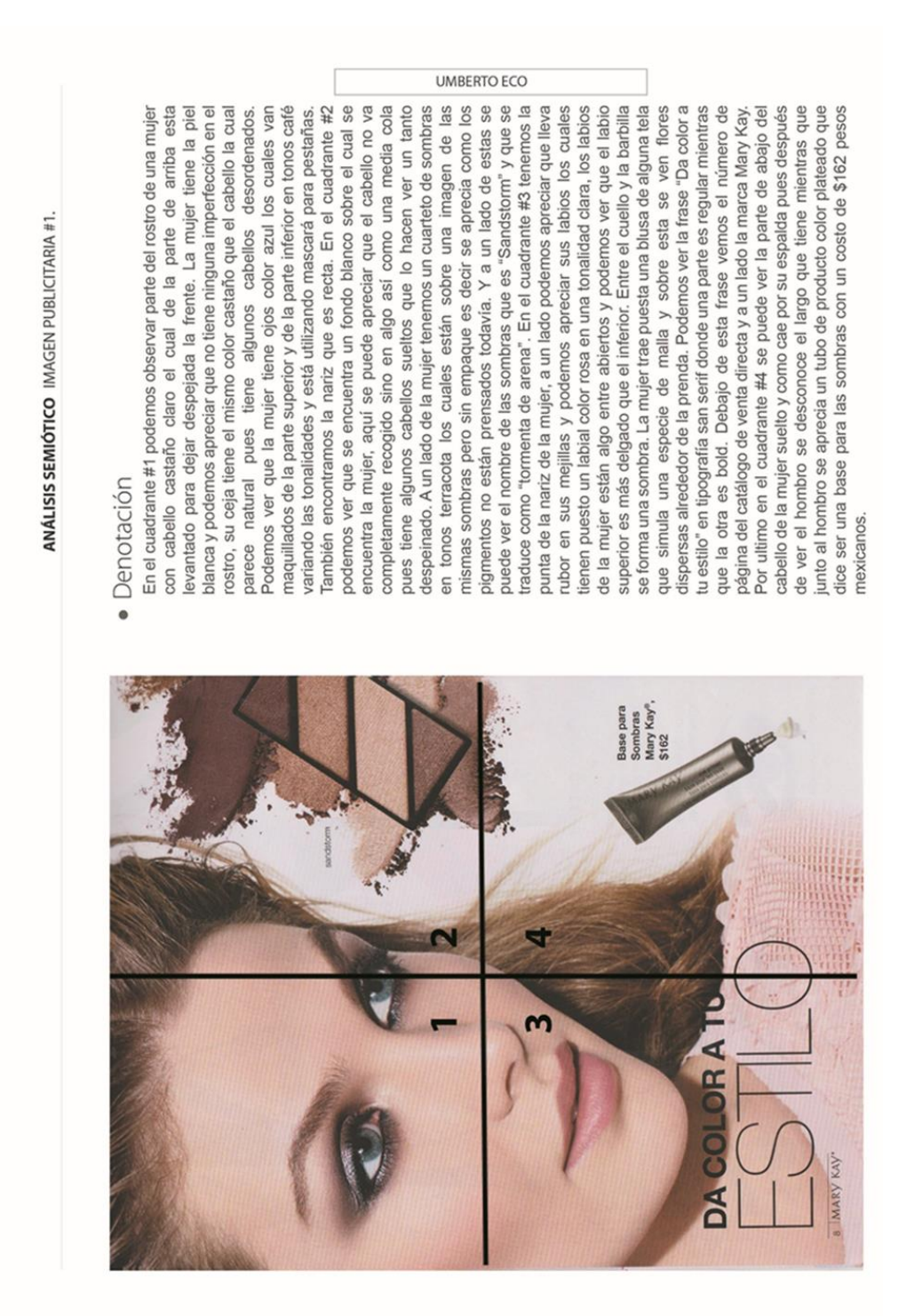

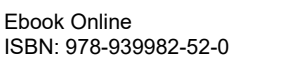

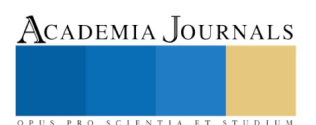

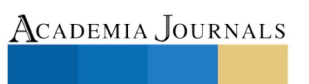

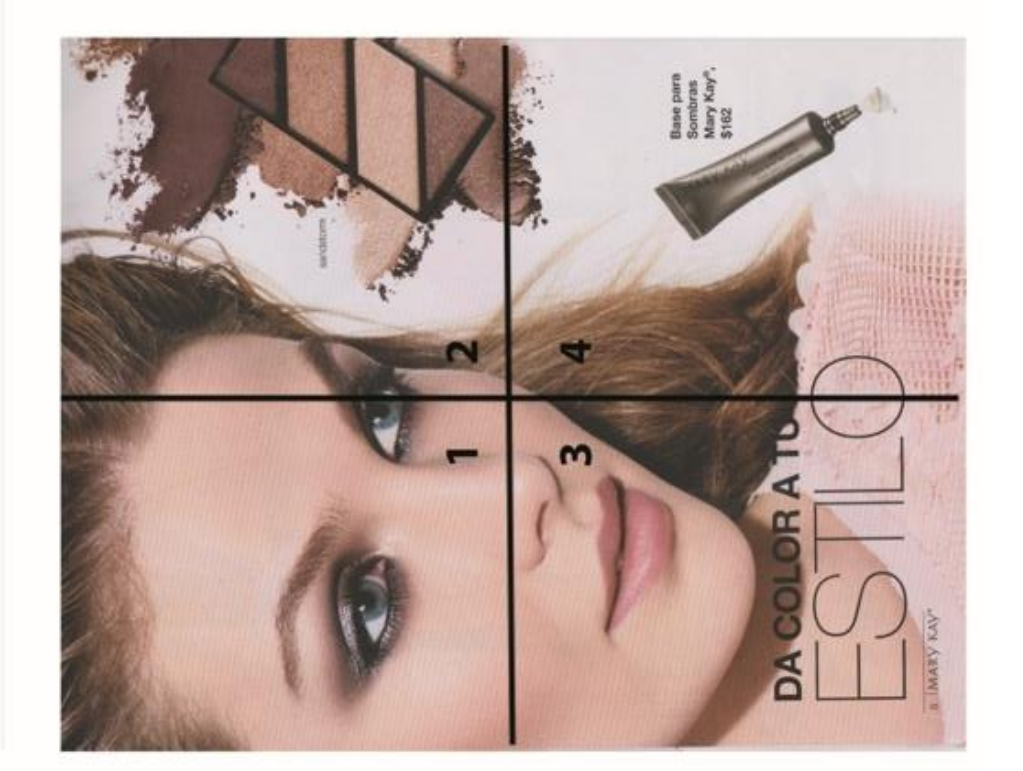

2915

# ANÁLISIS SEMIÓTICO IMAGEN PUBLICITARIA #1.

## · Código corporal

La postura de los hombros recta, la cabeza mirando hacia un<br>punto fijamente, esto representa que el cuerpo intenta mostrar<br>seguridad y agresividad ante los demás. Los ojos abiertos y<br>enfocados en un solo punto con una mira entre abiertos despreocupación.

### Estándar de belleza  $\bullet$

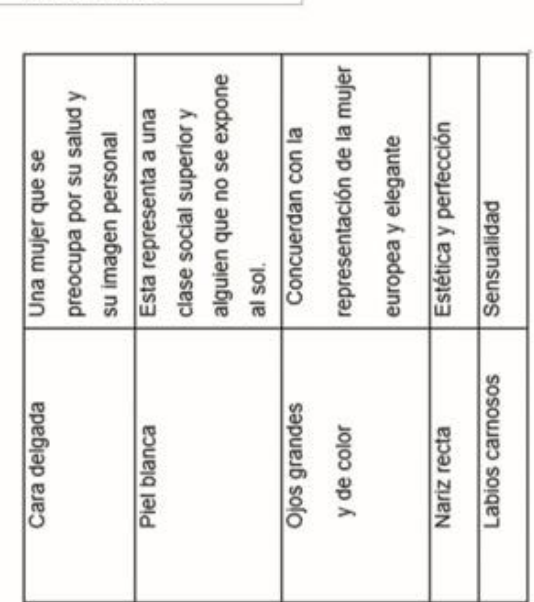

JAMES Y MARTÍNEZ

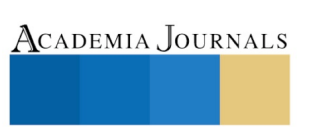

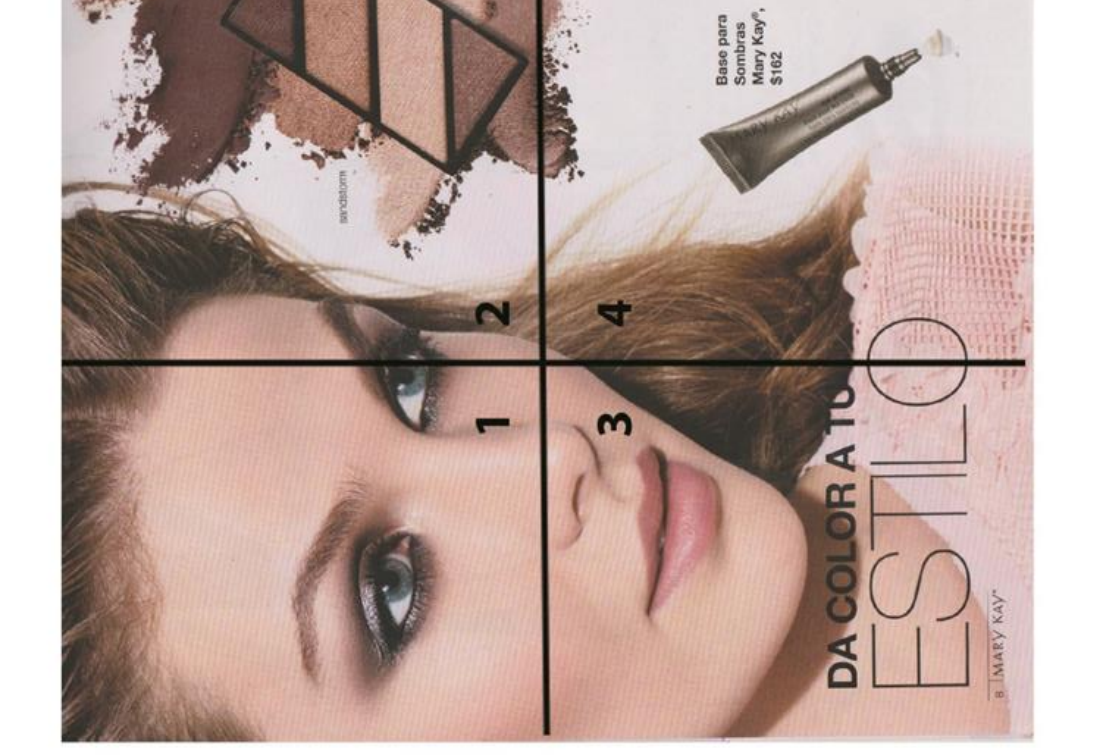

2916

## Lenguaje visual (signo)

**z**

mediante la mirada y la posición en la que se encuentren los ojos Simbolo: En esta imagen podemos señalar como símbolo a los ojos que se pueden apreciar en los cuadrantes #1 y #2 ya que estos evocan la belleza de la mujer y son los encargados de transmitir algo pues son el punto más destacado en el rostro debido a la producción que llevan para hacerlos sobresalir del resto de los rasgos que posee la modelo.

ndice: Podemos considerar como el índice de esta imagen al maquillaje que aparece en esta, siendo los indicadores la base para sombras y las sombras lo que ayuda a que la modelo cambie la capacidad de cambiar su actitud y la forma en cómo se siente manera en que sus ojos se ven al natural para darle confianza y hacerla sentir segura de sí misma. // Podemos considerar como el índice de esta imagen el texto que es "Da color a tu estilo" que indica que a través de la utilización de los productos de la marca Mary Kay la mujer puede cambiar su personalidad pues estos tienen la haciendo una diferencia entre cómo siente mayor seguridad, sí con maquillaje o sin él.

ideal de belleza de cómo deberían verse las consumidoras de la marca Mary Kay y la forma correcta en que deberían aplicar sus productos para lograr el efecto deseado a nivel personal y que exista cono: El icono de esta imagen es la mujer quien representa respecto a los productos como es que deben lucir pues ella es el un cambio en su estilo.

Mensaje lingüístico: Tenemos la frase "Da color a tu estilo" para significado y se les atribuyen propiedades, lo que representa y que vigor, fuerza, solidaridad, confianza y dignidad. Mientras que el estilo consumidora de Mary Kay a comprar estos productos para que van ligados a una personalidad. Los colores cafés se asocian con Se presentan en la vida también va atravesando distintas etapas en las cuales se experimenta con distintas cosas hasta encontrar las que son del agrado de la persona. En conjunto esta frase invita a la interpretar esto tomaremos como base el hecho que desde hace décadas se ha considerado que a los colores se les asocia un es algo individual que cada persona desarrolla conforme va cuando los utilice los incorpore a su estilo cotidiano donde sienta que son parte de ella y la hagan sentir más cómoda cuando los lleva creciendo y se ve influenciado por distintas situaciones que puestos

PIERCE Y sAUSSURE

UMBERTO ECO

ANÁLISIS SEMIÓTICO IMAGEN PUBLICITARIA #1

### Connotación

 $\sigma$ cambiar la forma en la que se siente con ella misma y como El anuncio nos indica que la marca Mary Kay la cual está y un cuarteto de colocados para que sean fotografiados desde el ángulo preciso para que finalmente puedan proyectar una imagen de como icono para que las demás mujeres puedan apreciar la forma en que lucen los productos en alguien que es considerada socialmente como bella pues reúne una serie de características físicas que le atribuyen tamaño de sus labios y la posición en la que estos son este título como la forma de su cara, el color de su piel y ojos confianza y seguridad. Esto aunado a una frase para reforza lo que se aprecia en la imagen que incita a la mujer a proba propiedad de contribuir al estilo y personalidad de la muje tienen mapuya productos que  $\overline{ }$ para sombras utilizados que los los colores connotando así promocionando una base sombras utiliza a la mujer dependiendo de la mira el mundo. producto  $\overline{a}$  $\overline{\Phi}$ 

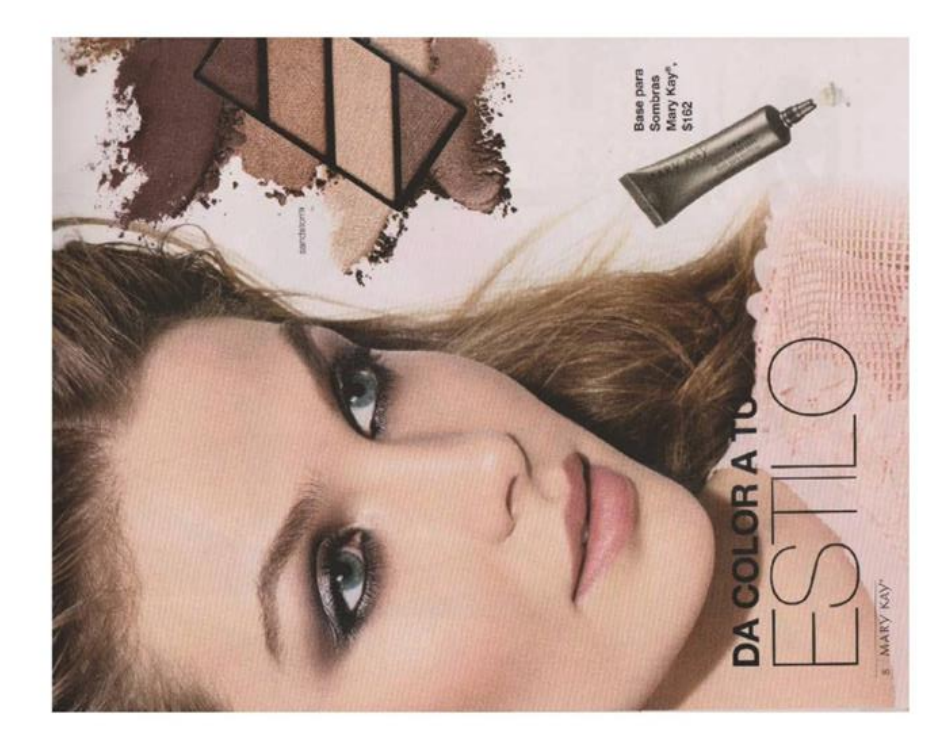

### **Conclusiones**

Podemos decir que el rol de la mujer y la construcción de su imagen ante la sociedad ha sido manipulado desde los inicios de la publicidad, pues siempre se ha utilizado a la mujer como un atractivo visual para la venta de productos y servicios generando con ello una serie importante de estereotipos de género basados en los roles y conductas que estas deben de poseer ante la sociedad, desprendiéndose de ello los conocidos estándares de belleza, una conjunto de estereotipo que va más apegado al cuerpo donde se tienen parámetros que miden que tan hermosa es en comparación a otros modelos del ideal perfecto.

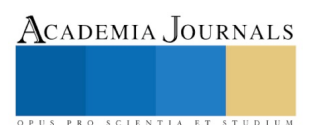

ACADEMIA, JOURNALS

PRO SCIENTIA ET STUDIUM

Dicha distorsión de la imagen sobre el "ser mujer" ha generado que las mismas mujeres desarrollen una aceptación colectiva sobre los estereotipos de género que la sociedad ha construido, aceptando como verdaderos muchos de ellos, ya que socialmente los individuos buscan la aceptación social es en muchas de las ocasiones primordial continuar con lo establecido socialmente para poder pertenecer a un grupo y evadir el rechazo social.

Ahora bien, los estándares de belleza se pueden dividir en dos vertientes desde la perspectiva biológica y por otro lado desde una arista social, donde todo lo biológico tiene que ver con los estándares de belleza visibles y que una gran parte de la población percibe como atractivos visuales como cuerpos perfectos, color de piel, color de ojos etc. Mientras que lo social se refería más bien a los estereotipos formados en la belleza apegada a los roles que desempeñan tanto hombres y mujeres, posturas, comportamientos, formas de vestir, etc.

De acuerdo con lo mencionado anteriormente podemos decir que los medios de comunicación y la publicidad han sido pioneros y líderes en la construcción de estereotipos de belleza. Ya que son proyectores de imágenes, textos, discursos, diálogos y audiovisuales que intentan representar al hombre y la mujer en situaciones cotidianas actuando de modos más premeditados que naturales siendo así modelos a seguir y construyendo a partir de montajes realidades que son consumidas por los ciudadanos y los cuales almacenan en su imaginario una determinada "realidad".

Por otro lado, la representación de la mujer mexicana en los medios de comunicación se ha abordado y representado de distintas formas. En algunos medios han puesto a la mujer mexicana como un personaje débil que suele ser la víctima del hombre y que depende de él para realizar todo tipo de actividades; así mismo se ha objetualizado a la mujer en diferentes plataformas, donde se les ha utilizado como carnada para atraer la vista de los consumidores y aumentar las ventas de diferentes empresas, por mucho tiempo la mujer ha jugado un rol representativo dentro de la esfera privada que está a disposición del hombre y que por lo tanto debe de realizar las actividades que pertenecen a este gremio pero además estar presentables, guapas, sexys, arregladas y en buena disposición para los hombres, otorgándole el rol de perfección corporal.

La influencia que ejercen los medios de comunicación en el imaginario de la mujer, nos deja ver que estos tienen el poder de influenciar tanto a hombres y mujeres por igual pues intentan regir las sociedades del mundo de esta forma enviando mensajes a masas para que todos piensen y actúen de la misma manera para poder fomentar la cohesión social.

La publicidad impresa tiene influencia en el imaginario de la mujer pues al ser un medio que tiene como ventaja el tiempo a su favor, ya que el tiempo que una persona pasa expuesta ante este es indefinido y se puede regresar a él una y otra vez penetra en el inconsciente haciendo que cada vez que se vuelve a él se perciban nuevos detalles o mensajes que había pasado desapercibidos pues al ser estáticos siempre se puede volver a ellos.

Los catálogos de venta directa son una forma de publicitar productos o servicios llegando hasta los hogares de las consumidoras potenciales. Estos catálogos llevan un largo tiempo en el mercado y una de sus características principales es que son de fácil acceso para la mayoría de la población. Las consumidoras de estos productos son de todos los niveles socioeconómicos. Pero en estos no se muestran modelos que se parezcan a sus consumidoras sino que representan el ideal de cómo deberían verse contrastando en este caso en particular con las mexicanas.

Los elementos visuales contribuyen a la generación de estándares de belleza pues estos al ser los componentes de las imágenes, en el caso de la publicidad se basan en utilizar un código que hace creer a sus consumidoras que así es como deben lucir y que si no lo hacen no son atractivas, porque lo que se encuentra en el catálogo debería ser un modelo a seguir para las mujeres de la sociedad.

Por otra parte la influencia de los elementos visuales en el comportamiento de la mujer mexicana. Los elementos son utilizados en la publicidad de modo que crean mensajes muy marcados sobre cómo es la mujer ideal y que es aquí cuando las mexicanas perciben este mensaje y comienzan a modificar sus patrones de conducta y comportamiento para ser aceptadas por la sociedad.

La fotografía publicitaria como reflejo de estándares de belleza femeninos, la composición publicitaria crea escenarios que parecen cotidianos pero no lo son, son un simulación para hacer que quien vea la fotografía pueda sentirse identificado pero este es solo el gancho por que los elementos más importantes de la fotografía ya sea el producto o quien modela el producto representan como debería lucir el consumidor de la marca, aunque en la mayoría de los casos de trata de modelos que aparte de cuidar su cuerpo y ser atractivos también tienen retoques a través de diversos programas de edición haciendo que sea difícil detectar alguna imperfección a primera vista. Esto para proyectar la imagen de la persona ideal y ser admirados por la sociedad.

Los textos publicitarios en la construcción de estándares de belleza, un texto publicitario es un conjunto de palabras que tienen la intención de transmitir un mensaje para persuadir a los consumidores de adquirir ciertos productos o servicios. Pero también los textos publicitarios indican ciertas actividades o comportamientos que el consumidor debe realizar para poder llegar a ser como los personajes que aparecen en las promociones publicitarias, lo cual siempre se conecta con la adquisición de productos específicos.

La marca Mary Kay la cual es una empresa líder en el mercado de la belleza y el cuidado personal contando con 57 años en el mercado. Siendo una marca nacida en Estados Unidos donde fue creciendo poco a poco hasta convertirse en una reconocida empresa internacional.

Los modelos semióticos utilizados para la creación de uno nuevo que se basaría en cuatro autores principales Eco, Saussure, Barthes y Pierce. De los cuales se tomaron las partes que se consideraron más útiles para el análisis de las imágenes donde hablaban sobre la connotación y la denotación, los elementos visuales, el símbolo, icono e índice. Y finalmente se explicó el modelo creado donde participaron otros autores y aportaron su conocimiento en lenguaje corporal y estándares de belleza para ser utilizados al desglosar los anuncios publicitarios y poder poner en contexto las funciones de cada elemento que aparece en la imagen.

En el análisis del catálogo de Mary Kay enero 2017, de los cuales se utilizaron únicamente las imágenes donde aparecía el rostro de alguna modelo en los cuales se llegó a la conclusión de que todos siguen el mismo patrón, mismos elementos visuales, modelos muy parecidas entre sí, todas tenían ojos de color, no aparecía ninguna mujer latina y todas tenían poses y movimientos corporales que proyectaban seguridad.

### **Referencias bibliográficas**

- Asociación de Mujeres Jóvenes Cristianas de estados unidos [YWCA USA] (2008) Belleza a cualquier costo. [YWCA USA] URL: <http://www.ywca.org/atf/cf/%7B711d5519-9e3c-4362-b753-ad138b5d352c%7D/BEAUTY-AT-ANY-COST.PDF>
- Barthes R, (1989). La cámara lúcida, nota sobre la fotografía: Buenos Aires: Paidós comunicación.
- Barthes R. (1993) El mensaje publicitario, La aventura semiológica. Buenos Aires, Paidos.
- Belmonte, J; Guillamón, S; (2008). Co-educar la mirada contra los estereotipos de género en TV. Comunicar, XVI() 115-120. Recuperado de <http://uay.redalyc.org/articulo.oa?id=15803115>
- Borrini, A. (2006). "Publicidad, diseño y empresa", Buenos Aires: Infinito.
- Eco U. (1994) El proceso signico, Signo, Barcelona, Labor ediciones.
- Eco, U. (1986). La estructura ausente. Introducción a la semiótica. España: Editorial Lumen.
- García J.A. (2009). Publicidad y Alcohol, Medios de comunicación, publicidad y adicciones. Madrid EDAF
- Gutiérrez J.G. (2004) El apartheid estético y social en México: La dura realidad del joven mexicano frente a la moda. Universidad Nacional Autónoma de México [UNAM]
- Rusell (2015). Kleppner Publicidad, Prentice Hall, México.

Lozano R (2007). Teoría de investigación de la comunicación de masas. México. Mandoki, Katya (2006) Estética y comunicación. Bogotá́: Norma. Schiffman y Kanuk (2005) Comportamiento del consumidor, Pearson, México Seager, J. y Olson, A. (1986) Women in the WorldAtlas. Londres: Pluto Press. Toussaint F (2008) critica de la información de masas: México, Trillas

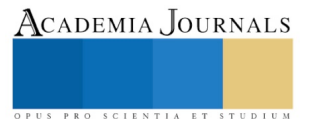

ACADEMIA JOURNALS

PRO SCIENTIA ET STUDIUM

### ALTERNATIVA DE TRATAMIENTO Y APROVECHAMIENTO DE BIOSOLIDOS GENERADOS EN UN PROCESO DE LODOS ACTIVADOS DE PLANTA DE TRATAMIENTO DE AGUAS RESIDUALES DE LA REFINERÍA MIGUEL HIDALGO DE TULA HIDALGO, MEXICO

Fausto Tovar-León<sup>1</sup>, Juan José Meza-Angeles<sup>2</sup>

### **Resumen**

**Los biosólidos generados en procesos biológicos aerobios para el tratamiento de aguas residuales han representado un desafío referente a su reuso, tratamiento y/o disposición, para evitar afectaciones al medio ambiente y cumplir con las leyes sanitarias de cada país. El presente estudio se realizó en una planta de tratamiento de lodos activados que procesa agua residual de una refinería de petróleo. Se presenta un análisis de alternativas clásicas, actuales y futuras enfocadas al dar solución a este desafío. Se propone una solución en el que se aprovechan tanto materiales y energéticos, la cual, consistió en un proceso de digestión anaerobia por hidrolisis térmica de los biosólidos con el posterior aprovechamiento de lodos remanentes en la elaboración de ladrillos para la construcción que cumplen con normatividad internacional.** 

**Palabras clave**: biosólidos, ladrillos, lodos biológicos residuales, digestión anaerobia.

### **Introducción**

La refinería Miguel Hidalgo cuenta con la planta de tratamiento de aguas residuales (PTAR) la cual procesa la descarga denominada aceitosa, que proviene a su vez de lagunas de estabilización. Los constituyentes contaminantes principales son: materia orgánica, nitrógeno amoniacal, grasas y aceites, sustancias que contribuyen con la dureza y alcalinidad del agua así como fenoles. Dicha planta está diseñada para tratar un caudal promedio de 240 L/s. La PTAR de la refinería Miguel Hidalgo genera Lodos biológicos (aproximadamente 20 m<sup>3</sup>/d) provenientes de purga de biomasa del reactores biológicos aerobios los cuales se tratan en un filtro banda con la adición de polímero como agente floculante. En dichos lodos se han encontrado fracciones de hidrocarburos medios y pesados; así mismo, la norma NOM-052SEMARNAT-2005 señala que cualquier lodo generado por separación gravitacional de aceite/agua/solidos durante el almacenamiento o tratamiento de aguas residuales de proceso y aguas residuales aceitosas de enfriamiento de refinerías de petróleo así como lodos generados en unidades de tratamiento biológicos, se consideran residuos peligroso.

En la actualidad la refinería Miguel Hidalgo envía los lodos a confinamientos especializados, por lo que representa un costo significativo y existe la amenaza de falta de capacidad de recepción en dichos confinamientos. Por lo que una de opción es aplicar alguna alternativa de tratamiento, reuso y/o disposición para que demuestre su no afectación al medio ambiente.

Considerando lo descrito anteriormente, el presente proyecto tiene como finalidad proponer alternativas técnica y económicamente factibles para el tratamiento, reuso y/o disposición final de los lodos generados en la planta de tratamiento de aguas residuales de la citada refinería de petróleo.

<sup>1</sup> Química Ambiental, Universidad Tecnológica de Tula Tepeji, México. Email: fausto.tovar@uttt.edu.mx

<sup>2.-</sup> Jefatura PEMEX-PTAR, Refinería Miguel Hidalgo, México. Email: jj.meza.angeles@gmail.com

Academia Journals

PRO SCIENTIA ET STUDIUM

### **TENDENCIAS ACTUALES Y FUTURAS DE DISPOSICION DE LODOS BIOLOGICOS**

Los lodos biologicos producidos en plantas de tratamiento de aguas residuales están constituidos por varias sustancias que incluyen compuestos orgánicos, nutrientes y patógenos los cuales en su mayoría afectan la salud pública y en medio ambiente. El proceso de lodos activados el cual produce lodos es comúnmente utilizado de manera global como proceso de tratamiento de aguas residuales, su disposición efectiva ha sido un problema debido a olores, presencia de patógenos y volúmenes grandes generados. Mientras que los tratamientos convencionales tales como la disposición en rellenos sanitarios, incineración o aplicación en suelos pueden operar de forma apropiada y son relativamente económicos, pero estos tratamientos han presentado problemas desde el punto de vista de normas y leyes ambientales y de percepción pública.

Como ejemplo, la construcción y operación de rellenos sanitarios ha sido restringida debido a la legislación en muchos países, debido a que contienen metales pesados entre otros componentes objetables, a pesar de que se han utilizado por muchas décadas. La disposición en rellenos sanitarios es una opción de disposición convencional ya no ha tenido aceptación pública y contribuye con la emisión de gases de efecto invernadero, aunado a las dificultades para su construcción y operación. Otro problema que se puede presentar es que los lixiviados ponen en riesgo la contaminación del suelo y del agua subterránea. La aplicación en suelos principalmente agrícolas es otra altenativa de disposición sin embargo se ha presentado problemas debido a la presencia de contaminantes orgánicos carcinogénicos y metales pesados que inciden en el suelo y en cultivos los cuales son bioacumulados, por lo que la aplicación en suelos no es considerada una opción sostenible para la disposición de lodos. La incineración es una opción que reduce significativamente el volumen de los lodos conviertiendolos en ceniza, sin embargo, debido a los altos consumos de energía debido a la humedad del biosolido y bajo poder calorífico se requiere combustible adicional para operar los incineradores y las cenizas remanentes contienen sustancias peligrosas aunado a las substanciales emisiones que contribuyen con el efecto invernadero. Dado que las alternativas anteriores expuestas presentan problemas ambientales, sociales y económicas, es conveniente ver alternativas de reducción en la generación de biosolidos desde la fuente y opciones de reuso eficiente y así poder tener acceso adicional a incentivos de buenas prácticas de manejo de lodos. Además con un apropiado tratamiento, los biosolidos del lodo ricos en materiales orgánicos y nutrientes pueden ser extraidos de manera adecuada y ser utilizados como fertilizantes. Dos enfoque principales se pueden tener en cuenta con referencia a los lodos 1) Pretratamiento para minimizar los tratamientos extensos y 2) Reciclaje y reuso de lodos residuales (S. H. Joo, 2015).

Por otra parte una publicación de la revista de la Asociación internacional del agua (IWA) considera que de acuerdo a las actuales tendencias y futuras el uso de biosólidos aplicados directamente en la agricultura se está volviendo un tanto cuestionable y costoso, ya que se requiere una alta calidad de lodos en relación al control de metales pesados, contaminantes emergentes y patógenos. Las nuevas tecnologías dentro del proceso de tratamiento están enfocadas a la reducción en la generación de lodos y en la utilización de procesos anaerobios preferibles sobre los aerobios. Tecnologías alternativas de tratamiento de aguas tales como el uso de microalgas para la remoción de nitrógeno y de fosforo están ganando atención por su potencial reemplazo de lodo biológico por biomasa a base de algas que puede ser utilizado para generar biocombustibles o biogás.

En la actualidad los biosólidos no son considerados como un residuo si no como una potencial fuente renovable de energía, nutrientes, materia orgánica y agua. Se tiene previsto que la recuperación de recursos de los biosólidos es la principal prioridad en su tratamiento y su manejo con especial énfasis en la extracción de energía por medio de digestión anaerobia y procesos térmicos, codigestión de lodos con otros nutrientes y otros residuos orgánicos para incrementar la producción de biogás, recuperación de fosforo y usos benéficos en la agricultura. Otras oportunidades de recuperación de materiales incluyen bioconversión de biosólidos en productos de valor como lo son: biopolímeros, bioplásticos, biopesticidas, biosurfactantes, biofloculantes y enzimas. La creciente demanda de nutrientes y energía hace que las tecnologías actuales estén enfocadas al aprovechamiento de estos requerimientos a partir de los

ACADEMIA, JOURNALS

PRO SCIENTIA ET STUDIUM

biosólidos. La recuperación de fosforo es un buen ejemplo ya que reduce costos de energéticos y de materiales, así mismo minimiza los problemas del manejo y reduce la capacidad de eutrofización (IWA, 2014).

### RECUPERACIÓN COMO ESTRUVITA (MgNH4PO4)

De acuerdo a investigaciones de mercado el valor del fosforo como un recurso hace que el costo de los insumos en el proceso de su recuperación sea insignificante en tecnologías comerciales de precipitación de estruvita como lo son: Ostara Pearl, Crystalactor y Phospaq. Se utiliza un proceso de cámara fluidizada ascendente (Ostara Pearl) el cual ha demostrado recuperar aproximadamente del 80 al 90 % de fosforo y del 10 al 50% de nitrógeno. Se ha producido un fertilizante conocido como *Crystal Green* producto de la transformación de nutrientes así mismo la tecnología *Crystal Green* pone especial atención al crecimiento óptimo de cultivos y reducción de perdida de nutrientes por infiltración. La tecnología Crystalctor utiliza un reactor de lecho fluidizado el cual remueve efectivamente fosfato mediante cristalización, con un producto final en forma de cristales peletizados de fosfato; el equipo es un reactor cilíndrico que contiene material semilla normalmente cuarzo y una dosis efectiva es la fuerza que hace que se formen los cristales de fosfato en la cámara de peletizado. En un estudio piloto se alimentó una concentración de fosforo del 60 al 80 mg/L y fue removido por medio de la tecnología Crystalactor y los pellets generados son atractivos para las industrias en términos de limpieza y bajo contenido de metales pesados. El proceso Phosphaq es aplicado para la remoción de fosforo y nitrógeno mediante precipitación de estruvita, generando un producto final de alta calidad de acuerdo a regulaciones europeas (S. H. Joo, 2015).

### RECUPERCIÓN DE FOSFATO DE CALCIO

EL fosforo puede recuperarse como fosfato de calcio. Cuando el pH decrece con la adición de H<sub>2</sub>SO<sub>4</sub>, el CO<sub>2</sub> es liberado y subsecuentemente se le adiciona NaOH y se incrementa el pH. El fosforo disuelto es entonces cristalizado como fosfato de calcio, produciendo pellets. Por lo que con este proceso el fosforo puede ser reutilizado. Se encontró que la calcita es la más efectiva para propiciar la recuperación de fosforo, así mismo se encontró que la recuperación de nutrientes está limitada a fosforo y nitrógeno mediante precipitación, los componentes remanentes de lodo que no pueden ser reusados o reciclados tienen que desecharse (Joo S.H., 2015).

### **DESARROLLO E IMPLEMENTACIÓN**

### **LODOS BIOLOGICOS**

### **PROPUESTA: DIGESTOR ANAEROBIO CON HIDROLISIS TERMICA Y REUSO DE BIOSOLIDO EN LA ELABORACIÓN DE LADRILLOS**

Discusión y selección:

Se requiere una alternativa que sea factible desde el punto de vista técnico, económica y funcional para la planta PEMEX PTAR TULA, por lo que se analizan y discuten las alternativas resumidas en la tabla 1, las cuales fueron clasificadas como clásicas o en desuso, actuales y futuras.

Referente a las alternativas clásicas o en desuso como lo es el vertido en océanos ha presentado problemas debido a la creciente generación de sustancias xenobioticas que implican un impacto ambiental dicha práctica se ha prohibido en los Estados Unidos a partir de junio de 1992. El vertido a rellenos sanitarios o monorrellenos previa estabilización, presenta problemas de lixiviados peligrosos por lo que existe una creciente legislación más estricta y oposición de la población en ciertos países, además de que en la actualidad los biosólidos son considerados más como un recurso que como un residuos, así pues, puede ser utilizado como una fuente de energía y potencial materia prima para recuperación de materiales como lo es el fosforo, nitrógeno, estruvita o fertilizante. En el caso de la estabilización con cal hidratada tiene la desventaja de que aumenta el volumen de solido generado con la adición de cal hidratada y ha habido casos en el que se ha presentado la reproliferación de patógenos.

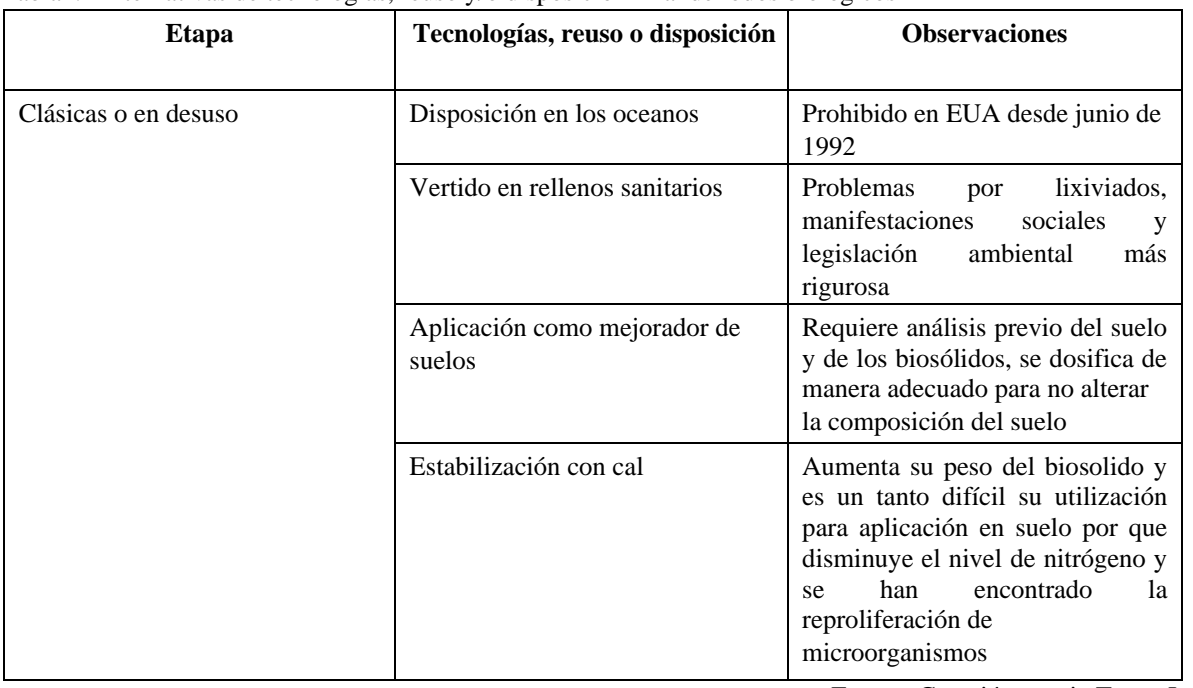

### Tabla1.- Alternativas de tecnologías, reuso y/o disposición final de lodos biológicos

Fuente: Creación propia Tovar-León F.

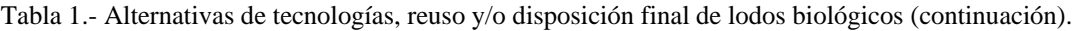

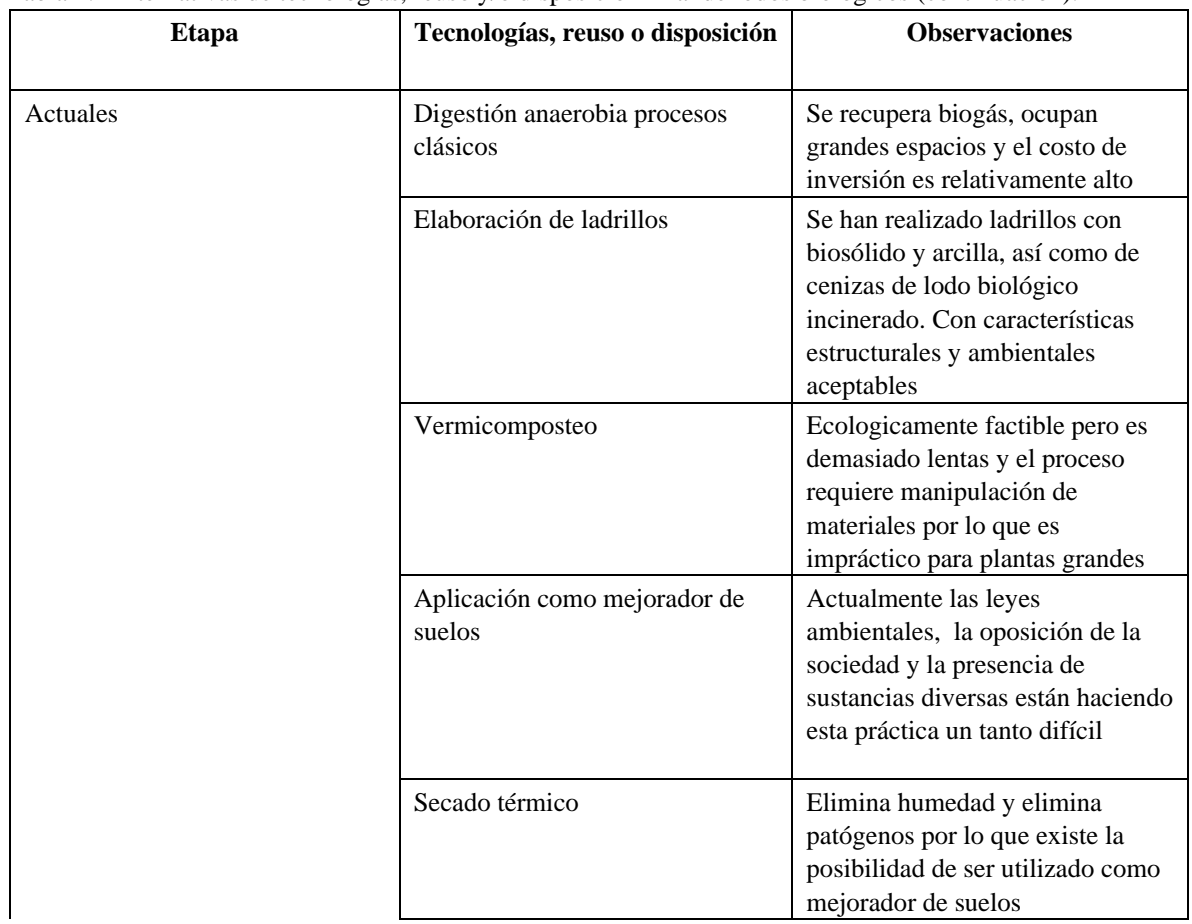

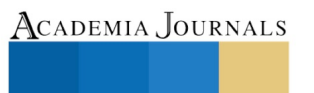

OPUS PRO SCIENTIA ET STUDIUM

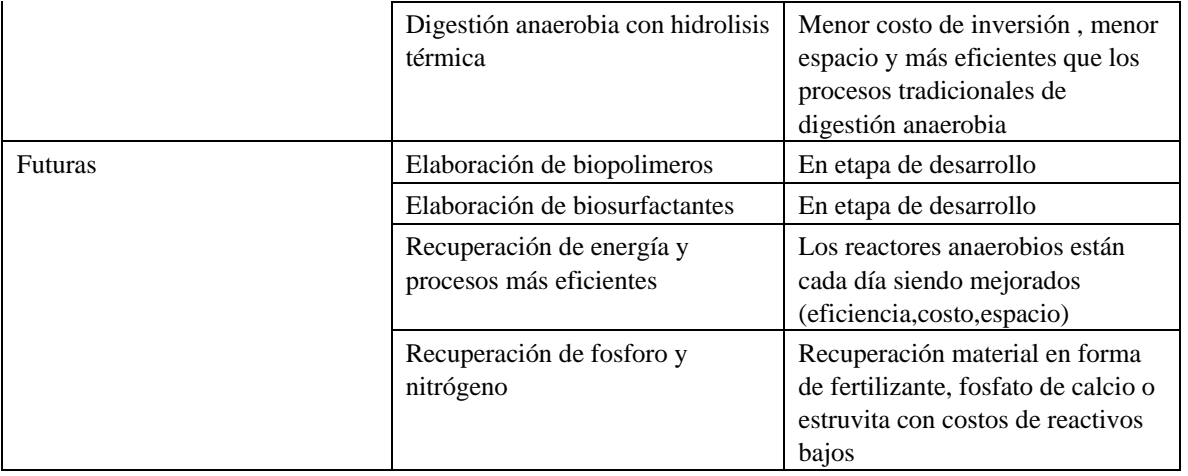

Fuente: Creación propia Tovar-León F.

En el caso de su uso como mejoradores de suelos, áreas verdes o bosques a pesar de que ha sido una práctica de muy buena aceptación el mundo industrializado, sin embargo, en la actualidad, el vertido de sustancias más complejas y peligrosas hace que su práctica se vuelva nociva para el medio ambiente, al menos de que se tenga un estricta vigilancia de los contaminantes (por ejemplo metales pesados y salinidad) y de la dosificación adecuada de acuerdo al tipo de suelo. Como tecnologías actuales se tiene clasificado el secado térmico específicamente para lodos que tengan contaminantes químicos por debajo de la normas ambientales, el cual puede producir lodos estabilizados sin patógenos y baja humedad por lo que se puede tener un material listo para envío como mejorador de suelos o para ser alimentados a un incinerador que convierte el lodo en cenizas que pueden ser utilizadas para fabricar materiales de construcción o ladrillos; la desventaja es de que genera emisiones a la atmosfera y requiere filtros adicionales al proceso.

Una alternativa que aprovecha tanto materiales como energía es la digestión anaerobia misma que ha tenido mayor atención por investigadores y firmas de ingeniería la digestión anaerobia de lodos biológicos con hidrolisis térmica presenta ventajas económicas, de espacio y eficiencia sobre las tecnologías clásicas de digestión anaerobia tal es el caso de la instalación reciente de esta alternativa en la planta de tratamiento de aguas residuales de la Capital de los Estados Unidos de América en el que se tiene planeado utilizar los lodos estabilizados como mejoradores de suelos.

El vermicomposteo es una alternativa viable desde el punto de vista ecológico y económico siempre y cuando se disponga de terreno dentro de la planta, pero tiene la desventaja de que toma en promedio de dos a tres meses el tiempo de producción de un lodo completamente estabilizado aún con sistemas cerrados de composteo a escala industrial que son un tanto más rápidos (en promedio 2 meses) pero se requiere una digestión adicional cuando el lodo contiene tóxicos.

Por otro lado, las tecnologías actuales referente a la elaboración de biopolímeros y biosurfactantes están aún en etapa de desarrollo y son muy prometedoras. Lo recuperación de materiales que ha tenido mayor desarrollo incluso la generación de patentes son las referentes a la extracción de fosforo y nitrógeno principalmente en forma de fertilizante, sulfato de calcio y estruvita con resultados exitosos incluso desde el punto de vista económico ya que se han utilizado precipitantes químicos de muy bajo costo. Con fundamento en lo arriba expuesto, se optó por seleccionar una digestión anaerobia de lodos con hidrólisis térmica seguida de la utilización de biosólidos remanentes en la elaboración de ladrillos mezclados con arcilla. Esto permitirá utilizar el metano generado como fuente de energía en la generación de energía eléctrica y se podrá generar un producto de utilidad en el mercado. El proceso consisten principalmente en enviar el caudal de purga de los reactores biológicos aerobio a un proceso de digestión anaerobia por hidrolisis térmica en el que el biogás generado es purificado para producir metano de alta calidad y poder ser utilizado en un sistema de generación de energía eléctrica lo que implica un ahorro de energía que puede ser utilizada en la misma planta para consumo interno; los lodos generados con materia orgánica e inorgánica se envían a un proceso de elaboración de ladrillos mezclados con arcilla que pueden tener características aceptables por estándares de construcción nacionales

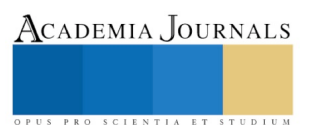
o internacionales. Esta alternativa promete ser funcional y de buena eficiencia para este tipo de lodos generados en la PTAR PEMEX planta Tula (Figura 2).

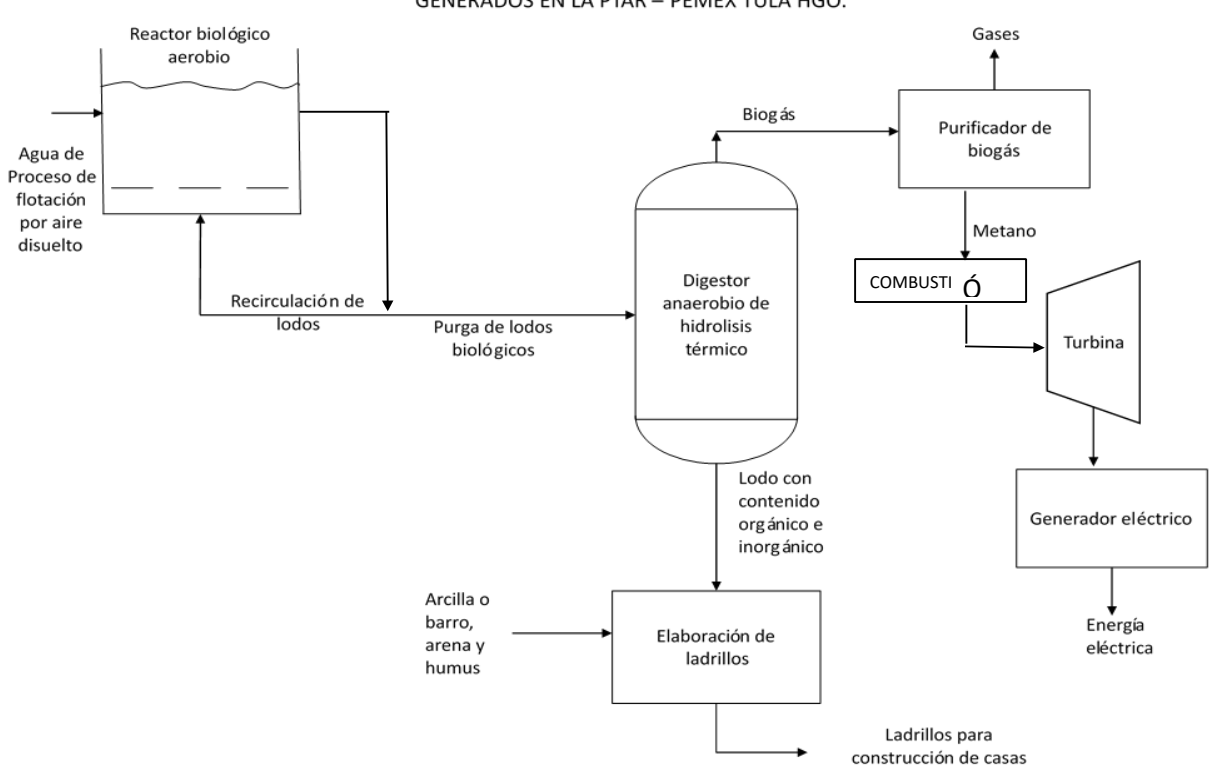

FIG. 2.- DIGRAMA DE FLUJO DE PROCESO PARA APROVECHAMIENTO DE LODOS BIOLOGICOS GENERADOS EN LA PTAR - PEMEX TULA HGO.

# **PROPUESTA: ELABORACIÓN DE LADRILLOS CON BIOSOLIDOS**

# **DESCRIPCIÓN:**

Derivado de la consulta de una investigación reciente desarrollada en Melbourne Australia en el que fabricaron ladrillo con una mezcla de 50% de lodos biológicos y 50% de arcilla con propiedades físicas y mecánicas aceptables de acuerdo a estantándares de construcción de aquel país, en este caso los biosólidos utilizados fueron obtenidos de un proceso de estabilización de lodos biológico anaerobio en el que se aprovecha el metano generado como fuente de energía (Aruna Ukwatta, 2016). Se procedió a realizar pruebas de elaboración de ladrillos con lodos biológicos provenientes de los filtros banda de PEMEX PTAR Tula en el cual solo se les agrega polímero como agente floculante y espesante. Para esto, se decidió utilizar los ingredientes tradicionales de elaboración de ladrillo mezclados con diferentes porcentajes de lodo biológico (25 y 40% ) seguido del proceso habitual de cocción de ladrillos en los mismos hornos habituales, en una ladrillera de la Región de Actopan en el Estado de Hidalgo.

En la figura 3, se muestran las etapas para la elaboración de ladrillos de manera artesanal en el cual consiste en el mezclado manual de los ingredientes los cuales son barro, lama y arena adicionalmente se le incorpora nuevo materia a base de biosólido, el mezclado se realiza de manera manual y se debe de mantener la humedad suficiente para que la mezcla sea manejable Posteriormente, la mezcla húmeda se vacía en los moldes especiales para ladrillo, el cual también se realiza de manera manual, de esta manera se procede a secado a la intemperie por un periodo de alrededor de aproximadamente dos semanas dependiendo del clima de la zona ; la siguiente etapa consiste en que los ladrillos

2925

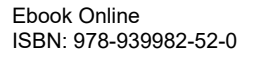

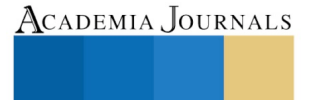

SCIENTIA ET

**STUDIUM** 

crudos se introducen a un horno artesanal en el que se le suministra calor durante aproximadamente 12 h y más 3 días de cocción, finalmente los ladrillos se dejan enfriar en el mismo horno.

# **FIG. 3.- ETAPAS EN LA ELABORACION ARTESANAL DE LADRILLO CON INGREDIENTES TRADICIONALES Y UN PORCENTAJE DE BIOSOLIDO DE PEMEX PTAR REFINERÍA MIGUEL HIDALGO**

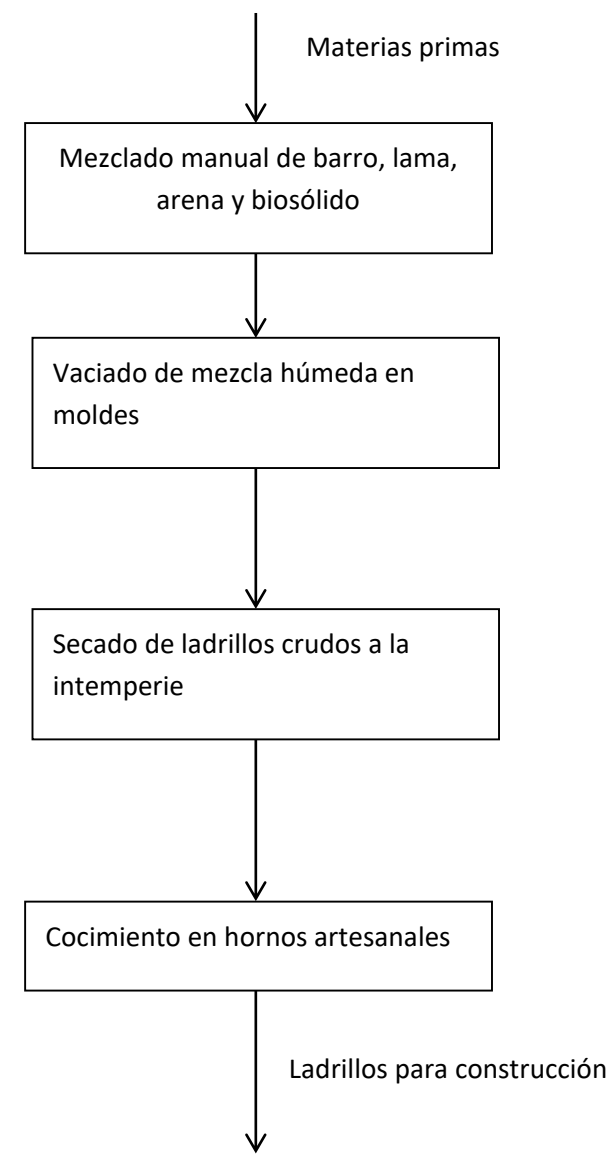

Fuente: Creación propia Tovar-León F.

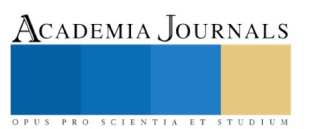

PRO SCIENTIA ET STUDIUM

#### **SUGERENCIAS:**

- **-** Debido a que el proceso para elaborar ladrillos se efectúo de manera artesanal es necesario realizar estudios de caracterización físico-química de los biosólidos, barro, lama y arena de acuerdo a los bancos disponibles para poder preparar un ladrillo con calidad aceptable por estándares de construcción mexicana. Así mismo, se recomienda realizar pruebas de resistencia mecánica con métodos y estándares de construcción a los ladrillos producidos.
- **-** Otra opción es aplicar un proceso ya probado como lo es el propuesto por (Aruna Ukwatta, 2016) para obtener un ladrillo con características aceptables, con metodologías y pruebas establecidas por estándares de la construcción mexicanas o internacionales.

#### **Conclusiones:**

La normatividad nacional establece que se debe de aplicar la norma NOM-004-SEMARNAT-2002, que establece los límites máximos permisibles de contaminantes físicos, químicos y patológicos para los biosólidos generados en plantas de tratamiento de aguas residuales, lo que significa que si PEMEX PTAR se encuentra dentro de dichos límites, los biosólidos estabilizados podrían ser utilizados como mejoradores de suelos. Sin embargo, también aplica la NOM-052-SEMARNAT-2005 en el que se establece que los lodos biológicos generados en procesos de tratamientos de aguas de la industria petrolera se consideran peligrosos, por lo que desde esta perspectiva se les debe de dar un tratamiento, reuso o disposición final como el propuesto en el presente trabajo en el que se recupera energía y se aprovecha el material remanente , lo que hace de esta alternativa una opción viable desde el punto de vista técnico, económico y ambiental.

## **BIBLIOGRAFÍA:**

- Aruna Ukwatta, A. M. (Febrero de 2016). Variation in physical and mechanical propierties of firedclay bricks incorporating ETP biosolids. (E. a. School of civil, Ed.)
- Atlatec, Diseño y construcción. (2000). *Proyecto PEMEX Tula D-02/98; Manual de operación.*
- Escalante-Estrada V.E., R.-C. E.-R.-V.-O. (2006). *Operacion y mentenimeinto de plantas de lodos activados* (Primera edición ed.). Jiutepec , Morelos, México: IMTA.
- Gerard, K. (1999). *Ingeniería Ambiental.* Colombia: McGraw Hill.
- Hailong Wang, S. L. (2008). Technological options for the management of biosolids. *Environmental Science and Pollution Research*, 308-317.
- IWA. (2014). Moving towards resource recovery. *Water 21, Magazine of tre international water association*, 24,25.
- IWA. (2015). Blue plains delivers biosolids boost for DC Water. *Water 21*, 36,37.
- Joo S.H., F. D. (2015). Sustainable approaches for minimizing biosolids production and maximizing reuse options in slugde management: A review. *Journal of Environmental Management, 158*, 133-145.

Metcalf and Eddy, Inc. (1991). *Wastewater engineering, Tratment disposal and reuse.* Estados Unidos de América: McGrawHill.

Outwater A. B., T. B. (2015). *Reuse of sludge and minor wastewater residual.*

R.Y. Surampalli, S. B. (1994). Microbiological stability of wastewater slugdes from activated slugdes systems. *Bioresource technology, 49*(3), 203- 207.

- Santoyo, R. H.-A.-T.-C. (2010). Sales solubles y metales pesados en suelos tratados con biosolidos. *Revista chapingo , serie ciencias forestales y del ambiente*.
- Tay J.H., S. K. (1997). Resource recovery of slugdes as a building and construction material a future in slugde management. *Water Sci Technol, 36*, 259-266.

Wang H., B. S. (2008). Technological optios for the managemente of biosolids. Environ Sci Poll res. *Environ Sci Pollut Res, 15*, 308-317.

**Agradecimientos:** Agradezco el apoyo de la Dirección de Química Ambiental y a Directivos de la Universidad Tecnológica de Tula Tepeji, así como el apoyo del personal de la Refinería de Tula de Allende Hidalgo, México.

PUS PRO SCIENTIA ET STUDIUM

# Política cultural en Chile: de la dictadura militar a la actualidad

Noé Tovar Soto<sup>1</sup>

#### **Resumen**

**El presente artículo analiza las políticas culturales chilenas, desde la dictadura militar hasta la actualidad; el análisis se realizó considerando el pensamiento de diferentes autores, así como los documentos oficiales emitidos por el gobierno chileno. El resultado permite observar las implicaciones del gobierno militar de Pinochet en el arte y la cultura de Chile, así como las acciones que el gobierno chileno ha emprendido, una vez reimplantada la democracia, para superar el llamado apagón cultural.** 

**Palabras clave: Políticas culturales, arte, cultura, patrimonio, Chile.**

#### **Abstract**

**This article analyzes Chilean cultural policies, from the military dictatorship to the present, considering different authors views as well as Chilean Government official documents. The analysis shows the implications of Pinochet's military government in art and culture, as well as the actions that Chilean Government undertook in order to overcome the so-called cultural blackout, after democracy was back. Key words: Cultural policies, art, culture, heritage, Chile.**

#### **1. Introducción**

Para analizar lo que el Estado chileno plantea en sus políticas culturales actuales, es indispensable entender la evolución que ha tenido este país a partir de la dictadura militar (1973-1990),<sup>2</sup> la cual reprimió y censuró todas aquellas manifestaciones que cuestionaban las acciones del gobierno encabezado por el general Augusto Pinochet, periodo conocido como "el apagón cultural" de Chile.

Una de las principales características de este periodo fue la gran cantidad de ejecuciones y desapariciones que realizó el gobierno en contra de la sociedad chilena; aún en nuestros días es difícil saber con exactitud el número de víctimas que dejó este periodo, sin embargo, se calcula que "fueron más de treinta mil personas encarceladas y más de tres mil doscientas ejecuciones". 3

En este ambiente de violencia y censura, la actividad artística chilena encontró refugio en la clandestinidad, siendo la música la actividad artística más popular para difundir mensajes, cuyos contenidos delataban el atropello por parte del gobierno sobre los derechos humanos. La música que se hacía en la clandestinidad era difundida mediante el casete, el cual permitía reproducir las composiciones musicales, además de que, paralelamente, difundía mensajes de resistencia y organización social. 4

La facilidad con la que se podía hacer una grabación en casete, prácticamente en cualquier lugar, aunque la calidad no siempre fuera óptima, contribuyó a la creación de microcircuitos musicales, es decir, canales de difusión que cumplían con el propósito de expresar y promover tanto la música que se hacía en Chile como también las manifestaciones musicales que llegaban de otros países, por ejemplo, Silvio Rodríguez, Pablo Milanés o Joan Manuel Serrat.<sup>5</sup>

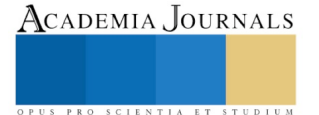

<sup>&</sup>lt;sup>1</sup> Universidad Autónoma del Estado de México. Maestría en Humanidades. Área: Estudios Latinoamericanos. noetovarsoto85@gmail.com

<sup>2</sup> Con el golpe de estado efectuado por la junta militar el 11 de septiembre de 1973, mediante el bombardeo y asalto al palacio de gobierno La Moneda, en Santiago, se iniciaron los diecisiete años de dictadura que sufrió el pueblo chileno; con la caída del presidente Salvador Allende se termina un largo periodo democrático en la vida política de Chile. La muerte de Allende es convertida en mito por sus simpatizantes, quienes se encargan de difundir y defender la teoría del asesinato a manos de los soldados que tomaron el palacio de gobierno, al tiempo que se niegan a reconocer la posibilidad de un suicidio del entonces mandatario, tema abordado ampliamente por Hermes Benítez, quien sostiene que, a pesar del tiempo transcurrido desde la muerte de Allende, gente de la izquierda chilena no acepta el suicidio del expresidente; en lugar de la aceptación de este hecho han optado por difundir la teoría del acribillamiento por parte de las fuerzas militares golpistas. Hermes H. Benítez, *Pensando a Allende. Textos interpretativos y de investigación*, Santiago, Chile, *RIL editores*. 2013, p. 87.

<sup>3</sup> Julián Córdoba Toro, "La música de resistencia en la dictadura chilena", Sevilla, España. *Iberoamérica Social: Revista-Red de Estudios Sociales* VIII, 2017, p. 14.

<sup>4</sup> Laura Jordán, "Música y clandestinidad en dictadura: la represión, la circulación de músicas de resistencia y el casete clandestino", Santiago, Chile, *Revista Musical Chilena*, 2009, pp. 77-102.

<sup>5</sup> *Idem.*

PRO SCIENTIA ET STUDIUM

Las peñas folclóricas son otro eslabón importante que contribuyó a la resistencia pacífica y a la proliferación musical durante el periodo de dictadura; en ellas no solo confluían las manifestaciones musicales, también lo hacían jóvenes opositores al régimen que buscaban la rearticulación social, cultural y política de Chile.<sup>6</sup>

La superación de este periodo, con la reimplantación de la democracia, ha implicado retos y dificultades para crear el otrora Consejo Nacional de la Cultura y las Artes (CNCA) —actualmente Ministerio de las Culturas, las Artes y el Patrimonio—, institución cultural abocada a garantizar, mediante el respeto de las manifestaciones artísticas o culturales, el derecho a la libertad de expresión y la salvaguarda del patrimonio cultural Chileno.

1.1 El fenómeno de la Nueva Canción Chilena

La NCC fue un movimiento musical-político que surge en la década de los 60, la cantautora Violeta Parra es considerada la precursora de este movimiento;<sup>7</sup> aunque ella muere en 1967, seis años antes del golpe militar, su música es considerada un símbolo de resistencia ante los crímenes e injusticias de la dictadura. Las agrupaciones y los artistas ligados a este movimiento fueron perseguidos, censurados y en algunos casos asesinados por el Gobierno de Pinochet.

En la parte musical, este movimiento tiene dos características principales, la primera de ellas es el contenido de las letras, que hacen énfasis en la desigualdad social que sufrían las clases más desprotegidas de la sociedad chilena, como los pescadores, campesinos y habitantes marginados de las zonas urbanas. La otra característica es la fusión de la música folclórica chilena con ritmos latinoamericanos; instrumentos como el charango, la zampoña y las quenas eran los protagonistas de los ritmos musicales de este movimiento.<sup>8</sup> Un ejemplo claro del compromiso social que se manifestaba en letras de la NCC lo encontramos en la canción "Manifiesto"<sup>9</sup> de Víctor Jara: "Que no es guitarra de ricos ni cosa que se parezca mi canto es de los andamios[…] el canto tiene sentido cuando palpita en las venas del que morirá cantando las verdades verdaderas, no las lisonjas fugaces ni las famas extranjera[...] canto que ha sido valiente siempre será canción nueva".

En cuanto a lo político, la NCC simpatizó desde sus orígenes con las ideas de izquierda. En la campaña presidencial de Salvador Allende, 1969, muchos grupos musicales manifestaron abiertamente su apoyo a este candidato, quien representaba a la Unidad Popular.<sup>10</sup> Una vez en el cargo, Allende nombró embajadores culturales a muchos de los artistas que lo apoyaron; la difusión que su gobierno dio a la NCC fue fundamental para llegar a todas las regiones de Chile: "Con el gobierno en favor de los artistas de la Nueva Canción Chilena, se produjeron discos que ensalzaban la tarea de la Unidad Popular, como *Canto al Programa* de Inti Illamani, *Oratorio de los trabajadores* del conjunto Huamarí, y *Las 40 medidas cantadas* del grupo Lonquín, creado por Richard Rojas".<sup>11</sup>

Antes de que la junta militar diera el golpe de estado, el apoyo brindado por el gobierno de Allende a la distribución de los materiales sonoros, sumado al escenario público que las peñas folclóricas representaban para el movimiento de la NCC, crearon una rápida popularización de los artistas y sus obras en territorio chileno.

2. Intento por desaparecer toda idea marxista de la creación artística

Debido a la relación de la NCC con la ideología política de Allende, el gobierno militar de Pinochet, estigmatizo de marxista a la música folclórica que se hacía con instrumentos como las quenas, flautas, zampoñas y el charango,<sup>12</sup> dicha estigmatización, fue el argumento que el régimen creó para justificar la censura y la persecución a todas aquellas agrupaciones que utilizaran dichos instrumentos musicales.

<sup>6</sup> Sandra Molina, "Las peñas folklóricas en Chile (1973 -1986). El refugio cultural y político para la disidencia", La Plata, Argentina. *Alethia,* 2011, P. 7-8.

<sup>7</sup> Julián Córdoba Toro, "La música de resistencia en la dictadura chilena", Sevilla, España, *Iberoamérica Social: Revista- Red de Estudios Sociales* VIII, 2017, p. 14-15.

<sup>8</sup> Cristian González Farfán y Gabriela Campos Chiape, *Ecos del tiempo subterráneo. Las peñas en Santiago durante el régimen militar (1973-1983)*. Santiago, Chile, LOM, 2009.

<sup>9</sup> De acuerdo con la Fundación Víctor Jara, esta canción es parte del disco póstumo que se produjo en Inglaterra en 1974; el disco lleva el mismo nombre que el de la canción [\[fundacionvictorjara.org\]](http://fundacionvictorjara.org/).

<sup>&</sup>lt;sup>10</sup> La Unidad Popular fue una coalición política y electoral chilena, la cual se originó el 9 de octubre de 1969, por iniciativa del Partido Socialista de Chile y el Partido Comunista. En diciembre del mismo año se conformó la Unidad Popular (UP), quedando integrada por el Partido Socialista, el Partido Comunista, el Movimiento de Acción Popular Unitario (MAPU), la Acción Popular Independiente (API, y el Partido Social Demócrata (PSD). En 1971 se incorporaron la Izquierda Cristiana y el Partido Izquierda Radical [www.bcn.cl/historiapolitica/partidos\_politicos].

<sup>11</sup> Cristian González Farfán y Gabriela Campos Chiape. *Ecos del tiempo subterráneo. Las peñas en Santiago durante el régimen militar (1973-1983)*. Santiago, Chile. LOM, 2009.

<sup>12</sup> Laura Jordán. "Música y clandestinidad en dictadura: la represión, la circulación de músicas de resistencia y el casete clandestino". Santiago, Chile. *Revista Musical Chilena*, 2009. Página 81.

La erradicación de cualquier idea marxista dentro de la vida cultural de Chile queda plasmada dentro de las políticas culturales emitidas por el régimen, en 1975; en ellas se acusa en repetidas ocasiones al gobierno de Allende, y a los partidos democráticos, de permitir que el "germen" del marxismo se extendiera en la sociedad chilena a través de las manifestaciones culturales: "Las actividades culturales, medios de penetración: lo cultural, medio de corroer a la sociedad chilena".<sup>13</sup> Lo anterior es el título de un apartado de la referida política cultural de Pinochet el cual hace énfasis sobre la función de las instituciones culturales, estas eran, ante los ojos del régimen, agentes "concientizadores" de los principios del marxismo; por lo tanto, la política cultural de este periodo se concentraría en liberar a la actividad cultural de este mal.

La estigmatización, por parte del régimen, de la actividad cultural y artística fue tal que se afirmaba que no solo la parte ideológica de la sociedad chilena estaba afectada por el marxismo, sino también lo estaba el espíritu de los individuos, pues el marxismo había alterado su comportamiento moral, y por ende tenía que ser eliminarlo de raíz, para ello la política cultural tenía dos objetivos principales: "Extirpar focos de infección y eliminar vicios del sistema anterior".<sup>14</sup> En la consecución de estos objetivos, el régimen se apegaría a la moral cristiana como un ejemplo a seguir: "Tal política cultural deberá ayudar decididamente a conformar una sociedad en la cual tengan plena vigencia hábitos y costumbres que revelen la solidez de una comunidad que se orienta en los valores permanentes que emanan de la concepción cristiana occidental de la vida y de las raíces propias de la chilenidad".<sup>15</sup>

Si bien la política cultural del gobierno de Pinochet es emitida en 1975, desde el comienzo del gobierno militar se recurrió a la persecución y censura, algunos de los primeros afectados fueron, las agrupaciones musicales Quilapayún e Inti-Illamani y el cantautor Víctor Jara, este último quizá sea el más conocido de este periodo fuera de Chile, tanto por la calidad en sus obras musicales como por su asesinato a manos del régimen militar.<sup>16</sup>

La persecución y la censura no estuvieron dirigidas únicamente hacia los artistas, sino también hacia todas aquellas compañías de la industria musical que apoyaban la producción, grabación y distribución de los materiales sonoros de la NCC, tal es el caso del "estudio del sello discográfico Dicap (Discoteca del Cantar Popular), que funcionó entre 1967 y 1973, y reinició su labor en 2006, fue arrasado la misma semana del comienzo de la dictadura. Este sello discográfico fue fundado por las Juventudes Comunistas de Chile". <sup>17</sup> Con el cierre de productoras discografías, los casetes grabados por las propias agrupaciones musicales, de forma casera, tuvieron un gran auge para difundir los contenidos musicales que no encajaban en la moral planteada por el gobierno de Pinochet.

Otra manera en que se reflejó la censura a los artistas de NCC fue a través de las "listas negras", las cuales, según varias versiones documentadas, como la de Laura Jordán, eran entregadas a los medios de comunicación principalmente a las televisoras y radiodifusoras—, para que las omitieran de su programación. Esta misma autora define las listas negras como mecanismos para llevar a cabo la represión, y afirma que: "Estas vetaban tanto las músicas en su dimensión material como a los músicos acusados de izquierdistas; así, implicaron la persecución y la censura en diversos espacios laborales y circuitos de difusión musical". <sup>18</sup> Lo planteado por dicha autora reafirma la censura de la que fueron objeto todos aquellos artistas, medio de comunicación, o bien productoras musicales que no se apegaban a las ideas políticas del régimen y que por ende se les consideraba simpatizantes del gobierno anterior.

El gobierno de Pinochet, en su afán de controlar la difusión de los contenidos musicales, promovió la programación de artistas cuyas composiciones eludían abordar la realidad social de Chile, eventos que eran ampliamente difundidos en la radio y televisión; el ejemplo más claro de esto es el Festival de Viña del Mar, el cual era, a los ojos de la mayoría de la gente, parte del sistema del régimen militar: "El Festival Internacional de la Canción de Viña del Mar se erige como bastión de la actividad cultural oficial, lo que es claramente identificado por la oposición, levantando públicos reproches y sabotajes al certamen".<sup>19</sup> El apego a las ideas del régimen, por parte de este festival, le permitió no ser prohibido durante los tiempos de la dictadura militar, actualmente el festival de Viña del Mar es el

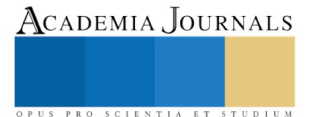

<sup>13</sup> Gobierno de Chile, Política Cultural del Gobierno de Chile*,* 1975, p. 30.

<sup>14</sup> *Ibid*., p. 31.

<sup>15</sup> *Ibid*., pp. 31-38.

<sup>16</sup> En el caso del grupo Quilapayún, sus miembros estaban de gira en Francia durante el golpe de estado, Inti-Illamani se hallaba en Italia; ambos grupos decidieron permanecer en esos países durante la dictadura. Víctor Jara no pudo escapar de la persecución del régimen, su cuerpo fue "encontrado con más de cuarenta y cuatro heridas de balas y sin manos". Julián Córdoba Toro, "La música de resistencia en la dictadura chilena", Sevilla, España, *Iberoamérica Social: Revista- Red de Estudios Sociales* VIII, 2017, p. 15. <sup>17</sup> *Idem*.

<sup>18</sup> Laura Jordán, "Música y clandestinidad en dictadura: la represión, la circulación de músicas de resistencia y el casete clandestino", Santiago, Chile, *Revista Musical Chilena*, 2009, p 84. <sup>19</sup>*Ibid*., p. 90-91.

PRO SCIENTIA ET STUDIUM

evento musical chileno con mayor proyección a nivel internacional.<sup>20</sup> Con este último ejemplo se puede apreciar lo implacable que fue el gobierno de Pinochet en su afán de borrar todo rastro del gobierno de Allende; toda vez que no solo persiguió y censuro a los artistas, como hemos visto, también las acciones de prohibición abarcaron a la industria musical y a todos aquellos eventos públicos donde se difundieran mensajes ajenos a los establecidos por el régimen.

# 2.1 La resistencia en las peñas folclóricas

Las peñas folclóricas tienen sus inicios en la década de los sesenta, cuando Ángel Parra —hijo de Violeta Parra decide abrir en Santiago un espacio donde se presentaran las manifestaciones musicales emergentes del país, principalmente las agrupaciones de la NCC; en abril de 1965 abre sus puerta la peña de los Parra, iniciativa que sería replicada por René Largo Farías,<sup>21</sup> quien funda la peña Chile Ríe y Canta; tiempo después abre al público la peña Chilena, cuya propietaria fue Carmen Pavín Villar. Estas peñas, ubicadas en la ciudad de Santiago, son las primeras registradas de todo el fenómeno peñero que se daría antes y después de la dictadura. 22

Entre 1965 y 1973 se replicó la apertura de peñas en distintas ciudades de Chile, como en Valparaíso y Viña del Mar, todas con el mismo común denominador: ser espacios donde se privilegiaban las libertades y el disfrute por la música. La peña más famosa y concurrida de todas fue la de los Parra, donde se presentaban artistas nacionales como Víctor Jara, y artistas internacionales como Silvio Rodríguez y Pablo Milanés,<sup>23</sup> a esta peña también asistía la clase política de izquierda: "El propio presidente Salvador Allende concurría a la vieja casona y pedía una mesa como cualquier mortal".<sup>24</sup>

Tras el golpe militar, todo cambia, las peñas son cerradas y sus propietarios son perseguidos. Ángel Parra, por ejemplo, es encarcelado y torturado; cuando logra salir de la cárcel, abandona Chile para refugiarse en México.<sup>25</sup> Sin embargo, la idea de un espacio de reunión siguió vigente entre todos aquellos opositores a la política de Pinochet; esto propició la apertura de nuevas peñas que, a diferencia de las primeras, funcionaron desde la clandestinidad.<sup>26</sup>

Si bien la música seguía siendo la actividad artística principal de las peñas, otras disciplinas artísticas, como la pintura y el teatro, también encontraron en ellas un lugar de exhibición, promoción y en algunos casos un mercado donde comercializar sus creaciones, lo que representó una fuente de ingresos para los artistas.

Conforme se fue acentuando, en la vida cultural y social, las prácticas de censura y persecución de la dictadura, la NCC fue perdiendo el protagonismo que tenía en las peñas, en su lugar se comenzó a difundir el movimiento musical llamado Canto Nuevo (CN), el cual en un principio seguía las bases musicales y sociales de la NCC, sin embargo, no alcanza los niveles de protesta del movimiento que lo precede; es por ello que el régimen militar permite hasta cierto punto la difusión del CN en la radio y la televisión, lo que para algunos significó el control musical de la época:

La introducción de parte de los protagonistas del CN en la televisión fue juzgada por algunos como la obtención de un espacio hasta entonces restringido para la izquierda, que se habría conseguido mediante la instalación de una propuesta exitosa; mientras que otros lo vieron como una maniobra aniquiladora por parte de la dictadura, que pretendía "quemar" públicamente a los artistas, desintegrando el movimiento a través de la selección de algunos pocos músicos e "infiltrando" figuras ajenas como el "Negro" Piñera y Fernando Ubiergo.<sup>27</sup>

 $^{20}$  El Festival de la Canción de Viña del Mar surge desde 1960, a partir de 1961 el festival premiaba dos categorías, mejor canción internacional y mejor canción folclórica chilena, a partir de 1974 la categoría de mejor canción folclórica desaparece y el retomada hasta 1981. [www.festivaldevinachile.cl].

<sup>21</sup> René Largo Farías era un destacado locutor de radio, su programa radiofónico también se llamaba *Chile ríe y canta*.

<sup>22</sup> La peña de las Parras se ubicada en la calle Carmen 340, la peña Chile Ríe y Canta estaba ubicada en calle Alonso Ovalle, y la peña Chilena se ubicó en la Calle Londres 69. Cristian González Farfán y Gabriela Campos Chiape, *Ecos del tiempo subterráneo. Las peñas en Santiago durante el régimen militar (1973-1983)*, Santiago, Chile. *LOM*, 2009.

<sup>23</sup> *Idem.*

<sup>24</sup> *Idem.*

<sup>25</sup> *Idem*.

<sup>26</sup> Julián Córdoba Toro, "La música de resistencia en la dictadura chilena", Sevilla, España. *Iberoamérica Social: Revista- Red de Estudios Sociales* VIII, 2017, p. 16.

<sup>27</sup> Laura Jordán, "Música y clandestinidad en dictadura: la represión, la circulación de músicas de resistencia y el casete clandestino", Santiago, Chile, *Revista Musical Chilena*, 2009, p. 90.

PRO SCIENTIA ET STUDIUM

Los personajes antes citados son cantautores chilenos que iniciaron sus carreras artísticas en tiempos de la dictadura, con gran difusión en medios masivos de comunicación. Las letras de las canciones de ambos hablan de historias de amor y de situaciones románticas; el "Negro" Piñera llegó a interpretar canciones de Violeta Parra, otro aspecto a destacar, de este personaje, es su linaje familiar; su hermano mayor, José Piñera, era ministro de trabajo de Pinochet, mientras que el hermano menor, Sebastián Piñera, es el actual Presidente de Chile.<sup>28</sup>

La nueva esencia de las peñas está marcada por la clandestinidad y resistencia que la comunidad artística y la sociedad civil oponían a las prohibiciones del régimen, más que por el simple gusto hacia la música, como originalmente era la NCC. El aporte cultural que se da desde las peñas a la sociedad chilena es un ejemplo de valentía hasta nuestros días.

3. La creación de la institucionalidad cultural chilena a partir la reimplantación de la democracia

Con la creación de la Constitución de 1980, Pinochet logra permanecer ocho años más en el poder ejecutivo chileno, siendo hasta 1988 cuando lleva a cabo un plebiscito —requisito estipulado en la referida Constitución— con la intención de permanecer un periodo más al frente del poder; sin embrago, los partidos de oposición logran realizar la coalición llamada Concentración de Partidos por el No, la cual resulta victoriosa en el plebiscito, frustrando así la intención de relección de Pinochet. El gobierno convoca a elecciones en 1989, donde los partidos Demócrata Cristiano, Socialista, por la Democracia y Radical Social Demócrata conforman la Concentración de Partidos por la Democracia,<sup>29</sup> cuyo candidato, Patricio Aylwin Azócar, gana las elecciones, lo que dio fin a la dictadura del general Pinochet.

Para sanar las heridas que causó el régimen militar, fueron muchos los retos y desafíos que el nuevo gobierno y la sociedad chilena tuvieron que enfrentar en la década de los 90, entre ellos, poner al día a una nación que se había cerrado a los cambios del mundo. En función de ello, el gobierno comienza con la restructuración —y en algunos casos con la creación— de instituciones. En el ámbito cultural, se crea el Consejo Nacional de la Cultura y las Artes (CNCA), mientras que "la sociedad chilena debió enfrentarse a grandes cambios externos, derivados del fenómeno de la globalización". 30

Con la creación del CNCA se pretendía: "Ampliar los espacios de libertad tanto de los creadores como de los ciudadanos; recuperar espacios públicos para la recreación, el encuentro, el diálogo y el intercambio cultural; expandir la actividad artística y cultural, tanto desde las industrias culturales como desde los espacios y temáticas vinculados al patrimonio[...]"<sup>31</sup> estos objetivos ha perdurado a través del tiempo, los podemos encontrar presentes en la política cultural actual de Chile.

La creación del CNCA no fue inmediata a la reimplantación de la democracia, pasó más de una década para que el gobierno materializara la idea de una institución cultural. En los siguientes apartados se desarrollarán los inicios del CNCA, así como su eventual trasformación a Ministerio.

3.1 Los primeros intentos por crear el CNCA

En el primer gobierno posdictadura, a cargo del presidente Aylwin (1900-1994), no existe algún antecedente por crear una institución cultural, en buena medida por las muchas limitaciones constitucionales heredadas por el régimen: "La Constitución de 1980 haría que los gobiernos democráticos tuvieran poco margen de maniobra para reformar, en especial, el primer gobierno de transición de Patricio Aylwin, que debió abocarse a la reconstrucción de una institucionalización democrática sobre la base de la negociación y los consensos entre las distintas fuerzas políticas".<sup>32</sup>

Es hasta el mandato del presidente Eduardo Frei Ruiz Tagle (1994-2000) cuando se envía la primera iniciativa de ley para la creación de una institución cultural en Chile, ingresada a la Cámara de Diputados el 28 de diciembre de 1998, acompañada de un mensaje escrito, en el cual se enfatiza la importancia de contar con una institución moderna que tenga la capacidad financiera, administrativa y jurídica para atender las necesidades de producción, promoción, difusión y exhibición que la comunidad de artistas y promotores culturales hacían patentes. 33

La figura operativa y jurídica que en un principio el gobierno del presidente Frei Ruiz contemplaba en el primer proyecto de ley fue la de una Dirección Nacional de Cultura, la cual contaría con un consejo consultivo; sin

<sup>28</sup> [musicapopular.cl].

 $29$  [bcn.cl]

<sup>&</sup>lt;sup>30</sup> Maite de Cea, "El sendero de la institucionalidad cultural chilena: cambios y continuidades", Santiago, Chile, *Centro de Estudios Públicos*, 2017, p. 104.

<sup>31</sup> Cristian Antonie, "Gestión Cultural en Chile 1990 - 2010: balance de una época", Santiago, Chile, 2010, p. 2.

<sup>32</sup> Maite de Cea, "El sendero de la institucionalidad cultural chilena: cambios y continuidades", Santiago, Chile, *Centro de Estudios Públicos*, 2017, p. 112.

<sup>33</sup> Historia de la Ley de creación del CNCA [bnc.cl/historia de ley].

embargo, este proyecto no alcanzó la aprobación del congreso durante la gestión de dicho presidente.<sup>34</sup> En el año 2000, el nuevo gobierno, encabezado por el presidente Ricardo Lagos, decide cambiar el proyecto, de una Dirección a un Consejo Nacional de Cultura, lo anterior es manifestado en la Política Cultural emitida por gobierno de Lagos el 16 de mayo del mismo año.

La principal diferencia entre lo propuesto por el gobierno de Frei y el de Lagos, para la creación de la institución cultural, es que en la propuesta de Frei las decisiones, tanto culturales como administrativas, las tomaría una sola persona, mientras que en la propuesta de Lagos serían tomadas por un consejo colegiado, es permitente señalar que en la propuesta de Freí se contempla un consejo, sin embargo, este no tendría la facultad de tomar decisiones, su función estaría limitada solo a emitir recomendaciones y opiniones.<sup>35</sup>

3.2 La consolidación del CNCA por parte del Presidente Ricardo Lagos

En el mandato del presidente Ricardo Lagos se logran consolidar grandes logros en los ámbitos político y cultural. En lo político, las reformas constitucionales dan cuenta del liderazgo del presidente, ya que desde tiempos de la dictadura no se hacían modificaciones a la constitución chilena; una de las reformas más significativas fue la de reducir la duración del cargo para los presidentes subsecuentes, de seis a cuatro años. Sin embargo, esta misma reforma da la opción a los presidentes de reelegirse después de cuatro años a partir de que dejan el cargo. 36

En lo cultural se logra que el 23 de julio de 2003 se publique, en el *Diario Oficial de la República de Chile*, la Ley 19.891, con la cual se crea el CNCA. En el artículo segundo de dicha ley se estipula que el Consejo se ubicará en la ciudad de Valparaíso —la cual, al comienzo del gobierno del presidente Lagos, fue declarada patrimonio de la humanidad por la Organización de las Naciones Unidas para la Educación, la Ciencia y la Cultura (UNESCO, por sus siglas en inglés: United Nations Educational, Scientific and Cultural Organization)—, decisión que descentraliza, por lo menos en lo geográfico, el poder cultural de la capital chilena, ya que en lo administrativo continúa "la centralidad administrativa".<sup>37</sup>

3.3 Principales objetivos culturales de la nueva institucionalidad chilena

Cuando por fin se pudo consolidar su creación, el CNCA tuvo entre sus principales objetivos ser una institución capaz de facilitar el encuentro entre las creaciones artísticas y el público, promover toda aquella manifestación cultural —fiestas tradicionales, carnavales populares, festivales culturales y artísticos— que se desarrolle dentro del territorio chileno, y conservar el patrimonio tangible e intangible heredado de los pueblos originarios.

Fueron diecisiete funciones asignadas al CNCA, las cuales quedan manifestadas en el artículo tercero de la ley que lo crea; de ellas, las dos primeras están enfocadas a diseñar las políticas culturales que han de regir en lo sucesivo el accionar institucional, así como promover trabajos de investigación sobre las actividades artísticas y culturales que se desarrollan en territorio chileno; la tercera está enfocada a desarrollar iniciativas que fomenten la producción artística de manera individual y grupal; la cuarta hace énfasis en la responsabilidad del gobierno de promover las manifestaciones culturales y facilitar el acceso a ellas; mientras que las quinta y sexta están dedicadas a la vinculación que el arte y la cultura deben tener con la educación escolar, con lo cual se pretende profesionalizar la gestión de cultura en el ámbito nacional; la séptima establece la importancia de contar con la infraestructura necesaria que facilite la producción, difusión y distribución de las creaciones artísticas y de las manifestaciones culturales; la octava refiere la importancia de las industrias culturales para desarrollar en Chile un consumo cultural; las novena, décima y undécima están enfocadas a la coordinación entre el CNCA y las demás dependencias del gobierno, como por ejemplo la relación con el Ministerio de Relaciones Exteriores, responsable de mostrar la cultura chilena al mundo; las duodécima, decimotercera y decimocuarta establecen que, a partir de su creación, el CNCA administrará el Fondo Nacional de Desarrollo Cultural y el Fondo Nacional de Fomento del Libro y la Lectura;<sup>38</sup> las tres restantes establecen las obligaciones fiscales del Consejo Nacional de la Cultura y las Artes.<sup>39</sup>

<sup>34</sup> El proyecto del Presidente Frei Ruiz fue analizado en cuatro sesiones públicas por la comisión de Educación, Cultura, Deportes y Recreación de la Cámara de Diputados [bnc.cl/historia de ley].

<sup>35</sup> *Idem.*

<sup>36</sup> Fueron 58 reformas las que el gobierno del presidente Lagos realizó a la Constitución de 1980, las cuales quitan poder a las Fuerzas Armadas, que ya no serán los "garantes" de la Constitución, además de que sus comandantes podrán ser removidos de sus cargos por el Presidente de la República; asimismo, dan más funciones al Congreso, al Tribunal Constitucional y al Consejo de Seguridad Nacional [www.bcn.cl/historiapolitica].

<sup>37</sup> Maite de Cea, "El sendero de la institucionalidad cultural chilena: cambios y continuidades", Santiago, Chile, *Centro de Estudios Públicos*, 2017, p. 114.

<sup>38</sup> El Fondo de Desarrollo Cultural es creado al mismo tiempo que el CNCA, mientras que el Fondo Nacional de Fomento al Libro y la Lectura ya estaba creado desde 1993, administrado por el Ministerio de Cultura [bcn.cl/1mj8z].

<sup>39</sup> [http://www.diariooficial.interior.gob.cl].

Academia Journals

PRO SCIENTIA ET STUDIUM

En el artículo quinto de esta misma ley, se estipula que el presidente del consejo es la autoridad máxima de esta institución, equivalente a la figura de ministro; otros miembros del consejo son: el ministro de educación, el ministro de relaciones exteriores, cinco personalidades del ámbito artístico y cultural —designadas por el Presidente de la República, a propuesta de las organizaciones culturales—, dos académicos —propuestos por las universidades—, y un galardonado con el premio nacional.<sup>40</sup> Este modelo de institución cultural no es nuevo en el continente americano; desde 1988, en México fue creado el Consejo Nacional para la Cultura y las Artes (Conaculta).<sup>41</sup>

4. Políticas culturales emitidas por el CNCA de 2005 a 2010

Dos años después de la creación del CNCA, se publica el primer documento sobre políticas culturales denominado Chile quiere más cultura— en el cual se establecen, por un lado, las acciones que el Estado chileno debe seguir para garantizar el desarrollo cultural y artístico de un país que viene de resistir el llamado "apagón cultural", y por el otro lado, sienta las bases para las futuras políticas culturales; de este modo, la vigencia de estas políticas será de seis años, dos años más que el periodo del presidente en funciones, esto garantiza, de cierto modo, la continuidad de las acciones gubernamentales en la materia.

La vigencia de este primer documento abarca el primer periodo de gobierno de la presidenta Michelle Bachelet Jeria (2006-2010) y los primeros meses del primer gobierno del presidente Sebastián Piñera (2010-2014), ambos mandatarios volverán a ocupar el cargo por una segunda ocasión, alternándose el poder uno después del otro, Bachelet (2014-2018) y Piñera (2018-2022). La alternancia entre estos dos personajes no es de calado menor, toda vez que Piñera representa a los partidos políticos de derecha, mientras que Bachelet representa a la corriente de izquierda.

En la presentación de este documento, el Ministro Presidente del Consejo Nacional de la Cultura y las Artes, José Weinsten, expresa los retos específicos que se pretenden alcanzar con las políticas culturales del recientemente creado CNCA: aumentar los índices de lectura del país, insertar a Chile en los circuitos internacionales del arte; proteger y aprovechar el patrimonio "lingüístico, arqueológico, histórico y natural" chileno; aumentar y mejorar la calidad de las industrias culturales, entre ellas los contenidos de la televisión nacional; y por último lograr una mayor equidad en el "acceso a los bienes y servicios culturales".<sup>42</sup>

4.1 *Chile quiere más cultura*. Primer documento de políticas culturales del CNCA

La generación de este primer documento —a partir de un gobierno de izquierda— estuvo basada principalmente en las propuestas obtenidas a través de la convención de miembros de las instituciones culturales chilenas, realizada en agosto de 2004, en la cual plantearon y debatieron las principales necesidades del contexto cultural artístico de Chile. Una de las principales conclusiones fue que el accionar cultural del país estaba limitado a los apoyos económicos para la creación, es decir becas y estímulos para la creación artística, mientras que la distribución y difusión de los productos artístico no recibían la misma atención gubernamental. 43

Si bien la convención antes referida fue fundamental para la elaboración de las políticas culturales de ese periodo, lo son también los datos retomados de los Anuarios de Cultura y Tiempo Libre del Instituto Nacional de Estadísticas (INE), la Encuesta de Consumo Cultural en la Región Metropolitana realizada en 2004 por el INE y el CNCA, las estadísticas de la Cámara del Libro, las estadísticas de la de la Sociedad Chilena del Derecho de Autor, algunos estudios sobre consumo cultural del Convenio Andrés Bello, y los informes estadísticos de la Dirección de Bibliotecas Archivos y Museos (DIBAM). Más allá de los datos duros que dichos documentos proporcionan, es digno de rescatar la preocupación del CNCA por documentar de manera amplia el diagnóstico cultural de Chile para la publicación de sus primeras políticas culturales.

4.1.1 Principios y objetivos

El documento *Chile quiere más cultura* está constituido por nueve principios rectores: a) la afirmación de la identidad y diversidad dentro de la sociedad chilena; b) la libertad de creación y expresión —garantías que también se estipulan en el artículo 19 de la Constitución Política de Chile—;<sup>44</sup> c) la participación democrática y autónoma de la ciudadanía para lograr un desarrollo cultural; d) la responsabilidad ineludible que el estado chileno tiene en la "conservación, preservación y difusión del patrimonio"; e) la vinculación del arte y la cultura con la educación, con la finalidad de formar productores artísticos y, paralelamente, formar personas capaces de apreciar y disfrutar las manifestaciones artísticas y culturales; f) el "rescate de la memoria" a través de la "educación patrimonial", la cual consiste en la valorización de los bienes materiales e inmateriales que dan forma a la identidad nacional chilena; g) la equidad en el acceso a los bienes culturales; h) la descentralización de la política cultural, esto quiere decir que el

<sup>42</sup> CNCA, *Chile quiere más cultura Definiciones de Política Cultural 2005- 2010.* Valparaíso, pp. 3-4.

<sup>40</sup> *Idem*.

<sup>41</sup> *Diario Oficial de la Federación*, 7 de diciembre de 1998.

<sup>43</sup> *Ibid*., p. 5.

<sup>44</sup> Gobierno de Chile, Constitución Política de la República de Chile, capítulo III, artículo 19, números 12 y 25.

PRO SCIENTIA ET STUDIUM

estado debe garantizar que todas las regiones<sup>45</sup> de Chile cuenten con la infraestructura cultural necesaria para el desarrollo de las manifestaciones artísticas que en ellas se desarrollan; i) por último, la inserción de las producciones culturales chilenas en el mundo.<sup>46</sup>

Con base en los principios mencionados, el CNCA propone acciones al Estado chileno para lograr "un desarrollo cultural armónico, pluralista y equitativo entre los habitantes del país, a través del fomento de la creación, producción y difusión de la creación artística nacional, así como de la preservación, promoción y difusión del patrimonio cultural chileno, adoptando iniciativas públicas que promuevan una participación activa de la ciudadanía" 47 . Para lograr su visión, el CNCA establece, en el apartado cuarto de estas políticas culturales, cinco líneas estratégicas para 2005-2010:

1. La creación artística y cultural. Es la estrategia con la cual el CNCA busca ligar, en todas las regiones de Chile, la enseñanza artística con la educación escolarizada, para ello propone tres acciones concretas: acreditar la educación artística a nivel superior, incrementar la infraestructura cultural en las regiones, y crear el fondo bicentenario para financiar proyectos artísticos y culturales.

2. La producción artística y cultural e industrias culturales. Esta estrategia puede ser vista como un complemento de la anterior, ya que con ella se busca difundir las creaciones de los artistas, proteger los derechos de autor, y aportar al producto interno bruto.<sup>48</sup> De acuerdo con lo planteado por el CNCA, la importancia de las industrias culturales para difundir la producción artística radica en que estas son capaces de llegar a grandes cantidades de públicos. Esta estrategia hace "especial énfasis en el desarrollo de estrategias de *marketing*, comercialización y distribución de libros, grabaciones musicales y películas".<sup>49</sup>

3. La participación en la cultura: difusión, acceso y creación de audiencias. Esta estrategia pretende que los habitantes chilenos se involucren activamente en la vida cultural, es decir, que los ciudadanos no solo sean receptores de contendidos; para ello se establecen tres acciones primordiales: otorgar beneficios económicos y fiscales a las televisoras y radiodifusoras —principales medios de comunicación por los cuales se difunden mensajes culturales<sup>50</sup>— que aumenten la cantidad de sus programas culturales; facilitar el acceso a los sectores más vulnerables y desprotegidos de la sociedad; por último, promover, por un lado, la creación de nuevas organizaciones sociales que participen en actividades culturales, y por otro lado, apoyar a las ya existentes para que sigan funcionando.

4. Patrimonio, identidad y diversidad. En esta estrategia se plantean varios objetivos; para el ámbito artístico se propone la creación de diferentes instituciones, como el Centro Regional de Difusión y Archivos de las Artes Escénicas, la Cineteca Nacional y la Audioteca Nacional; para el reconocimiento y protección de la diversidad cultural se establecen tres acciones: realizar un censo de hablantes de lenguas originarias, crear academias de lenguas originarias, y asignar presupuesto para la conservación de los pueblos originarios.

5. La institucionalidad cultural. Esta última estrategia se refiere a la importancia de consolidar el CNCA dentro de la vida cultural de la sociedad chilena, para ello se plantea que esta institución se siga fortaleciendo en infraestructura, administración y finanzas.

La importancia de promover, difundir y exhibir las creaciones artísticas está ampliamente desarrollada en las estrategias establecidas en las primeras políticas culturales del CNCA, argumentando que la parte menos fortalecida en la producción artística son los procesos de distribución del arte, toda vez que hay una gran desigualdad en el acceso a las manifestaciones artísticas. Como solución, el CNCA propone la utilización de los medios masivos; planteamiento abordado por algunos pensadores latinoamericanos, como Néstor García Canclini, quien sostiene que

<sup>45</sup> Son dieciséis regiones en las que actualmente está dividido Chile: Arica y Parinacota, Tarapacá, Antofagasta, Atacama, Coquimbo, Valparaíso, Libertador General Bernardo O´Higgins, Maule, Ñuble, Biobío, Araucanía, Ríos, Lagos, Aisen del General Carlos Ibáñez del Campo, Magallanes y la Antártica Chilena, y por último la región Metropolitana de Santiago.

<sup>46</sup> CNCA, *Chile quiere más cultura. Definiciones de Política Cultural 2005- 2010*, Valparaíso, pp. 12-15. <sup>47</sup> *Ibid*., p.16.

<sup>48</sup> El CNCA retoma el ejemplo de Francia y de México respecto al impacto que las industrias culturales tienen en el producto interno bruto de un país, considerando a dichos países como referentes a seguir. *Chile quiere más cultura. Definiciones de Política Cultural 2005- 2010*, Valparaíso, p. 18.

<sup>49</sup> *Ibid*., p. 19.

<sup>50</sup> En la encuesta realizada por el INE y CNCA en 2002 sobre consumo cultural en la Región Metropolitana de Santiago, 89.2 % de los encuestados declaró tener televisión, mientras que 90.6 % respondió que habitualmente escucha los programas de la radio.

PRO SCIENTIA ET STUDIUM

"la ciudadanía ya no se constituye solo en relación con movimientos sociales locales, sino también en procesos comunicacionales masivos".<sup>51</sup>

## *4.2 Política cultural 2011-2016*

El segundo documento de políticas culturales emitido por el CNCA emana de un gobierno de derecha encabezado por Sebastián Piñera, cuyo primer mandato (2010-2014) rompe con diecinueve años de gobiernos de izquierda en el poder ejecutivo chileno. El documento de políticas culturales emitido durante este periodo tiene por título *Política Cultural 2011-2016*; al igual que el primero, fue diseñado a partir de la información obtenida en diferentes foros de consulta y debate sobre el tema, por ejemplo, la VII Convención Nacional de Cultura, y las convenciones de las zonas, norte, centro, sur y austral. Para este segundo documento de políticas culturales también se recabaron sugerencias y opinión a través del internet.<sup>52</sup>

El documento está integrado por tres ejes principales, catorce objetivos, veintinueve propósitos, y ciento veinte estrategias.<sup>53</sup> Como veremos más adelante, se aprecia continuidad con la política cultural anterior, ya que tanto los ejes como los objetivos siguen siendo los mismos. La vigencia de estas políticas trascendió el periodo de Sebastián Piñera, abarcado dos años del segundo mandato de Bachelet (2014-2018).

4.2.1 Ejes y principales objetivos

Los tres ejes en los cuales gira la política cultural de este periodo son: creación artística, patrimonio cultural, y participación ciudadana. En el primero, al igual que en las primeras políticas culturales, se establece que las industrias culturales son canales de distribución de las creaciones artísticas dentro y fuera del territorio chileno. El segundo tiene como principal función "la identificación, incremento, conservación y difusión del patrimonio cultural de la Nación". <sup>54</sup> En el tercero hay dos funciones principales: la primera está orientada a la participación de los ciudadanos en la vida cultural, mientras que la segunda está relacionada con la facilitación al acceso a las manifestaciones culturales a través del uso de la tecnología.

En los catorce objetivos que conforman los ejes de esta política cultural se aprecia la continuidad de las acciones emprendidas por las políticas culturales de 2005. <sup>55</sup> Entre ellos hay seis dedicados a la promoción de las actividades artísticas, para lo cual se plantean cincuenta y una estrategias, que van desde la difusión de las artes en medios masivos de comunicación y en plataformas tecnológicas, hasta la protección de los derechos de autor. En cuanto al eje de la participación ciudadana, son cinco los objetivos que se pretenden alcanzar, a través de la implementación de treinta y cinco estrategias, todas ellas encaminadas a generar acceso a la oferta artístico-cultural. El eje del patrimonio cultural está conformado por tres objetivos y treinta y cuatro estrategias. 56

En el eje dedicado al patrimonio cultural, destaca un objetivo, por ser el único que no aparece en la política de 2005, el cual hace referencia a fomentar el "turismo cultural", actividad que busca promover el patrimonio cultural como un atractivo turístico, y con ello detonar el "desarrollo socio-económico" de la región correspondiente.

5. Transformación de Consejo a Ministerio de las Culturas, las Artes y el Patrimonio En el segundo mandato presidencial de Bachelet, la institución cultural cambia, pasa de ser el Consejo Nacional para la Cultura y las Artes a ser el Ministerio de las Culturas, las Artes y el Patrimonio;<sup>57</sup> esta transformación se dio a través de la Ley número 21.045, publicada en el *Diario Oficial de la República de Chile* el 03 de noviembre de 2017, en ella se aprueban los cambios administrativos y jurídicos para que esta nueva institución pueda funcionar.

Los principios, funciones y atribuciones que dicha ley otorga al nuevo Ministerio son en esencia las mismas que tenía el CNCA, estas van desde el apoyo a la creación y distribución de las artes, hasta la valoración del patrimonio material e inmaterial. La única atribución que el Consejo no poseía era "declarar mediante decreto supremo los monumentos nacionales" así como el "reconocimiento oficial a expresiones y manifestaciones representativas del

<sup>51</sup> Néstor García Canclini, *Consumidores y ciudadanos. Conflictos multiculturales de la globalización,* México, Debolsillo, 2009, p.106.

<sup>52</sup> CNCA, *Políticas Culturales 2011-2016,* Valparaíso, 2011, p. 27.

<sup>53</sup> *Ibid*., p. 14.

<sup>54</sup> *Ibid*., p. 50.

<sup>55</sup> *Las políticas culturales 2011-2016* reconocen los aportes y la trascendencia de la Política Cultural anterior (2005- 2010): "Tras una vibrante y provechosa etapa signada por el documento *Chile Quiere más Cultura. Definiciones de Política Cultural 2005– 2010* […]". CNCA, *Políticas Culturales 2011-2016,* Valparaíso, 2011, p. 17. <sup>56</sup> *Ibid*., pp. 52-67.

<sup>&</sup>lt;sup>57</sup> En el primer periodo presidencial de Bachelet (2006-2010) no se crearon políticas culturales; ya que este aplicó las políticas culturales —*Chile quiere más cultura. Definiciones de Política Cultural 2005-2010—* emitidas por el gobierno de Ricardo Lagos.

patrimonio inmaterial del país". <sup>58</sup> Esta atribución le otorga al Ministerio una amplia facultad para salvaguardar, por medio de decretos oficiales, el patrimonio tangible e intangible chileno.

# 5.1 Principales cambios en la última transformación institucional

Los principales cambios del Ministerio en relación con el CNCA radican en la estructura operativa, descrita a continuación. En primer término se encuentra el Ministro de las Culturas, las Artes y el Patrimonio, persona encargada de dirigir todas las acciones de la nueva institución, "colaborador directo e inmediato del Presidente de la República", en quien recae la responsabilidad de velar por el cumplimiento de la política cultural.

Subordinada al Ministro se encuentra la Subsecretaría de las Culturas y las Artes —que tiene bajo su cargo todas las Secretarias Ministeriales Regionales y está integrada por tres consejos: Consejo Nacional del Libro, Consejo de las Artes Audio Visuales y el Consejo de la Música Nacional—, encargada de diseñar y proponer al Ministro las políticas concernientes al "arte, a las industrias culturales, a las economías creativas, a las culturas populares y comunitarias".<sup>59</sup>

También dependiente directa del Ministro, la Subsecretaría del Patrimonio Cultural tiene la responsabilidad de diseñar y proponer las políticas en torno "al folclor, culturas tradicionales, culturas y patrimonio indígena, patrimonio cultural material e inmaterial, infraestructura patrimonial y participación ciudadana en los procesos de memoria colectiva y definición patrimonial".<sup>60</sup>

Las Secretarías Regionales Ministeriales de las Culturas, las Artes y el Patrimonio —ubicadas en cada una las dieciséis regiones del territorio chileno, y dependientes de la Subsecretaría de las Culturas y las Artes— tienen la encomienda de coordinarse con los gobiernos regionales para atender las demandas y solicitudes tanto de artistas como de agrupaciones sociales que sean del ámbito de su competencia, además de tener la obligación de proponer a ambas subsecretarías las acciones, planes y políticas culturales para cada una de las regiones a las que pertenecen.

El Consejo Nacional de las Culturas, las Artes y el Patrimonio, así como los Consejos Regionales de las Culturas, las Artes y el Patrimonio también son parte del Ministerio, sus principales funciones son: la aprobación de las políticas culturales quinquenales propuestas por el Ministro, y la organización de las convenciones anuales sobre temas culturales y artísticos. El Consejo Nacional es presidido por el Ministro, mientras que los consejos regionales son presididos por los secretarios regionales ministeriales.<sup>61</sup>

De lo anterior se puede concluir que el Ministerio de las Culturas, las Artes y el Patrimonio sigue considerando la creación artística, el fomento de las manifestaciones culturales, y la conservación del patrimonio, como ejes principales y rectores de su accionar. En este sentido, la evolución institucional de CNCA a Ministerio, en palabras de Juan Luis Mejía, se puede entender como "cuerpo nuevo con vestidos viejos",<sup>62</sup> aunque es pertinente reconocer que los dos años de vida de la nueva institución cultural en Chile son pocos para hacer un balance de los logros obtenidos.

# *5.2 Política Cultural Nacional 2017-2022. Cultura y Desarrollo Humano. Derechos y Territorio*

El tercer documento sobre políticas culturales que emite el gobierno chileno —Política Cultural Nacional 2017-2022. Cultura y Desarrollo Humano. Derechos y Territorio— se da en el contexto de la creación del Ministerio de las Culturas, las Artes y el Patrimonio; el diseño de estas políticas culturales sigue, por un lado, las bases metodológicas de las dos políticas anteriores, es decir, la información se recaba a través de convenciones de artistas, gestores y agrupaciones culturales, tal es caso de la Convención Nacional de Cultura de 2017,<sup>63</sup> y por otro lado, toma como base las políticas culturales de cada una de las dieciséis regiones de Chile, las políticas culturales nacionales se estructuraron a partir de las políticas culturales regionales,<sup>64</sup> procedimiento que se estimula en el Artículo 15 de la Ley de Creación del Ministerio.<sup>65</sup>

Son dos los conceptos bajo los cuales se orientan las políticas culturales 2017-2022, ambos implícitos en el título del documento: derechos y territorio. El primero está enfocado en la obligación del Estado por garantizar los derechos de todos los ciudadanos, lo que "significa poner a las personas en el centro de la acción pública", reconociendo la

ACADEMIA JOURNALS

<sup>58</sup> Artículo 3 de la Ley número 21.045.

<sup>59</sup> Artículo 8 de la Ley 21.045.

<sup>60</sup> Artículo 11 de la Ley 21.045. (Guerrero, 2010)

<sup>61</sup> Véase los artículos 4,5,6,7,9,10,12,13,14,15,16,17 y 18 de la Ley número 21.045.

<sup>62</sup> *Las huellas de las hormigas. Políticas culturales en América Latina*, México, Agencia Española de Cooperación para el Desarrollo, Colegio de la Frontera Norte y Convenio Andrés Bello, 2010, p.224.

<sup>63</sup> CNCA, *Políticas culturales 2017-2022*. *Cultura y Desarrollo Humano. Derechos y Territorio*, Valparaíso, p. 102. <sup>64</sup> *Ibid.,* p. 19.

<sup>65</sup> El Artículo 15 de la Ley 21.045 establece que: "Las Estrategias Quinquenales Regionales deberán ser consideradas para efectos de la elaboración de la Estrategia Quinquenal Nacional".

cultura como un derecho humano.<sup>66</sup> Mientras que el concepto de territorio se refiere al espacio físico determinado, donde se concentran varios grupos de personas y "tienen cabida las relaciones sociales marcadas por su historia, religión, expresiones culturales y formas de hacer, estar y de concebir el mundo". En este documento el territorio es visto como un "conjunto de realidades", que el gobierno chileno consideró para la formulación de los ejes, orientaciones y objetivos de las actuales políticas culturales.<sup>67</sup>

# 5.3 Principales ejes y objetivos

Teniendo como marco los dos conceptos anteriores, el CNCA establece seis ejes temáticos —consistentes con los ejes de las políticas culturales anteriores, así como con los establecidos en la ley de creación del Ministerio— para guiar las acciones públicas en el ámbito cultural: promoción de la diversidad cultural; democracia y partición social; patrimonio para el bien público; reconocimiento cultural de los pueblos indígenas; memorias; libertad de creación y expresión; protección de derechos laborales y valoración social de creadores y cultores.<sup>68</sup> De estos principios destaca el último, toda vez que los derechos de los artistas no se habían abordado en ninguna de las dos políticas anteriores.

La política cultural 2017-2022 reconoce que en territorio chileno se relacionan distintos tipos de ciudadanía, lo que hace necesario personalizar las acciones gubernamentales en materia cultural. Son siete "agentes sociales relevantes" los que el gobierno chileno reconoce en estas políticas: "comunidad artística, pueblos indígenas y comunidad afrodescendiente de Arica y Parinacota, migrantes, identidades de género, personas en situación de discapacidad y los grupos etarios: adultos mayores, niñez y juventud".<sup>69</sup> Para atender las necesidades y desafíos de los grupos sociales anteriores, el CNCA establece diez orientaciones, así como cuarenta y seis objetivos, como veremos a continuación.<sup>70</sup>

La primera orientación concibe la cultura como pilar del desarrollo sostenible, resguardando los derechos culturales de las generaciones por venir, tanto a nivel local como nacional. Está integrada por cinco objetivos, todos ellos enfocados a promover, impulsar y fomentar la relación de prácticas culturales entre las comunidades y regiones de Chile.

La segunda consiste en una creación libre y diversa, tanto individual como colectiva, socialmente valorada, respetando la propiedad intelectual y los derechos de autor. Al igual que la anterior, está integrada por cinco objetivos específicos, todos ellos enfocados en posicionar el quehacer artístico, dentro de la sociedad chilena, mediante el reconocimiento de la gran diversidad de manifestaciones artríticas, tanto tradicionales como aquellas que emanan del uso de las nuevas tecnologías.

La tercera habla sobre un campo artístico-cultural fortalecido, estable y sostenible que respete los derechos laborales de los trabajadores de la cultura. Esta orientación destaca de entre todas las establecidas en la política cultural 2017- 2022, por ser la primera vez que en un documento de planeación cultural se establecen los derechos laborales de los artistas como objetivos primordiales.<sup>71</sup>

Cuarta, ciudadanías activas y con incidencia en la acción pública en cultura. Sus tres objetivos pretenden involucrar a cada uno de los grupos sociales existentes en Chile en la vida cultural. Esta orientación hace especial énfasis en considerar a los nueve pueblos indígenas, así como a las "familias Chango de la Caleta Chañaral de Aceituno de la región de Atacama<sup>72</sup> y la comunidad afrodescendiente de Arica y Parinacota".<sup>73</sup>

[ http://bcn.cl/1v3cl]

Academia Journals

<sup>66</sup> La conceptualización realizada por el CNCA sobre de los derechos se fundamentada en varias definiciones realizadas por diversas organizaciones sociales y diversos acuerdos internacionales, tales como; la Declaración Universal de los Derechos Humanos de la Unesco, el Pacto Internacional de Derechos Económicos, Sociales y Culturales (DESC), y los Informes de Desarrollo Humano del Programa de las Naciones Unidas para el Desarrollo (PNUD) de la Organización de las Naciones Unidas.

<sup>67</sup> CNCA, *Políticas culturales 2017-2022*. *Cultura y Desarrollo Humano. Derechos y Territorio*, Valparaíso, pp. 31- 32.

<sup>68</sup> *Ibid.,* pp. 34-35.

<sup>69</sup> *Ibid*., p. 36.

<sup>70</sup> *Ibid.,* pp.124-131.

<sup>71</sup> La legislación laboral chilena contempla desde 2013 la regulación para las condiciones de trabajo y contratación de los trabajadores de artes y espectáculos, a través de la Ley 19.889, pese a ello, es la primera vez que el tema laboral es abordado, por el CNCA, en las Políticas Culturales.

<sup>72</sup> El término de familias chango es empleado, en Chile, para designar a los pobladores de la Caleta de Chañaral de Aceituno; puesto que en dicho territorio habitó el antiguo pueblo nómada chango, cuya principal actividad era la pesca y la caza de lobos marinos. Este pueblo utilizaba el cuero de los lobos marino para fabricar balsas. [www.precolombino.cl].

<sup>73</sup> CNCA, *Políticas culturales 2017-2022*. *Cultura y Desarrollo Humano. Derechos y Territorio*, Valparaíso, p. 127.

Quinta, una participación cultural de todas las personas, basada en el principio de no discriminación. Esta orientación se enfocada al mejoramiento y ampliación de la infraestructura cultural chilena la cual, según las propias políticas culturales, es insuficiente para atender las necesidades de exhibición de las manifestaciones artísticas y culturales. La infraestructura cultural es vista, en esta orientación, como punto de encuentro y participación ciudadana.

Sexta, la interculturalidad y la diversidad cultural como fuente de riqueza para la sociedad en su conjunto. De esta orientación sobresale el concepto de interculturalidad, el que reconoce los lazos culturales que se crean entre las comunidades migrantes y los pueblos originarios de Chile, este concepto, en palabras de Jesús Martín- Barbero, es un cambio de paradigma en la manera de construir políticas culturales, ya que, según este autor, "lo que hoy necesitamos no es afirmar las diferencias, sino ponerlas a convivir, poner a dialogar los relatos, ponerlos a dialogar, a crear juntos, a hibridarse, no a disolverse, sino mezclarse, a enriquecerse, a cuestionarse".<sup>74</sup>

Séptima, el patrimonio como bien público y construcción social, donde las comunidades colaboren con aquellos referentes significativos que les dan sentido e identidad. Esta orientación, conformada por cuatro objetivos, los cuales consideran la protección, la divulgación y la valoración social del patrimonio, elementos claves para mantener los rasgos culturales propios de Chile.

Octava, memorias históricas y colectivas reconocidas, valoradas y (re)construidas en coherencia con la institucionalidad y las comunidades. Los cinco objetivos que integran esta orientación incluyen la "memoria" de los pueblos indígenas y de los pueblos afrodescendientes, así como otros segmentos de la población, todos fundamentales para la reconstrucción de la historia local de cada comunidad, región y, por tanto, la del país.

Novena, una educación integral que considera a las artes, la cultura y el patrimonio como componentes fundamentales en el desarrollo de las personas y de la comunidad. En esta orientación se propone, a través de los cuatro objetivos que la integran, la inclusión de contenidos artísticos y culturales en la educación formal de las escuelas; esto no es algo nuevo en las políticas culturales chilenas, Lo que sí resulta novedoso es el planteamiento de "revitalizar" las lenguas indígenas por medio de la educación formal, propuesto en esta orientación.<sup>75</sup>

Décima, procesos innovadores y diversos de mediación cultural, artística y patrimonial, para una ciudadanía activa y en pleno conocimiento de sus derechos culturales. Los cuatro objetivos de esta orientación se refieren a la importancia de profesionalizar el trabajo que realizan los gestores, promotores y mediadores culturales, de acuerdo a lo planteado por esta orientación, dichos agentes culturales son fundamentales en la creación de nuevos públicos y en hacer que la ciudadanía participe en la vida cultural de Chile.

Los conceptos, ejes temáticos, orientaciones y objetivos planteados en las actuales políticas culturales de Chile comparten mucha similitud con los planteados en las políticas culturales anteriores, sin embargo también podemos observar tres planteamientos que antes no eran considerados: los derechos laborales de los artistas, la utilización del concepto de interculturalidad para explicar las "hibridaciones" entre las comunidades locales y las comunidades migrantes, y por último la intención de revitalizar las lenguas indígenas mediante la educación formal escolarizada. El tiempo que llevan vigentes estos planteamientos es demasiado para evaluar su impacto real en la vida cultural de Chile, pero no por ello dejan de ser novedosos y necesarios para el florecimiento artístico de este país andino.

## 5.4 Conclusiones

El llamado apagón cultural chileno, producto de la dictadura militar, fue uno de los más grandes atropellos cometidos en contra de los creadores artísticos en América Latina, al mismo tiempo, las actividades artísticoculturales desarrolladas clandestinamente en las peñas folclóricas son un ejemplo de resistencia que nos demuestran cuán importante puede ser el arte para aglutinar el sentir de una sociedad.

La fortaleza que en tiempos de la dictadura fue resistencia se trasformó, ya en la democracia, en respaldo a la creación de una nueva red institucional de apoyo a la cultura. Esto puede apreciarse en la importancia que artistas, gestores y promotores culturales tuvieron para la creación del CNCA ya en tiempos de la presidencia de Ricardo Lagos**.** La evolución que ha tenido esta institución cultural chilena es perceptible, en las políticas culturas emitidas, más que en el hecho de haber cambiado simplemente de nombre, es decir, de consejo a ministerio.

Con la publicación de las primeras políticas culturales en 2005 el gobierno de Chile manifiesta su postura firme para apoyar a los creadores artísticos, sin embargo lo que resalta en estas primeras políticas culturales es la manera en la que fueron construidas; el gobierno, mediante el CNCA, diseñó una metodología para recabar la información indispensable**,** para esto promovió la realización de convenciones con artistas y cultores; retomó los datos duros de las encuestas sobre consumo cultural realizados por el INE, y consideró los estudios internacionales del PNUD en materia de cultura.

<sup>75</sup> CNCA, *Políticas culturales 2017-2022*. *Cultura y Desarrollo Humano. Derechos y Territorio*, Valparaíso, p. 130.

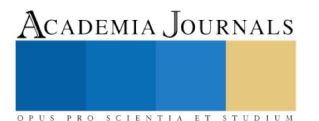

<sup>74</sup> *Las huellas de las hormigas. Políticas culturales en América Latina*, México, Agencia Española de Cooperación para el Desarrollo, Colegio de la Frontera Norte y Convenio Andrés Bello, 2010, p.105.

Sobre el segundo documento de políticas culturales, creado durante el gobierno de Sebastián Piñera, vale la pena resaltar dos aspectos. El primero, la continuidad, por lo menos en teoría, que un gobierno de derecha da a las acciones emprendidas por un gobierno de izquierda, el segundo, la incorporación del concepto de turismo cultural en las políticas culturales, con el cual se pretende incluir el aporte económico que producen las diferentes manifestaciones culturales y artísticas como una de las variables que tomarían las instituciones para decidir las prioridades de su respaldo.

Del tercer y actual documento de políticas culturales elaborado durante el gobierno de Michelle Bachelet sobresale el método mediante el cual fue elaborado. Cada una de las regiones de chile estructuró sus políticas culturales y el documento nacional fue resultado de la confluencia de estas decisiones locales. Otros aspectos relevantes son la importancia que adquieren los derechos laborales de los artistas, la focalización de las estrategias culturales dependiendo del tipo de ciudadanía a las que estén dirigidas; pues en el territorio chileno confluyen diferentes tipos de comunidades, y por último, el planteamiento de revitalizar las lenguas originarias de Chile a través de una estrategia vinculada con la educación escolarizada.

El hecho de que las políticas culturales en Chile tengan una vigencia mayor que el periodo presidencial asegura la continuidad de las estrategias implementadas por el gobierno que las creó, lo cual rompe con las prácticas habituales de borrar todo rastro de los objetivos culturales del gobierno anterior. Las estrategias implementadas por gobiernos de la izquierda chilena —la creación del CNCA, lograda por Ricardo Lagos, y su trasformación en Ministerio en el periodo de Michelle Bachelet— han continuado vigentes en los dos gobiernos del presidente Piñera, quien proviene de orientaciones de derecha. La continuidad lograda en Chile, en materia cultural, es un referente para el resto del continente, más allá de que los escasos dos años de vida del Ministerio no permitan aún observar con claridad el impacto, en la vida cultural de Chile, de sus orientaciones, objetivos y prácticas concretas.

Si bien la creación artística es una convicción personal, esta requiere de un entorno social favorable para su distribución, exhibición y consumo, siendo en estos procesos donde mayormente se ven reflejadas las acciones gubernamentales en su relación con el arte. En el caso chileno dichas acciones van desde la prohibición, exterminio y exilio, ejercidas durante la dictadura, hasta lo planteado en sus políticas culturales actuales, en las que se establece a la cultura y las artes como necesidad humana fundamental.

#### **Referencias**

Antonie, C. (18 de Junio de 2019). *quadernsanimacio.net.* Obtenido de http://quadernsanimacio.net/

Benítez, H. H. (2013). *Pensando a Allende. Textos interpretativos y de investigación .* Santiago de Chile : RIL.

Biblioteca del Congreso Nacional de Chile. (12 de Abril de 2019). *Biblioteca del Congreso Nacional de Chile*. Obtenido de

https://www.bcn.cl/historiapolitica/partidos\_politicos/wiki/Unidad\_Popular

Canclini, N. G. (2009). *Consumidores y Ciudadanos. Conflictos multiculturales de la globalización.* México: Debolsillo.

Cea, M. d. (2016). El sendero de la institucionalidad cultural chilena: Cambios y continuidades. *El sendero de la institucionalidad cultural chilena: Cambios y continuidades* (págs. 103-131). Santiago de Chile: Centro de Estudios Públicos.

Chile Precolombino. (17 de Junio de 2019). *Chile Precolombino*. Obtenido de http://chileprecolombino.cl/pueblos-originarios/

Consejo Nacional para la Cultura y las Artes. (2005). *Chile quiere más cultura. Política Cultural 2005-2011.* Valparaíso. Chile: CNCA.

Festival Internacional de la Canción de Viña del Mar. (4 de Mayo de 2019). *Festival de Viña del Mar*. Obtenido de http://www.festivaldevinachile.cl/

Fundación Víctor Jara. (10 de Abril de 2019). *fundaciónvictorjara.org*. Obtenido de fundaciónvictorjara.org: http://fundacionvictorjara.org/sitio/ Gabriela, C. G. (2009). *Ecos del Tiempo Subterréneo. Las peñas en Sabtiago durante el régimen militar ( 1973- 1983).* Santiago de Chile: LOM.

Gobierno de Chile . (30 de Mayo de 2019). *Ley N. 21.045.* Obtenido de extwprlegs1.fao.org/docs/pdf/chi170936.pdf

Gobierno de Chile. (1975). *Política Cultural de Chile.* Santaigo de Chile: Gobierno de Chile.

Gobierno de Chile. (2011). *Política Cultural 2011- 2016.* Valparaíso: CNCA.

Gobierno de Chile. (2017). *Políticas culturales 2017- 2022. Cultura y Desarrollo Humano. Derechos y Territorio.* Valparaíso: Minsiterio de Cultura.

Gobierno de Chile. (30 de Mayo de 2019). *Diario Oficial de la República de Chile*. Obtenido de https://www.diariooficial.interior.gob.cl/versiones-anteriores

Gobierno Federal de México. (30 de Mayo de 2019). *Diario Oficial de la Federación* . Obtenido de https://www.dof.gob.mx/

Guerrero, A. (2010). *Las huellas de las hormigas. Política Cultural en América Latina .* México: Agencia Española de Cooperación para el Desarrollo, Colegio de la Frontera Norte, y Convenio Andrés Bello.

Jordán, L. (2009). Música y clandestinidad en dictadura: la represión, la circulación de músicas de resitencia y el casete clandestino. *Revista Musical Chilena*, 77-102.

Molina, S. (2011). Las peñas folkloricas en Chile ( 1973-1986). El refugio cultural y político para la disidencia. *Alethia*, 1-18.

Música Popular Chilena. (27 de Junio de 2019). *Música Popular Chilena*. Obtenido de http://www.musicapopular.cl/

Toro, J. C. (2013). La música de resistencia en la dictadura chilena. *Iberoaméricana Social: Revista- Red de Estudios Sociales*, 14-18.

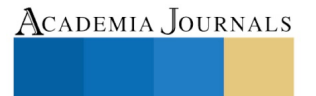

PRO SCIENTIA ET STUDIUM

# Control con lógica difusa del Robot Vex para retroceder o seguir buscando sacos al momento de tomarlos en función del color

Mtro. Huber Baltazar Trejo Leal<sup>1</sup>, Mtro. Rufino Demillón Pascual<sup>2</sup>

**Resumen—A partir de lógica difusa y dos sensores se propone la distribución de sacos en la canaleta adecuada con un robot de forma autónoma.**

**Sensor de luz: su función es regresar una señal en función de la cantidad de luz que le llega, y el sensor seguidor de línea: emite una señal luminosa, y en función de la cantidad de luz que rebota de alguna superficie otorga un valor.**

**Éstos regresan una señal imprecisa en función de lo que miden, se emplea a ambos para detectar la presencia de sacos, para colocarlos en las canaletas adecuadas.**

**La intención es que el Robot realice un recorrido por la cancha en busca de costales, y al detectar uno, levantarlo, en tres ocasiones, posteriormente, que se dirija al acrílico para depositar todos los costales que fue capaz de levantar. Al final regresar al lugar de donde partió.**

**Palabras Clave — conjunto difuso, valores multivaluados, nivel de pertenencia, función característica, máquina de inferencia**

## **Introducción**

Este artículo presenta la manera de programar de un Robot para que tome decisiones en base a una programación en lógica difusa.

En antaño, los sistemas digitales se manejaron con la lógica tradicional, donde una variable puede tener sólo dos valores: 0 ó 1, falos ó verdadero, si ó no.

Sin embargo, este tipo de razonamiento presenta carencias para el manejo de información cuando se deben manejar niveles de pertenencia.

A diferencia de la lógica clásica donde sólo existen dos valores, en la lógica difusa se presentan valores multivaluados. Se tiene un acercamiento al pensamiento humano, donde se presentan valores de verdad no deterministas. Por ejemplo, identificar a un automóvil que va "rápido"; el término "rápido" tiene cierto grado de variabilidad. Cada persona identifica de manera diferente el concepto "rápido".

La teoría de conjuntos difusos permite la pertenencia parcial de un determinado elemento a un conjunto, esto es, cada elemento presenta un grado de pertenencia a un conjunto difuso, este nivel de pertenencia toma valores desde cero hasta uno.

El nivel de pertenencia se define con ayuda de la *función característica* asociada al conjunto difuso: para cada valor que toma un elemento o una variable de entrada x, la función característica  $\Box_A(x)$  otorga el grado de pertenencia al conjunto difuso A.

Para el caso de la Figura 2, entre más cercano un elemento esté del centro del círculo, mayor es su nivel de pertenencia al conjunto.

<sup>2</sup> Mtro. Rufino Demillón Pascual. Es profesor de Energías Renovables en la Universidad Tecnológica del Valle del Mezquital. Adquiere el grado de Ingeniería en Universidad Autónoma Metropolitana, y obtiene el grado de Maestría por la Universidad Autónoma de Chihuahua. [rdemillon@utvm.edu.mx](mailto:rdemillon@utvm.edu.mx)

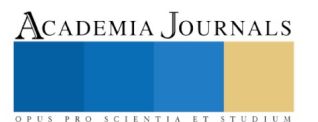

Como se observa en la Figura 1, los elementos dentro del círculo pertenecen al grupo A, los que están fuera de éste no pertenecen.

<sup>&</sup>lt;sup>1</sup> Mtro. Huber Baltazar Trejo Leal. Es profesor de Mecatrónica de la Universidad Tecnológica del Valle del Mezquital.

Adquiere el grado de Ingeniería en la Benemérita Universidad Autónoma de Puebla, y obtiene el grado de Maestría por la Universidad de las Américas Puebla. [htrejo@utvm.edu.mx](mailto:htrejo@utvm.edu.mx)

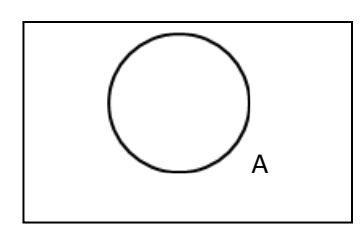

Figura 1.-Lógica Tradicional Figura 2.- Lógica difusa

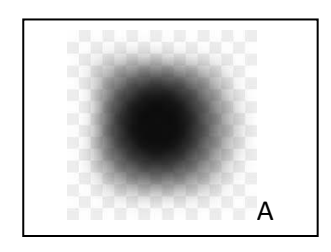

# **Descripción del Método**

La Competencia VEX Robotics usa el campo/cancha de VEX Sack Attack (Ver figura 3).

#### **Características de la cancha de juego**

- Tapete de inicio de la alianza: Un tapete de color (rojo o azul), el cuál designa la ubicación donde deben iniciar los Robots en el Partido.
- Saco o Saco con bonos: Objeto de puntuación verde o amarillo de tela en forma rectangular relleno con bolitas de unicel con dimensiones de 5.5" x 5.5" x 0.75" con un peso aproximadamente 0.5 lb.
- Meta Alta: Una de las dos estructuras con una bandeja en forma de triángulo con 30" de altura (una en color rojo, la otra en color azul) dentro de las cuáles los equipos colocan objetos de puntuación
- Canaleta: Uno de los cuatro elementos del campo en forma de compartimentos con 18" de altura (dos en color rojo, dos en color azul) dentro de las cuáles los equipos colocan objetos de puntuación.

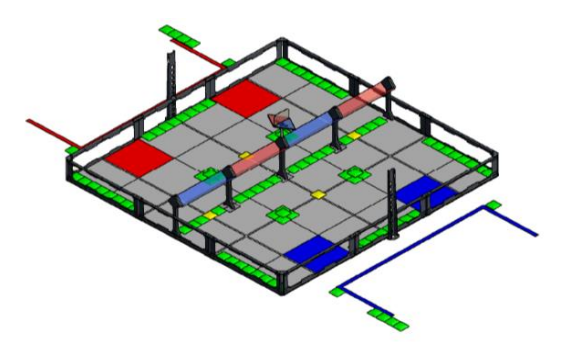

Figura 3.- Cancha de VEX Sack Attack

Con la programación, se pretende que el Robot coloque sacos en la zona de Canaleta ó Meta Alta de manera autónoma de acuerdo al color que le toque al equipo.

La máquina de inferencia, que se muestra en la Figura 4 se diseña para tomar acciones en base a la lógica difusa tiene la siguiente estructura

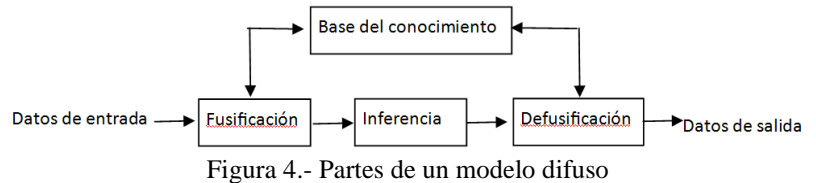

*Programación de la Maquina de inferencia*

La programación que se presenta en este reporte se realiza con Matlab. Con la intención de que se pueda realizar por usuarios que no tienen Robot C. Matlab es un software de aplicación con mayor cobertura.

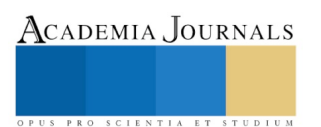

PRO SCIENTIA ET

STUDIO

El objetivo de esta tarea es gobernar al Robot; se deben aplicar métodos adecuados para ver las relaciones entre el sensor de luz (Light Sensor), el sensor seguidor de línea (Line Tracker) y la acción del robot (levantar costales o retroceder para buscar más costales)

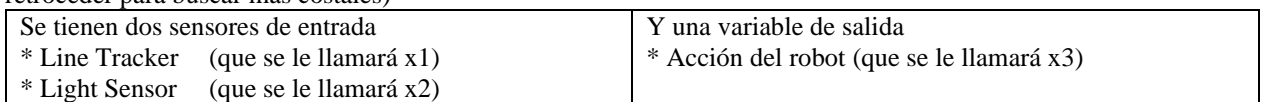

Los sensores se colocan a una distancia de 1 pulgada del objetivo a medir.

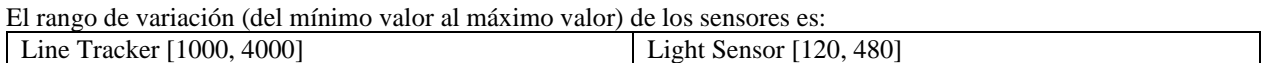

El Robot tiene dos opciones: Levantar costales, ó moverse hacia atrás y buscar más costales

Se definen los siguientes grupos

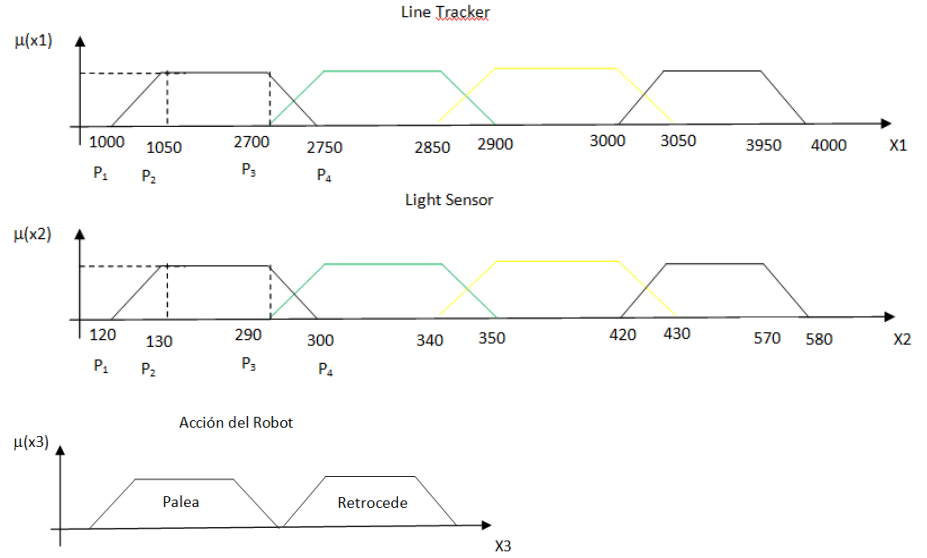

Por lo que la Matriz Base de Datos queda de la siguiente forma

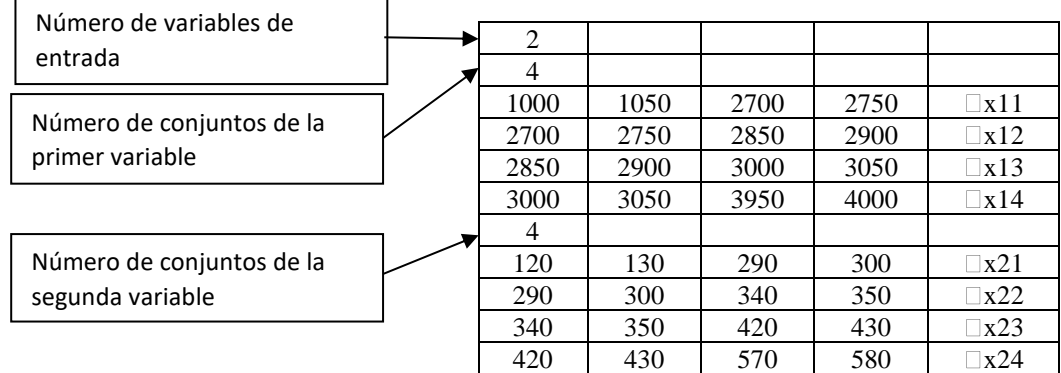

Se emplea la siguiente notación:

LT – Line Tracker (valor del sensor seguidor de línea)

LS – Light Sensor (valor del sensor de luz)

Como se observa de las gráficas, presenta 4 casos:

```
Line Tracker | Light Sensor
```
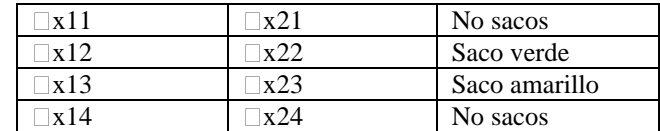

El conjunto de reglas lingüísticas que completan la base de conocimiento quedaría:

Si Line Tracker no detecta sacos porque otorga valores menores al saco verde

 $\Box x11 >= \Box x12$ 

la decisión es retroceder, no se necesita seguir analizando el programa.

De igual forma para la parte superior de los grupos

Si Line Tracker no detecta sacos porque otorga valores mayores al saco amarillo

 $\Box$ x14 >=  $\Box$ x13

En automático, la decisión es retroceder.

Lo mismo pasa para el Light Sensor,  $Si \Box x21 >= \Box x22$  ó  $\Box x23 <= \Box x24$ Se retrocede en automático.

Estas cuatro condiciones quedan del siguiente modo:

Si  $\Box x11>=\Box x12$  ó  $\Box x13<=\Box x14$  ó  $\Box x21>=\Box x22$  ó  $\Box x23==\Box x24$ Entonces retrocede

Las combinaciones de los 4 grupos restantes  $\Box \Box x21$ ,  $\Box x22$ ,  $\Box x23$ ,  $\Box x24$ ) provocan palear sacos. El programa en MatLab para lograr este objetivo se explica a continuación.

1. Pide el valor del Light Sensor y del Line Tracker

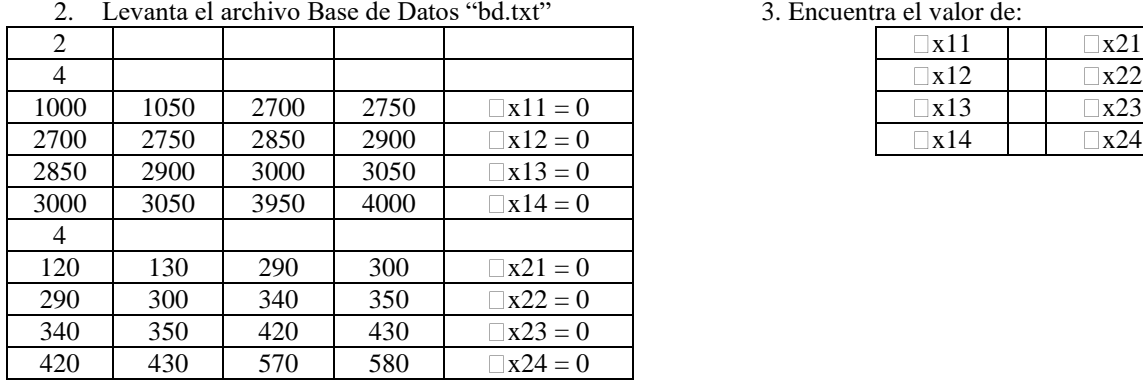

4. Toma de decisión: Palea ó Retrocede

A continuación se presenta la programación

%se abre el archivo bd.txt donde está la Matriz Base de Datos (debe estar en el directorio Work) gru=fopen('bd.txt');

 $[grup] = fscanf(gru,'%f',[5,14])$ ;

'Se muestran los grupos para que el usuario eliga algun valor' p=grup' % a la Matriz Base de Datos se llama p

x=1:2; %El vector X es para las variables de entrada x(1)=input('ingresa el valor del Line Tracker: '); x(2)=input('ingresa el valor del Light Sensor: ');

%Iteraciones para encontrar el valor de membresia para cada grupo for  $t=1:2$ for  $s=3:6$  $g=[(x(t)-p(s+5*(t-1),1))/(p(s+5*(t-1),2)-p(s+5*(t-1),1)),1,(p(s+5*(t-1),4)-x(t))/(p(s+5*(t-1),4)-p(s+5*(t-1),3))];$ 

#### 3. Encuentra el valor de:

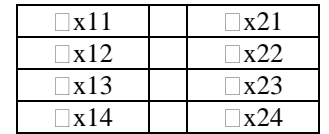

ACADEMIA, JOURNALS

PRO SCIENTIA ET STUDIUM

- % En color marrón para mayor entendimiento, NO se compila en Matlab.
- % Sólo se explica cómo se obtiene el valor de g. Son las dos líneas previas.

$$
g = \left[\frac{x(t) - p[s + 5(t - 1), 1]}{p[s + 5(t - 1), 2] - p[s + 5(t - 1), 1]}, 1, \frac{p[s + 5(t - 1), 4] - x(t)}{p[s + 5(t - 1), 3] - p[s + 5(t - 1), 3]}\right]
$$
  
\np(s+5\*(t-1),5)=max(min(g),0);  
\nend  
\n'Se muestran los grupos con el valor de la membresia calculada'  
\np  
\n'La desicion del Robot es:  
\n% Accion del Robot  
\nif p(3,5)>p(4,5) | p(5,5)p(9,5) | p(10,5)\n'Retrocede'  
\n

else

'Palea'

end

#### *Referencias bibliográficas*

[1] Carnegie Mellon Robotics Academy (Abril 2013) Recuperado de http://www.robotc.net/ a C Programming Language for Robotics

[2] Hanselman, Duane, (1996), Matlab, edición del estudiante Guía de usuario, Versión 4, Hertfordshire Inglaterra, Ed. Prentice Hall, pp 820, ISBN 0-13-459793-1,

[3] MatLab (2009,abril) Recuperado de http://www.mathworks.com/

[4] VEX and VEX Robotics Design System are trademarks of Innovation First, Inc, (2008), Vex Inventors Guide Innovation First, Inc. All Rights Reserved.

[5] VEX and VEX Robotics Design System, Foro VEX Robotics Competition Question & Answer (abril del 2013) recuperado de http://www.vexrobotics.com/sack-attack-qa

[6] Vex Robotics Design System,(2013), recuperado de www.vexrobotics.com

#### **Comentarios Finales**

## *Resumen de resultados*

Este trabajo se realizó para un mejor desempeño cuando el robot opera de manera autónoma.

Se observa una mejora cuando se deja al robot detectar qué tipo de saco toma. Con lo que se logra un mejor puntaje.

De inicio, se observó que los parámetros que regresaban los sensores variaban, y esto se debe a la modificación de escenarios, ya que es diferente hacer una prueba a las 10 am que a las 7pm, o es diferente estar bajo techo que estar a cielo abierto. Las características de luminosidad son diferentes, por lo que las mediciones del sensor varían. Entonces se observa que antes de la competencia, se deben ajustar los parámetros de los grupos difusos, en base a los niveles de iluminación que estén presentes, para lograr el desempeño que se busca en el robot; y como sugerencia se pide evitar el uso de cámaras con flash, ya que el destello de estos dispositivos puede afectar las mediciones de los sensores.

# *Conclusiones*

La lógica difusa representa una buena opción para la programación de robots en caso de retroalimentación muy variada.

Las personas interesadas en este ámbito del conocimiento deben llevar la siguiente secuencia:

- De inicio, el fundamento es la matemática discreta.
- Posteriormente, la aplicación de esta teoría se presenta en la lógica difusa, y
- Para concluir, se llega a la inteligencia artificial.

Con esta formación, se observa que la aplicación de esta área de la robótica tiene un impacto directo en los resultados que se buscan.

#### *Recomendaciones*

Como una norma para competir, la empresa Vex Robotics aclara que los sensores que se pueden emplear son los que vienen en el kit de armado del robot. Sin embargo, se observa que, para un mejor desempeño del robot, la inclusión de una cámara para filmar sería de gran ayuda. Con ella se podría manejar la detección del tipo de saco que se toma en función de un patrón que se puede tomar minutos antes de la competencia. Y de esta manera, el robot sigue un objetivo más específico. Con las condiciones en las que se logra programara el robot en este artículo, se observa que hay una posibilidad de error ya que se puede tomar a un robot competidor como uno de los sacos.

Hay una problemática con el tipo de pila que se otorga para competir, ya que ésta tiene una reducción de voltaje conforme se va usando en la competencia. Y esto provoca el retorno de diferentes valores de voltaje cuando se toma un saco conforma avanza la competencia. Y esto provoca salirse de los valores límite para los que se programa. Una batería que posiblemente responda de mejor manera serían las de ion- litio. Se tiene conocimiento que el uso de este tipo de batería podría ser contraproducente con la forma de trabajar medioambientalista, sin embargo, existen empresas recicladoras de este tipo de elementos que recibirían estas baterías al término de su vida útil.

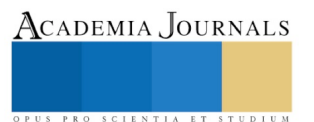

PRO SCIENTIA ET STUDIUM

# APLICACIÓN DE COMPLEJOS DE QUITOSÁN EN LA PRODUCCIÓN Y CALIDAD DE LA UVA EN LA VARIEDAD CAVERNET SAUVIGNON (*Vitis vinifera L.*)

Eduardo Alfonso Treviño López<sup>1</sup>, Hortensia Ortega Ortiz<sup>2\*</sup>, Fernando Lugo Cano<sup>3</sup>, Daniela de Coty Ginez Meneses<sup>4</sup>, José Alejandro Díaz Espinoza<sup>5</sup>, Jesús Alejandro Espinoza Muñoz<sup>6</sup>.

*Resumen***—En este artículo se presentan los resultados obtenidos de la investigación llevada a cabo en campo en el Municipio de Parras de la Fuente, Coahuila debido a que su situación geográfica y sus condiciones climáticas ayudan a producir uvas de muy adecuadas características, principalmente para la elaboración de vinos de mesa de alta calidad.**

**El objetivo de esta investigación fue el de comparar la aplicación de los complejos de quitosán (CS) sintetizados en el CIQA con un producto comercial fabricado en la república de Chile, y que actualmente se comercializa en el mercado nacional.**

**Los resultados muestran que con el uso de los hidrogeles de CS-PVA en tomate induce mecanismos de tolerancia a la salinidad (Hernández-Hernández et al., 2018a). En otro un estudio hecho en frutos de chile jalapeño modifican el desarrollo del cultivo y además modifican las características de poscosecha en los frutos de chile jalapeño (Pinedo-Guerrero et al., 2017), por otra parte se ha reportado que las aplicaciones de quitosán en hortalizas muestran un gran potencial de inducción de tolerancia al estrés biótico y abiótico (Farhoudian et al., 2016). En nuestro estudio mediante la aplicación de diferentes compuestos de quitosán en el cultivo de la vid fue posible aumentar el rendimiento del cultivo en un 18% y el pH del jugo de la uva disminuyó en promedio en todos los tratamientos en un 30% respecto al testigo, lo que es de gran importancia para la fabricación de los vinos de mesa.**

*Palabras clave***: calidad, complejos, pH, quitosán, rendimiento, PAA, vid.**

#### **Introducción**

La región de Parras, Coahuila se considera una de las zonas vitivinícolas más antiguas de México y de toda América, fundada en el año de 1597. Cuenta con una amplia extensión de viñedos cultivados, entre ellas está la variedad Cabernet Sauvignon, con aproximadamente más de 500 ha. Actualmente cultivan uvas de muy buena calidad, principalmente para la elaboración de vinos de mesa.

La uva Cabernet Sauvignon proviene de una cepa tradicional bordolesa, considerada como una variedad premium de la máxima calidad. Siendo una especie de las más conocidas en el mundo, la planta de viña de uvas Cabernet Sauvignon es ampliamente extendida en el mundo; cultivada en Francia, España, Italia, Chile, California, Australia y Argentina principalmente. El cabernet es la segunda variedad tinta más cultivada, después de la variedad china Kyoho (uva de mesa), ocupando el 4% del total del viñedo en el mundo. La uva Cabernet Sauvignon se caracteriza por contener un elevado contenido de carbohidratos, vitamina C, potasio, fósforo, calcio y magnesio. Los productos obtenidos a partir de esta especie de uva son vinos jóvenes, los cuales se caracterizan por sus aromas primarios del cabernet son la grosella, cerezas, ciruelas y frutos rojos, grosella, pimiento verde y hierbas aromáticas.

 $\overline{\phantom{a}}$  , and the set of the set of the set of the set of the set of the set of the set of the set of the set of the set of the set of the set of the set of the set of the set of the set of the set of the set of the s

<sup>1</sup>M.C. Eduardo Alfonso Treviño López. Centro de investigación en Química Aplicada, Saltillo, Coahuila. eduardo.trevino@ciqa.edu.mx

<sup>2</sup>\*Dra. Hortensia Ortega Ortiz. Investigadora Titular del Centro de investigación en Química Aplicada, Saltillo Coahuila. hortensia.ortega@ciqa.edu.mx **(autor corresponsal).**

<sup>3</sup>Fernando Lugo Cano. Estudiante de Horticultura en la UAAAN.

<sup>4</sup>Daniela de Coty Ginez Meneses. Facultad de Ingeniería Química, Benemérita Universidad Autónoma de Puebla, 4 Sur 104, Centro histórico.

<sup>5</sup>M.C. José Alejandro Díaz Espinoza. Centro de investigación en Química Aplicada, Saltillo, Coahuila.

<sup>6</sup>LCQ.Jesús Alejandro Espinoza Muñoz. Centro de investigación en Química Aplicada, Saltillo, Coahuila.

Academia Journals

PRO SCIENTIA ET STUDIUM

Uno de los principales retos en el cultivo de la vid es aumentar el rendimiento y calidad de la uva. El quitosán (CS) es el derivado principal de la quitina que se obtiene en mayor cantidad a partir del exoesqueleto de los crustáceos, siendo además un polisacárido formado en su mayoría por el monómero de 1,4-D-glucosamina. El CS tiene la propiedad de estimular a las plantas para aumentar la actividad antioxidante de éstas. Por lo anterior, el objetivo de este trabajo fue comparar la respuesta de las plantas de vid tratadas con dos soluciones de quitosán de diferente concentración (CSL y CSH) y un complejo de quitosán con poliacrilato (CS-PAA) desarrollado en el Centro de Investigación en Química Aplicada (CIQA).

Dado que no había información sobre las aplicaciones hortícolas de los complejos no estequiométricos de poli (ácido acrílico) y quitosán (PAA-CS) se estudiaron sus efectos en semillas de tomate (Ortega-Ortiz *et al*., 2003), siendo el objetivo de este trabajo estudiar el efecto de los complejos no estequiométricos usando poli (ácido acrílico) de dos diferentes pesos moleculares y quitosán sobre la tolerancia al estrés biótico en semillas de tomate. La aplicación de los complejos de PAA-CS mostró un efecto positivo sobre el crecimiento de las plántulas y su biomasa en presencia de los patógenos *F. oxysporum y P. capsici*. En ausencia de estos patógenos, el uso de los complejos de PAA-CS aumentó el peso de las plántulas. Además en un estudio a la respuesta morfológica y bioquímica del agave tequilana (Weber) se encontró que los complejos de CS-PAA funcionaron como inductores del incremento de los carbohidratos totales en un 23% y el número de hojas aumentó (H. Ortega-Ortiz, 2003).

Algunos resultados obtenidos en otros experimentos publican que el cambio en el crecimiento y la producción de fruto de tomate con la aplicación del complejo de poliácido acrílico-quitosán (PAA-CS) a una concentración del 0.1% ejercieron un efecto positivo en el número de hojas y el rendimiento, el cual fue superior al testigo en poco más del 60% (Benavides-Mendoza, 2007).

En otro estudio hecho por Hernández-Hernández *et al*., (2018b) evaluaron hidrogeles de CS con nanopartículas (NPs) de Cu. Los resultados demuestran que los hidrogeles de Cs-PVA y de Cs-PVA + NPs de Cu mejoran el crecimiento de las plantas y también promueven la expresión de los genes del ácido jasmónico (JA) y de la superóxido dismutasa (SOD) en tomate (*Solanum lycopersicum L*.) bajo estrés salino. En base a estos resultados, se encontró que los hidrogeles de Cs-PVA y Cs-PVA + NPs de Cu aminoran el estrés salino a través de la regulación del estrés oxidativo y iónico.

En estudios realizados sobre el uso de complejos de CS-PAA con selenio en lechuga, el metabolismo redox se modificó al aumentar la actividad enzimática de las enzimas catalasa y la glutatión peroxidasa. El uso de los complejos de biopolímeros aumentó hasta 24 mg / Kg de peso seco en los tejidos vegetales (Leija-Martínez *et al*., 2018).

## **Descripción del Método**

Las soluciones de quitosán y el complejo de quitosán-biopolímero se prepararon en la planta piloto del CIQA. Los reactivos usados fueron: quitosán marca Marine Chemicals con Mv= 200.000g/mol y grado de desacetilación de 86%. Para obtener un CS de baja concentración (CSL) se preparó una solución 0.2 M en ácido acético al 1% y el CS concentrado (CSH) al 2% se prepara en ácido acético al 1% a 300 rpm y 60˚C y el poli (ácido acrílico) se sintetizó según la metodología publicada (Ortega-Ortíz *et al*., 2003).

*Desarrollo experimental.* La evaluación se llevó a cabo en un lote representativo en viñedos localizados en de Parras, Coahuila. Utilizando la variedad Cabernet Sauvignon, de 10 años de edad la temperatura promedio diurna fue de 25.6<sup>°</sup>C mientras que la radiación fotosintéticamente activa fue en promedio 680.69 µmol m<sup>2</sup>s<sup>-1</sup>, la densidad de plantación de 2,200 plantas ha<sup>-1</sup>, además el manejo del cultivo por parte del productor fue el mismo que en todo el viñedo. El diseño experimental fue completamente al azar, con 5 tratamientos y 4 repeticiones. Se evalúo la producción de uva así, como la calidad. Los resultados obtenidos nos indican que la aplicación del complejo con CS, fue el que obtuvo mayor producción de uva de 9.07 ton/ha, modificando las características de calidad. Los tratamientos utilizados se muestran en la Tabla siguiente.

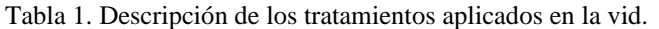

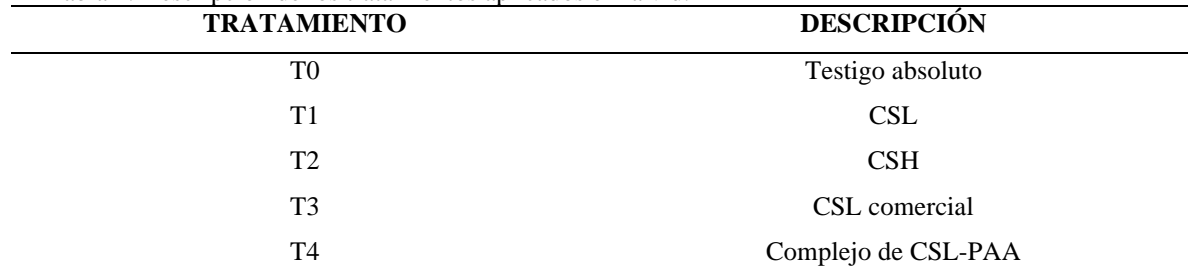

CSL.-CS a baja concentración, CSH.-CS a alta concentración y CSL-PAA.-complejo de quitosán con poliacrilato.

*Determinación de variables morfológicas y de rendimiento.* El número de racimos por planta se obtuvo contando todos los racimos cosechados en cada planta. La producción de uva por planta (kg) se obtuvo pesando en una báscula digital con capacidad de 40 kg marca Truper. El peso promedio del racimo (g) se obtuvo al dividir la producción de uva por planta entre el número de racimos. La producción de uva por unidad de superficie (ton/ha) se obtuvo multiplicando el peso de la uva por planta por la densidad de población, siendo en este caso  $2,200$  planta $\cdot$ ha<sup>-1</sup>.

*Calidad de la uva.* El pH y los SST fueron determinados en el jugo de diez bayas tomadas de cada planta tratada en forma aleatoria en un pHmetro marca HANNA modelo HI98130.

*Sólidos solubles totales (SST)*. Son determinados en un medidor manual que es introducido en el jugo de las uvas del tratamiento correspondiente reportado en partes por trillón (ppt).

*ºBrix*. Se realiza con la ayuda de un refractómetro digital con una escala de 0-32 ºBrix. Se obtiene al tomar 10 bayas por planta las cuales se maceraron para obtener una mezcla de jugo uniforme, colocando una gota en el lente del refractómetro que muestra la lectura en la pantalla.

*Volumen de la baya*. Se tomaron 10 bayas por repetición al inicio de la cosecha, para evaluar los siguientes parámetros en el laboratorio: volumen de la baya en cm<sup>3</sup>. Se llevó a cabo con la ayuda de una probeta de 100 mL. Se toma el volumen de la baya según la cantidad de agua desplazamiento desplazada.

*Acumulación de sólidos solubles totales (ºBrix)*. Se realiza con la ayuda de un refractómetro digital con una escala de 0-32 ºBrix con temperatura compensada. La muestra se obtiene al tomar 10 bayas por planta las cuales se maceraron para obtener una mezcla de jugo uniforme, para después leerla en el refractómetro.

*Diseño experimental.* El experimento se realizó en un diseño estadístico en bloques completamente al azar con 5 tratamientos, 4 repeticiones por tratamiento y 5 unidades experimentales por repetición.

Para el análisis estadístico de cada una de las variables se utilizó el programa InfoStat donde se realizó un análisis de varianza y prueba de medias de Fisher LSD (α≤0.05).

#### **Resultados**

Se encontraron diferencias estadísticas en el rendimiento, ya que mediante el uso del tratamiento T4, complejo de quitosán con poliacrilato (CSL-PAA), se incrementó en un 18% con respecto al testigo; los tratamientos T1, T2 y T3 disminuyeron el rendimiento en 6 %, 11 % y 12.8%, respectivamente en comparación con el testigo. Lo anterior demuestra que la aplicación del complejo de CSL-PAA tiene un efecto positivo en la planta de la vid; afectando el metabolismo primario de la planta (Vinceković *et al*., 2016).

El análisis estadístico indicó que no existieron diferencias significativas entre los tratamientos para el pH y los sólidos solubles totales (Tabla 2). Estos últimos resultados coinciden con los obtenidos por Freeman (1983), quien señaló que los distintos tratamientos de poda no tuvieron efecto sobre la acidez titulable ni sobre la madurez a cosecha, durante cinco temporadas consecutivas de evaluaciones (Ortega-Farías et al., 2004) no

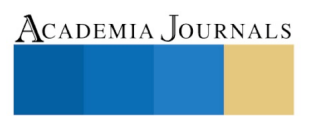

encontraron un efecto significativo de los sólidos solubles y pH. Por otro lado, Cohen y colaboradores (2014) observaron una mayor concentración de sólidos solubles (ºBrix) respecto a nuestros resultados obtenidos.

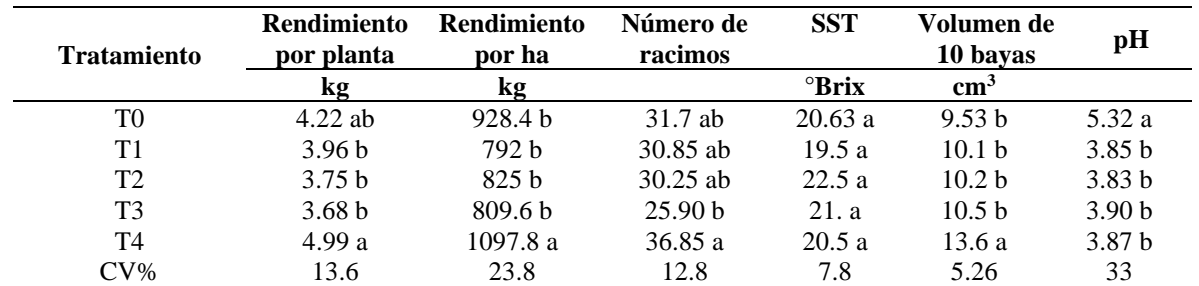

**Tabla 2.** Análisis morfológicos y de producción de los viñedos tratados con compuestos orgánicos de quitosán.

Valores con la misma letra dentro de la columna son estadísticamente iguales de acuerdo con la prueba LSD Fisher *P*≤0.05.

#### **Conclusiones**

Con la aplicación del complejo de quitosán con poliacrilato (CSL-PAA) se mejoró el rendimiento en un 18 %, el número de racimos en 16% y el volumen de la baya se incrementó en un 42%, para los sólidos solubles totales (grados |Brix) no se encontró diferencia significativa y el pH disminuyó en todos tratamientos excepto en el tratamiento testigo, está variable es muy importante mantenerla en un rango bajo para la elaboración de vinos.

En este estudio fue posible demostrar que la aplicación de los complejos de quitosán son compuestos que aportan varias propiedades de importancia a la uva, las cuales son de mucho interés para los productores de vino de calidad.

#### **Referencias**

American Society of Enologists., B.M., 1983. American journal of enology and viticulture., American Journal of Enology and Viticulture. American Society of Enologists.

Benavides-Mendoza1‡, 2007. Benzoic Acid and Poly ( Acrylic Acid ) -Chitosan in Tomato Quality and Yield 261–268.

Cohen, S., Itkin, M., Yeselson, Y., Tzuri, G., Portnoy, V., Harel-Baja, R., Lev, S., Sa'ar, U., Davidovitz-Rikanati, R., Baranes, N., Bar, E., Wolf, D., Petreikov, M., Shen, S., Ben-Dor, S., Rogachev, I., Aharoni, A., Ast, T., Schuldiner, M., Belausov, E., Eshed, R., Ophir, R., Sherman, A., Frei, B., Neuhaus, H.E., Xu, Y., Fei, Z., Giovannoni, J., Lewinsohn, E., Tadmor, Y., Paris, H.S., Katzir, N., Burger, Y., Schaffer, A.A., 2014. The PH gene determines fruit acidity and contributes to the evolution of sweet melons. Nat. Commun. 5, 4026. https://doi.org/10.1038/ncomms5026

Farhoudian, S., Yadollahi, M., Namazi, H., 2016. Facile synthesis of antibacterial chitosan/CuO bio-nanocomposite hydrogel beads. Int. J. Biol. Macromol. 82, 837–843.

Hernández-Hernández, H., González-Morales, S., Benavides-Mendoza, A., Ortega-Ortiz, H., Cadenas-Pliego, G., Juárez-Maldonado, A., 2018a. Effects of Chitosan–PVA and Cu Nanoparticles on the Growth and Antioxidant Capacity of Tomato under Saline Stress. Molecules 23, 178.

Hernández-Hernández, H., Juárez-Maldonado, A., Benavides-Mendoza, A., Ortega-Ortiz, H., Cadenas-Pliego, G., Sánchez-Aspeytia, D., González-Morales, S., 2018b. Chitosan-PVA and Copper Nanoparticles Improve Growth and Overexpress the SOD and JA Genes in Tomato Plants under Salt Stress. Agronomy 8, 175.

Leija-Martínez, P., Benavides-Mendoza, A., Cabrera-De La Fuente, M., Robledo-Olivo, A., Ortega-Ortíz, H., Sandoval-Rangel, A., González-Morales, S., 2018. Lettuce Biofortification with Selenium in Chitosan-Polyacrylic Acid Complexes. Agronomy 8, 275.

Ortega-Farías, S., Duarte, M., Acevedo, A., Moreno, Y., Córdova, F., 2004. effect of four levels of water application on grape composition and midday stem water potential of vitis vinifera l. cv. cabernet sauvignon. Acta Hortic. 491–497.

Ortega-Ortíz, H., Benavides-Mendoza, A., Flores-Olivas, A., Ledezma-Pérez, A., 2003. Use of the Interpolyelectrolyte Complexes of Poly(acrylic acid)-Chitosan as Inductors of Tolerance Against Pathogenic Fungi in Tomato (Lycopersicon esculentum Mill. var.

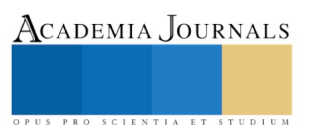

Floradade). Macromol. Biosci. 3, 566–570. https://doi.org/10.1002/mabi.200300021

Ortega-Ortiz, H.; Benavides-Mendoza, A.; Ramírez-Rodríguez, H.; Hernández-Dávila, J.; Mendoza-Villarreal, R. AGROFAZ, 1–7, 2003.

Pinedo-Guerrero, Z.H., Delia Hernández-Fuentes, A., Ortega-Ortiz, H., Benavides-Mendoza, A., Cadenas-Pliego, G., Juárez-Maldonado, A., 2017. Cu nanoparticles in hydrogels of chitosan-PVA affects the characteristics of post-harvest and bioactive compounds of jalapeño pepper. Molecules 22.

Vinceković, M., Jalšenjak, N., Topolovec-Pintarić, S., Đermić, E., Bujan, M., Jurić, S., 2016. Encapsulation of Biological and Chemical Agents for Plant Nutrition and Protection: Chitosan/Alginate Microcapsules Loaded with Copper Cations and *Trichoderma viride*. J. Agric. Food Chem. 64, 8073–8083.

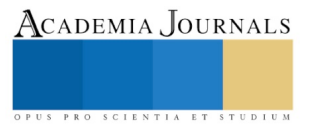

Academia Journals

PRO SCIENTIA ET STUDIUM

# EFECTO DE LA APLICACIÓN DE COMPLEJOS DE QUITOSÁN SOBRE LOS CAMBIOS BIOQUÍMICOS DE FRUTOS DE VID (*Vitis vinifera L.*) VAR. CABERNET SUVIGNON

Eduardo Alfonso Treviño López<sup>1</sup>, Hortensia Ortega Ortiz<sup>2\*</sup>, Fernando Lugo Cano<sup>3</sup>, Daniela de Coty Ginez Meneses<sup>4</sup>, José Alejandro Díaz Espinoza<sup>5</sup>, Jesús Alejandro Espinoza Muñoz<sup>6</sup>.

*Resumen.* **El crecimiento y desarrollo del fruto de uva se ve influenciado por la presencia de cambios importantes a nivel bioquímico, siendo determinante en la calidad de los vinos. El quitosán (CS) por tener un efecto estimulante en el crecimiento de la planta mejora la calidad del fruto, se cree que este efecto está relacionado con la inducción de la actividad antioxidante y sobre la producción de componentes químicos en la planta y el fruto durante el crecimiento, desarrollo y maduración de los frutos de** *Vitis vinifera L.* **var. Cabernet Sauvignon. Este estudio se desarrolló en el municipio de Arteaga, Coahuila. Desde el inicio del envero hasta la maduración en la temporada de cultivo de 2019, los tratamientos se aplicaron cada 30 días, los cuales consistían en: T0: testigo absoluto, T1: CS a baja concentración, T2: CS a alta concentración, T3: CS comercial, T4: Complejo con CS-poliacrilato (CS-PAA). De cada tratamiento se recolectaron aleatoriamente 20 bayas para determinar el comportamiento de los sólidos solubles totales (SST), la acidez total titulable (ATT). Los resultados muestran que los minerales de K, Ca y Mg se incrementaron a medida que las bayas maduraban y los nitratos disminuyeron con el desarrollo del fruto. Finalmente, se pudo observar que los tratamientos con los diferentes compuestos de CS las variables determinadas son más homogéneas, lo que permite obtener frutos con una mejor calidad para la elaboración de vinos.**

*Palabras clave:* **complejos, quitosán, PAA, vid.**

#### **Introducción**

La uva es uno de los cultivos frutales más grandes del mundo. Según la base de datos estadísticos de la FAO, la producción de uva alcanzó 120 millones de toneladas en 2015 (FAOSTAT, 2015). La uva ha sido apreciada por su rico contenido de compuestos bioquímicos como compuestos fenólicos, ácido gálico, catequina y resveratrol. Recientemente se han descubierto una amplia gama de actividades biológicas de estos compuestos fenólicos como inhibición, oxidación de lipoproteínas de baja densidad humanas(Frankel, 1995), propiedades antioxidantes, efectos antihiperglucémicos (Pinent *et al.* 2004), modulación de la expresión de sistemas de enzimas antioxidantes (Puiggròs *et al.* 2005), efectos antiinflamatorios (Terra *et al.* 2007) y terapia del cáncer.

Es bien sabido que las cualidades nutricionales de la uva se ven afectadas por las condiciones ambientales, culturales. Por lo tanto, los objetivos de este estudio fueron hacer una comparación de cuatro productos a base de quitosán para determinar el comportamiento sobre el rendimiento y modificación del desarrollo de parámetros bioquímicos importantes de la uva; además de evaluar estos compuestos en el cultivo de la uva.

\_\_\_\_\_\_\_\_\_\_\_\_\_\_\_\_\_\_\_\_\_\_\_\_\_\_\_\_\_\_\_\_\_\_\_\_\_\_

<sup>&</sup>lt;sup>1</sup> M.C. Eduardo Alfonso Treviño López. Centro de investigación en Química Aplicada, Saltillo, Coahuila. eduardo.trevino@ciqa.edu.mx

<sup>2</sup>\*Dra. Hortensia Ortega Ortiz. Investigadora Titular del Centro de investigación en Química Aplicada, Saltillo Coahuila. hortensia.ortega@ciqa.edu.mx **(autor corresponsal).**

<sup>3</sup>Fernando Lugo Cano. Estudiante de Horticultura en la UAAAN.

<sup>4</sup> Daniela de Coty Ginez Meneses. Facultad de Ingeniería Química, Benemérita Universidad Autónoma de Puebla, 4 Sur 104, Centro histórico.

<sup>5</sup> M.C. José Alejandro Díaz Espinoza. Centro de investigación en Química Aplicada, Saltillo, Coahuila.

<sup>6</sup> LCQ.Jesús Alejandro Espinoza Muñoz. Centro de investigación en Química Aplicada, Saltillo, Coahuila.

Academia Journals

PRO SCIENTIA ET STUDIUM

#### **Descripción del Método**

Este estudio se realizó durante la temporada vegetativa 2019 en un viñedo comercial. La evaluación se llevó a cabo en un lote representativo en los viñedos ubicados en Arteaga, Coahuila, México. Utilizando la variedad de uva Cabernet Savignon, El diseño experimental fue completamente al azar, con 5 tratamientos y 4 repeticiones. Se evalúo la producción de uva, así como su calidad. Los resultados obtenidos nos indican que la aplicación del complejo de CS-PAA, fue el que obtuvo mayor producción de uva de 603 kilos/ha, modificando las características de calidad.

Uno de los principales retos en el cultivo de la vid es aumentar el rendimiento y calidad de la uva. El quitosán (CS) es el derivado desacetilado de la quitina que principalmente se obtiene del exoesqueleto de los crustáceos, este biopolímero es un polisacárido formado en su mayoría por el monómero de 1,4-D-glucosamina. El CS tiene la propiedad de estimular a las plantas para aumentar la actividad antioxidante de éstas. Por lo anterior, el objetivo de este trabajo fue comparar la respuesta de las plantas de vid tratadas con dos soluciones de quitosán de diferente concentración (CSL y CSH) y un complejo de quitosán con poliacrilato (CS-PAA) desarrollado en el Centro de Investigación en Química Aplicada (CIQA). Algunos resultados obtenidos en otros experimentos son el presentado por Benavides y colaboradores donde se documentó el cambio en el crecimiento y la producción de tomate con la aplicación del complejo de poliácido acrílico-quitosán (PAA-CS) a una concentración del 0.1% (Benavides-Mendoza, 2007). Las aplicaciones de PAA-CS ejercieron un efecto positivo en el número de hojas y el rendimiento, siendo superior al testigo en poco más del 60%. Además en un estudio a la respuesta morfológica y bioquímica del agave tequilana (Weber). La aplicación de los inductores como el quitosán, el ácido poliacrílico y el ácido salicílico incrementó el contenido de carbohidratos y el número de hojas, respectivamente (H. Ortega-Ortiz 2003); en otro estudio hecho por Hernández-Hernández y colaboradores (2018) la aplicación de hidrogeles de CS-PVA encontraron que aumentaba la vitamina C en un 47%, en comparación con el control absoluto.

Las uvas son ricas en fitoquímicos con muchos beneficios comprobados para la salud. Una gran cantidad de estudios han demostrado que un mayor consumo de frutas reduce el riesgo de enfermedades crónicas, como las cardiovasculares y cáncer este efecto benéfico ha sido atribuido a la presencia de fibras, minerales, vitaminas (carotenoides de provitamina A, vitamina C y E), y compuestos fitoquímicos que incluyen ácidos fenólicos, flavonoides (Aubert *et al*., 2018).

#### **Descripción del Método**

La evaluación se llevó a cabo en un lote representativo en viñedos localizados en Arteaga, Coahuila, utilizando la variedad Cabernet Sauvignon, de 8 años de edad la temperatura promedio diurna fue de 20.5˚C mientras que la radiación fotosintética activa fue en promedio de 620.78 µmol m<sup>2</sup>s<sup>-1</sup>, la densidad de plantación de 1,800 plantas·ha<sup>-1</sup>. El manejo que se le brindo al cultivo fue el mismo que a todo el viñedo por parte del productor. El diseño experimental fue completamente al azar con 5 tratamientos y 4 repeticiones. Se evalúo la producción de uva así como la calidad del fruto. Los tratamientos utilizados fueron: T0= Testigo absoluto, T1=dosis baja de quitosán, T2= dosis alta de quitosán, T3= quitosán comercial y T4 =Complejo de CSL-PAA.

Calidad de la uva

*El pH y los SST* fueron determinados en el jugo de cinco bayas tomadas de cada planta tratada en forma aleatoria usando un pHmetro marca HANNA modelo HI98130.

*Sólidos solubles totales (SST)*. Son determinados en un medidor manual (pHmetro marca HANNA modelo HI98130), que es introducido en el jugo de las uvas del tratamiento correspondiente en partes por trillón (ppt).

*ºBrix.* Se realiza con la ayuda de un refractómetro digital con una escala de 0-32 ºBrix. Se obtiene al tomar 10 bayas por planta las cuales se maceraron para obtener una mezcla de jugo uniforme, colocando una gota en el lente del refractómetro que muestra la lectura en la pantalla.

*Vitamina C*. Se determinó mediante el método de titulación con 2,6 diclorofenolindofenol (reactivo de Thielman) (Klein 1982). 10 g de fruta fresca se pesaron y maceraron en un mortero con 10 mL de HCl al 2%, y luego se filtra la solución y se afora en un matraz volumétrico de 100 mL Se tomó una alícuota de 10 mL y se tituló con el reactivo de

.

Academia Journals

Thielman hasta que se obtuvo una coloración rosácea persistente. Los resultados se expresaron en mg de vitamina C por cada100 g de peso fresco del fruto.

*Contenido mineral.* Se pesaron 0.1 g de cada muestra seca y se le agregan 100 mL de HNO3 al 1% para extraer los nutrientes, luego se agrega un gramo de carbón vegetal para decolorar las muestras y que no intervengan en las mediciones. Posteriormente, se filtran en papel Whaltman No. 1 y se determina la concentración de K, Ca y Mg cada según la técnica que describa el equipo (HANNA instruments, modelo HI83225).

#### **Resultados**

*Rendimiento.* Se encontraron diferencias estadísticas en el rendimiento, el uso del tratamiento 4 incremento en un 18% con respecto al testigo, los tratamientos T1, T2 y T3 disminuyeron el rendimiento en 6, 11 y 12.8%, respectivamente en comparación al testigo, con esto se demuestra que la aplicación del complejo (T4) de quitosán con poliacrilato (CSL-PAA); afectando el metabolismo primario de la planta positivamente (Vinceković et al. 2016).

Los resultados obtenidos nos indican que la aplicación del complejo con CS, fue el que obtuvo mayor producción de uva de 9.07 ton/ha, modificando las características de calidad grados Brix, Vitamina C

*Variables Bioquímicas.* El análisis estadístico indicó que no existieron diferencias significativas entre los tratamientos para el pH y los sólidos solubles totales (Tabla 1). Estos últimos resultados coinciden con los obtenidos por (Freeman, 1983), quien señaló que los distintos tratamientos no tuvieron efecto sobre la acidez titulable y madurez a cosecha, durante cinco temporadas consecutivas de evaluaciones. (Ortega-Farías *et al.* 2004) no encontraron un efecto significativo de los sólidos solubles y pH. Por otro lado, (Cohen *et al.* 2014) y Sipiora y Gutiérrez (1998)(Sipiora, 1998) observaron una mayor concentración de sólidos solubles (ºBrix).

| <b>Tratamiento</b> | Rendimiento<br>por planta<br>(kg) | Rendimiento<br>por ha en kg | Número<br>de<br>racimos | <b>SST</b><br>$\mathrm{Prix}$ | Volumen<br>de bayas en<br>$\text{cm}^3$ | pH                |    |                   |                  |         |        |                   |                   |
|--------------------|-----------------------------------|-----------------------------|-------------------------|-------------------------------|-----------------------------------------|-------------------|----|-------------------|------------------|---------|--------|-------------------|-------------------|
|                    |                                   |                             |                         |                               |                                         |                   | T0 | 2.31 <sub>b</sub> | 510 b            | 17.05ab | 20.63a | 9.53 b            | 5.32 a            |
|                    |                                   |                             |                         |                               |                                         |                   | T1 | 2.18 <sub>b</sub> | 435 <sub>b</sub> | 16.9ab  | 19.5a  | 10.1 <sub>b</sub> | 3.45 <sub>b</sub> |
| T <sub>2</sub>     | 2.06 <sub>b</sub>                 | 453 b                       | 15.5ab                  | 22.5a                         | 10.2 <sub>b</sub>                       | 3.53 <sub>b</sub> |    |                   |                  |         |        |                   |                   |
| T3                 | 1.8 <sub>b</sub>                  | 446 b                       | 13.2 <sub>b</sub>       | 21.0a                         | 9.5 <sub>b</sub>                        | 3.60 <sub>b</sub> |    |                   |                  |         |        |                   |                   |
| T4                 | 2.75a                             | 603 a                       | 21.7a                   | 20.5a                         | 12.6a                                   | 3.67 <sub>b</sub> |    |                   |                  |         |        |                   |                   |
| $CV\%$             | 22.5                              | 29.75                       | 16                      | 9.8                           | 7.16                                    | 39.5              |    |                   |                  |         |        |                   |                   |

**Tabla 1.** Determinación de nutrientes en uva tratada con complejos de quitosán-poliácido acrílico.

*Vitamina C*. La aplicación de complejos de quitosán-PVA aumentó el contenido de vitamina C en las bayas de uvas tratadas. El tratamiento 3 y 4 fueron los que se obtuvo una mayor cantidad. Por lo tanto, es una alternativa para aumentar la calidad del jugo de la uva.

*Contenido mineral.* Con respecto al contenido mineral, Ca, Mg, y K se incrementó esto puede explicar el aumento del rendimiento y calidad con el uso de complejos de quitosan. Además de ser amigables con el medio ambiente es una alternativa para disminuir agroquímicos en los cultivos.

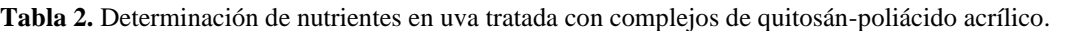

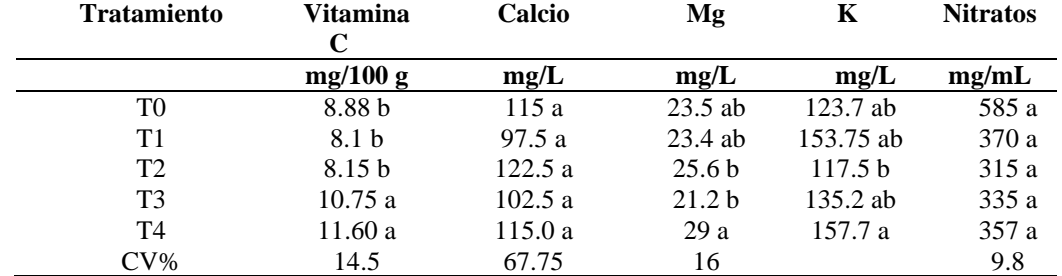

#### **Conclusiones**

El presente trabajo demostró que especialmente la aplicación de los complejos de quitosán (CS-PAA) promueven una mejora en el rendimiento, así como en la calidad de la uva en comparación con la aplicación solamente del CS. Además, incrementa el contenido de os minerales de K, Ca y Mg. Por lo tanto, se recomienda ampliamente el uso de estos complejos para su aplicación a la uva para aumentar las variables de calidad que utilizan los productores de vino de mesa.

#### **Referencias**

American Society of Enologists., BRIAN M. 1983. 34 American Journal of Enology and Viticulture *American Journal of Enology and Viticulture.* American Society of Enologists.

American Society of Enologists., Michael J., and María-Jesús Gutiérrez Granda. 1998. 49 American Journal of Enology and Viticulture *American Journal of Enology and Viticulture.* American Society of Enologists.

Aubert, Christophe, and Guillaume Chalot. 2018. "Chemical Composition, Bioactive Compounds, and Volatiles of Six Table Grape Varieties (Vitis Vinifera L.)." *Food Chemistry* 240: 524–33.

Benavides-Mendoza1‡. 2007. "Benzoic Acid and Poly ( Acrylic Acid ) -Chitosan in Tomato Quality and Yield." : 261–68.

Cohen, Shahar et al. 2014. "The PH Gene Determines Fruit Acidity and Contributes to the Evolution of Sweet Melons." *Nature Communications* 5(1): 4026.

Francesc Puiggròs et al. 2005. "Grape Seed Procyanidins Prevent Oxidative Injury by Modulating the Expression of Antioxidant Enzyme Systems."

Frankel, Edwin N., Andrew L. Waterhouse, and Pierre L. Teissedre. 1995. "Principal Phenolic Phytochemicals in Selected California Wines and Their Antioxidant Activity in Inhibiting Oxidation of Human Low-Density Lipoproteins." *Journal of Agricultural and Food Chemistry* 43(4): 890–94.

H. Ortega-Ortiz, et. al. 2003. "H. Ortega-Ortiz, et. Al / AGROFAZ 2003." : 1–7.

Hernández-Hernández, Hipólito et al. 2018. "Effects of Chitosan–PVA and Cu Nanoparticles on the Growth and Antioxidant Capacity of Tomato under Saline Stress." *Molecules* 23(1): 178.

KLEIN, B. P., and A. K. PERRY. 1982. "Ascorbic Acid and Vitamin A Activity in Selected Vegetables from Different Geographical Areas of the United States." *Journal of Food Science* 47(3): 941–45.

Ortega-Farías, S. et al. 2004. "Effect of four levels of water application on grape composition and midway stem water potential of *vitis vinifera L.* cv. cabernet sauvignon." *Acta Horticulturae* (664): 491–97.

Pinent, M. et al. 2004. "Grape Seed-Derived Procyanidins Have an Antihyperglycemic Effect in Streptozotocin-Induced Diabetic Rats and Insulinomimetic Activity in Insulin-Sensitive Cell Lines." *Endocrinology* 145(11): 4985–90.

Vinceković, Marko et al. 2016. "Encapsulation of Biological and Chemical Agents for Plant Nutrition and Protection: Chitosan/Alginate Microcapsules Loaded with Copper Cations and *Trichoderma Viride*." *Journal of Agricultural and Food Chemistry* 64(43): 8073–83.

Ximena Terra, † et al. 2007. "Grape-Seed Procyanidins Act as Antiinflammatory Agents in Endotoxin-Stimulated RAW 264.7 Macrophages by Inhibiting NFkB Signaling Pathway."

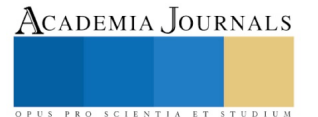

PRO SCIENTIA ET STUDIUM

# Construcción y ejercicio de ciudadanía en el espacio público: el caso de colonia Mitras centro en la ciudad de Monterrey, Nuevo León

### Venancia Tristan Bernal<sup>1</sup>, Jesús Manuel Fitch Osuna<sup>2</sup>

*Resumen***— A partir de la experiencia de vida urbana cotidiana, surge el cuestionamiento del concepto de ciudadanía y su sentido dentro del espacio público contemporáneo, interrogante derivada del modo de pensar la ciudadanía sólo desde su reconocimiento jurídico y no como lo plantea Turner (1993), al definirlo como un conjunto de prácticas sociales, culturales, políticas y económicas, además de jurídicas en el espacio público. Conforme a lo planteado, el objetivo del presente trabajo será analizar los procesos urbanos y actores que intervienen en la construcción y ejercicio de la ciudadanía en el espacio público que conforma la colonia Mitras centro del municipio de Monterrey, Nuevo León, con un enfoque cualitativo y mediante el uso de una metodología teórica-grafica apoyada en las teorías desarrolladas por Gehl Institute que, analiza las representaciones sociales de los habitantes a través de sus acciones, expresadas en las prácticas del espacio público en relación a la ciudadanía.**

*Palabras clave***— espacio público, ciudadanía, ciudadano, uso.**

#### **Introducción**

El presente artículo expone parte sustancial de la tesis *Dinámicas urbanas contemporáneas en el uso del espacio público*, investigación en proceso para optar por el grado de Maestro en Ciencias con Orientación en Asuntos Urbanos por la Universidad Autónoma de Nuevo León (UANL) y que tiene como propósito, el analizar los procesos urbanos y actores que intervienen en la construcción y ejercicio de ciudadanía dentro del espacio público. Para esto, se parte del supuesto de que el espacio público se constituye como escenario para la construcción de la ciudadanía –cimentada socialmente por las formas de uso y apropiación del espacio– y se centra en el contexto de la ciudad contemporánea, como es el caso de la ciudad de Monterrey, Nuevo León; como estudio de caso se presenta la colonia Mitras centro, con especial atención en sus plazas "El Refugio", "Cabello", "Eulalio González Piporro" y "Parque Hermosillo".

En la actualidad, la forma de socializar ha cambiado y la expansión urbana de la ciudad implica una división social del espacio, un deterioro urbano, social y político donde el espacio público es despreciado por el nuevo urbanismo. Ramírez y Safa (2009) mencionan que este fenómeno es distintivo de cualquier urbe con un modelo de ciudad segregativo, que busca habilitar, construir o consolidar espacios urbanos adecuados para el comercio, las finanzas y la vivienda de las clases alta y media alta.

En la misma vertiente teórica, para García, (1998), Borja, (2000) y Castells y Signorelli (2001). Las ciudades mexicanas se describen como conglomerados que sufren de un triple proceso negativo: disolución, fragmentación y privatización; que contribuye a ampliar las distancias sociales y en consecuencia, las ciudades se expanden con déficit de espacio público. Esto provoca que surjan espacios seudo-públicos y privatizados que sustituyen las funciones concernientes a los espacios públicos tradicionales.

Por su parte, las ciudades mexicanas no detienen su crecimiento. En México, tres de cada cuatro personas habitan en ciudades según censo de la Conapo y Sedesol presentado en el 2013; para esto, se debe de tener en cuenta que, según la ONU-Habitat, en las próximas décadas gran parte del crecimiento demográfico en el país será urbano, lo cual indica que el país pasará de contar con 384 ciudades a 961 en el año 2030. En esta proyección a futuro, las ciudades concentrarán el 83.2% de la población nacional y es muy probable que se trate de una población pobre, según la Organización (2016).

Otro aspecto del crecimiento poblacional urbano, es la demanda dentro de las ciudades y la necesidad de más empleo, más servicios y más vivienda, lo que genera problemáticas sociales, ambientales y económicas, además de un impacto en la calidad de vida diaria de los habitantes, el cual afecta negativamente su potencial de desarrollo económico y social.

<sup>2</sup> Profesor e Investigador Titular, Estudios urbanos e inmobiliarios, Facultad de Arquitectura, UANL. Contacto: [jesusfitch@hotmail.com](../../user/Desktop/jesusfitch@hotmail.com)

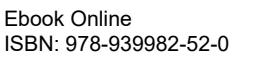

<sup>1</sup> Profesora de la Facultad de Arquitectura de la Universidad Autónoma de Nuevo León, UANL, y estudiante de la Maestría en Ciencias con Orientación en Asuntos Urbanos por la misma institución. Contacto: bernal76\_9@hotmail.com

PRO SCIENTIA ET STUDIUM

Conforme a lo planteado hasta el momento, el estudio tiene un enfoque cualitativo y se estructura con base al desarrollo de tres partes centrales: la primera, la revisión teórica; la segunda, la descripción metodológica; y la tercera, el análisis de datos, para presentar al final resultados preliminares. El primer apartado trata de dar respuesta a preguntas como: ¿qué es la ciudadanía? y ¿cómo se construye y cómo es ejercida la ciudadanía en el espacio público? Estas interrogantes parten de la variedad de interpretaciones de finales del siglo XX hasta la actualidad, sobre lo que es **ciudad**, **ciudadanía** y **espacio público**, conceptos que han sido objeto de análisis en conjunto y por separado en distintos campos teóricos de las ciencias sociales y del urbanismo.

El segundo apartado describe la metodología teórica-grafica, apoyada en las teorías desarrolladas por Gehl Institute que analizan las representaciones sociales de los habitantes a través de sus acciones, expresadas en las prácticas del espacio público en relación a la ciudadanía. El tercer y último apartado, muestra el análisis de datos y sus resultados preliminares, acompañados de una breve conclusión.

En resumen, el estudio abordará –como punto central– el espacio público en la definición de qué es la ciudadanía, entendiéndolo como elemento generador de relaciones y prácticas sociales frente a la constante transformación del espacio público como lugar de consumo, donde se ha destacado que los cambios en la manera de consumir han alterado las posibilidades y las formas de ser ciudadano (Ramirez, 2010).

# **Conceptualización de ciudadanía a partir del ciudadano en relación a la ciudad**

*Ciudadanía desde su principio básico el ciudadano*

El concepto de **ciudadanía** está relacionado a través de un principio básico: **ciudadano**, término que procede del vocablo latino *cives* (ciudadano) y que designa la posición del individuo en la *civitas* (ciudad). No obstante, el concepto conlleva una condición tanto jurídica como política y presenta cierta dualidad: por un lado, inclusivo, y por el otro, excluyente, al considerar solo aquellos que tienen derecho por nacionalidad, sin atender a determinados grupos de habitantes donde el derecho se distingue entre originarios, habitantes y vecinos<sup>3</sup>. Para autores como García (1995), Castel (1997) y Alonso (1999), la exclusión refleja la perdida de condición de ciudadanía de una parte de la población.

El nacimiento de la ciudadanía se produce en la Antigua Grecia con la relación entre ciudad y Estado, donde el ciudadano forma parte del Gobierno de la ciudad, la cual es reservada a una pequeña fracción de habitantes. Algo semejante ocurre en la Antigua Roma, donde la expresión **ciudadanía** se vinculó a la relación de un individuo con su ciudad (de la *civitas*) y donde la ciudadanía era un privilegio de los hombres libres, aquellos que podían y debían contribuir económica o militarmente al sostenimiento de la ciudad (Arango, 2006).

En *La política* el pensador griego Aristóteles (trad. en 1941) define al hombre como un ser naturalmente sociable, un animal social o político, más no concibe al ser humano fuera de la ciudad; para él, el hombre es un ser social, un individuo que necesariamente debe vivir en un ámbito comunitario. En opinión de Marshall (1992), el ciudadano se constituye como aquel que tiene derecho a tener derechos en un status de tres dimensiones: la civil, la política y la social; en contraste con Arendt (2005), para quién el ciudadano será considerado a partir de su capacidad de acción en el espacio público, es decir, no será suficiente cumplir con los parámetros legales<sup>4</sup> que permiten a un individuo ser ciudadano y donde ser ciudadano es una actitud deseada.

Contextualizado a la actualidad, el concepto de **ciudadano** tiene la capacidad de socializar y relacionarse en sociedad donde la unidad política es representada por el Estado y al conjunto de habitantes que en ella viven, se les denomina *polites* un concepto similar al de ciudadano (Guevara, 1998).

El concepto de **ciudadanía** ha evolucionado a través de varias vertientes teóricas. Por ejemplo, Marshall (1992) realiza una crítica a la teoría y a la práctica de la ciudadanía tradicional, donde la ciudadanía se presenta con una dualidad, la igualdad legal y política, y por el otro, una desigualdad material, lo que deriva en la propuesta de no limitar al concepto sólo a los derechos políticos y propone, además, integrar la dimensión social en acuerdo con Turner (1990), quien establece, de igual manera, una clasificación binominal del concepto: la llamada **ciudadanía pasiva**, conocida también ciudadanía desde arriba, que representa la responsabilidad del Estado y a una ciudadanía conservadora, además de la **ciudadanía activa**, llamada también desde abajo, y se representada a partir de la acción

<sup>3</sup> En el Distrito Federal, el derecho distingue entre originarios, habitantes, vecinos; siendo originarios los que nacen en el territorio del Distrito Federal, habitantes quienes residen ahí, y vecinos, aquellos que viven en ese territorio por más de seis meses.; concerniente a las disposiciones del Estatuto de Gobierno del Distrito Federal, publicado en el Diario Oficial de la Federación del 26 de julio de 1994; así como a lo previsto en la Ley de Participación Ciudadana del Distrito Federal, publicada en la Gaceta Oficial del Distrito Federal el 27 de mayo de 2010.

<sup>4</sup> Se reserva el estatus de ciudadano a los varones y mujeres que: tengan la calidad de mexicanos, hayan cumplido 18 años, y posean la calidad de vecinos u originarios.

PRO SCIENTIA ET STUDIUM

y ejercicio de habitar el espacio público como lugar de convivencia, donde se desarrollan prácticas sociales, culturales, políticas y económicas en el espacio.

# *Apropiación ciudadana del espacio*

La relación espacio público-ciudadanía no es terminología simplemente, la ciudad ofrece condiciones para construir y ejercer la ciudadanía, la hace tangible; es donde los habitantes se transforman a ciudadanos, accesando a los bienes y servicios, conquistando sus derechos al hacerlos efectivos y aquí radica o se determina la calidad de la ciudadanía. Para Borja y Muxi (2000) la ciudad es, ante todo, un espacio público y entienden a la ciudadanía como igualdad de derechos sociales, políticos, económicos y culturales, concretándolos en su relación con la ciudad como marco físico en el que se ofrecen, mediante las políticas públicas, un conjunto de bienes y servicios, y donde la ciudadanía basada en la residencia y la apropiación puede ser aplicada, denotando una pertenencia a la comunidad, con iguales derechos y responsabilidades, construyendo y ejerciendo la ciudadanía.

#### **Metodología**

## *Aplicación de Instrumentos*

La metodología teórica-grafica analiza las representaciones sociales de los habitantes a través de sus acciones expresadas en las prácticas del espacio público en relación a la ciudadanía, lo cual permite un acercamiento interpretativo al sujeto de estudio. Mediante este enfoque se considera al habitante como el actor social principal en la relación espacio y ciudadanía.

Conviene subrayar que el estudio tiene un enfoque cualitativo, se utilizó un método de muestreo no probabilístico: por conveniencia y como herramienta fundamental de trabajo, se emplea la metodología apoyada en las teorías desarrolladas Gehl Institute donde el estudio de campo será cotejado permanentemente con la información bibliográfica, además de un trabajo previo de diagnóstico del objeto de estudio, lo que permite una caracterización sobre la población y el territorio.

Gehl (2009) divide las actividades de la vida cotidiana en tres y toma en cuenta tanto las actividades diarias o necesarias –trabajar, escuela, comprar– como las recreativas u opcionales –salir a caminar, leer en una banca, reunirse con personas– , además de las denominadas actividades sociales, como convivir, participar en alguna tarea colectiva o conversar con extraños.

La metodología aplicada para la recopilación de información sobre los usos del espacio, está integrada por tres instrumentos bien definidos y correlacionados con las variables e indicadores estudiados: la observación sistemática no intrusiva, la caracterización tanto del espacio público y de los sujetos usuarios del espacio, y encuestas aplicadas en sitio.

## *Descripción de Instrumentos*

La observación sistemática no intrusiva, la caracterización del sitio y del usuario conllevan el conteo y mapeo de los siguientes puntos:

1. Conteo de personas en movimiento: ayudará a entender cuántas personas se mueven por el espacio, cómo y cuándo.

2. Conteo de edad y género: visualiza quien utiliza el espacio.

3. Mapeo de actividades estáticas: proporciona una imagen de las actividades que las personas eligen realizar en el espacio.

4. Inventario de un lugar: caracterización del lugar.

6. La documentar el proceso con fotografías y mapeo.

La observación sistemática no intrusiva y la caracterización del sitio y del usuario, se llevó a cabo en un periodo que comprende del mes de enero a abril del año 2019, donde la observación no intrusiva fue básica en la recolección de información. Se inició con conteos de edad y género, de peatones en movimiento y mapeo de actividades estáticas en la zona, a la par de inventario del lugar, lo cual permite contar con información detallada sobre los lugares en los que la gente camina y las actividades que llevan a cabo cuando están estáticos.

Este instrumento consta también de un análisis secuencial en distintos espacios en la zona de estudio, en cada uno de los cuatro parques seleccionados a diferentes horas del día (mañana, tarde, noche) y distintos días de la semana –incluyendo días festivos–, mapeándose dicha información y registrándose en una ficha que ayuda a la posterior clasificación de la información según la dimensión, ya sea la física o social.

En cuanto a la aplicación del tercer instrumento de la metodología propuesta –encuestas que se dividen en dos secciones, la primera para el no residente que consta de 10 ítems y la segunda para el residente que consta de 38 ítems aplicadas en el sitio seleccionado y de forma individual donde el tiempo de aplicación fue de cinco minutos y 15 minutos respectivamente– se contó con el apoyo de estudiantes de la Facultad de Arquitectura (UANL) del

séptimo semestre de la carrera de arquitecto. Previo a la aplicación del instrumento, se les capacitó en la metodología y se les facilitó el plano de ubicación de los cuatro parques; se les informó del contexto inmediato de la zona, de la identificación de cada espacio dentro del estudio y de los usuarios, esto para la aplicación de una prueba piloto.

Las encuestas se llevaron a cabo en un periodo del 1 al 31 de mayo del año 2019 y se contabilizaron al final 275 encuestas realizadas en el lugar, tanto a residentes – viven en la colonia y hacen uso del espacio– como no residentes –ocupan el espacio solo para tránsito–.

# *Delimitación espacial de la zona de estudio*

La delimitación espacial se estableció en el análisis del espacio público a escala barrio en la ciudad de Monterrey, seleccionándose la colonia Mitras centro como área de trabajo, específicamente en los cuatro únicos parques y plazas que se encuentran en ella, ubicados en el corazón de la colonia. Mitras centro comenzó su formación en la década de los cuarenta, cuando la ciudad de Monterrey experimentó una dinámica productiva, un crecimiento económico y poblacional derivado de la llegada de la industria pesada, la fundición, el vidrio, cemento y la cerveza, lo que modificó la forma de creación de riqueza y su distribución en la ciudad, y atrajo movimientos migratorios del campo a la ciudad ,inversionistas y trabajadores de otras ciudades o de otros países, derivando en la creación de barrios obreros y zonas industriales.

Para la década de los cuarenta, la población se había duplicado desde inicios de siglo XX; esto promovió la proliferación de zonas habitacionales residenciales y el incremento de las necesidades de la creciente sociedad regiomontana, lo que inició la expansión territorial; la ciudad perdía ya su imagen provinciana, se diversificaba y un perfil urbano acabaría por formarse. La colonia se convertía con el tiempo en el prototipo y sueño residencial de profesionistas con familia, con un mediano poder adquisitivo.

La colonia destacó por su extensión, su estilo y por ser donde se consolidaba la clase media regiomontana, reflejo de prosperidad y expansión de la ciudad en esa época. Las Mitras –como se publicitó en aquellos años– ofrecía un atractivo trazo de sus calles, todos los servicios que existen en un fraccionamiento moderno y una calzada central que atravesaba la colonia en toda su longitud, y que le permitía ser punto neurálgico de la ciudad hasta ese momento, debido a que su calzada conectaba hacia colonias como El Obispado y con el centro mismo de la ciudad.

La colonia está situada en parte del territorio municipal que se divide en cinco delegaciones fraccionadas en distritos<sup>5</sup>; ubicada en la delegación centro y en el distrito mitras, esta zona se caracteriza a partir de la década de los noventa por ser un centro expulsor de habitantes y la tendencia sigue.

El territorio ha sido escenario de fenómenos y notables transformaciones que repercuten en cómo es utilizado y apropiado el espacio. Uno de los primeros fenómenos que impactó en la colonia fue la construcción del sistema Metro a inicios de la década de los noventa, en la totalidad de su calzada principal y que partió en dos la colonia, sin dejar de mencionar que son estaciones de tipo elevado, acompañados de metrobus y transmetro como sistemas de conexión entre ellos.

La línea 1 tiene una longitud total de 17 kilómetros con 19 estaciones y de los cuales tres kilómetros y tres estaciones dividen la colonia: Mitras, Simón Bolívar y Hospital. Se muestra en Figura 1. Con la construcción del metro se registraron cambios de uso de suelo, de habitacional a uso mixto, y zonas habitacionales desplazadas por usos comerciales, así como altos grados de percepción de inseguridad, transporte colectivo de mala calidad y la proliferación de comercio formal e informal.

En años recientes, los problemas se extendieron con segregación y gentrificación en la zona, déficit de espacio público y mala calidad de este, así como la formación de una población flotante –a quienes llamaremos no residentes–, es decir, trabajadores con empleo permanente derivado de los cambios de uso de suelo anteriormente descritos y alumnos de diferentes instituciones como el Campus de ciencias en la salud UANL<sup>6</sup> –que alberga a 22,575 usuarios entre estudiantes y trabajadores–, que no son residentes de la colonia y representan un impacto mayor que la propia población residente.

<sup>6</sup> Campus de Ciudad Universitaria, con una extensión de 291,855.00 m2, tiene en su sede cinco facultades relacionadas con el área de la salud: Odontología, Medicina, Enfermería, Psicología y Salud Pública y Nutrición, así como el Hospital Universitario "Dr. José Eleuterio González" y una biblioteca especializada del área de la salud.

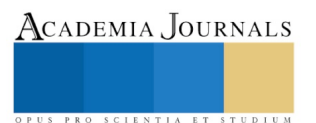

<sup>5</sup> El municipio de Monterrey está dividido en cinco unidades territoriales que se denominan delegaciones y que a su vez se subdividen en distritos; Delegación centro, norte, poniente, sur y Huajuco. Plan de Desarrollo Urbano del Municipio de Monterrey 2013-2025.
Academia Journals

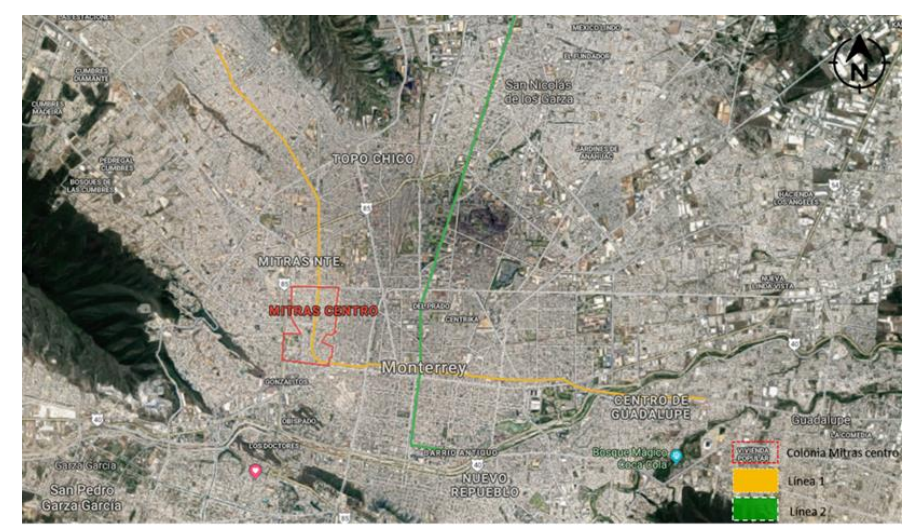

Figura 1: Elaboración del autor. **Comentarios finales**

## *Resumen de resultados*

El presente estudio fue conformado por 275 encuestas levantadas en sitio; en los cuatro parques de la colonia; 139 fueron aplicadas a residentes y 136 a no residentes. El 58.5 % de las encuestas se realizaron de lunes a jueves, el 12.7 % en viernes, el 28.4% en sábado y domingo y el 0.4 % en días festivos, donde el 48.4% son hombres y el 51.6 % son mujeres, edad entre 18 y 24 años representando un 42.9 % y un 39.6 %, entre 35 y 55 años, además de un 4% de más de 65 años.

Resultados preliminares en el Cuadro 1 y Cuadro 2

El 32.8 % tarda en llegar al parque menos de 10 minutos, el 22.10 % de 10 a 20 minutos y un 39.7 % más de 20 minutos y la frecuencia de uso es diaria con un 29.4 %. Horario de uso del parque; el 7.4 % de 6 am a 9 am, el 25% de 3pm a 6 pm, contra un 42.6 % de 6 pm a 9 pm, el 39 % solo lo utiliza por tránsito y el tiempo de uso es de menos de 30 minutos.

La principal razón de uso del parque es el 29.4 % descanso, el 22.8% lo utiliza por su ubicación y su cercanía al trabajo y el 23.5% lo utiliza para caminar. Las instalaciones importantes en el parque; el 64 % las áreas de sombra, el 14.7% el estacionamiento para autos y el 26.5 % el estacionamiento para bicicletas.

Cuadro 1. Resultados preliminares no residentes.

Los usuarios en su mayoría son de la colonia Mitras centro con un 61.6 %, el 77 % llega caminando al parque y el 62.6% tarda menos de diez minutos en llegar, la frecuencia de utilización del parque:42.4 % asiste tres o más veces por semana, un 23 % dos veces por semana y el 15.1% una vez por semana, en un horario de 6 pm a 9 pm con 44.6 %; el 71.2 % asiste acompañado, el 23.7% asiste solo, el 34 % asiste con amigos y el 23.7% asiste con mascota. La principal razón de asistencia: es caminar y correr con un 42.4%, el 22.3 % hacer ejercicio y el 24.5 % sacar al perro a pasear. El 66.9 % menciona que su asistencia aumentaría si el parque contara con wi-fi.

En seguridad el 43.9 % menciona que la iluminación ayuda a quedarse más tiempo y el 62.6 % se siente más segura, atribuyendo la seguridad o la inseguridad según sea el caso a la iluminación, la vigilancia y la afluencia de personas con 43.4 %.

En otros usos, el 69.1 % ha cambiado algo en su vida cotidiana, el 42.1%, no asiste solo al parque y el 22.3 % asiste más a centros comerciales. En uso de tiempo libre: el 41 % en parque cercano, el 46 % en algún centro comercial y el 56.1 % considera que en los dos últimos años ha dejado de asistir al parque y asiste a más plazas comerciales, donde el 36.7% asiste por compras, el 23.7% por el clima artificial, el 18 % para reunirse con sus amigos y además, el 16.5% para comer; para el 27.3 % la frecuencia de asistencia es de dos veces por semana y el 23 % una vez por semana y la duración de su visita es de 1 a dos horas.

Cuadro 2. Resultados preliminares para residentes.

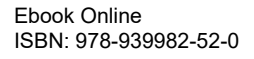

## *Conclusiones*

El estudio permitió un acercamiento a las prácticas cotidianas contemporáneas a través del uso del espacio público de residentes y no residentes, donde se manifiesta una tendencia al aumento de asistencia a los centros comerciales. Debido a esto se convierten en nuevos espacios generadores de relaciones y prácticas sociales donde según García, (1998), Borja, (2000) y Castells y Signorelli (2001) estos sustituyen las funciones concernientes a los espacios públicos tradicionales, sin embargo la exclusión que se vive en estos pseudo-espacios públicos reflejan la perdida de condición de ciudadanía de una parte de la población que no tiene acceso a ellos según García (1995), Castel (1997) y Alonso (1999).

Además de la mayor frecuencia y duración de uso de los centros comerciales, también se identifica que para los entrevistados resultan muy importantes las instalaciones, con las que debe de contar el espacio, sumado a la percepción de inseguridad la cual define el uso, permanencia y frecuencia del espacio y por consiguiente limita la construcción y ejercicio de ciudadanía.

## **Referencias**

Alonso, L. (1999).*. Una crónica del salariado;Trabajo y ciudadania.* Madrid. Trotta.

Arango, J. (2006). *Ciudadania,diversidad y civismo*. Madrid

Arendt, H. (2005). *La condición Humana*. Barcelona: Paidós.

Aristóteles. (1941). *La Politica.* Buenos Aires: Coleccion Austral.

Borja, J., (1997). *Ciudadania y espacio publico;*Barcelona

Borja, J., & Muxi, Z. (2000). *El espacio público, ciudad y cíudadania*. Barcelona: Electa

Castel, R., (1997). *La metamorfosis de la cuestion social*. Buenos Aires. Paidos

Castells, M., (2000). *Local y global.La gestión de las ciudades en la era de la información.* Mexico.Taurus

Consejo Nacional de Poblacion. (2013). La situación demografica de México. Recuperado de

http://www.conapo.gob.mx/work/models/CONAPO/Resource/2468/2/images/SDM\_2013.pdf

Encuesta Nacional de Seguridad Urbana. (2018). Encuesta Nacional de Seguridad Publica Urbana.

Garcia, C., (1995). ).*Consumidores y ciudadanos*. México.Grijalbo

Garcia, C., (1998). *Introduccion: las cuatro ciudades de México*. Grijalbo

Gehl, J. (2009). *La Humanización del Espacio Urbano.* Barcelona: Reverte.

Guevara, G. (1998). *Democracia y Educacion.* Mexico: Instituto Federal Electoral.

Marshall, T. (1992). *Citizen and social class.* Londres: Pluto Press.

Onu-Habitat. (2016). *Indice dde properidad urbana en la República Mexicana.*

Ramirez, K. (2010). *Espacio público y ciudadanía en la ciudad de México percepciones, apropiaciones y practicas sociales en Coyoacan y su centro historico.* México: Porrua.

Ramírez, S. J., & Safa, P. (2009). *Metropolis, asociaciones vecinales y megaproyectos urbanos.* Guadalajara: ITESO.

Secretaria de Desarrollo social. (2013).Sistema Urbano Nacional. Recuperado de

http://dof.gob.mx/nota\_detalle.php?codigo=5342867&fecha=30/04/2014

Signorelli, A. (2001).*Redefinir el espacio desde la ciudad.* Mexico

Turner, B. (1990). Outline of a Theory of Citizenship Sociology. Vol.24 No.2,Sociology

Turner, B. (1993). Contemporany problems in the theory of citizenship. *Citizenship and social theory*, 1-18.

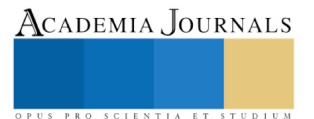